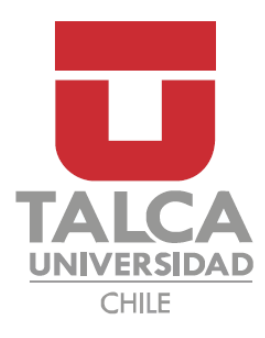

## FACULTAD DE INGENIERÍA DEPARTAMENTO DE INGENIERÍA CIVIL MECATRÓNICA

## CONSTRUCCIÓN DE UN BANCO DE AUTOMATIZACIÓN BASADO EN UNA CINTA TRANSPORTADORA HORIZONTAL

**Informe de Proyecto de Memoria**

Profesores Guía: **Fernando Urra**

DANIEL ALEJANDRO GUTIÉRREZ DÍAZ CURICÓ-CHILE

2019

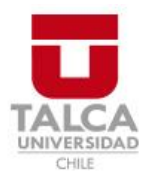

## **CONSTANCIA**

La Dirección del Sistema de Bibliotecas a través de su encargado Biblioteca Campus Curicó certifica que el autor del siguiente trabajo de titulación ha firmado su autorización para la reproducción en forma total o parcial e ilimitada del mismo.

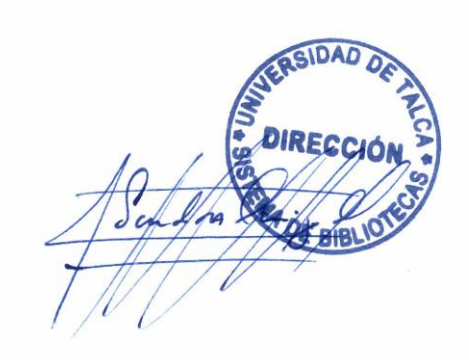

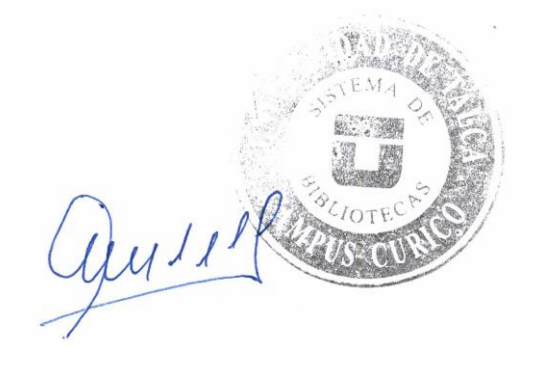

Curicó, 2022

## **Resumen**

La alta productividad y niveles de exportación que ha logrado Chile en la actualidad, ha ido acompañado con una alta demanda de métodos cada vez más eficientes de transporte de materiales. Por su gran capacidad de carga continua, velocidad, alcance, resistencia, entre otras características, las cintas transportadoras han logrado un protagonismo en la mayoría de los sectores productivos, volviéndose casi indispensables para cumplir con el trasporte de las millones de toneladas de elementos varios que se exportan anualmente.

Debido a la alta presencia de los transportadores de banda en el mundo laboral, se vuelve una gran ventaja competitiva para los Ingenieros adquirir conocimientos teóricos y prácticos de estas máquinas en su formación educativa, además de ampliar sus competencias profesionales. Por esta razón es que se planteó en este proyecto de tesis, la construcción de un banco de automatización basado en una cinta transportadora horizontal para su utilización en el Laboratorio de Automatización de la Universidad de Talca.

Este documento contiene una revisión bibliográfica de las cintas de transporte para introducir al lector a los conceptos básicos de estas máquinas, seguido de una descripción de los elementos que la componen y como seleccionar cada uno de ellos para su implementación en un modelo real. La construcción de este módulo automático contempla el diseño, selección de componentes, fabricación y puesta en marcha de un transportador horizontal, procedimientos que se validan y describen detalladamente a lo largo del presente proyecto de memoria.

*...dedicado con amor a mi familia…*

## **Agradecimientos**

Primero que todo, agradezco el cariño y apoyo incondicional de mi familia, que ha sido fundamental para mi crecimiento y para sobrellevar los momentos difíciles de este largo camino educativo que recién comienza. Un infinito y especial agradecimiento a la responsable de gran parte de lo que soy hoy en día, mi madre Bernarda Díaz que amo con el alma, la que siempre ha sido mi modelo de fortaleza, amor y perseverancia. A mis amigos y pareja cuya sonrisa y palabra de aliento transforman cualquier momento en una aventura. A todos los profesores y dotación universitaria, cuya vocación logra entregar lo mejor de sí a los alumnos de la comunidad Utalina, un gran agradecimiento por su paciencia y guía profesional, en especial a mi profesor guía Fernando Urra que me ha acompañado y aportado dentro de sus áreas de conocimiento todo el proceso de memoria. También un especial agradecimiento al profesor Wilson Morales por su buena disposición, tiempo y aporte de grandes conocimientos prácticos en el Taller de Mecánica, que fueron fundamentales en la construcción de este proyecto.

## Índice de Contenidos

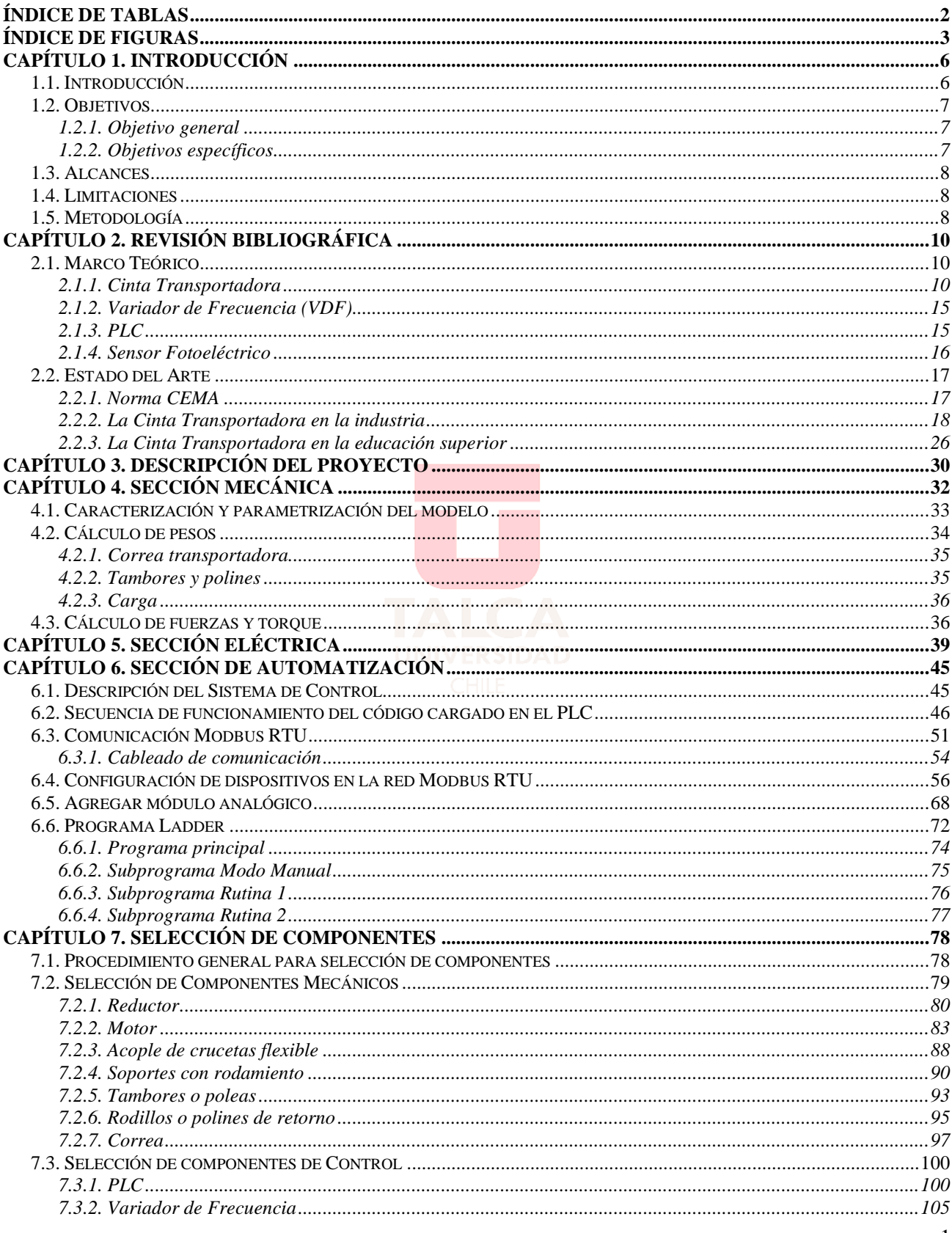

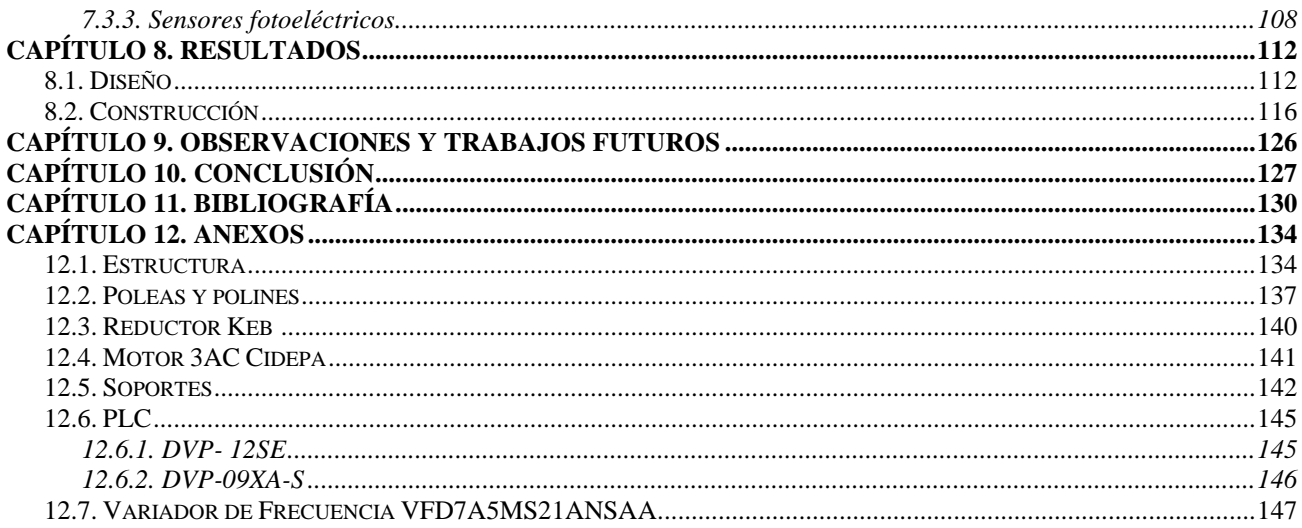

## <span id="page-6-0"></span>Índice de Tablas

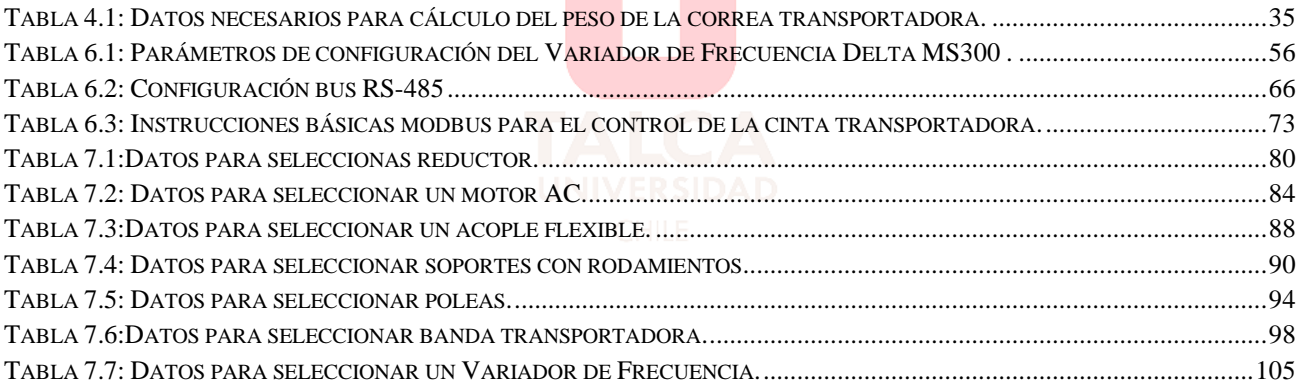

# <span id="page-7-0"></span>**Índice de Figuras**

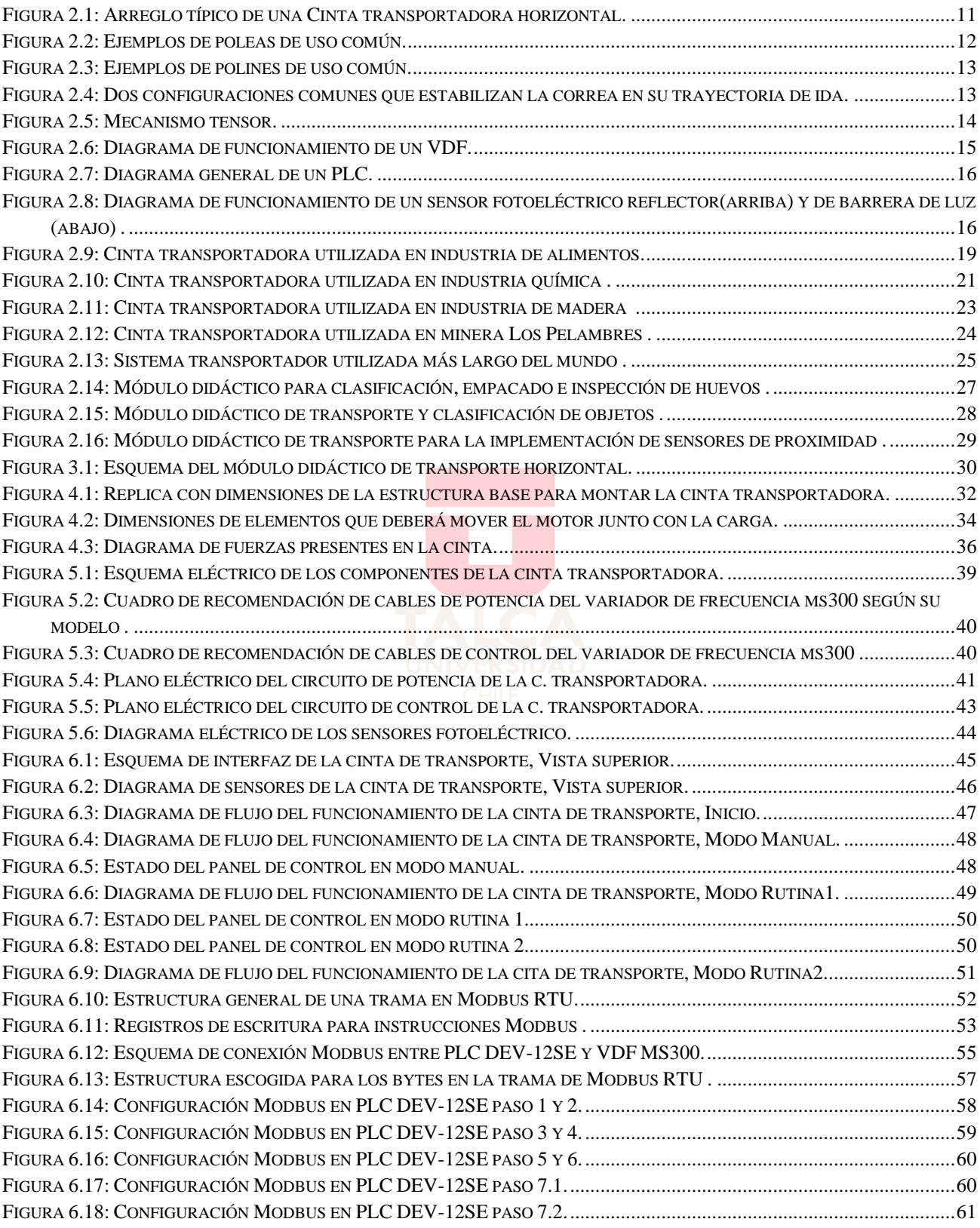

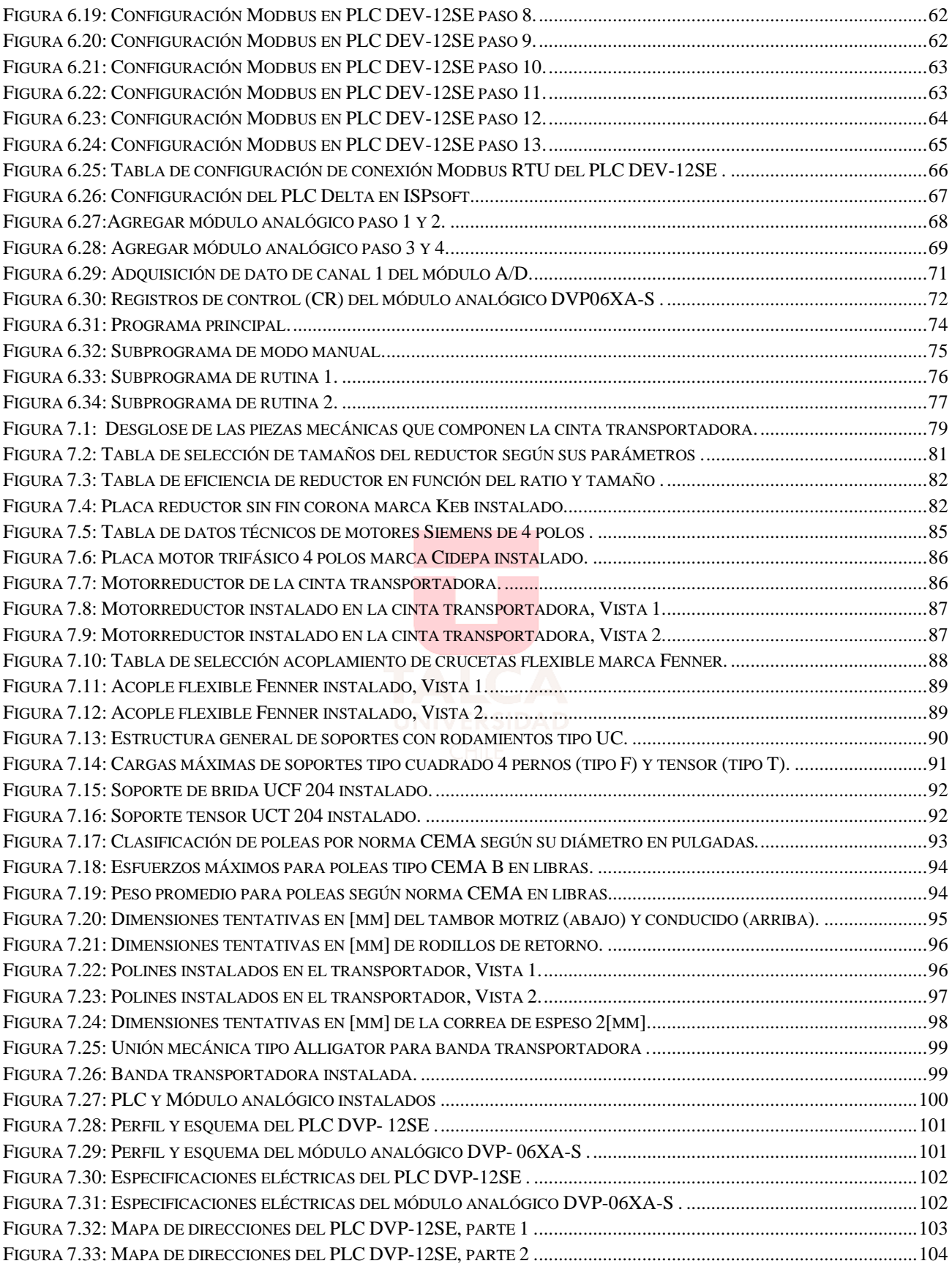

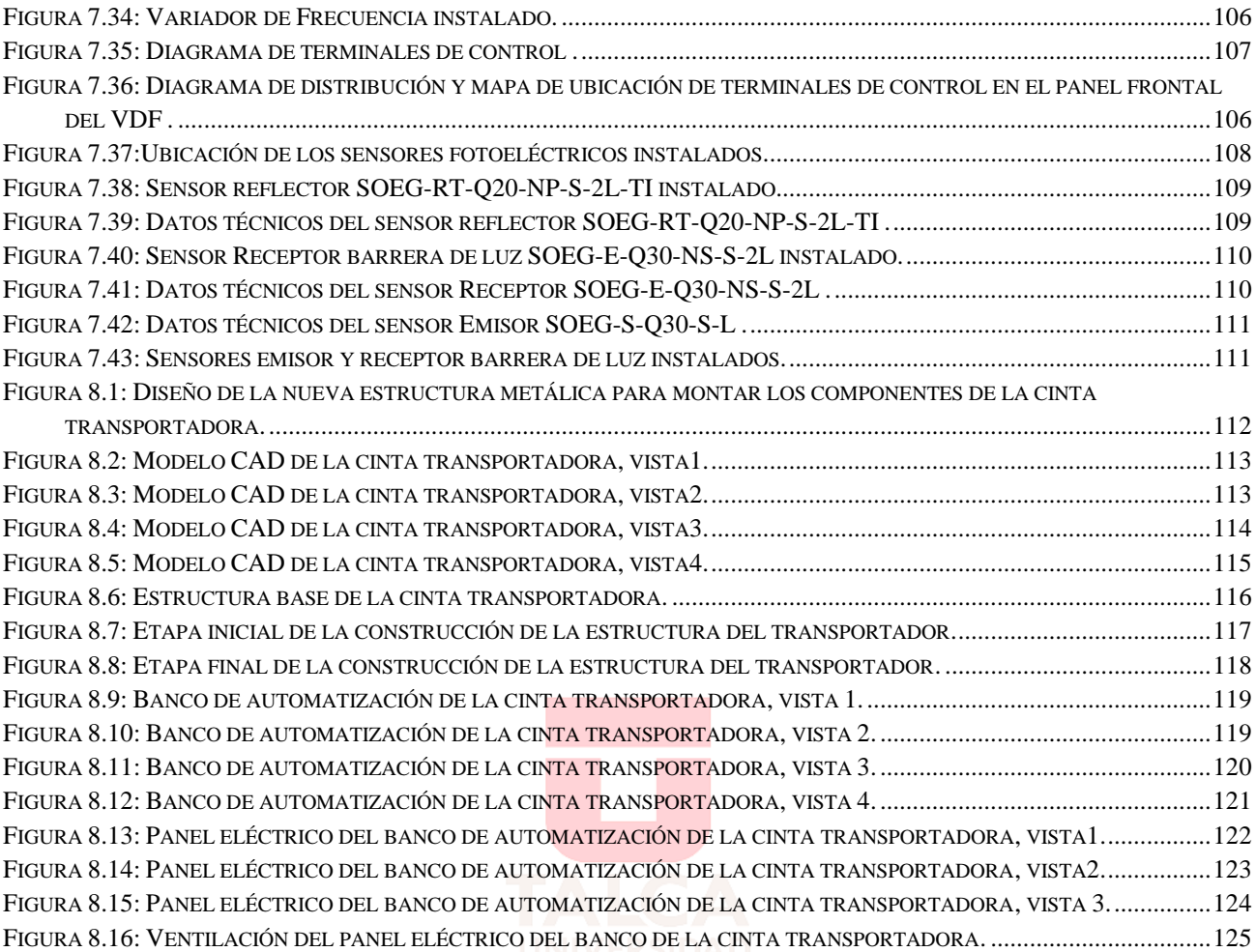

### <span id="page-10-0"></span>Capítulo 1. **Introducción**

#### <span id="page-10-1"></span>**1.1. Introducción**

Durante años, el crecimiento económico del país se ha basado principalmente en las exportaciones. En el año 2016, la Organización de Naciones Unidas (ONU) indicó que Chile es el principal exportador de fruta fresca y el segundo de salmón [1]. En la actualidad, los embarques del sector minero representan el 49% de las exportaciones y según el último informe entregado por el consejo minero, la producción nacional de metales el año 2019 fue de aproximadamente  $20,4$  millones [T], siendo el mayor porcentaje aportado por el hierro y el cobre [2]. Lograr este puesto para abastecer a más de 190 países ha significado un aumento considerable en las formas y capacidad de desplazamiento de materiales. Los medios que se han utilizado a lo largo de la historia para enfrentar la actividad del movimiento masivo de cargas, han sido personas, camiones, ferrocarriles, entre otras, todas con capacidad insuficiente para llevar a la exigente producción nacional a los niveles actuales. A modo de ejemplo, antiguamente la productividad y el transporte eran realizadas manualmente, por lo que estaban ligadas principalmente al protagonismo del hombre. Según la actual legislación chilena, una persona puede levantar de forma saludable un peso máximo de 25 [Kg] y caminar a una velocidad promedio de 1,5  $\left[\frac{m}{e}\right]$  $\frac{m}{s}$ ] [3]. Si la misma persona conduce el camión con mayor capacidad conocido en la actualidad, podría transportar 450[T] a una velocidad de 16  $\left[\frac{m}{e}\right]$  $\frac{m}{s}$ ] [4]. Si utilizara el ferrocarril tendría gran capacidad de carga y velocidad, pero debido a los altos costos de infraestructura y mantenimiento perdería su valor competitivo como medio principal de transporte. Con estas cifras resultaría imposible alcanzar el nivel de crecimiento económico al que se enfrenta hoy el país, haciendo esencial la utilización de nuevas tecnologías para reducir la mano de obra y por ende los costos de producción, manteniendo el rendimiento y calidad que exige el mercado, con demandas crecientes y exigiendo a las industrias altos niveles de productividad.

Aproximadamente en el año 1795 los sectores mineros y la agricultura comenzaron a hacer uso de bandas transportadoras [5]. Esta tecnología minimizó el trabajo, tiempo de operación y costos con mayor vida útil, aumentando la capacidad de carga continua a grandes distancias y permitió a las empresas exportar volúmenes mayores. Las cintas o bandas transportadoras se han convertido en una pieza fundamental en la mayoría de los procesos productivos, ya que son máquinas diseñadas con una capacidad ininterrumpida y rápida para transportar diversos productos, independiente de su tamaño, composición o forma, lo que permite automatizar y hacer más eficiente cualquier línea de producción.

Hoy en día, las máquinas transportadoras son utilizadas en el procesamiento de productos industriales, agroindustriales, agrícolas, mineros, automotrices, navales o farmacéuticos; en general, en cualquier tipo de material que se traslade a granel. Tienen la capacidad de trabajar con movimiento vertical, horizontal o inclinado, dependiendo de la ruta por la que se quieran trasladar los materiales. Las dimensiones no se encuentran estandarizadas y se fabrican según los requerimientos de cada planta de proceso.

La multiplicidad de usos industriales que tiene esta tecnología, hace que adquirir las competencias teóricas y prácticas ligadas al funcionamiento de bandas o cintas transportadoras, sea indispensable para el desarrollo profesional de los ingenieros.

En este documento, se dará a conocer el proceso de construcción de un módulo autónomo y programable basado en una Cinta Transportadora horizontal para aplicaciones en el Laboratorio de Automatización de la Universidad de Talca. Se tiene como finalidad entregar una herramienta versátil para el aprendizaje, proporcionar algunos criterios claves para la selección de los componentes principales de esta máquina, describir la instalación de un panel eléctrico, sensores y controladores para generar rutinas automáticas, como también, mostrar el desarrollo de cálculos significativos para un correcto dimensionamiento de una Banda Transportadora modular.

#### <span id="page-11-0"></span>**1.2. Objetivos**

#### <span id="page-11-1"></span>**1.2.1. Objetivo general**

➢ Construir una Cinta Transportadora de bancada plana para aplicación en el Laboratorio de Automatización de la Universidad de Talca.

#### <span id="page-11-2"></span>**1.2.2. Objetivos específicos**

- Diseñar modelos 3D descriptivos de la estructura base existente.
- Identificar y seleccionar componentes de la Cinta Transportadora.
- Construir nueva estructura del sistema transportador.
- Diseñar e implementar el sistema eléctrico del equipo.
- Diseñar y combinar un sistema de automatización.
- Construir una interfaz máquina-humano y generar rutinas de control demostrativas.

#### <span id="page-12-0"></span>**1.3. Alcances**

- La cinta está diseñada para aplicación en el Laboratorio de Automatización de la Universidad de Talca.
- La capacidad máxima del transportador está limitada a 15Kg.

#### <span id="page-12-1"></span>**1.4. Limitaciones**

- El tamaño de la cinta se limita a las dimensiones de la estructura base.
- El controlador disponible en laboratorio a cargo del sistema será un PLC Delta DVP-12SE.
- El protocolo de comunicación entre dispositivos será Modbus RTU (CF: RS-485).
- Sensores fotoeléctricos Festo disponibles en el laboratorio serán parte del sistema autónomo.

#### <span id="page-12-2"></span>**1.5. Metodología**

Para lograr los objetivos propuestos en este proyecto, se seguirán una serie de pasos que serán descritos a continuación.

#### **1.5.1. Estudio teórico de una Cinta Transportadora.**

Lo primero que se hará es una búsqueda bibliográfica relacionada con el sistema de transporte que se quiere construir, como funciona, las partes que lo conforman, capacidades, trabajos similares al desarrollado en esta tesis, entre otros aspectos necesarios para construir correctamente un transportador de banda.

#### **1.5.2. Diseñar y calcular parámetros del sistema mecánico.**

Una vez conocida la máquina, se puede proceder a diseñar el funcionamiento de este caso particular y dimensionar sus características a partir de la información recolectada. Todo dimensionamiento va acompañado a su vez por cálculos matemáticos que permiten encontrar todos los parámetros y datos que permitirán conocer mejor el sistema de transporte en estudio.

#### **1.5.3. Seleccionar componentes mecánicos necesarios para el funcionamiento de la Cinta Transportadora.**

Con los datos recolectados en el paso anterior, lo siguiente es seleccionar los componentes mecánicos que conformarán y darán forma al transportador. Para esto se seguirán una serie de pasos que serán descritos en detalle en el ítem Selección de Componentes.

#### **1.5.4. Diseñar la configuración espacial de los componentes del transportador.**

Cuando ya se conocen los componentes formarán parte de esta máquina, hay que ubicarlos u organizarlos de forma ordenada para que cada uno cumplan su función lo mejor posible. Una de las limitantes de este desafío, es que la cinta debe ser instalada en una estructura metálica prefabricada que estaba en el Laboratorio de Automatización de la universidad, de la cual se conservarán las dimensiones, pero se le harán las modificaciones necesarias para instalar todas las partes de este sistema de transporte. Todo esto se realizará en un software CAD para visualizar todo el proceso previamente y generar los planos que se requieran para la construcción.

#### **1.5.5. Seleccionar componentes eléctricos y de control necesarios.**

Conocidos los parámetros del sistema en estudio y seleccionado el motor, se pueden integrar a los componentes mecánicos, tanto los elementos eléctricos como los de control, que aportarán la energía y autonomía al proceso de transporte. Algunos componentes de control estaban previamente definidos por su disponibilidad en el Laboratorio de Automatización, los que no serán seleccionados y descritos en el ítem Selección de Componentes.

#### **1.5.6. Diseñar circuito eléctrico responsable de alimentar los elementos de la planta.**

Como todo proyecto de ingeniería, se diseñará el sistema eléctrico y de control. Con ayuda de planos y diagramas se describirá el funcionamiento, conexionado, tensiones, distribución, entre otras características de los elementos que serán parte de este sistema.

## <span id="page-14-0"></span>Capítulo 2. **Revisión Bibliográfica**

En este capítulo se presenta un marco teórico y estado del arte. En el primer bloque se pretende introducir al lector con los conceptos básicos principales para la comprensión de la etapa técnica de este documento. En la segunda parte se muestra una síntesis selectiva de antecedentes industriales y académicos relacionados al tema aquí tratado.

#### <span id="page-14-1"></span>**2.1. Marco Teórico**

#### <span id="page-14-2"></span>**2.1.1. Cinta Transportadora**

Esta tecnología se emplea cuando una cantidad considerable de materiales deben ser desplazados entre dos o más posiciones específicas, se prefiere para esta tarea ya que realiza un transporte continúo y rápido. La mayoría de estos sistemas son impulsados mecánicamente, pero algunos emplean la gravedad para trasladar la carga entre puntos de diferente altura. Los hay de posición fija y móviles, como también, en vez de cinta se usan elementos transportadores individuales para depositar el material, como carritos u otros receptáculos dependiendo de su aplicación.

Para generar el movimiento de una cinta, banda o correa transportadora, una banda es enrollada entre dos elementos conocidos como tambores o poleas, los cuales se ubican separados por una distancia definida. Dicha banda es arrastrada, por lo general, por fricción por uno de los tambores que gira accionado por un motor. Esta fricción es la resultante de la aplicación de una tensión a la correa de transporte, habitualmente mediante un mecanismo tensor por husillo o tornillo tensor. El otro tambor suele girar libre sin ningún tipo de accionamiento, su función es alinear y servir de retorno a la correa.

Entre las poleas se genera un espacio que es ocupado por los llamados rodillos o polines, cuya función es soportar y dar estabilidad a la correa en su trayectoria. Esta función también puede ser cubierta por una placa de acero u otro material a fin.

Los transportadores se utilizan como componentes en la distribución automatizada y almacenamiento. En combinación con equipos computarizados permiten que se realice eficientemente el almacenamiento, manufactura y distribución de materiales en la industria [6].

#### **2.1.1.1. Partes de una Cinta Transportadora**

Un transportador es un arreglo de componentes mecánicos y electromecánicos, que van instalados de diferentes maneras sobre la estructura dependiendo de sus requerimientos. Esta máquina posee muchos accesorios y con los avances tecnológicos se han ido desarrollando a su vez variantes de los mismos para satisfacer necesidades más específicas.

En este apartado se describen las partes principales más utilizadas y que tienen todas en común, la [Figura 2.1](#page-15-0) a continuación muestra una configuración de un transportador horizontal:

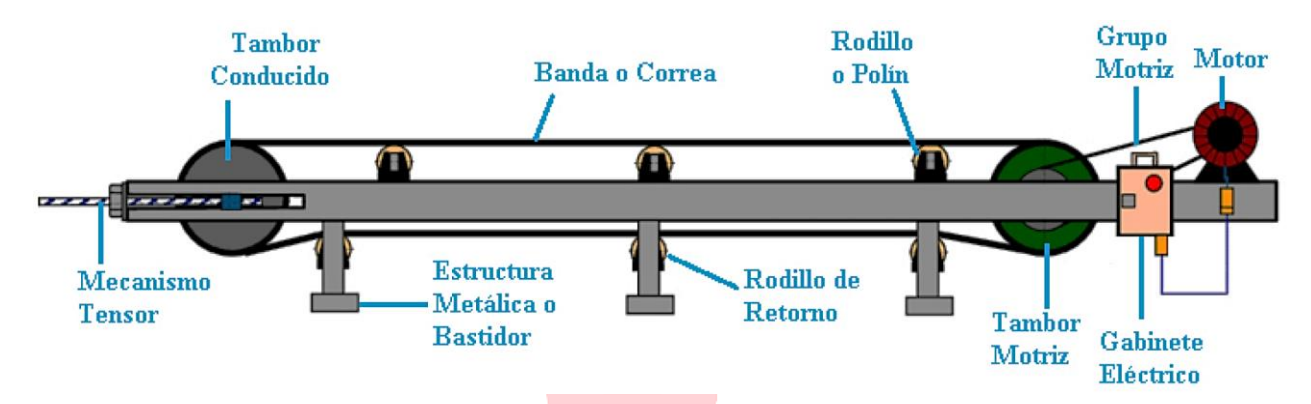

*Figura 2.1: Arreglo típico de una Cinta transportadora horizontal.*

#### <span id="page-15-0"></span>**i. Bastidor**

Es la estructura sobre la cual se montan todos los componentes de una cinta transportadora, su función es soportar las cargas que generen estos y los materiales depositados sobre ella. Generalmente es metálico y su forma se diseña acorde a su tarea específica y al lugar donde será instalada.

#### **ii. Tambores o poleas**

Las poleas son cilindros metálicos que contemplan 3 partes básicas: tubo, tapas laterales y un eje. Al tubo se ensamblan dos tapas para forman un tambor y un eje es atravesado por su centro para generar un solo cuerpo cilíndrico (ver [Figura 2.2\)](#page-16-0). El eje del tambor que sobresale de las tapas, es sujeto a unos rodamientos por ambos lados para que este pueda girar libremente. En un transportador común se pueden encontrar 2 tipos: el tambor motriz y el tambor conducido. El primero lleva conectado a su eje indirectamente un motor y el segundo gira libremente sin accionamientos (ver [Figura 2.1\)](#page-15-0).

La función de estos componentes, es dar la tensión y posición horizontal a la correa. Cuando esta se enrolla entre ambos tambores y se acciona el motriz, provoca el avance de la cinta debido a la fricción de esta sobre ellos. En ocasiones se cubren con goma para mejorar la adherencia de la banda o se usan otros métodos como la acción de piñones y bandas dentadas para realizar la misma tarea.

La siguiente figura muestran dos ejemplos de poleas:

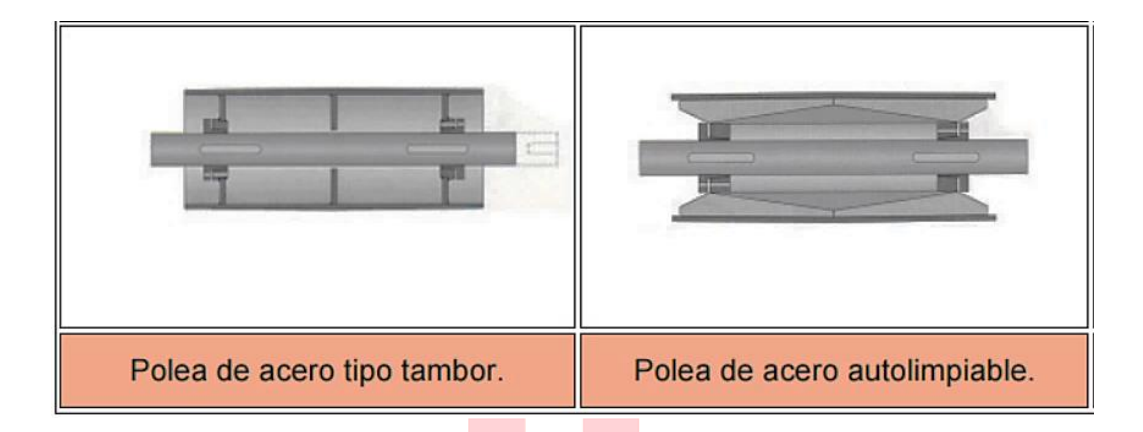

*Figura 2.2: Ejemplos de poleas de uso común.*

#### <span id="page-16-0"></span>**iii. Rodillos o polines**

Los polines en su forma básica, son cilindros con tapas en los costados, en los cuales van incrustados unos rodamientos y en su centro ajustado un eje. Son elementos similares a los tambores, pero sus diámetros son menores. Tienen como propósito girar libremente sosteniendo a la carga y a la correa en su desplazamiento. Van ubicados entre las poleas separados por una distancia fija. Su configuración o forma puede variar de acuerdo al material que va a trasportar.

La función de los rodillos es sostener y alinear la correa a lo largo de su recorrido, tanto de ida (superficie) como de regreso (bajo la superficie). Estos últimos se les llama rodillos o polines de retorno (Ver [Figura 2.1\)](#page-15-0). La [Figura](#page-17-0) **2.3** muestra algunas configuraciones de polines típicas utilizadas en transportadoras.

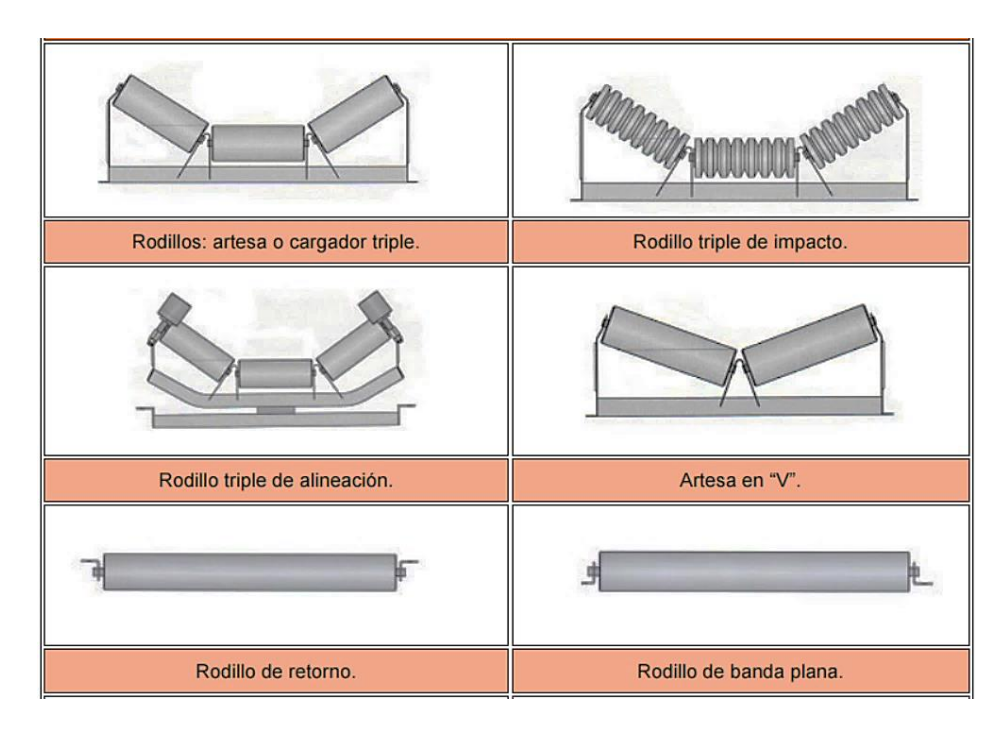

*Figura 2.3: Ejemplos de polines de uso común.*

<span id="page-17-0"></span>Cuando el peso del material a transportar es lo suficientemente liviano, los rodillos de ida pueden ser reemplazados por una plancha de acero u otro material que genere poco roce en contacto con la correa, como se ve en la [Figura 2.4.](#page-17-1)

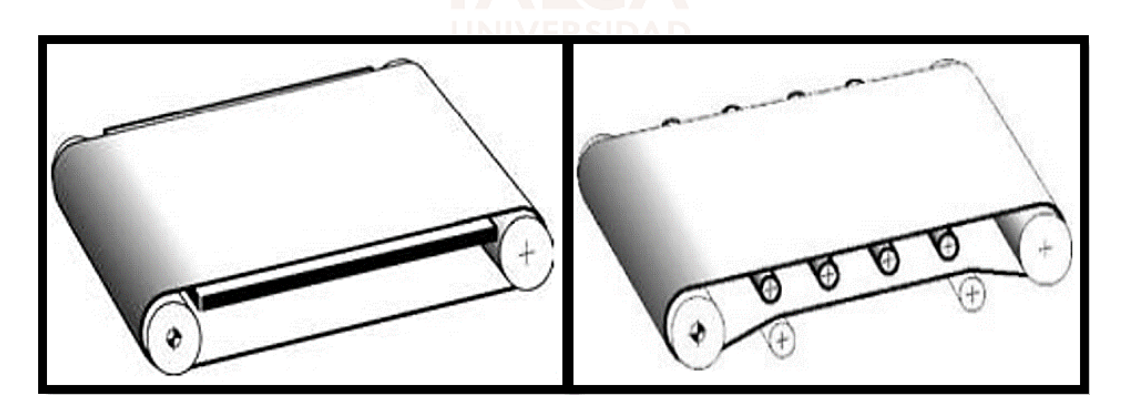

*Figura 2.4: Dos configuraciones comunes que estabilizan la correa en su trayectoria de ida.*

#### <span id="page-17-1"></span>**iv. Grupo motriz**

Este grupo es el que entrega la potencia y el movimiento a la cinta transportadora. Está compuesto por un motor y un mecanismo reductor. El primero entrega la fuerza solicitada para mover el material, y el segundo elemento disminuye la velocidad del motor, que generalmente es

elevada, a una más adecuada al sistema de transporte. El conjunto motor y reductor se acoplan al eje de la polea motriz para generar el movimiento de la correa.

#### **v. Mecanismo tensor**

Cuando se instala una correa en una maquina transportadora, la cinta viene suelta para facilitar su colocación, pero en esas condiciones, si el tambor motriz gira no producirá el desplazamiento de la banda. Primero es necesario tensarla lo suficiente y para esto se utiliza un sistema tensor.

El mecanismo más utilizado se compone de los llamados soportes tensores, tornillo sin fin y tambor conducido. Los tensores poseen rodamientos en su centro para acoplar el eje del tambor y facilitar su giro libre.

Este sistema funciona cuando se fija, por ambos lados, el eje del tambor conducido a los rodamientos de los soportes tensores. Estos van ubicados a los costados sobre unos rieles que guían su desplazamiento de forma lineal. Al girar el tornillo sin fin acoplado a los soportes, el conjunto tensor es empujado por el riel y la correa enrollada se estira. Este procedimiento se realiza por los dos lados, hasta mover la polea conducida una distancia X que permita obtener la elongación y alineación adecuada para correa. La [Figura 2.5](#page-18-0) se muestra de forma gráfica lo descrito anteriormente.

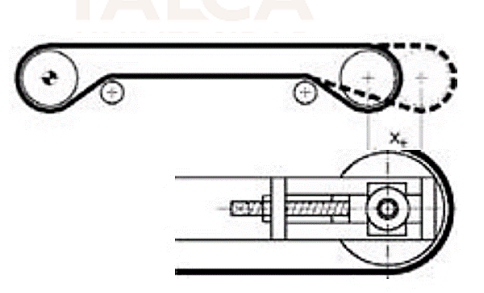

*Figura 2.5: Mecanismo tensor.*

#### <span id="page-18-0"></span>**vi. Banda Transportadora**

Es el elemento principal que transporta y soporta directamente la carga. Se compone de varias capas, materiales, longitudes y espesores, que varían de acuerdo a las condiciones o requerimientos de trabajo.

#### <span id="page-19-0"></span>**2.1.2. Variador de Frecuencia (VDF)**

Un variador de frecuencia por definición es un regulador industrial que se encuentra entre la alimentación eléctrica y el motor. Este instrumento regula la energía de la red antes de que ésta llegue al motor, tiene la capacidad de ajustar la frecuencia y la tensión en función de los requisitos del procedimiento.

En otras palabras, los variadores de frecuencia son dispositivos electrónicos para manipular las magnitudes fijas de frecuencia y de voltaje provenientes de la red. En la salida del VDF se pueden obtener magnitudes variables y especificas con una señal de control, esto permite modificar variables como la velocidad rotacional y el torque en un motor de corriente alterna (AC).

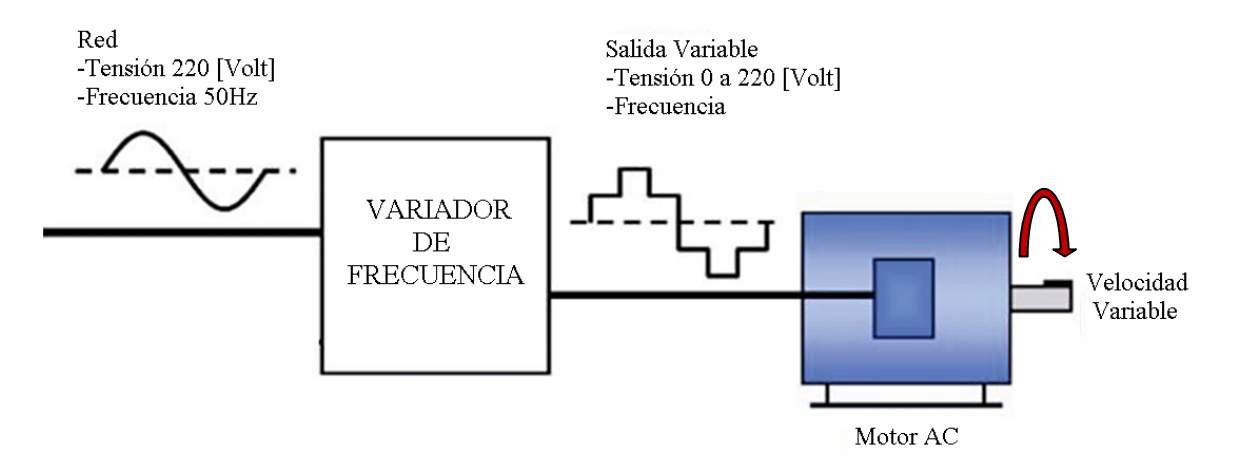

*Figura 2.6: Diagrama de funcionamiento de un VDF.*

#### <span id="page-19-2"></span><span id="page-19-1"></span>**2.1.3. PLC**

El Controlador Lógico Programable o PLC es un dispositivo electrónico, diseñado para controlar procesos secuenciales (una etapa después de la otra) que se ejecutan en un ambiente industrial. Es decir, que van asociados a la maquinaria que desarrolla procesos de producción y controlan su trabajo. De acuerdo con la definición de la NEMA (National Electrical Manufacturers Association) un PLC es: "Un aparato electrónico operado digitalmente, que usa una memoria programable para el almacenamiento interno de instrucciones para implementar funciones específicas, tales como lógica, secuenciación, registro y control de tiempos, conteo y operaciones aritméticas para controlar, a través de módulos de entrada/salida digitales (ON/OFF) o analógicos (1-5 VDC, 4-20 mA, etc.), varios tipos de máquinas o procesos" [7].

Básicamente un controlador automatiza algún proceso administrando todos los datos, provenientes de sensores, botones, temporizadores o cualquier otro componente. Y de acuerdo a criterios previamente programados, controla actuadores como pistones, motores, válvulas, etc, responsables del correcto funcionamiento del mismo proceso.

El siguiente diagrama grafica como interviene un PLC en una aplicación general.

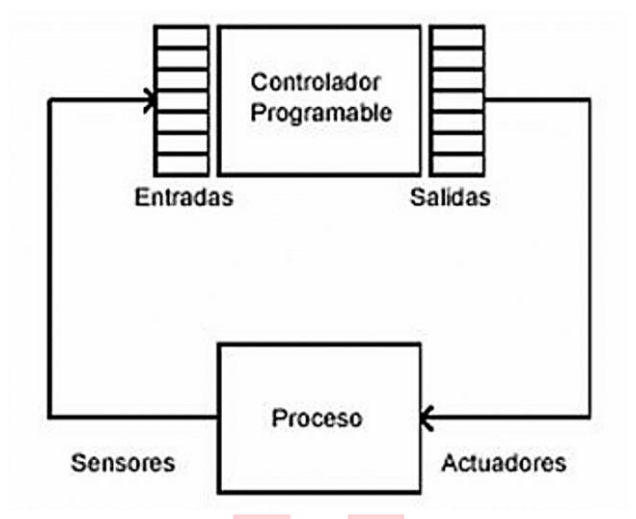

*Figura 2.7: Diagrama general de un PLC.*

#### <span id="page-20-1"></span><span id="page-20-0"></span>**2.1.4. Sensor Fotoeléctrico**

También llamado sensor óptico, basa su funcionamiento en la emisión de un haz de luz que es interrumpido o reflejado por el objeto a detectar. En otras palabras, detectan la presencia de un objeto por medio de un haz de luz.

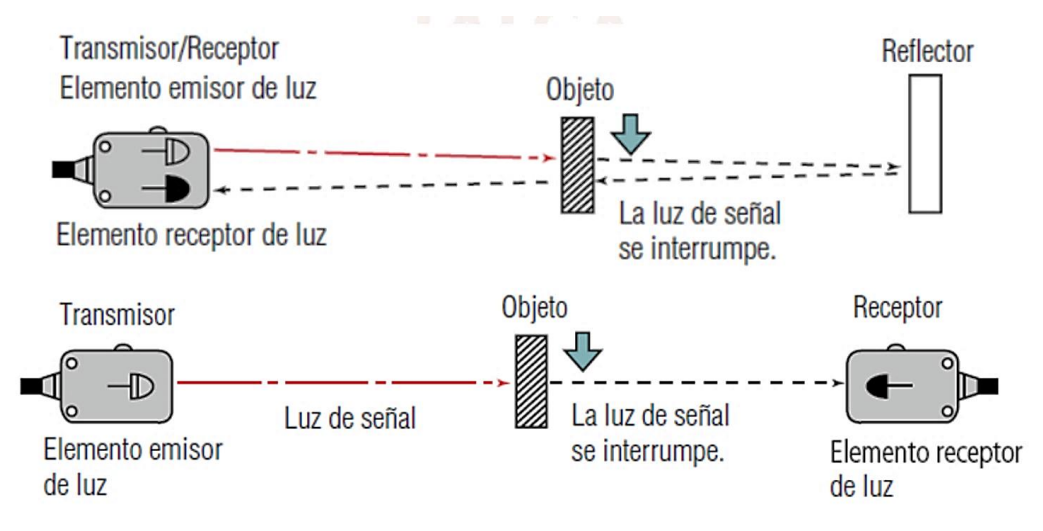

<span id="page-20-2"></span>*Figura 2.8: Diagrama de funcionamiento de un sensor fotoeléctrico reflector(arriba) y de barrera de luz* 

*(abajo)* [8]*.*

Hay varios tipos, pero todos funcionan con el mismo principio. En un sensor tipo reflector, tanto el emisor de luz como el elemento receptor están contenidos en un mismo dispositivo. La luz del elemento emisor incide en el reflector y regresa al elemento receptor de luz. Cuando hay un objeto presente, se interrumpe la luz y emite una señal de aviso. Otra versión de estor sensores contempla el emisor y receptor en diferentes capsulas, ubicándose uno frente al otro y siendo el elemento receptor el que envía una señal cuando no recibe la luz del emisor.

#### <span id="page-21-0"></span>**2.2. Estado del Arte**

Lo primero que se revisará en este apartado, es la norma principal que rige los sistemas de transporte a nivel mundial, la cual servirá como referencia para el desarrollo del producto final.

La norma es una regla o pauta de aplicación voluntaria que contiene especificaciones técnicas basadas en los resultados de la experiencia y del desarrollo tecnológico. Como son el fruto del consenso profesional entre todas las partes interesadas e involucradas por años en la actividad objetivo, permiten minimizar los costos y reducen de errores.

Posteriormente, se describe con algunos ejemplos, como se encuentran y en que se utilizan las cintas transportadoras actualmente en la industria. Finalmente, se examinan trabajos académicos de construcción similares al desarrollado en esta tesis.

#### <span id="page-21-1"></span>**2.2.1. Norma CEMA**

## La Asociación de Fabricantes de Equipos Transportadores (CEMA), cuenta con todas las normas que rigen los distintos tipos de sistemas de transporte. Debido a que cada empresa que produce este tipo de máquinas tiene sus propios diseños y herramientas, es importante que una organización como CEMA proporcione estándares a la industria para que diversos tipos de equipos puedan ser comparados y contrastados, con el propósito de que las máquinas de transporte trabajen juntas de manera adecuada y segura con otros equipos que se pueden encontrar en un entorno industrial o similar. Los miembros de esta agrupación son los principales fabricantes de transportadores y sistemas de transporte a nivel mundial, los que diseñan, producen e instalan todo tipo de maquinaria de transporte. Estos miembros han ayudado a dar forma a la historia de la compañía de CEMA, la cual está dedicada a servir a las necesidades de la asociación y la industria desde 1933, proporcionando con éxito información de una amplia gama de conocimientos, talentos y experiencias a lo largo de los años.

Así mismo, aprovechando la experiencia de los miembros de la compañía, CEMA puede proporcionar a la industria estándares, información técnica, etiquetas e información de seguridad relacionadas con sistemas trasportadores, como también desarrollar nuevos estándares, publicaciones técnicas, aplicaciones, seguridad, diseños e integrar con el tiempo tecnologías innovadoras a los transportadores [9].

Casi todos los tipos de transportadores que se puedan imaginar están cubiertos por las normas y especificaciones de CEMA. Para este proyecto la compañía aportó con información relacionada a las poleas y sus características, la cual fue muy relevante para la valides de los cálculos realizados en la Sección Mecánica y Selección de Componentes, además de algunos datos importantes a considerar a la hora de diseñar y construir un transportador de banda. Todo lo anterior se ira describiendo en detalle a lo largo del documento.

#### <span id="page-22-0"></span>**2.2.2. La Cinta Transportadora en la industria**

Hoy en día existen bandas transportadoras para uso ligero y uso pesado, en general, las cintas transportadoras comerciales se utilizan para el mismo propósito, llevar grandes cantidades de uno o varios productos de forma continua a lo largo de un proceso productivo. Todas están compuestas por el mismo tipo de elementos básicos que definen principalmente a estas máquinas. Poseen similares características en su diseño y composición, las cuales varían en función de las condiciones de trabajo y lugar donde serán instaladas. Por lo anterior, en este apartado se dará a conocer algunas industrias en las que se pueden encontrar este tipo de máquinas de transporte y con ello identificar también los tipos materiales o elementos que estas transportan, además de las principales características de las cintas en función de su área de desempeño.

#### **2.2.2.1. Industria de Alimentos**

Chile ha sido considerado como una verdadera potencia alimentaria por el mercado internacional, ocupa la posición N° 10 en el ranking mundial de países exportadores de alimentos. La relevancia de este sector se refleja en una oferta de 65 categorías de productos en más de 150 países. El 23% de las exportaciones chilenas corresponden a la producción alimentaria y el 31% de las empresas existentes en Chile (319.000) pertenecen a este epígrafe [10].

En la industria alimenticia se pueden encontrar diversidad de sectores como comidas preparadas, botillería, panadería, confitería, pastelería, conservas, hortofrutícola, procesamiento de pescado, carnes, alimentos congelados, entre muchos otros. Donde las cintas transportadoras son uno

de los sistemas de transporte más utilizados, gracias al higiene y confiabilidad que estas pueden proporcionar. Aparecen en la mayoría de las etapas de producción y conectan alimentos crudos no procesados con los productos procesados o listos para el consumo. Esta conexión cercana aumenta el riesgo de contaminación de los alimentos, por lo tanto, existe una enorme necesidad de limpiar y desinfectar las bandas transportadoras no solo durante las paradas de producción, sino continuamente para minimizar los riesgos de aparición de microorganismos que contaminen el producto. Es por esto, que las piezas que conforman las cintas de transporte en estas industrias se fabrican en acero inoxidable lo cual permite que los sistemas de limpieza sean más higiénicos y sencillos de mantener [11].

Por otro lado, las bandas sobre las que se trasladan los alimentos deben tener excelentes propiedades antiadherentes, lavables, una amplia resistencia a las bajas y altas temperaturas, combinadas con una sofisticada resistencia química ante los productos de limpieza habituales. Los materiales que habitualmente se utilizan en estos elementos son el PVC, poliamida, poliuretano, silicona, elastómeros, enmallados de polímeros y acero inoxidable, modulares, entre otros que cumplen con los requerimientos higiénicos de esta exigente industria. En la [Figura 2.9](#page-23-0) se pueden ver algunos ejemplos de lo descrito anteriormente.

<span id="page-23-0"></span>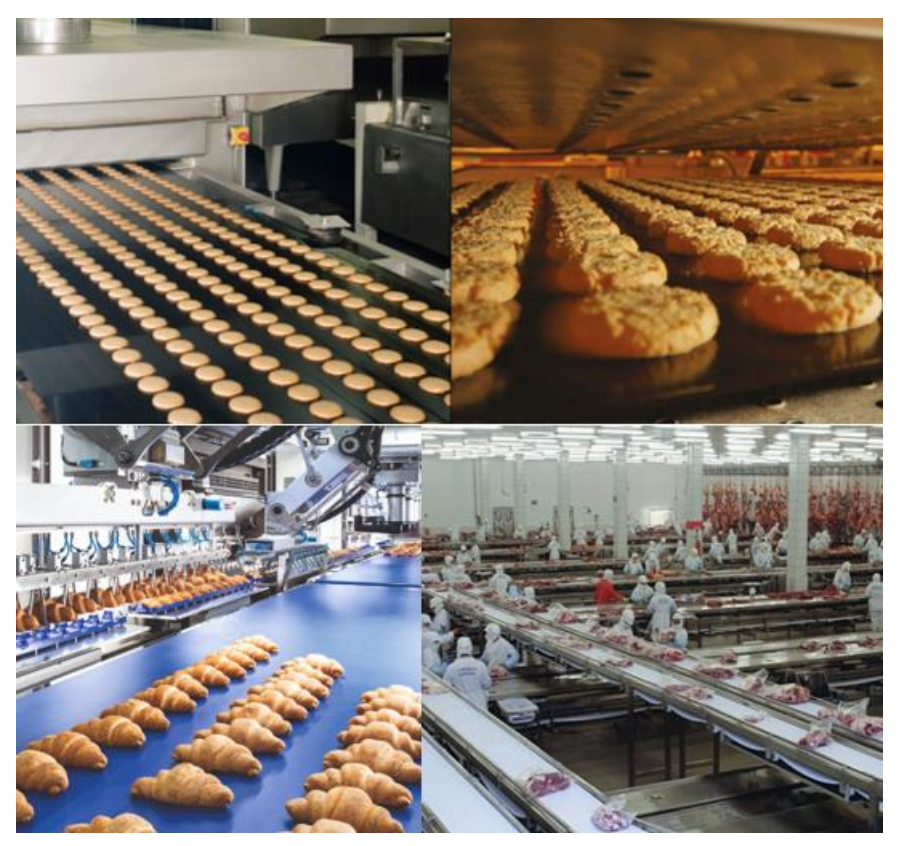

*Figura 2.9: Cinta transportadora utilizada en industria de alimentos*[12][13]*.* 

#### **2.2.2.2. Industria Química**

La industria química chilena está compuesta por unas 130 empresas que producen alrededor de 300 sustancias químicas e industriales. Algunas de las principales exportaciones son de nitratos, metanol, yodo y carbonato de litio. Además se realiza una significativa cantidad de exportaciones químicas indirectas, a través de productos químicos utilizados por los sectores exportadores más importantes del país: minería del cobre, industria de la celulosa y el papel, como también la agroindustria [14].

La industria química realiza la extracción y procesamiento de materias primas tanto naturales como sintéticas. Utiliza una gama muy grande de recursos entre los que destacan: combustibles sólidos, líquidos y gaseosos, pirita, cal, sales, productos vegetales y animales, para proporcionar productos comunes como son: fertilizantes, colorantes, explosivos, plásticos, gomas, caucho, detergentes, aislantes, fibras artificiales, productos fotográficos, productos farmacéuticos y demás [15]. Como resultado de la necesidad del traslado de estos productos, las cintas transportadoras presentes en este sector industrial deben estar capacitadas para funcionar en condiciones extremas de: temperaturas mínimas y máximas que pueden llegar a 1050ºC, presencia de compuestos explosivos e inflamables, presencia de sustancias químicas peligrosas y agentes infecciosos, entre otros. Sufrir efectos físicos como la abrasión y corrosión son variables muy habituales en estos ambientes.

Una construcción adecuada de las máquinas transportadoras requiere de una selección acertada de los materiales que las conforman, generalmente acero inoxidable o materiales con tratamientos especiales, ya que los productos químicos necesitan de unas condiciones de transporte y almacenamiento muy especializada. Las cintas transportadoras de metal, plástico, materiales compuestos, poliuretano sanitario, PVC, antiestáticas, de cadena plástica, entre otros tipos, son las más utilizadas en la industria química [16].

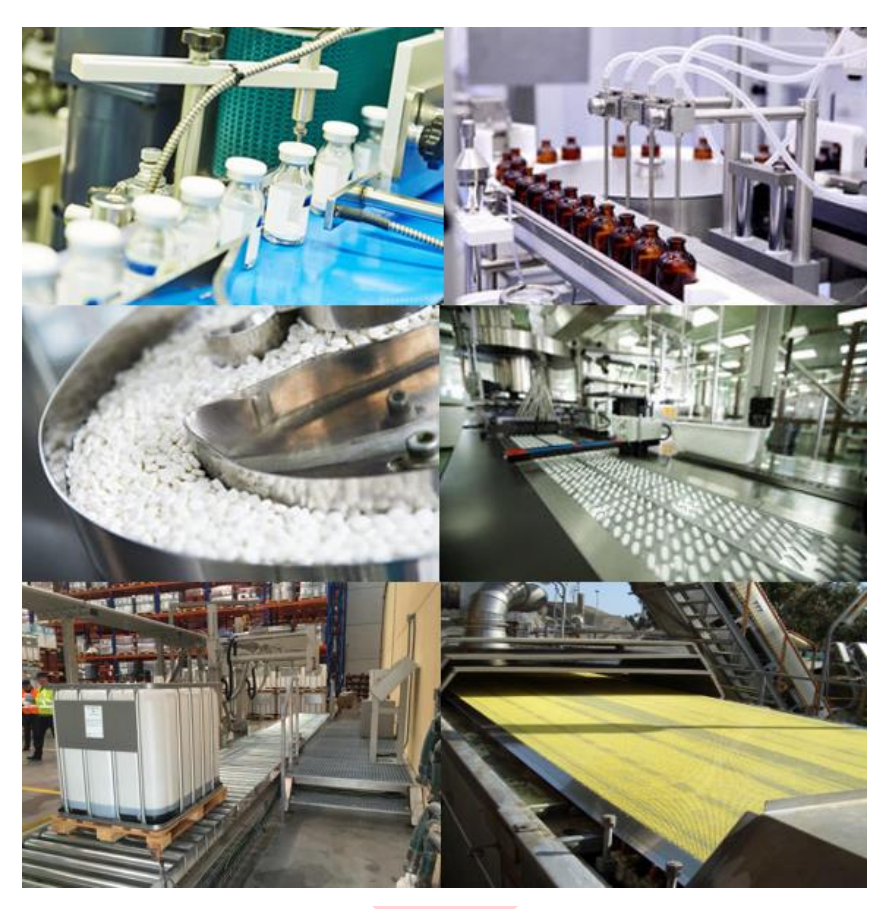

*Figura 2.10*: *Cinta transportadora utilizada en industria química* [17][18]*.*

#### <span id="page-25-0"></span>**2.2.2.3. Industria Maderera**

## Una de las industrias madereras más grandes de Chile es la industria forestal primaria, la cual se compone de un conjunto de actividades relacionadas con la conversión mecánica, química o mixta de la madera en trozos. La producción de esta industria representa el consumo nacional de trozos para uso industrial, puesto que por definición abarca todos los rubros que realizan el primer procesamiento del trozo. Por tal razón, los productos resultantes mantienen la condición de bien intermedio, sirviendo como insumo a otros procesos productivos. Se incluye aquí a las industrias del aserrío, astillas, pulpa, tableros y chapas, postes y polines [19].

La industria del aserrío en Chile está constituida por 1300 aserraderos, de los cuales 1056 estaban trabajando en el 2017. De este grupo, 505 son de carácter permanente, 645 son móviles portátiles y 150 son móviles tradicionales. Actualmente, las regiones que cuentan con la mayor cantidad de aserraderos permanentes trabajando son la región del Bio Bío con 120 y la región del Maule con 110, adjudicándose además el mayor número de aserraderos móviles tradicionales. La

región de los Lagos y la Araucanía cuentan con el mayor número de aserraderos móviles portátiles. Del mismo modo, en la Región del Maule existen tres plantas de tableros de madera y cinco plantas de chapas de bobinadas. La planta más grande es la de tableros MDP, con una capacidad de 300.000 [m<sup>3</sup>]. perteneciente a la empresa Paneles Arauco [20].

Para hacer frente a las líneas de producción de la industria de bienes intermedios, tanto en terreno como en fábricas, desde el procesamiento de madera sólida hasta la fabricación de tablones y láminas, pasando también por el procesamiento para todo tipo de productos derivados de la madera, las bandas transportadoras presentes en las faenas deben ser las más adecuada para cada aplicación, por lo que requieren de propiedades mecánicas excelentes. Algunas de sus características claves necesarias son: alta resistencia química a la abrasión y a la hidrolisis, mantenerse permanentemente antiestética (sin polvo, sin generación de chispas o suciedad), una velocidad de funcionamiento constante con alta carga en distancias muy largas, superficies muy resistentes en la correa para resistir impactos, cortes y materiales violentos como grandes troncos, adherencia muy buena de los productos transportados, resistencia a aceites y resinas derivadas de la madera, entre otras altas exigencias de resistencia mecánica.

La estructura o bastidor que soporta los elementos de la cinta son construidos con materiales robusto, resistentes a sustancias corrosivas y humedad, generalmente acero al carbono cubierto con anticorrosivo o acero inoxidable. A los transportadores móviles se le agregan ruedas de goma para facilitar su traslado. Los materiales o tipos de cintas típicos utilizados en este sector de la industria son: poliéster, nylon, goma, policloruro de vinilo (PVC), poliuretano (PU), cadena sólida con leva y guías, modulares o enmallados de acero inoxidable. También en esta industria se han generado otros métodos de transporte para troncos, son a través de Rodillos en forma de *v* [21]. Algunas de las cintas transportadoras para madera mencionadas anteriormente se muestran en [Figura 2.11.](#page-27-0)

<span id="page-27-0"></span>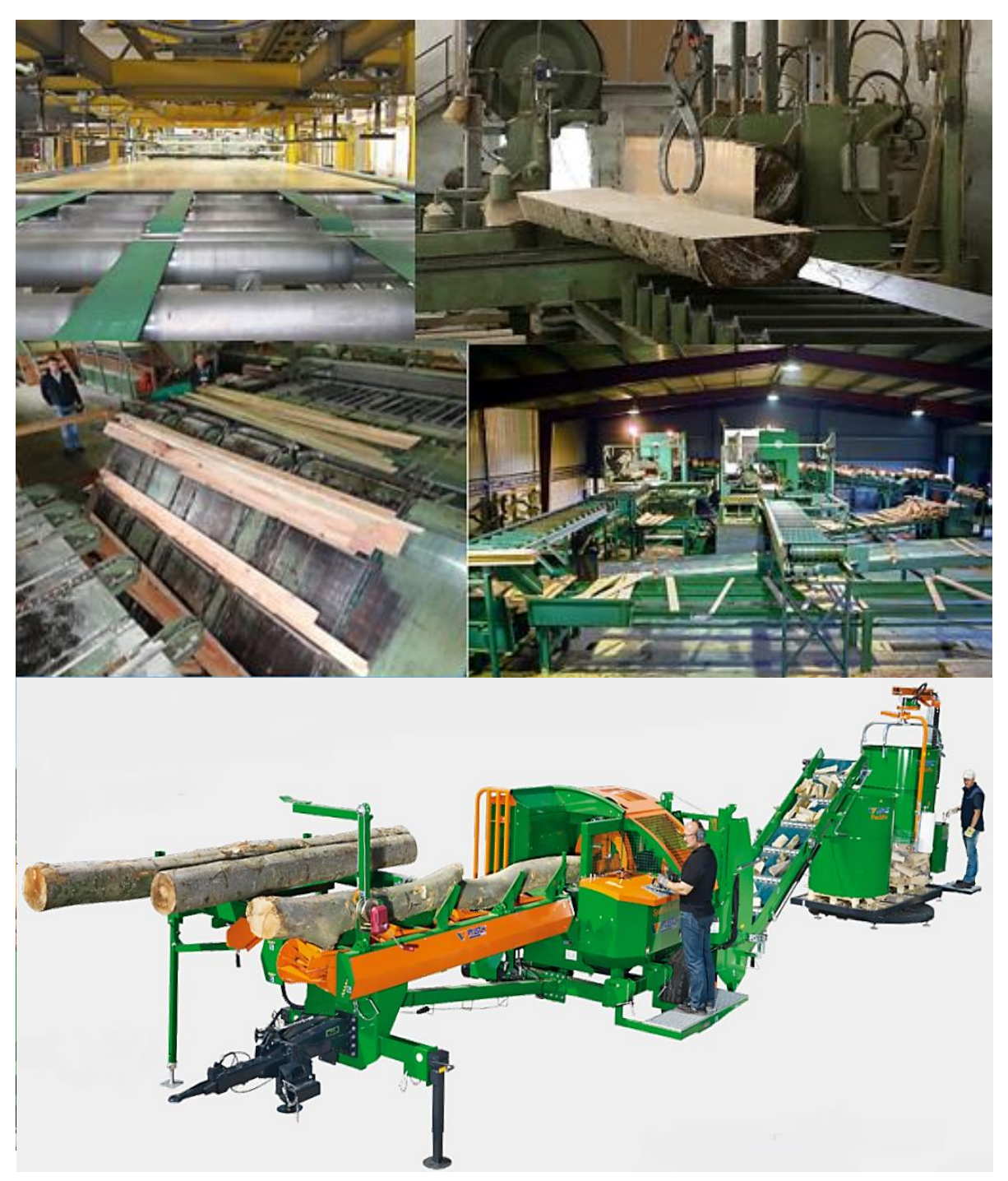

*Figura 2.11*: *Cinta transportadora utilizada en industria de madera* [22][23]*.*

#### **2.2.2.4. Industria Minera**

En Chile las principales regiones que participan en las operaciones minera son Tarapacá, Antofagasta, Atacama, Coquimbo, Metropolitana, Valparaíso y O'Higgins. En estas zonas se extrae y produce fundamentalmente cobre, molibdeno, plata, oro y hierro, minerales que representan el 27%, 20%, 5%, 1% y <1% de la producción mundial respectivamente. Esta industria es una de las más grandes del país, ha aportado un 10% del PIB nacional los últimos dos años, donde la mayor parte de los ingresos provienen de la Región de Atacama, en la cual la actividad directa o indirecta a la extracción del mineral representa el 65% de PIB local [24].

Así como este sector industrial es uno de los que aporta más grandes volúmenes de ingresos en las zonas que participan, también tiene muy grandes exigencias y desafíos para las máquinas de transporte que allí se utilizan, ya que tienen que transportar inmensas cantidades de minerales por largar distancias en ambientes extremos, áridos y con riesgos de derrumbes. Un ejemplo se encuentra en la Región de Coquimbo, en la Minera Los Pelambres, la cual comenzó sus operaciones en 1999, mismo año en que se construyeron dentro de sus instalaciones, dos correas transportadoras que atravesaron dos sistemas de 12.700  $[m]$  de túneles de la mina de cobre, y para protegerla de posibles derrumbes, su resistencia de rotura supero los 8,5  $\left[\frac{kN}{mn}\right]$  $\frac{2N}{mm}$ , característica por la que fue catalogado uno de los transportadores de banda más resistente del mundo [25]. Un diagrama de su instalación se puede ver en la siguiente imagen.

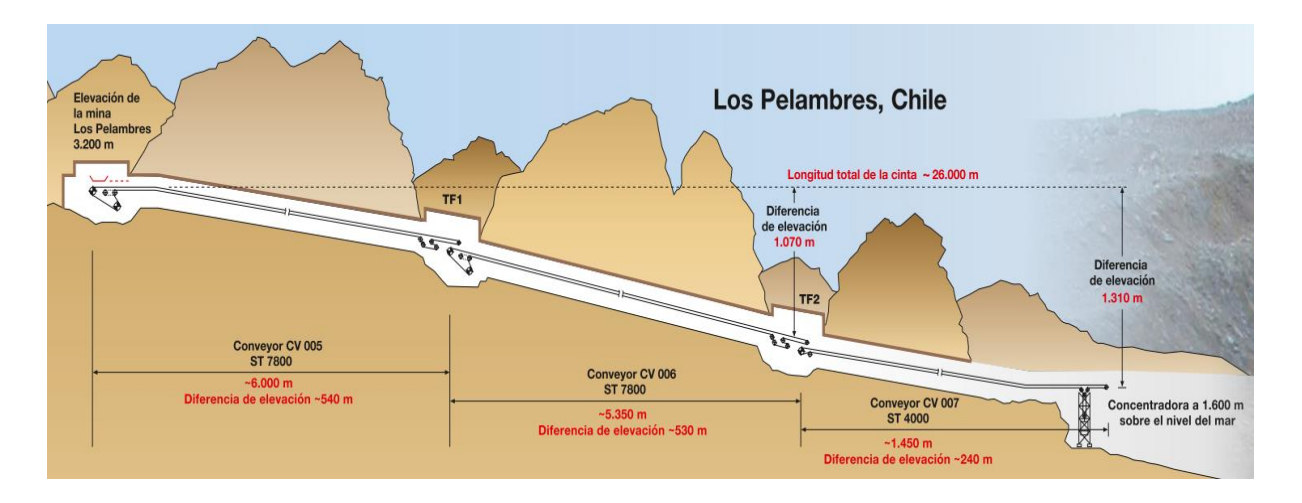

<span id="page-28-0"></span>*Figura 2.12*: *Cinta transportadora utilizada en minera Los Pelambres [25][26].*

Otro ejemplo, mostrado en la [Figura 2.13,](#page-29-0) se puede encontrar en el Desierto del Sahara en África del Norte, allí se encuentra el sistema de correas transportadoras más largo del mundo. Se extiende por más de 98 [km] y transporta fosfatos desde las minas de Bou Craa hasta el puerto de El-Aaiun [26].

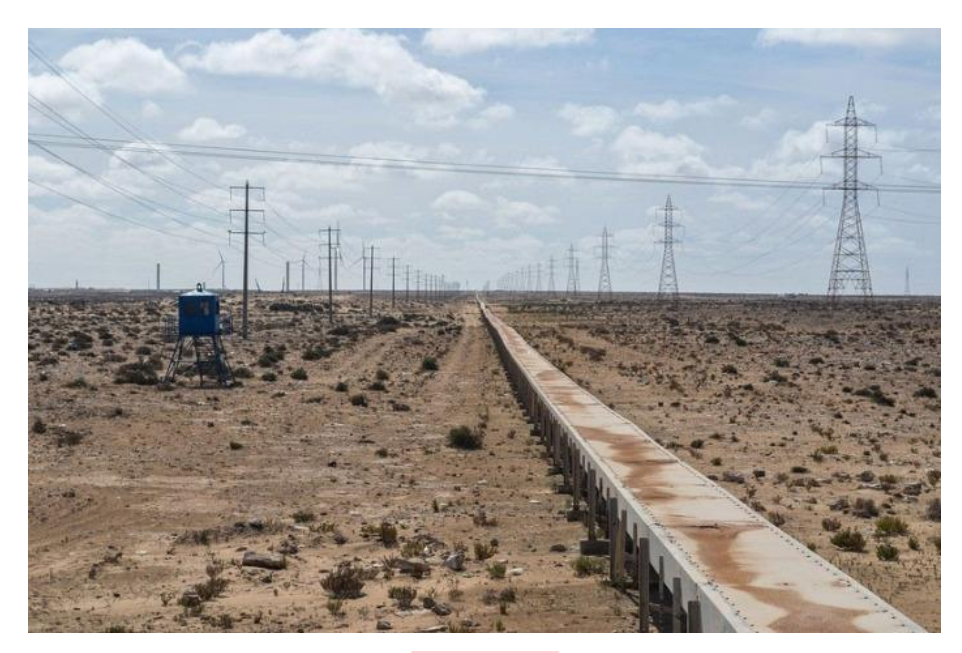

*Figura 2.13*: *Sistema transportador utilizada más largo del mundo* [26]*.*

<span id="page-29-0"></span>Según lo expuesto anteriormente, este sector industrial se caracteriza por sus mega construcciones en maquinarias de transporte, capaces de mover volúmenes inmensos de materiales robustos por largas distancias y ambientes difíciles a cada hora. Es por esto que uno de los elementos principales es el sistema de transmisión de potencia. Se quiere un motor y dispositivo de reducción con gran capacidad de torque y velocidad para mover estas gigantes máquinas. El gran trasportador de los Pelambres se diseñó para desplazarse a 6[ $m/s$ ] y con capacidad de 8700[ $T/h$ ]. Si a esto se le suma solamente la correa que pesa  $6,048[7]$ , sin considerar el peso de los rodillos sobre los que se desplaza, se está hablando de un peso bastante considerable [25]. En la actualidad, Siemens establece una potencia estándar de 5,89[MW] para este tipo de equipos [27].

Por otro lado, los tambores encargados de tensionar y mover la correa por fricción son muy resistentes y pueden llegar a diámetros de  $2[m]$  [28]. Finalmente, las bandas para estas industrias pueden ser reforzadas con cables de acero con el propósito de mejorar considerablemente su resistencia a la tensión, adecuado para distancias medianas/largas y para transportar minerales pesados de diferentes tamaños. Además, poseen alta resistencia de impacto, capacidad de flexión transversal, resistencia al desgaste y a la corrosión, entre muchos otros atributos especializados para realizar su función de manera óptima a lo largo del tiempo [29]. Materiales típicos para las correas son: Goma con núcleo de cacle acerado, textiles de PVC con enmallados de alta resistencia [30].

El uso industrial que se le adjudica a la cinta transportadora es innumerable, pero solo se mencionaron algunos de los procesos con mayor relevancia en el sector productivo nacional. Por todo lo anterior, se puede notar la importancia de conocer de forma práctica estos sistemas mecánicos por parte de los estudiantes de ingeniería, con el propósito de desarrollar una formación más sólida a la hora de integrarse al mundo laboral.

#### <span id="page-30-0"></span>**2.2.3. La Cinta Transportadora en la educación superior**

Según el modelo que presenta la Pirámide de Cody Blair y otros expertos, el 80% del aprendizaje se desarrolla en ambientes prácticos donde existe una participación activa [31], es por esto que estudiantes de universidades en el mundo han desarrollado prototipos físicos de sistemas de transporte autónomos como herramienta para quienes quieran aprender con ellos.

En Chile, proyectos similares a esta tesis consideran solo el diseño en su desarrollo. El contenido que sigue contempla proyectos de fin de grado desarrollados en otros países, estos son más representativos y entregan información más relevante, ya que también finalizan con la construcción de un módulo experimental.

#### **2.2.3.1. Diseño e implementación de un módulo didáctico para clasificación, empacado e inspección de huevos aplicando PLC** [32]**.**

En Ecuador, dos estudiantes de Ingeniería Electrónica, Control y Redes Industriales de la Escuela Superior Politécnica de Chimborazo, presentaron para su tesis de grado el diseño e implementación de un módulo didáctico para clasificación, empacado e inspección de huevos aplicando PLC. Como una herramienta de apoyo para facilitar el proceso de aprendizaje de los alumnos de la escuela de ingeniería electrónica, además de brindar una alternativa económica y rápida al sistema de clasificados de huevos al sector avícola.

La estructura física del módulo tiene una longitud de 126 $\lfloor cm \rfloor$  de largo con 24 $\lfloor cm \rfloor$  de ancho y está basada en una banda transportadora con control de velocidad, la cual es accionada por un motor DC de 24[V] y 13[W]. Además, está compuesta por un alimentador de huevos articulado electromecánico y de un brazo clasificador de sistema cartesiano cuya tarea es seleccionar tres pesos diferentes y clasificarlos como: Pequeños para huevos de 59[g], Medianos para 67[g] y grandes para

 $70\lceil q \rceil$ . Utiliza un sistema de vacío como una alternativa de transporte de objetos es lo más optimo y utilizado para el transporte de objetos frágiles como huevos, debido a su suave accionamiento.

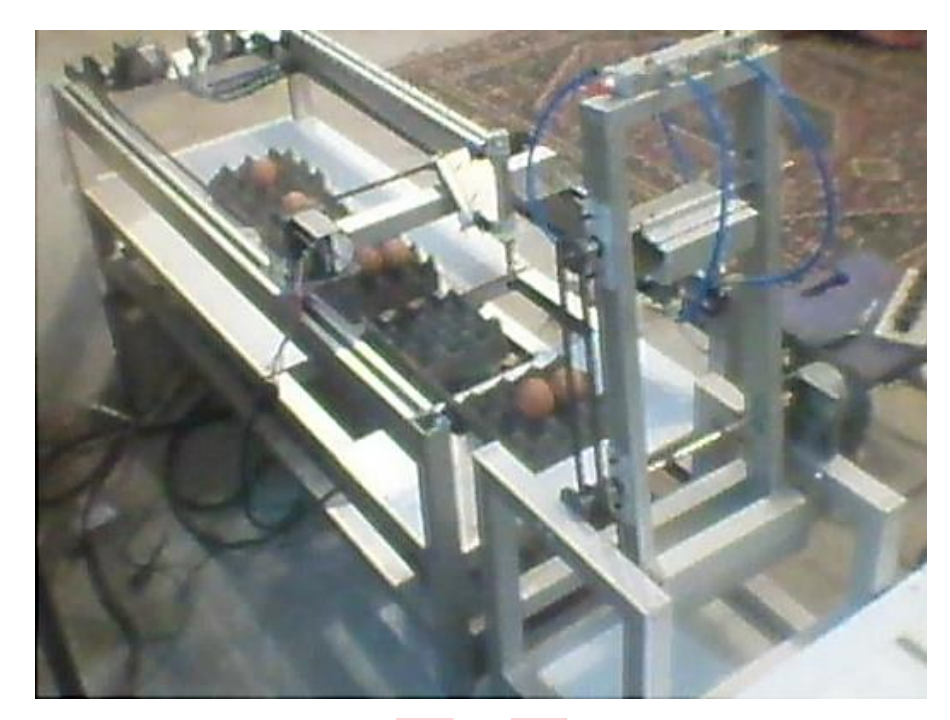

*Figura 2.14: Módulo didáctico para clasificación, empacado e inspección de huevos* [32]*.*

#### <span id="page-31-0"></span>**2.2.3.2. Módulo didáctico de transporte y clasificación de objetos** [33]**.**

En este artículo se expone el diseño y construcción de una banda transportadora modular y portátil para su uso como apoyo didáctico en cursos de automatización de procesos en el Instituto Tecnológico de Celaya, ubicado en la zona sur de México. El prototipo desarrollado tiene una longitud de 70 $\lfloor cm \rfloor$  de largo con 16,5 $\lfloor cm \rfloor$  de ancho y pesa 1500 $\lfloor g \rfloor$ , características que la hacen de fácil manipulación. La banda es accionada por un motor de paso como una manera de controlar su avance, retroceso y velocidad. Cuenta con una barra de soporte sobre la cual se montan de forma muy simple dispositivos tales como: desviadores, lectores de códigos de barra, sensores de proximidad, entre otros.

Las señales digitales de activación del motor y del desviador, así como las que generan los sensores, se encuentran normalizadas a  $24[VDC]$ , haciendo a éste compatible con la mayoría de los equipos de control industrial. Esta hazaña fue desarrollada por cuatro estudiantes de educación superior de Celaya y su prototipo se muestra en la imagen siguiente.

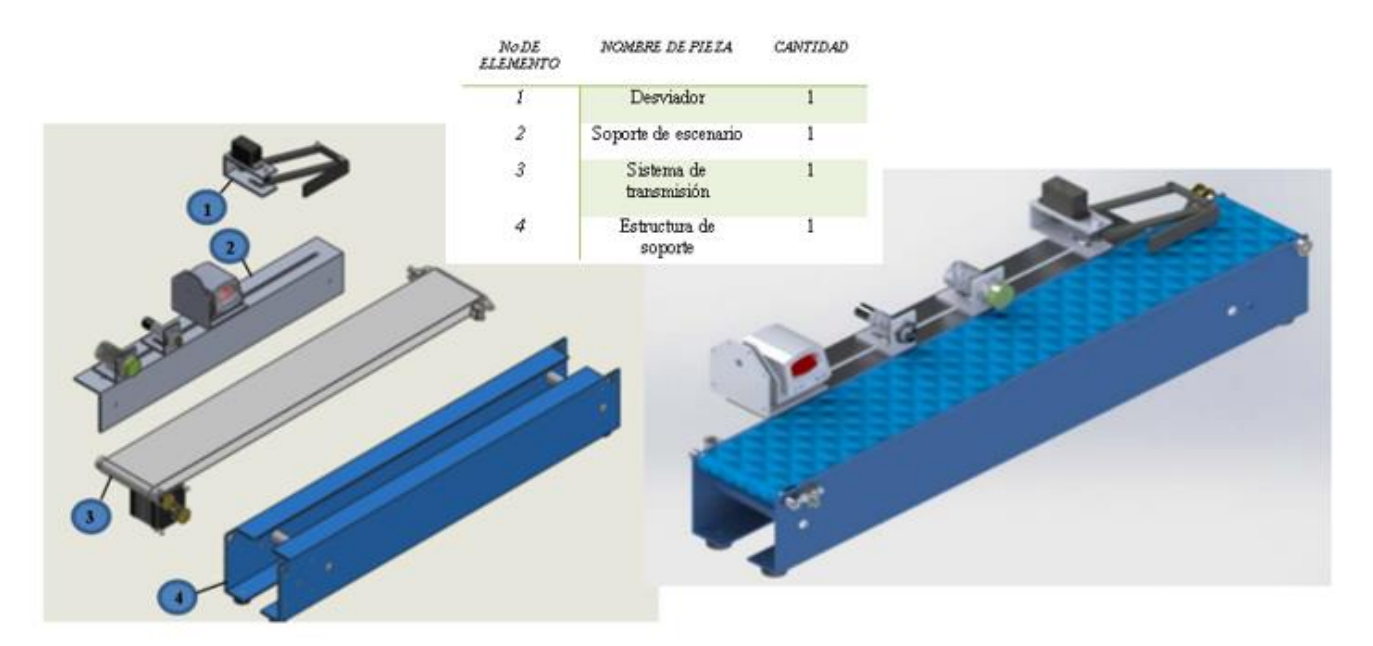

*Figura 2.15: Módulo didáctico de transporte y clasificación de objetos* [33]*.*

### <span id="page-32-0"></span>**2.2.3.3. Diseño e implementación de un módulo didáctico con base en una banda transportadora, para la implementación de sensores de proximidad en el área de automatización [29].**

En la Universidad Pedagógica y Tecnológica de Colombia, dos estudiantes de Ingeniería Electrónica presentaron su tesis de grado basada en la construcción de una banda transportadora didáctica de aprendizaje, para la realización de actividades prácticas con sensores de proximidad y módulos de PLC EC4P200 en el Laboratorio de Automatización. Se construyó un modelo de planta e incluyo dentro del programa semestral de la asignatura de automatización de tal forma que sirva como medio de enseñanza para usar en conjunto con sensores de proximidad, arrancador directo y variador de velocidad, de tal manera que el estudiante tenga la oportunidad de desarrollar guías de laboratorio basadas en la metodología de PBL (aprendizaje basado en proyectos). Actividades que impliquen el uso de módulos de PLC EC4P200 MOELLER, además de una familiarización básica con el lenguaje Ladder y lista de instrucciones. La estructura del transportador mide  $1500$ [ $mm$ ] de largo por  $210$ [ $mm$ ] de ancho (W y Z respectivamente en la figura). A continuación, se muestran algunas partes de la construcción.

<span id="page-33-0"></span>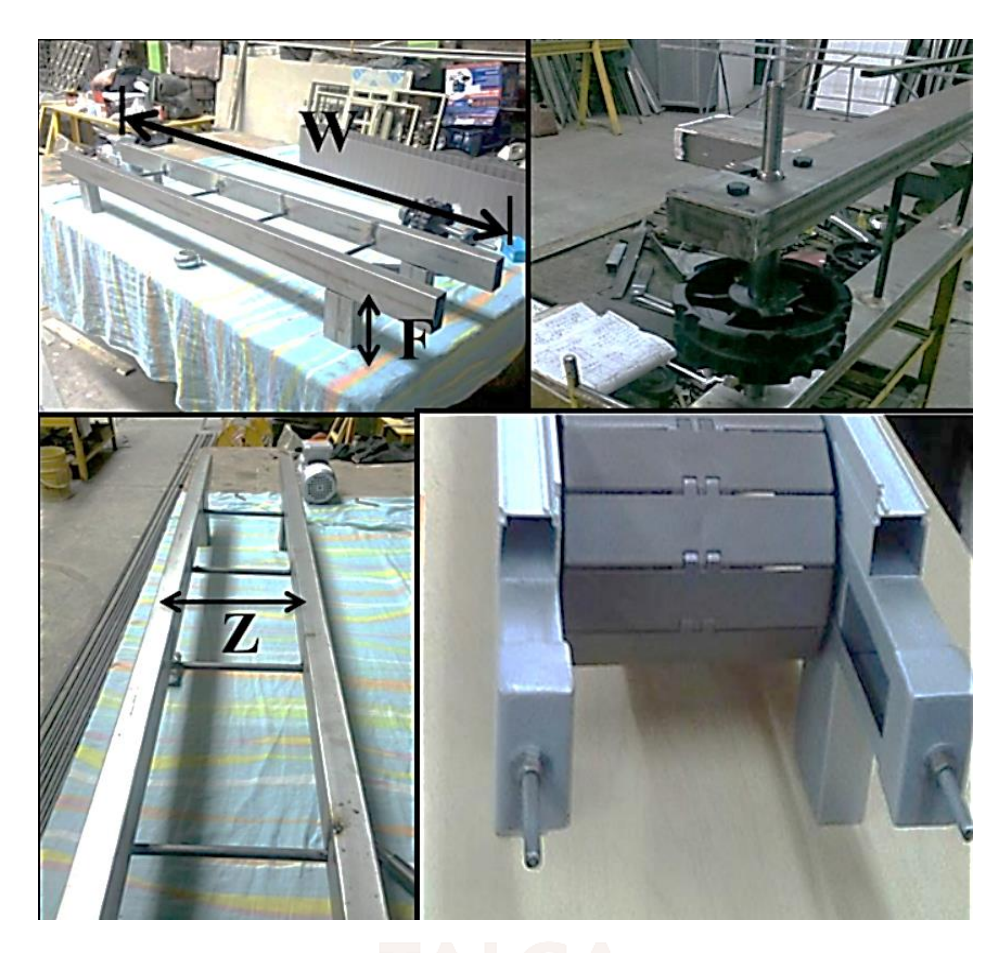

*Figura 2.16*: *Módulo didáctico de transporte para la implementación de sensores de proximidad* [34]*.*

## <span id="page-34-0"></span>Capítulo 3. **Descripción del proyecto**

Para contextualizar el caso particular que se desarrollará en este proyecto de memoria, se definirán las características de la cinta de transporte y se calcularán sus parámetros para su posterior construcción y automatización.

Se pretende dar a la banda transportadora la capacidad de desplazar una carga máxima de 15[Kg]. Con la ayuda de un mecanismo específico y la potencia entregada por un motor trifásico, esta podrá moverse linealmente sobre un plano horizontal en ambos sentidos. La velocidad lineal máxima que alcanzará la correa será de 0,5[m/s]. Como se muestra en la [Figura 3.1,](#page-34-1) cuando un elemento es posicionado en el punto A y el tambor motriz gira en sentido horario, naturalmente la banda acompañará su movimiento desplazando dicho elemento hasta llegar a la polea de retorno o punto B. Una vez allí, es posible retornar dicho elemento al punto donde comenzó cambiando el sentido de giro del tambor motriz.

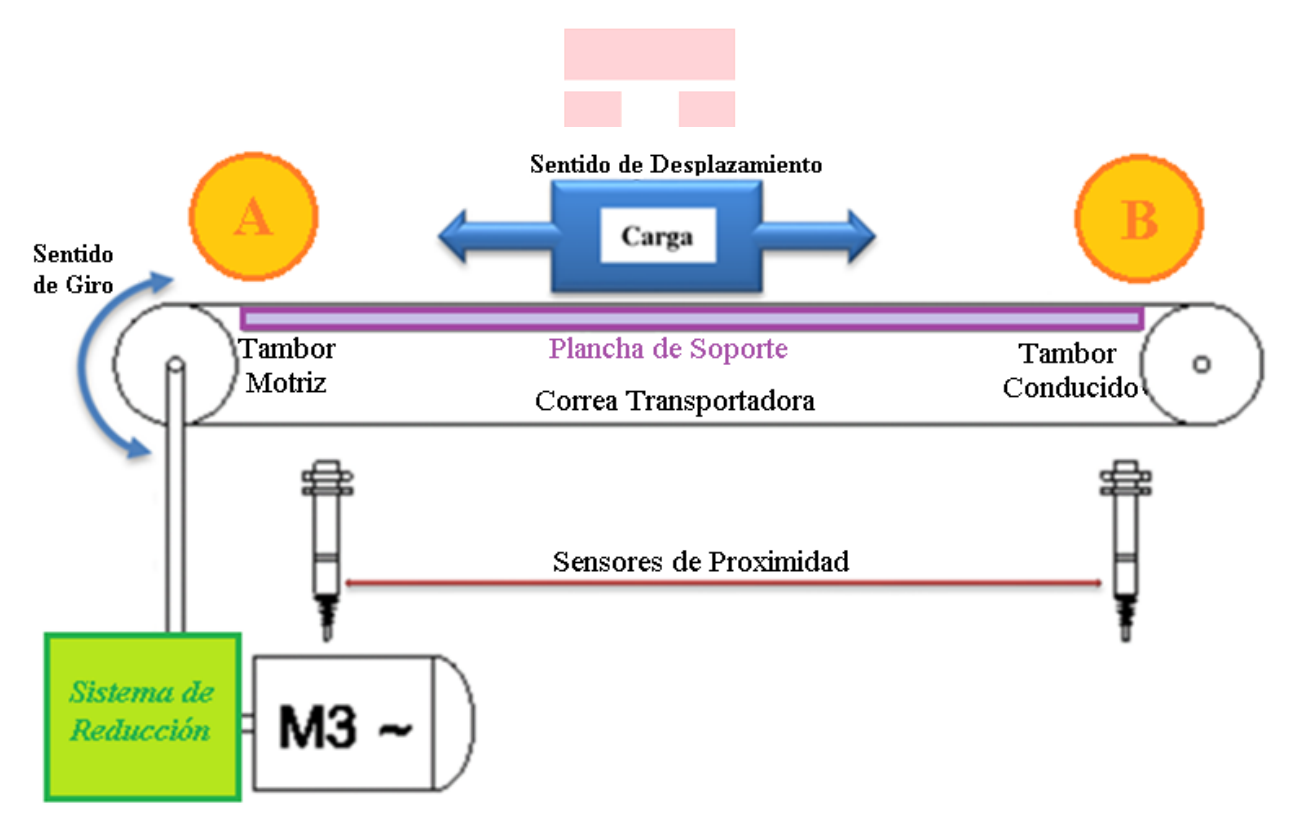

<span id="page-34-1"></span>*Figura 3.1*: *Esquema del módulo didáctico de transporte horizontal.* 

Si el sistema anterior no tiene ningún tipo de control, no hay forma de detener la caída del objeto que se desplaza sobre la correa transportadora si este sobrepasa el punto A o B, a menos que haya una barrera o un operario que lo impida. Para solucionar este problema, se colocarán en los extremos de la banda unos sensores de proximidad capaces de detectar cualquier objeto que pase delante de ellos. Estos instrumentos serán utilizados en conjunto con un controlador y un variador de frecuencia, para realizar esta y otras tareas o rutinas de forma automática.

Parte importante de este conjunto de transporte, es la plancha de soporte sobre la que se arrastra la correa en su trayectoria entre ambas poleas, la cual tiene como función guiar y soportar el peso de los elementos que moverá esta máquina, ya que la banda por sí sola, debido a su flexibilidad se flectaría y torcería de manera incontrolada, derramando en consecuencia su contenido.

Finalmente, el sistema encargado de dar el movimiento a la cinta transportadora estará compuesto por un motor trifásico de 4 polos, debido a que éste gira a una velocidad muy elevada (1500 [RPM]), es necesario acoplar su eje a un *mecanismo de reducción*, que entregará en su salida el giro y torque adecuado para ser conectado al eje del tambor motriz.

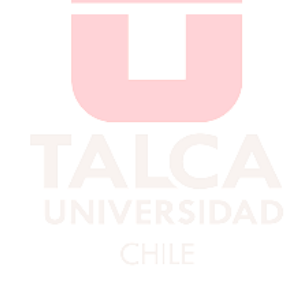
# Capítulo 4. **Sección Mecánica**

El sistema mecánico es aquel que proporciona el movimiento que se encuentra bajo la influencia de una fuerza. Trata del estudio del desplazamiento y el reposo de los objetos que están sometidos a fuerzas, en definitiva, aquí se evaluarán dichas fuerzas involucradas en el movimiento del transportador, sus magnitudes y características.

Antes de seleccionar los componentes mecánicos que darán forma a la máquina real, se resolverá el modelo matemático ideal de la correa transportadora, es decir, los cálculos que se expondrán a continuación, no consideran factores de perdida de potencia por efecto del nivel de eficiencia de los mecanismos de trasmisión ni eléctricos. Hay que considerar que este procedimiento numérico no difiere mucho del que se realiza para seleccionar los componentes reales adecuados, ya que permitirá conocer cuáles serán los parámetros de funcionamiento claves que tendrá la correa, como también analizar el sistema desde el punto de vista físico.

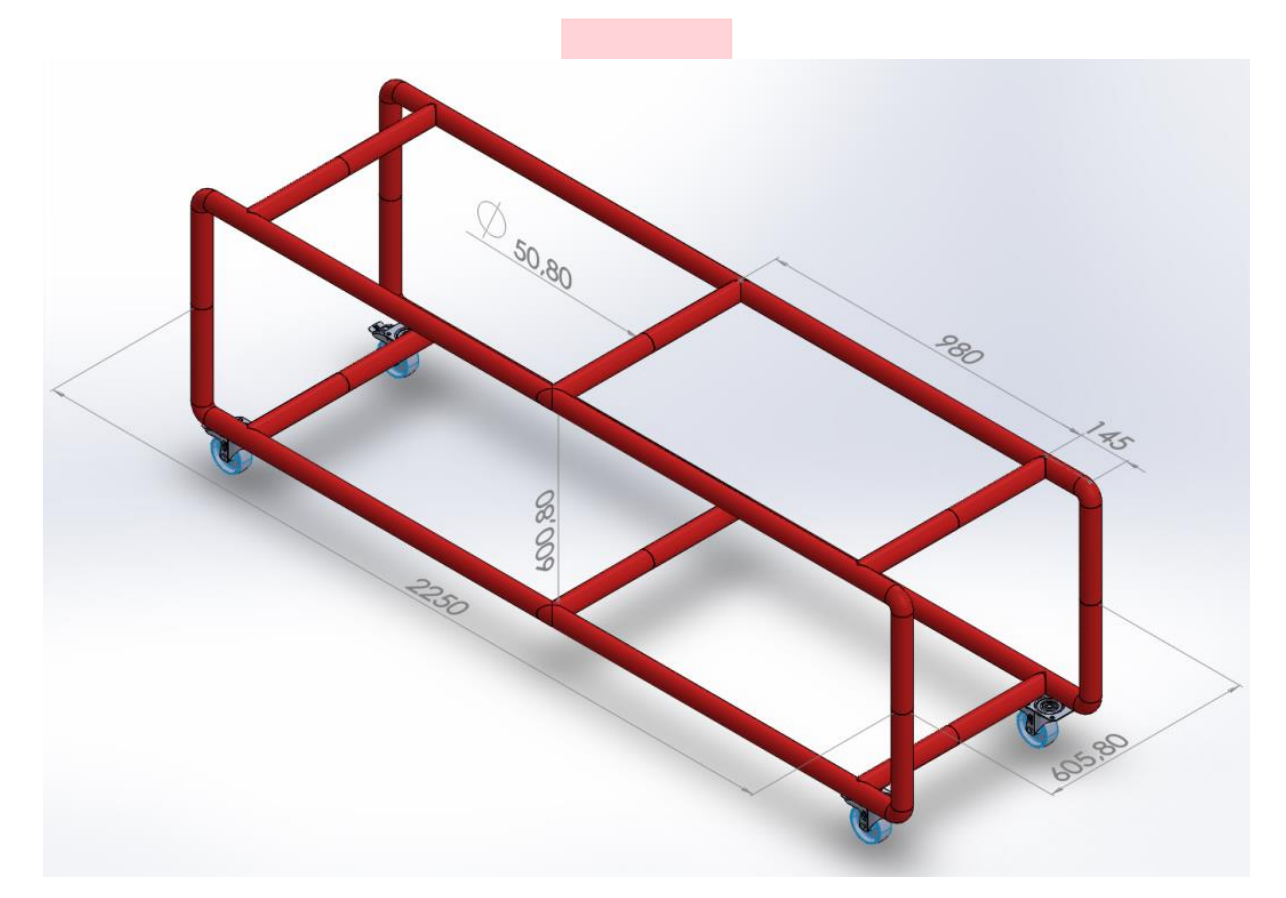

<span id="page-36-0"></span>*Figura 4.1*: *Replica con dimensiones de la estructura base para montar la Cinta Transportadora.*

Por otro lado, el Laboratorio de Automatización de la Universidad de Talca, contaba con una estructura de acero sobre ruedas con las dimensiones óptimas para instalar un transportador sobre ella, la cual se utilizó como un parámetro base para su diseño. Las características y medidas de la estructura se replicaron en un dibujó con un software de diseño asistido por computador (CAD) y se muestra en la [Figura 4.1.](#page-36-0)

### **4.1. Caracterización y parametrización del modelo**

A lo largo de los años, la física ha demostrado que para sacar un cuerpo de su estado de reposo, es necesario aplicar una fuerza mayor que para mantener dicho cuerpo en movimiento [35]. Es por esto, que los cálculos se harán basados en este caso crítico, es decir, se buscará la potencia necesaria para hacer girar el tambor motriz de la cinta transportadora cuando todo el sistema este detenido y su carga máxima de  $15[Kg]$  se encuentre sobre ella. Es importante mencionar que en una cinta transportadora no solo se mueve la correa y el objeto que transporta, sino que también lo hace todo el arreglo de componentes que forman parte de la transmisión del movimiento, por lo que estos también deben ser considerados en los cálculos para que el motor sea capaz de mover todo el conjunto además de lo que se deposite sobre la banda.

De acuerdo a las dimensiones de la estructura base [\(Figura 4.1\)](#page-36-0), se diseñó un modelo de trasportador (ver [Figura 8.2\)](#page-117-0) basado en las características mencionadas anteriormente, de la cual se obtienen dimensiones tentativas de los componentes que se instalarán en la cinta y que servirán para hacer los cálculos a continuación.

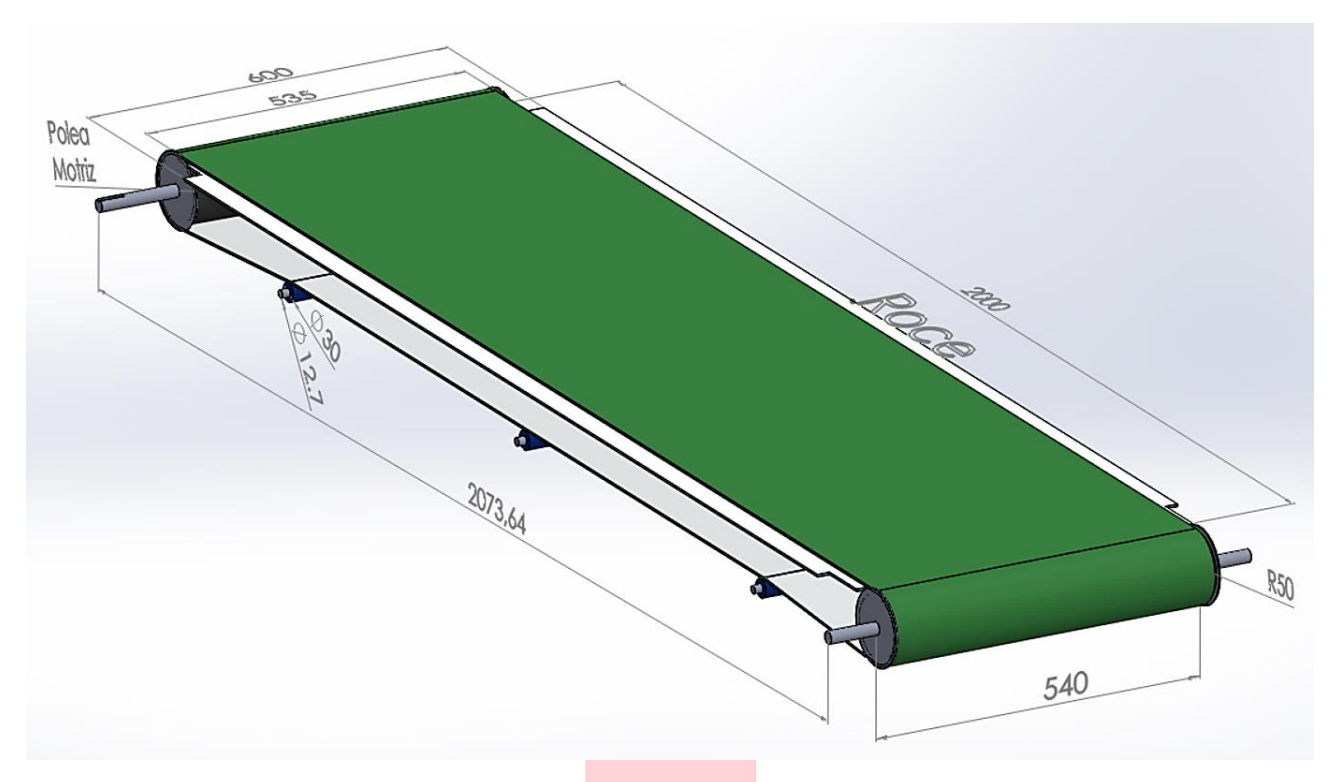

*Figura 4.2*: *Dimensiones de elementos que deberá mover el motor junto con la carga.*

<span id="page-38-0"></span>De la [Figura 4.2](#page-38-0) se observan las dimensiones de los elementos mínimos que el motor debe ser capaz de mover, sin considerar la carga. El componente en verde corresponde a la correa, en blanco esta la plancha que soporta la correa y la carga, en azul los pequeños rodillos que servirán para sostener la correa en su trayectoria de retorno, y en negro los tambores motriz y conducido.

En función de las características que se han mencionado hasta ahora, se buscaron catálogos de proveedores chilenos para cada elemento con el fin de extraer los datos como el peso de la correa, coeficientes de roce entre la correa y la plataforma [36]. El peso de los tambores y polines fueron proporcionados por un documento publicado por la norma CEMA (ver [Figura 7.19\)](#page-98-0). Cabe mencionar que esta información fue recolectada para realizar los cálculos previos del proyecto, pero los componentes que finalmente compondrán la máquina serán descritos en la sección de Selección de Componentes.

## **4.2. Cálculo de pesos**

El primer parámetro importante a dimensionar es el peso de los componentes que muestra la [Figura 4.2,](#page-38-0) los cuales se desglosan en detalle uno a uno a continuación.

### **4.2.1. Correa transportadora**

Para comenzar, se necesita encontrar el peso de la sección de correa que pasará permanentemente sobre la plancha ubicada entre poleas, como también el de la correa completa. La ficha técnica de la banda entrega dicho valor en  $[Kg/m^2]$ , por lo tanto, lo primero será encontrar el área de ambas partes y luego se usarán para cuantificar su equivalente en fuerza. Comentar que el largo de la correa se midió considerando dos veces la distancia entre los centros de los tambores más un perímetro de estos, ya que la banda hace contacto con la mitad de la cara de cada tambor.

*Tabla 4.1: Datos necesarios para cálculo del peso de la correa transportadora.*

| Datos [36]                                                | Valor              |
|-----------------------------------------------------------|--------------------|
| Coeficiente de roce de la correa $(\mu)$                  | 0.4                |
| Peso técnico correa / $m^2$                               | $4[Kg/m^2]$        |
| Diámetro tambor motriz/retorno ( $\varphi_{tambor M/R}$ ) | 0,1[m]             |
| Ancho correa                                              | 0,5[m]             |
| Largo plancha                                             | $2\lceil m \rceil$ |
| Largo correa                                              | 5 m                |

Las Áreas se encuentran de la siguiente manera:

\n
$$
A_{\text{Banda sobre acero}} = 2 \times 0.5 = 1 \, [m^2]
$$
\n

\n\n $A_{\text{Banda complete}} = 5 \times 0.5 = 2.5 \, [m^2]$ \n

Con estas áreas se calculan los pesos:

$$
P_{Banda \, sobre \, acero} = 1 \, x \, 4 = 4 \, [Kg]
$$
\n
$$
P_{Banda \, Completa} = 2, 5 \, x \, 4 = 10 \, [Kg]
$$

#### **4.2.2. Tambores y polines**

La norma CEMA entrega el peso promedio para poleas normalizadas. La más pequeña y cercana a este caso particular corresponde a un tambor de  $\phi = 6$ [pulg] y ancho 22[pulg], equivalente a un  $\phi = 152.4$  [ $mm$ ] y ancho 559 [ $mm$ ] [37].

$$
P_{Tambor} = 16 \, [Kg]
$$

Considerando 2 tambores del mismo tamaño, correspondientes al motriz y al conducido, más 4 de retorno considerablemente más pequeños, se estima un peso en las poleas de:

$$
P_{Tambores} = P_{TamborMotriz} + P_{TamborConductido} + P_{polinesDeRetorno}
$$
 (1)

$$
P_{Tambores} = 3x16 [Kg] = 48[Kg]
$$

### **4.2.3. Carga**

Finalmente, considerar el peso de la carga máxima que moverá la cinta de transporte, la cual será:

$$
P_{Cargamaxima} = \mathbf{15} [Kg]
$$

# **4.3. Cálculo de fuerzas y torque**

En este apartado se comenzará con un diagrama para analizar las fuerzas presentes en la cinta.

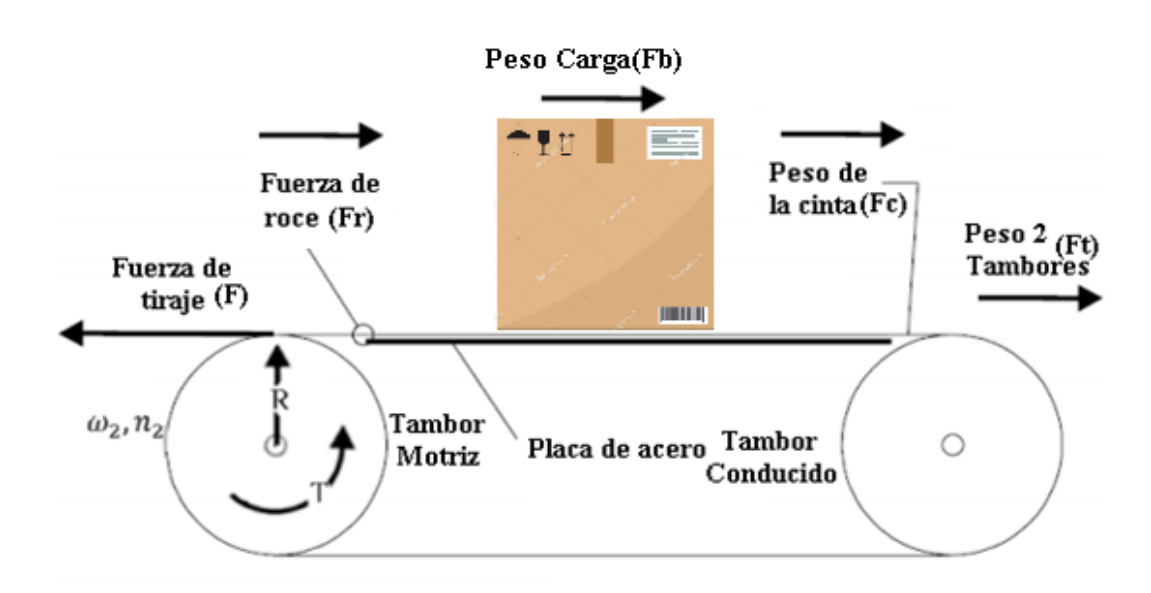

*Figura 4.3*: *Diagrama de fuerzas presentes en la cinta.*

Para que la cinta pueda desplazar una carga de  $15[Kg]$ , el torque en el eje del tambor motriz debe ser capaz de mover, además, el peso de los componentes de la cinta anteriormente caracterizados (ver [Figura 4.2\)](#page-38-0), es decir, la fuerza de tiraje debe ser:

$$
F_{Tiraje} \ge F_{Carga} + F_{PesoTambores} + F_{PesoCorrea} + F_{Roce}
$$
 (2)

Donde:

$$
F_{Carga} = P_{Cargamaxima} \times Gravedad \approx 10 \left[ Kg \right] \times 10 \left[ m/s^2 \right] = 150 \left[ N \right]
$$
\n
$$
F_{PesoTambores} = P_{Tabores} \times Gravedad \approx 48 \left[ Kg \right] \times 10 \left[ m/s^2 \right] = 480 \left[ N \right]
$$
\n
$$
F_{PesoCorrea} = P_{BandaCompleta} \times Gravedad \approx 10 \left[ Kg \right] \times 10 \left[ m/s^2 \right] = 100 \left[ N \right]
$$
\n
$$
F_{Roce} = (P_{Banda sobre acero} + P_{Cargamaxima}) \times \mu \times Gravedad
$$
\n
$$
F_{Roce} \approx (4 + 15) \left[ Kg \right] \times 0.4 \times 10 \left[ m/s^2 \right] = 56 \left[ N \right]
$$

Por lo tanto:

$$
F_{Tiraje} \ge 150 + 480 + 100 + 76 = 806[N] \tag{3}
$$

Ahora, del diagrama de fuerzas, considerando un radio de la polea motriz  $R =$  $0.05[m]$  *y*  $F_{Triangle}$ , el torque *T* se encuentra como[35]:

$$
T = Rx F_{Tiraje} = 0.05[m]x806[N] = 40.3[Nm]
$$
\n(4)

Por otro lado, una característica mencionada fue que la cinta se desplazara a una velocidad máxima de  $V = 0.5[m/s]$ , si el diámetro de las poleas conducida y motriz es de  $\phi_{tambor M/R}$ 0,1[m]o  $R = 0.05[m]$ , la velocidad a la que deben girar los tambores  $(n_2)$  para conseguir dicha dinámica de desplazamiento se calcula [35]:

$$
V = n_2 x R
$$

Despejando  $n_2$ :

$$
\omega_2 = \frac{V}{R} \tag{5}
$$

Reemplazando lo datos ya conocidos:

$$
n_2 = \frac{0.5[m/s]}{0.05[m]} = 10 \left[ \frac{rad}{s} \right] = 95,5[RPM]
$$
 (6)

37

Teniendo la velocidad angular  $n_2y$  el torque T, se expresarán las características del eje motriz en términos de la potencia  $(P_2)$  [35] como sigue:

Se sabe que potencia mecánica es:

<span id="page-42-0"></span>
$$
P_2 = n_2 x T \tag{7}
$$

Reemplazando variables en ecuación [\( 7\)](#page-42-0) resulta:

$$
P_2 = 10 \left[ \frac{rad}{s} \right] x \, 40,3 \, [Nm] = 403 \, [Nm/s] \, o[W] \tag{8}
$$

Entonces, para sacar del reposo a la cinta transportadora con una carga de  $15[Kg]$  sobre ella, se debe aplicar una fuerza de tiraje de a lo menos  $806[N]$  o un torque en el eje motriz de 40,3[ $Nm$ ]. Del mismo modo, si la velocidad lineal debe alcanzar los  $0.5[m/s]$ , la potencia requerida para accionar todo el sistema mencionado debe ser mayor o igual que  $403[W]$ .

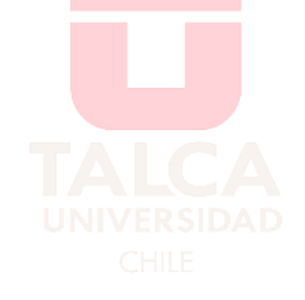

# Capítulo 5. **Sección Eléctrica**

Esta sección está compuesta por el diagrama de instalación eléctrica general y detallado, de manera de tener claro las tensiones y fuentes de alimentación necesarias para el funcionamiento óptimo de la correa transportadora.

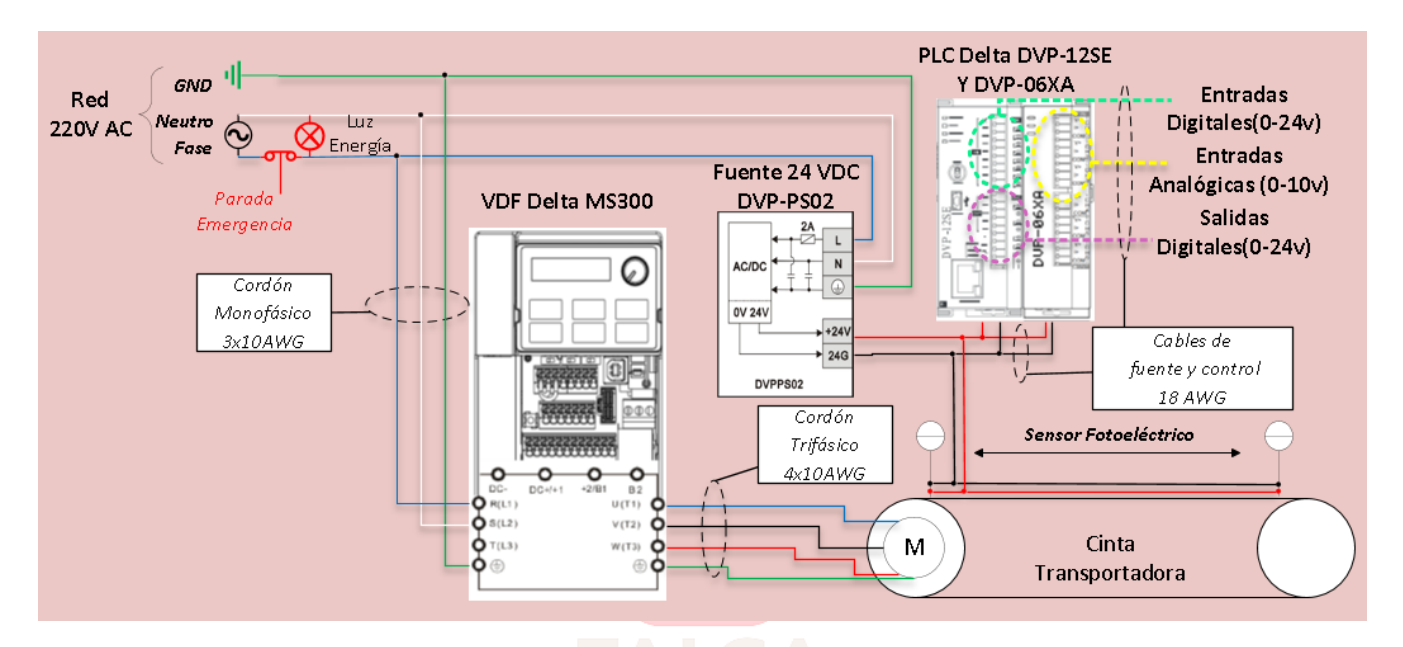

*Figura 5.1*: *Esquema eléctrico de los componentes de la Cinta Transportadora.*

<span id="page-43-0"></span>Como se muestra en la [Figura 5.1,](#page-43-0) los instrumentos principales del circuito eléctrico son un variador de frecuencia Delta MS300, una fuente de  $24[V]$  de la serie Delta PS02, un PLC Delta modelo DVP-12SE, un módulo analógico Delta DVP-06XA y dos sensores fotoeléctricos de la marca Festo. Se utilizarán 3 tipos de cables para el conexionado de estos aparatos eléctricos, los cuales fueron definidos por recomendación del fabricante del variador de frecuencia y coincide muy bien con las tolerancias de corrientes manejadas en los circuitos.

Para el circuito de potencia, que corresponde a la red monofásica y trifásica de 220 $[VAC]$ , el manual del VDF, para el modelo real que se será instalado, sugiere un calibre 10 según norma AWG como muestra la tabla de la [Figura 5.2.](#page-44-0)

Frame C

|                     | <b>Main circuit terminals:</b>                                                  |                      |                                   |              |                 |
|---------------------|---------------------------------------------------------------------------------|----------------------|-----------------------------------|--------------|-----------------|
|                     | R/L1, S/L2, T/L3, U/T1, V/T2, W/T3, $\oplus$ , DC-, DC+/+1, +2/B1, B2, $\oplus$ |                      |                                   |              |                 |
|                     |                                                                                 |                      |                                   |              |                 |
|                     | Note: 1-phase model with no T/L3 terminal                                       |                      |                                   |              |                 |
|                     |                                                                                 |                      |                                   |              |                 |
|                     | <b>Models</b>                                                                   | Max. Wire            | Min. Wire                         | <b>Screw</b> | Torque          |
|                     |                                                                                 | Gauge                | Gauge                             |              | (±10%)          |
| oyolo               | VFD4A8MS11ANSAA                                                                 |                      |                                   |              |                 |
|                     | <b>VFD4A8MS11ENSAA</b>                                                          |                      | 10 AWG                            |              |                 |
|                     | VFD7A5MS21ANSAA                                                                 |                      | [5.3mm <sup>2</sup> ]             |              |                 |
| ಄Փ                  | <b>VFD7A5MS21ENSAA</b>                                                          |                      |                                   |              |                 |
|                     | VFD7A5MS21AFSAA                                                                 |                      |                                   |              |                 |
| <u>aaaaaaaaaa</u>   | VFD11AMS21ANSAA                                                                 |                      |                                   |              |                 |
|                     | VFD11AMS21ENSAA                                                                 |                      | 8 AWG<br>$[8.4$ mm <sup>2</sup> ] |              |                 |
|                     | VFD11AMS21AFSAA                                                                 |                      |                                   |              |                 |
|                     | VFD11AMS23ANSAA                                                                 | 8 AWG                | 12 AWG                            | M4           | 20 kg-cm        |
|                     | <b>VFD11AMS23ENSAA</b>                                                          | $[8.4 \text{ mm}^2]$ | $[3.3 \text{ mm}^2]$              |              | $[17.4 lb-in.]$ |
|                     | VFD17AMS23ANSAA                                                                 |                      | 10 AWG                            |              | [1.96 Nm]       |
| <b>HAV/T2HAW/T3</b> | VFD17AMS23ENSAA                                                                 |                      | $[5.3 \text{ mm}^2]$              |              |                 |
|                     | VFD5A5MS43ANSAA                                                                 |                      |                                   |              |                 |
| Œ                   | <b>VFD5A5MS43ENSAA</b>                                                          |                      |                                   |              |                 |
|                     | VFD5A5MS43AFSAA                                                                 |                      | 14 AWG                            |              |                 |
|                     | VFD9A0MS43ANSAA                                                                 |                      | $[2.1 \text{ mm}^2]$              |              |                 |
|                     | VFD9A0MS43ENSAA                                                                 |                      |                                   |              |                 |
|                     | VFD9A0MS43AFSAA                                                                 |                      |                                   |              |                 |
|                     |                                                                                 |                      |                                   |              |                 |

<span id="page-44-0"></span>*Figura 5.2*: *Cuadro de recomendación de cables de potencia del Variador de Frecuencia MS300 según su modelo* [38]*.*

Del mismo modo que lo anterior, el cableado del circuito de control, que corresponde al PLC y sensores, sugiere un calibre 18 AWG como se ve en la tabla de la [Figura 5.2.](#page-44-0)

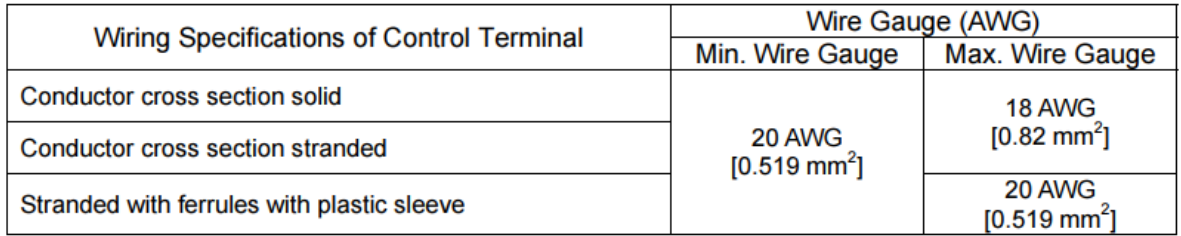

*Figura 5.3*: *Cuadro de recomendación de cables de control del Variador de Frecuencia MS300* [38]*.*

La [Figura 5.4](#page-45-0) exhibe en detalle el plano del circuito de potencia, donde se desglosa: 1.- El banco de la banda de transporte será alimentado de la red eléctrica monofásica de 220 $[VAC]$ , inmediatamente antes de ingresar al circuito, se ubica un botón normalmente cerrado con enclavamiento para cortar la energía de todo el sistema en caso de requerir una parada de emergencia. 2.- De aquí pasa por una luz piloto que indica que hay corriente en el panel, luego se distribuye hacia la entrada del variador de frecuencia, el que será responsable de alimentar con una señal trifásica

controlada de la misma tensión al motor que dará movimiento al sistema transportador. 3.- De la misma fuente monofásica, se conecta un convertidor que alimenta con  $24[VDC]$  al circuito de control. 4.- Finalmente, 3 relés conmutados por el PLC, funcionan como intermediario para encender 3 luces piloto que indican estados diferentes de funcionamiento del sistema trasportador, los que se detallan más adelante en el apartado Sección de Automatización.

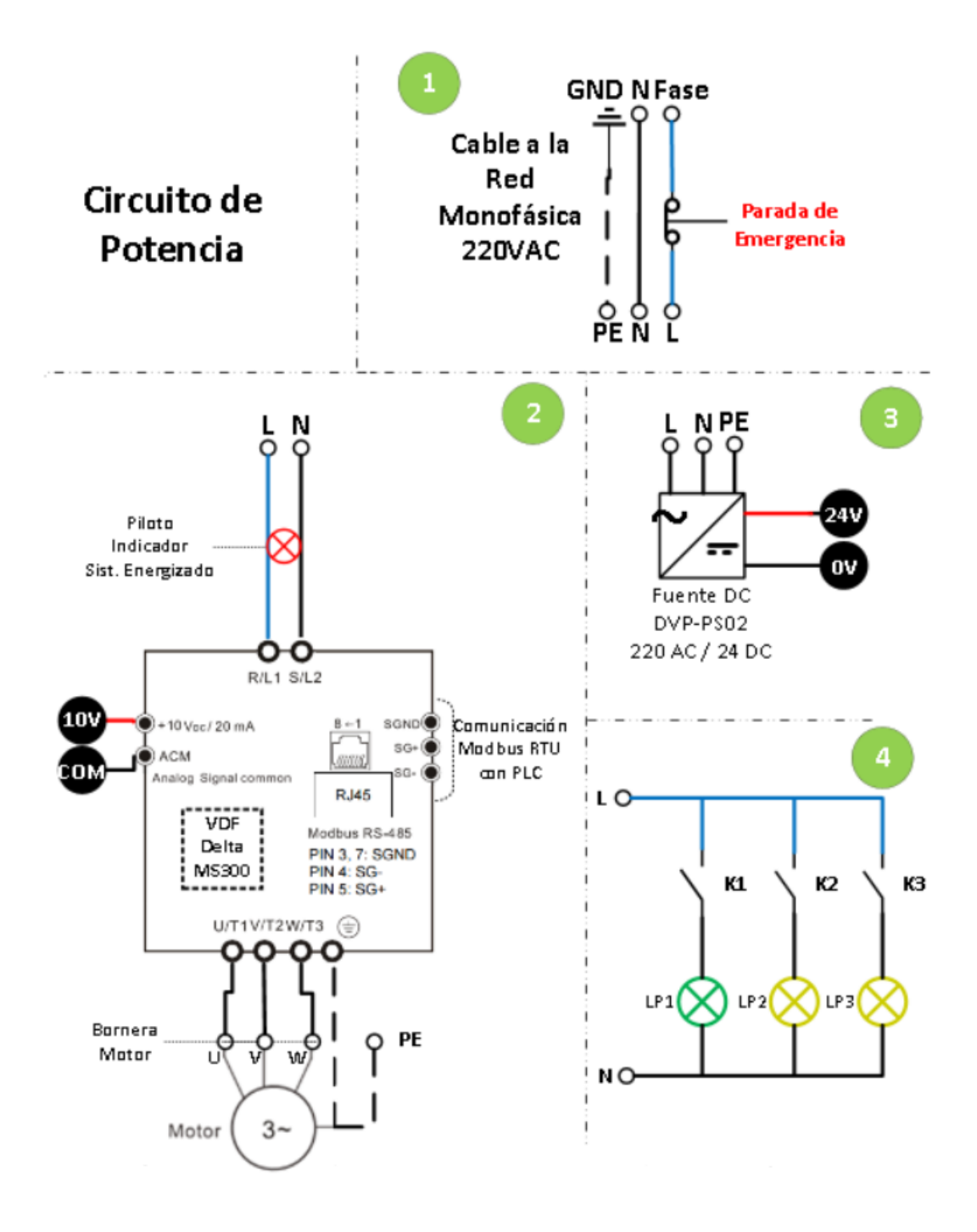

<span id="page-45-0"></span>*Figura 5.4*: *Plano eléctrico del circuito de potencia de la C. Transportadora.*

Luego, cada parte del circuito de control necesita independientemente una alimentación de  $24[VDC]$ . Es decir, se debe conectar, por una parte, el PLC y posteriormente sus terminales comunes S/S y CO de las entradas y salidas digitales del modelo DVP-12SE respectivamente (ver [Figura 5.5\)](#page-47-0). Por otro lado, en las entradas digitales x0 y x1 se reciben botones, uno normalmente abierto y otro normalmente cerrado respectivamente. Las clavijas x2 y x3 llevan un selector de 2 posiciones al igual que x4 y x5. Los terminales x6 y x7 son receptores de la señal de control enviada por los sensores fotoeléctricos cuando su haz de luz es interrumpido. Las salidas digitales se conectan a los relés mencionados en el punto 4 del circuito de potencia de la [Figura 5.4.](#page-45-0)

La marca Delta incorpora en sus dispositivos inteligentes, un puerto de conexión lateral para agregar a la CPU otros módulos con diferentes funciones, similar a una conexión maestro esclavo. En este caso el maestro sería el PLC 12SE y el esclavo el módulo 06XA. Cabe mencionar que el puerto de conexión lateral no cuenta con pines de alimentación, por lo que es necesario también conectar el instrumento analógico a  $24[VDC]$  para que funcione. El canal 1 de las entradas analógicas es ocupado por un potenciómetro de 10[ $k\Omega$ ] y la fuente de 10[ $VDC$ ] que lo abastece, es aportada por el VDF (terminales descritos en detalle en la [Figura 7.36](#page-111-0) y [Figura 7.35\)](#page-110-0).

Un pequeño circuito compuesto por un convertidor Buck, recibe como entrada 24 $[VDC]$  y entrega en su salida  $12[VDC]$  para alimentar 2 ventiladores encargados de hacer circular aire fresco dentro del gabinete eléctrico. Uno de ellos hace ingresar el aire y el otro lo expulsa para generar una refrigeración forzada de manera que el circuito de potencia no supere las temperaturas seguras de funcionamiento. Siempre que haya energía en el sistema, el aire estará circulando.

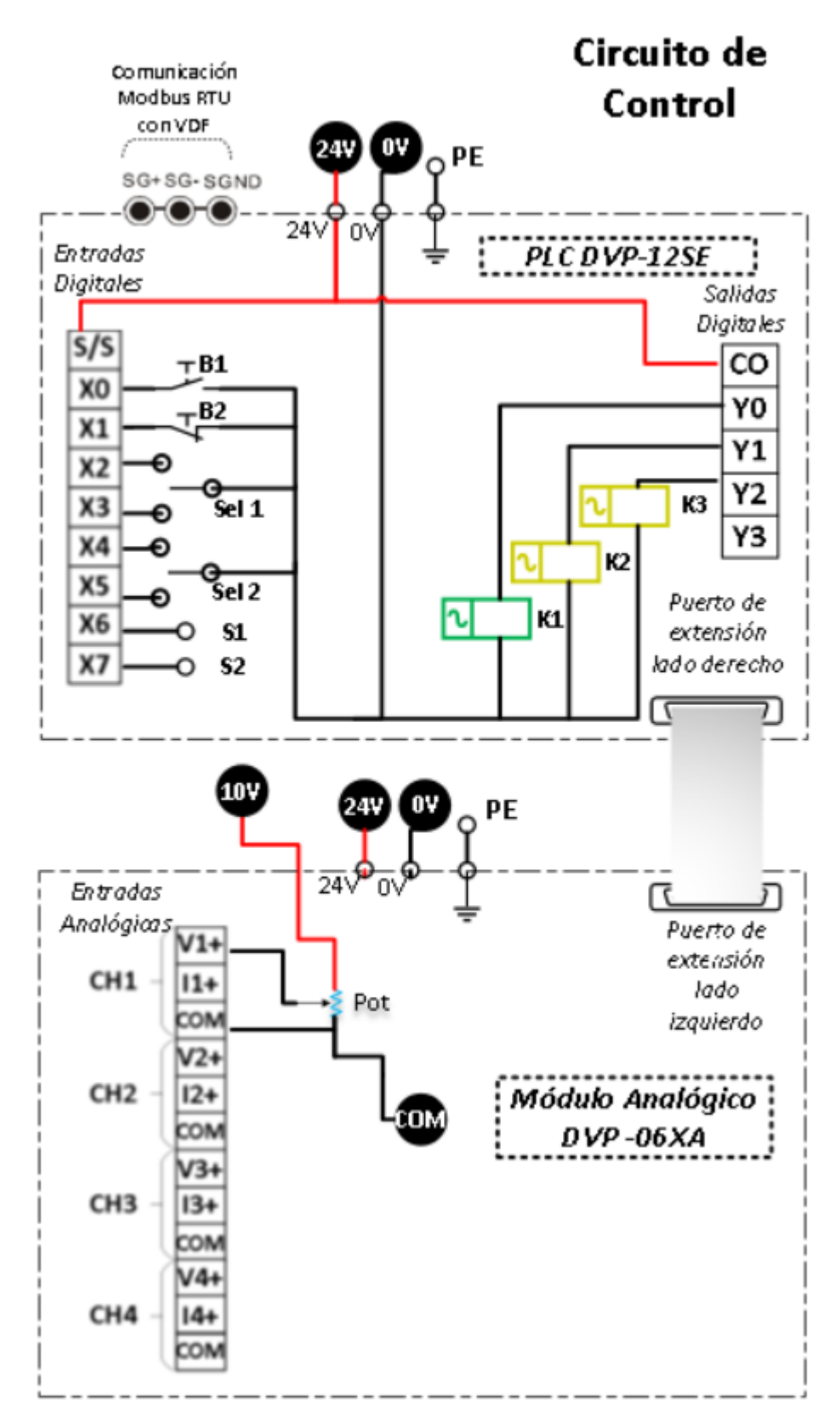

<span id="page-47-0"></span>*Figura 5.5*: *Plano eléctrico del circuito de control de la C. Transportadora.*

Otros instrumentos que se alimentarán con 24[*VDC*], son los sensores fotoeléctricos NPN. En la [Figura 5.6](#page-48-0) se observan los dos tipos que se usaran y el conexionado de sus cables, siendo el café (BN) el positivo, el azul (BU) negativo y el negro (BK) la señal de control (negativa al conmutar).

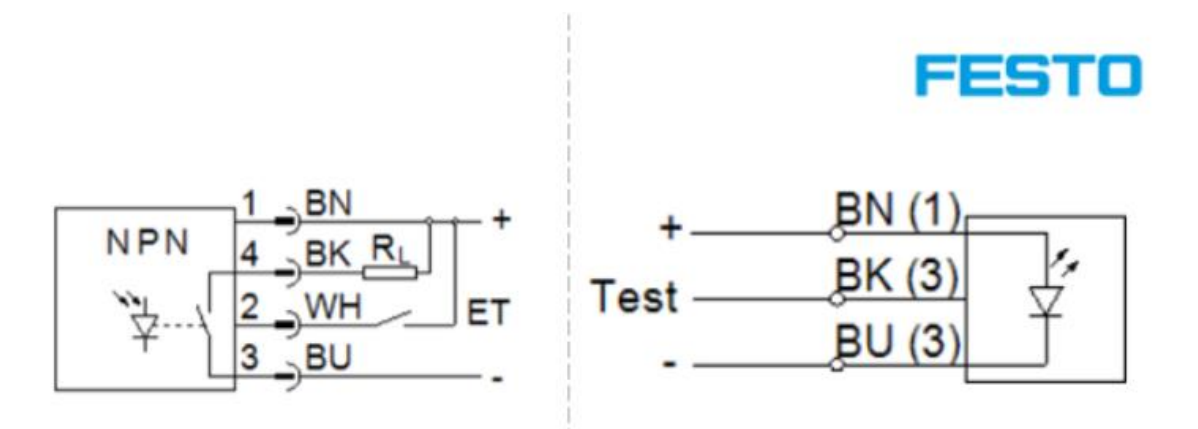

*Figura 5.6: Diagrama eléctrico de los sensores fotoeléctrico.*

<span id="page-48-0"></span>Finalmente, el PLC y el VDF cuentan con un bus de datos RS-485, los cuales serán utilizados como canal de transmisión para el envío de información entre ambos dispositivos con el protocolo de comunicación Modbus RTU (ver [Figura 6.12\)](#page-59-0). El variador contiene los terminales del bus RS-485 en dos formatos. En el primero se encuentran en el único conector hembra tipo RJ-45 que tiene el inversor. En el segundo, se pueden ver en los terminales de control ubicados en el panel frontal del VDF (ver [Figura 7.35\)](#page-110-0), en este proyecto se utilizará la primera alternativa mencionada.

# Capítulo 6. **Sección de Automatización**

En este apartado se dará a conocer en detalle el funcionamiento del sistema de control, los dispositivos que lo conforman, su cableado y como se configura cada uno de ellos para que funcionen de forma conjunta en esta máquina con alta presencia llamada Cinta Transportadora.

# **6.1. Descripción del Sistema de Control**

Como se comentó en la descripción del proyecto, se quiere que la banda tenga la capacidad de moverse en ambos sentidos, variar su velocidad, ponerse en marcha, detenerse, realizar rutinas automáticas y contener alguna interfaz para interactuar con un operador que manipule todas estas funciones a voluntad. Para desarrollar estas tareas el sistema de control utilizará una topología de maestro – esclavo, es decir, un PLC cumplirá la función de maestro, y de acuerdo a la información que reciba del exterior, gobernará las decisiones del proceso que se esté ejecutando. Un variador de frecuencia funcionará como esclavo y se encargará de decirle al motor que hacer en función de las órdenes que envíe el controlador a cargo (PLC). Finalmente, los elementos encargados de informar al maestro de lo que sucede en el entorno serán 2 sensores fotoeléctricos ubicado en los extremos de la cinta como finales de carrera y una interfaz instalada en la parte superior del gabinete eléctrico compuesta por 2 botones, 2 selectores de 2 posiciones, un potenciómetro y un botón con enclavamiento como parada de emergencia, como se puede ver en la [Figura 6.1.](#page-49-0)

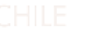

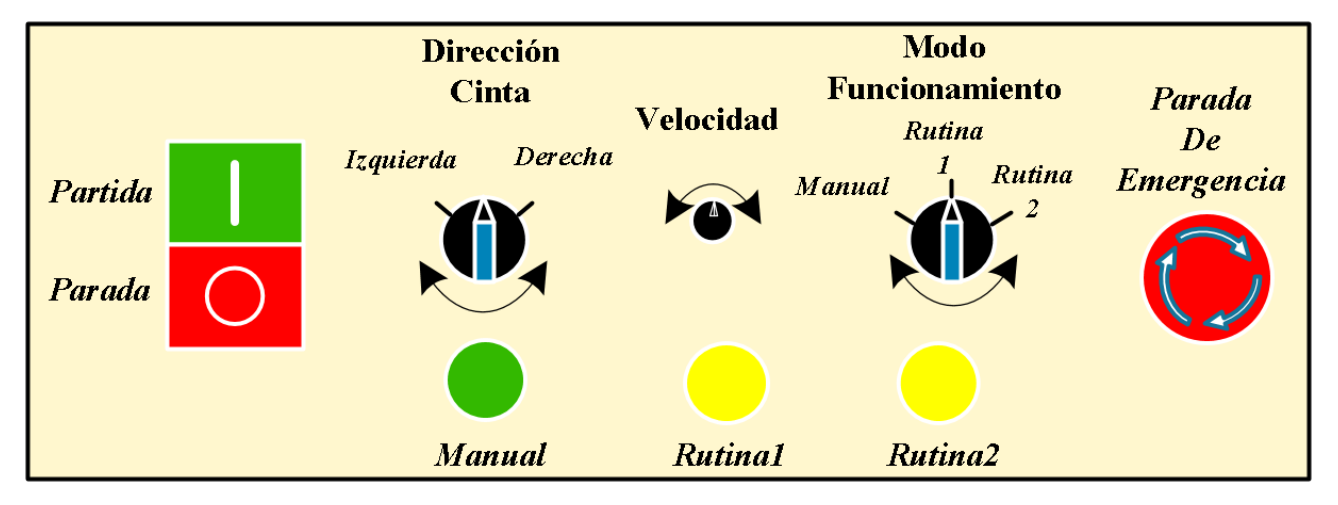

*Figura 6.1: Esquema de interfaz de la cinta de transporte, Vista superior.*

<span id="page-49-0"></span>Para entender más fácilmente como se opera y funciona este proyecto, se utilizará un esquema con una vista superior (ver [Figura 6.2\)](#page-50-0). En él se puede observar la ubicación que tienen sus componentes y en particular, donde se ubican los sensores de luz, junto con el alcance que tienen para detentar objetos. El Laboratorio de Automatización de la Universidad contaba con 2 tipos de sensores, uno de tipo reflector (contiene el emisor y receptor en una capsula) y otro tipo barrera de luz (emisor y receptor están capsulas separadas), ambos representados como S1 y S2 respectivamente en la [Figura](#page-50-0)  [6.2](#page-50-0) a continuación.

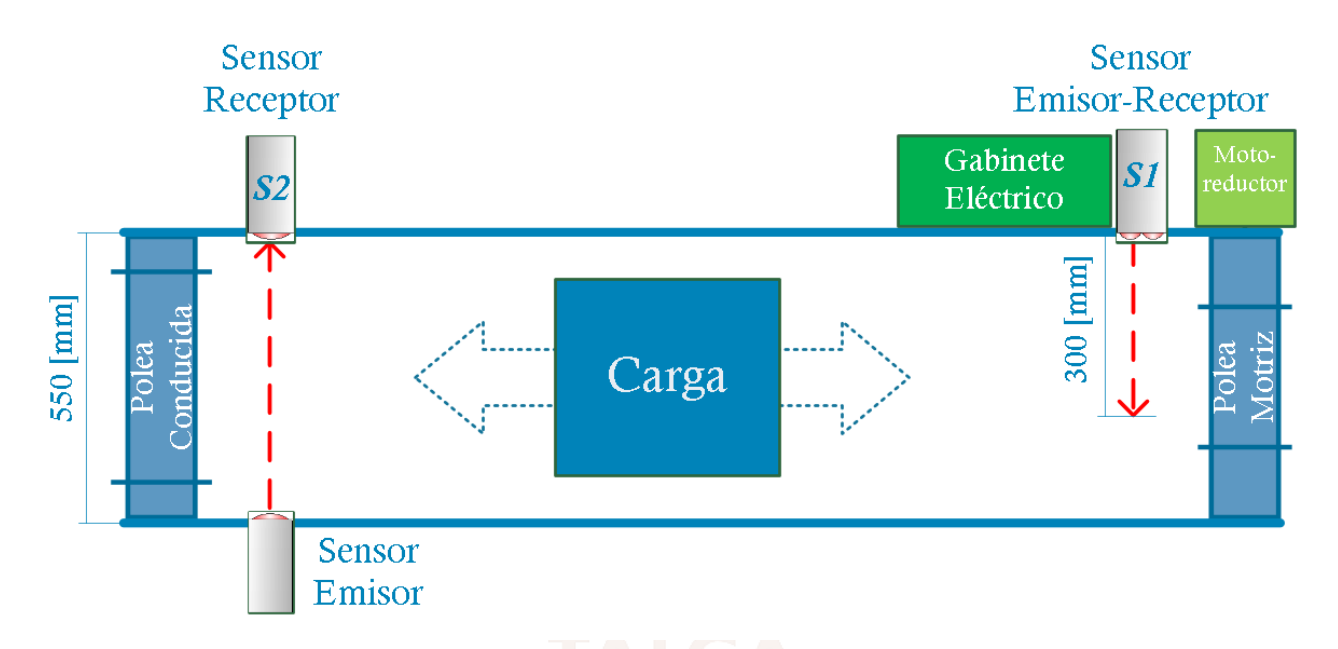

*Figura 6.2*: *Diagrama de sensores de la cinta de transporte, Vista superior.*

# <span id="page-50-0"></span>**6.2. Secuencia de funcionamiento del código cargado en el PLC**

En el diagrama de flujo que se presenta en la [Figura 6.3,](#page-51-0) se puede observar la secuencia de funcionamiento del módulo de transporte. Cuando se enchufa el conector macho industrial a la red, el primer obstáculo para el paso de la corriente a todo el sistema es el botón de parada de emergencia, una vez desenclavado, todos los dispositivos encienden. Cabe mencionar que el PLC tiene que estar en modo run para que pueda correr el código que se le ha programado y así cumplir con su función de maestro, esto se logra subiendo el único switch que tiene en su parte frontal.

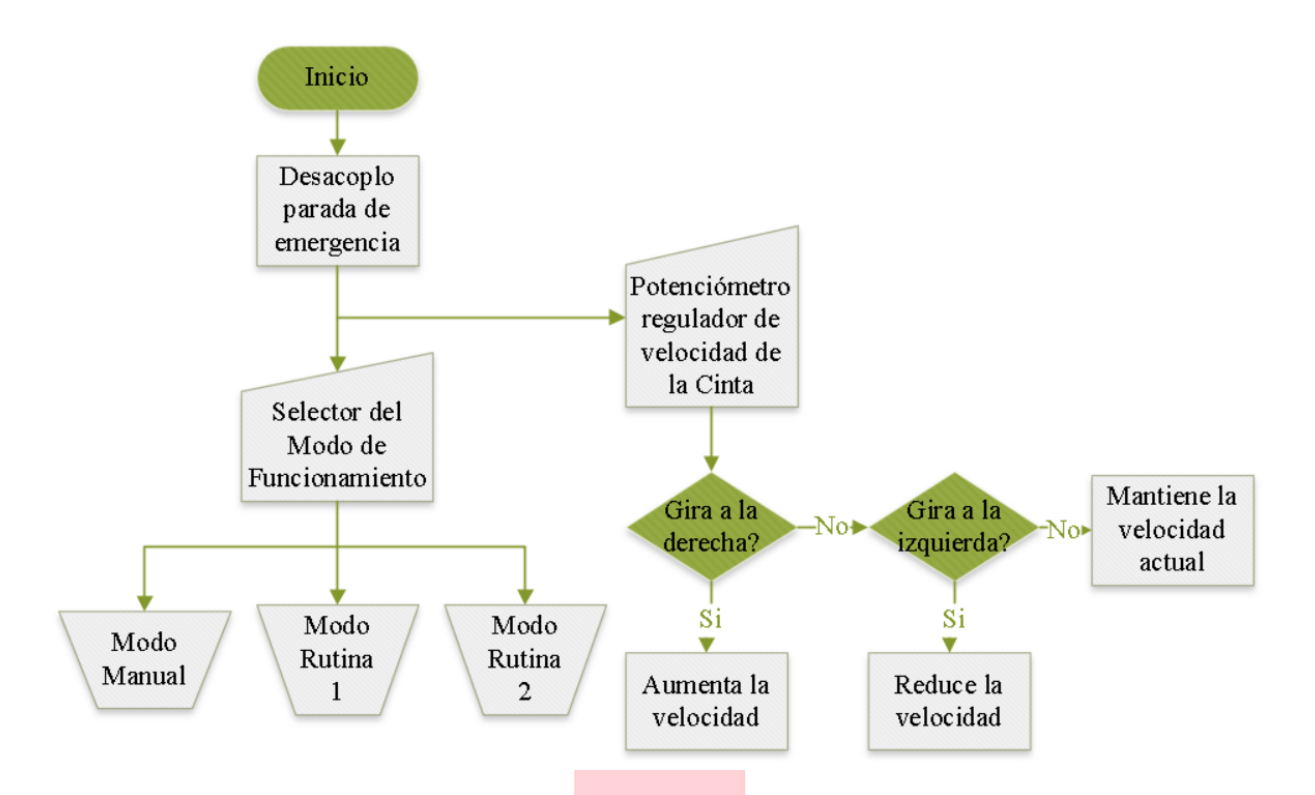

*Figura 6.3*: *Diagrama de flujo del funcionamiento de la cinta de transporte, Inicio.*

<span id="page-51-0"></span>Un selector de 2 posiciones determina el modo de funcionamiento de la cinta transportadora, es decir, esta máquina puede operarse manualmente a través de su interfaz o botonera posicionando el selector hacia la izquierda (ver [Figura 6.5\)](#page-52-0). Esta modalidad permite a un operario manipular todas las funciones del transportador, las que se detallan paso a paso en el diagrama de flujo en la [Figura](#page-52-1)  [6.4](#page-52-1) y el estado del panel en la [Figura 6.5.](#page-52-0) La velocidad es el único parámetro que puede variarse en cualquier momento independiente del modo de funcionamiento en que este trabajando la cinta.

En síntesis, para que la cinta arranque, se debe seleccionar un sentido de giro y luego presionar el botón verde de partida. Si este botón es presionado sin cumplir la condición mencionada, el motor no se pondrá en marcha. Sin embargo, si posteriormente se selecciona un sentido de avance girando el selector, esta partirá. Es decir, para poner en marcha la cinta se deben accionar estas dos condiciones, botón de partida y selección de sentido de avance. Una vez en movimiento, la cinta se puede mover en ambos sentidos solo cambiando de lado el selector y también variar la velocidad con el potenciómetro instalado en el panel de control. Finalmente, en modo manual, el transportador se detendrá solo si se disminuye la velocidad al mínimo o presionando el botón rojo de detener, ambos se pueden usar en cualquier instante.

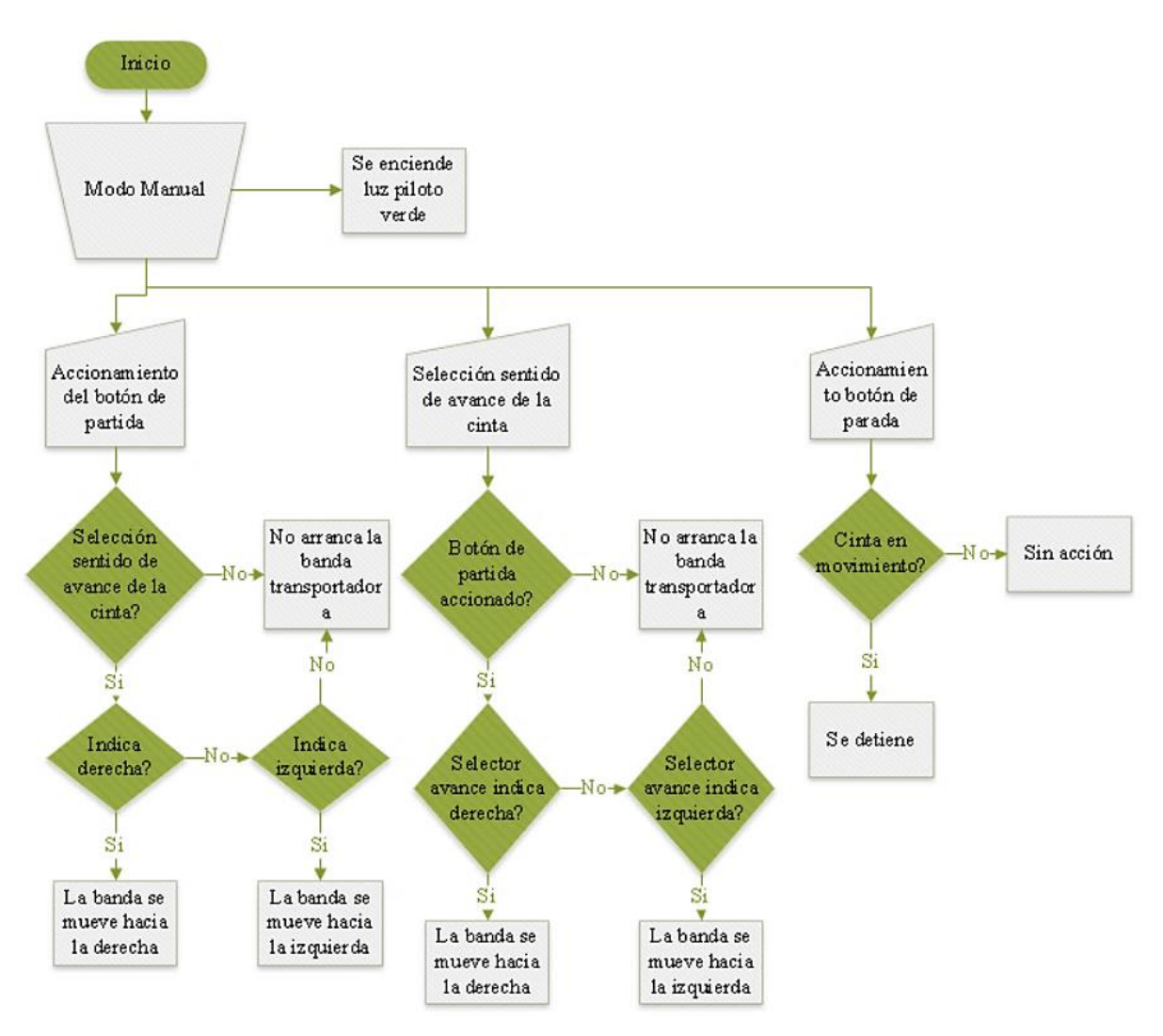

*Figura 6.4*: *Diagrama de flujo del funcionamiento de la cinta de transporte, Modo Manual.*

<span id="page-52-1"></span><span id="page-52-0"></span>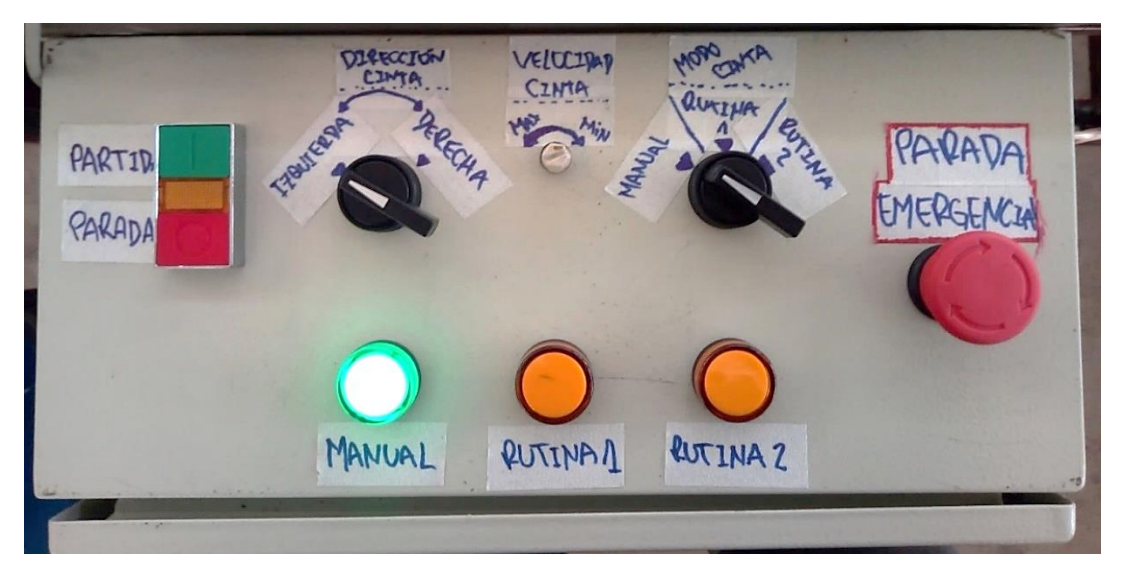

*Figura 6.5: Estado del panel de control en modo manual.*

Por otro lado, cuando se posiciona el selector de funciones en el centro, la banda queda operando en una modalidad automática denominada rutina 1. Aquí ningún botón de la interfaz funciona salvo el potenciómetro que varía la velocidad de la cinta. Básicamente, los 2 sensores en la cinta se mantienen en modo de espera hasta que el haz de luz de alguno de ellos sea interrumpido. Si el sensor S1 detecta algún objeto, este será desplazado hasta ser captado por el sensor S2, allí se detendrá y será retornado a su posición inicial. Una vez allí, si dicho objeto no ha sido retirado, al cabo de 5 segundos volverá a repetir la actividad mencionada. Lo mismo sucede en el otro sentido si el modo de espera es interrumpido en el sensor S2. En síntesis, la rutina 1 corresponde a un bucle infinito de ida y vuelta que se repetirá cada 5 segundos si el objeto no ha sido retirado de la cinta. Lo anterior se describe también en la [Figura 6.6](#page-53-0) y el estado del panel lo muestra la [Figura 6.7.](#page-54-0)

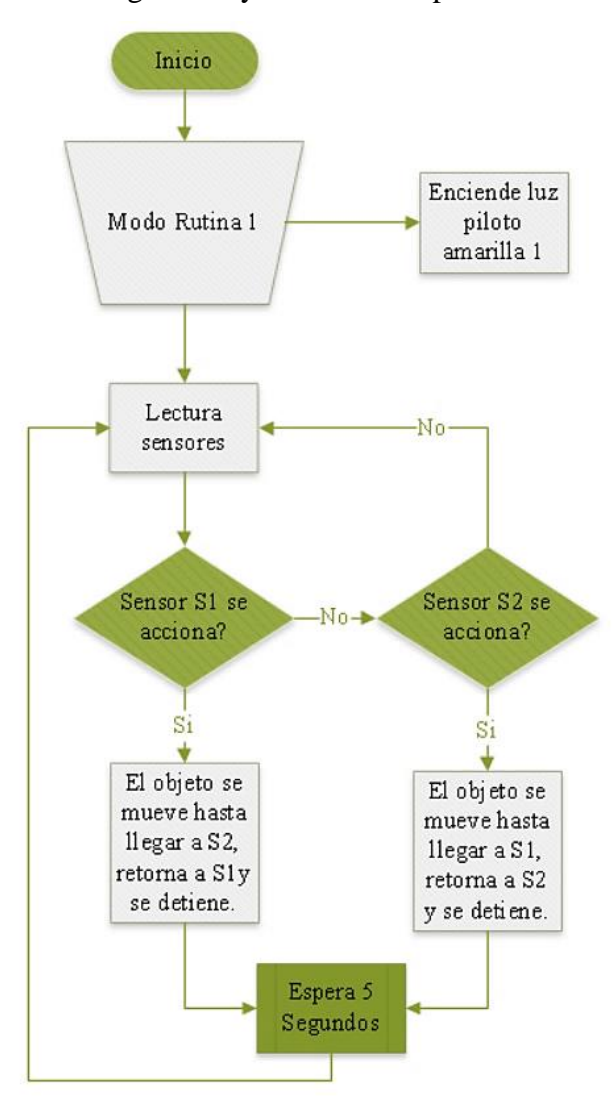

<span id="page-53-0"></span>*Figura 6.6*: *Diagrama de flujo del funcionamiento de la cinta de transporte, Modo Rutina1.*

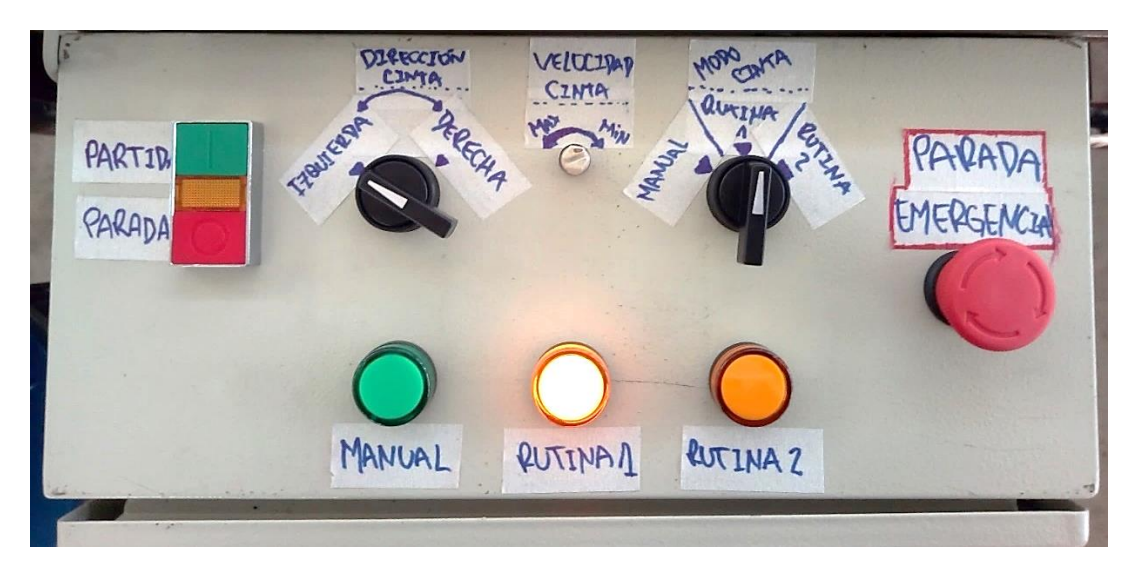

*Figura 6.7: Estado del panel de control en modo rutina 1.*

<span id="page-54-0"></span>La otra modalidad automática se llama rutina 2 y se habilita moviendo el selector de modo hasta su tope a la derecha. Al igual que el caso anterior, aquí la única función habilitada, además de la rutina, es la variación de velocidad, de manera que se puede ejecutar lenta o rápidamente esta actividad. La [Figura 6.8](#page-54-1) ilustra el estado del panel de control y el diagrama de flujo de la [Figura 6.9](#page-55-0) describe este ciclo, que, en palabras simples es un contador de objetos que desplaza la carga al otro lado de la cinta.

<span id="page-54-1"></span>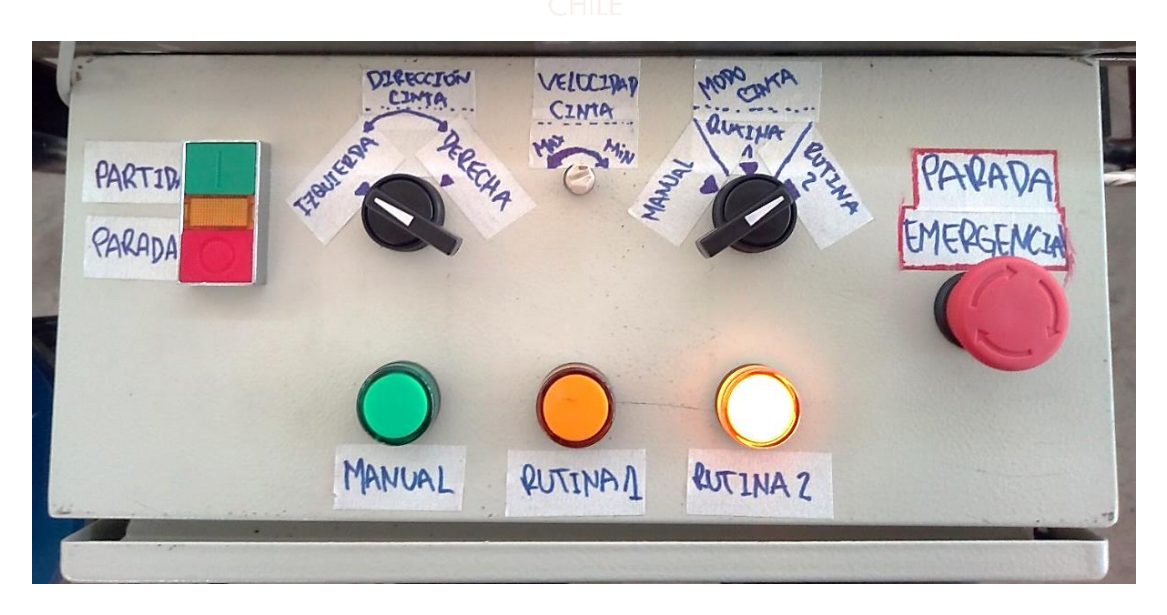

*Figura 6.8: Estado del panel de control en modo rutina 2.*

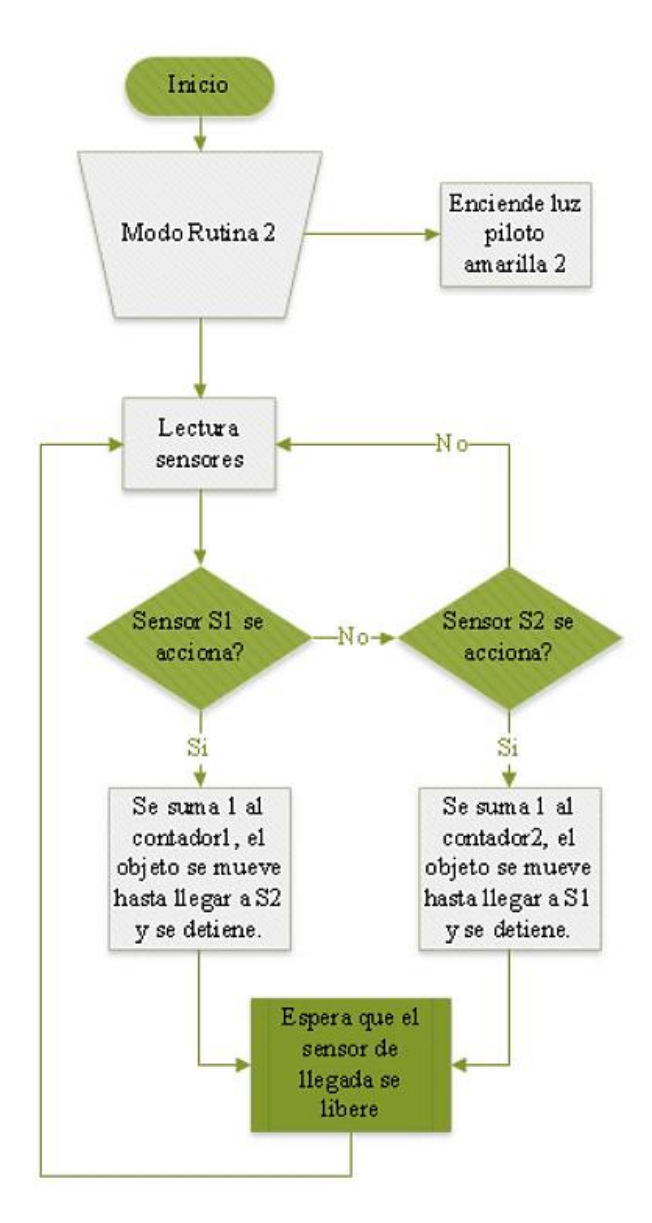

*Figura 6.9*: *Diagrama de flujo del funcionamiento de la cita de transporte, Modo Rutina2.*

## <span id="page-55-0"></span>**6.3. Comunicación Modbus RTU**

Los dispositivos maestro y esclavo intercambiarán datos con un protocolo de comunicación llamado Modbus, el cual es usado a menudo en escenarios donde múltiples instrumentos y dispositivos de control transmiten señales por un único canal a un controlador o sistema central para recopilar y analizar datos. Este protocolo admite solo un dispositivo maestro que puede tener a cargo hasta 247 dispositivos esclavos, cada uno se identifica por una dirección única de 1 a 247. A modo resumen informativo, el protocolo Modbus con interfaz RS-485 tiene 2 formatos, RTU y ASCII. Solo se diferencian en la codificación de la información, el primero utiliza código binario y el segundo el

ASCII, de allí su nombre. Se utilizará Modbus RTU en esta oportunidad ya que fue definida como una de las limitaciones de esta memoria de título.

Cada instrucción Modbus enviada por el maestro contiene la dirección del dispositivo destinatario. Todos los equipos reciben el mensaje, que en comunicación se conoce con el nombre de "trama", pero sólo aquel a quien va dirigido la ejecuta. El esclavo solo responde a la solicitud realizada por el dispositivo maestro y no puede iniciar transferencias de información, es decir, permanece en modo de espera hasta ser requerido. Los dispositivos como sensores, PLCs, VDFs, entre otros, que traen incorporado este protocolo de comunicación, tienen registros (espacios de memoria de 16bits) típicos reservados para solo lectura, solo escritura o ambos propósitos. Comandos o instrucciones básicas Modbus permiten controlar un equipo modificando el valor de estos registros o bien solicitar la información de su contenido.

Para intercambiar las peticiones y respuestas, los dispositivos de una red Modbus organizan los datos en tramas y en su codificación binaria sin ningún tipo de conversión, detalle en [Figura 6.10.](#page-56-0) El campo Función hace referencia a la instrucción que el maestro requiere del esclavo, como lectura o escritura de un registro. Datos corresponde a la información que se quiere escribir en el esclavo o donde este depositara los datos que le fueron solicitados. El tamaño de este campo siempre depende de la función utilizada. La dirección, como ya se ha mencionado, es un valor que debe identificar unívocamente a un dispositivo esclavo en la red. Por último, un código Cyclical Redundancy Check (CRC) de 16 bits se incorpora al final del mensaje para poder detectar errores, que debe ser calculado por el emisor a partir de todos los bytes de la trama enviados antes del CRC, exceptuando los delimitadores. Para ello se usa un algoritmo específico, bien definido en la especificación de Modbus serie. El receptor debe volver a calcular el código de igual forma que el emisor, y comprobar que el valor obtenido del cálculo es igual al valor presente en la trama para poder validar los datos.

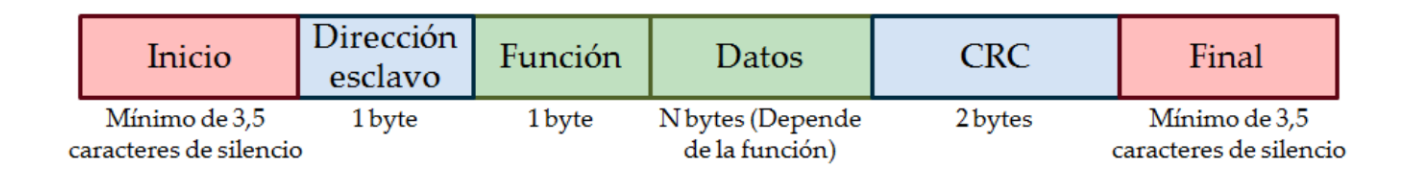

#### *Figura 6.10*: *Estructura general de una trama en Modbus RTU.*

<span id="page-56-0"></span>Por otro lado, para realizar operaciones básicas como el control de motores AC, Modbus reserva los registros de escritura con las direcciones 2000 y 2001 en hexadecimal, como muestra la [Figura 6.11,](#page-57-0) los que serán utilizados para el controlar el movimiento del tambor motriz y por ende la Cinta Transportadora.

| Content               | Register     | <b>Function</b>                                 |                                                      |
|-----------------------|--------------|-------------------------------------------------|------------------------------------------------------|
| <b>AC</b> motor drive | <b>GGnnH</b> |                                                 | GG means parameter group, nn means parameter number, |
| parameters            |              | for example, the address of Pr. 04-01 is 0401H. |                                                      |
|                       |              |                                                 | 00B: No function                                     |
|                       |              |                                                 | 01B: Stop                                            |
|                       |              | bit $1 - 0$                                     | <b>10B: Run</b>                                      |
|                       |              |                                                 | <b>11B: JOG + RUN</b>                                |
|                       |              | bit $3 - 2$                                     | Reserved                                             |
|                       |              |                                                 | 00B: No function                                     |
|                       |              |                                                 | 01B: FWD                                             |
|                       |              | bit $5 - 4$                                     | <b>10B: REV</b>                                      |
|                       |              |                                                 | 11B: Change direction                                |
|                       |              |                                                 | 00B: 1st accel. / decel.                             |
|                       |              |                                                 | 01B: 2 <sup>nd</sup> accel. / decel.                 |
|                       |              | bit $7 - 6$                                     | 10B: 3 <sup>rd</sup> accel. / decel.                 |
|                       |              |                                                 | 11B: $4^{\text{th}}$ accel. / decel.                 |
|                       |              |                                                 | 000B: Master speed                                   |
|                       |              |                                                 | 0001B: 1 <sup>st</sup> Stage speed frequency         |
|                       |              |                                                 | 0010B: 2 <sup>nd</sup> Stage speed frequency         |
|                       |              |                                                 | 0011B: 3 <sup>rd</sup> Stage speed frequency         |
|                       | 2000H        |                                                 | 0100B: 4 <sup>th</sup> Stage speed frequency         |
|                       |              |                                                 | 0101B: 5 <sup>th</sup> Stage speed frequency         |
|                       |              |                                                 | 0110B: 6 <sup>th</sup> Stage speed frequency         |
| Command write only    |              |                                                 | 0111B: 7 <sup>th</sup> Stage speed frequency         |
|                       |              | bit $11 - 8$                                    | 1000B: 8 <sup>th</sup> Stage speed frequency         |
|                       |              |                                                 | 1001B: 9 <sup>th</sup> Stage speed frequency         |
|                       |              |                                                 | 1010B: 10 <sup>th</sup> Stage speed frequency        |
|                       |              |                                                 | 1011B: 11 <sup>th</sup> Stage speed frequency        |
|                       |              |                                                 | 1100B: 12 <sup>th</sup> Stage speed frequency        |
|                       |              |                                                 | 1101B: 13 <sup>th</sup> Stage speed frequency        |
|                       |              |                                                 | 1110B: 14 <sup>th</sup> Stage speed frequency        |
|                       |              |                                                 | 1111B: 15 <sup>th</sup> Stage speed frequency        |
|                       |              | <b>bit 12</b>                                   | 1: Enable 2000H bit 6~bit 11 function                |
|                       |              |                                                 | 00B: No function                                     |
|                       |              | bit                                             | 01B: Operated by digital keypad                      |
|                       |              | $14 - 13$                                       | 10B: Operated by Pr. 00-21 setting                   |
|                       |              |                                                 | 11B: Change operation source                         |
|                       |              | bit 15                                          | Reserved                                             |
|                       | 2001H        |                                                 | Frequency command (XXX.XX Hz)                        |
|                       |              | bit 0                                           | 1: EF (external fault) on                            |
|                       | 2002H        | bit 1                                           | 1: Reset                                             |
|                       |              | bit 2                                           | 1: B.B ON                                            |
|                       |              | bit $15 - 3$                                    | <b>Reserved</b>                                      |

<span id="page-57-0"></span>*Figura 6.11: Registros de escritura para instrucciones Modbus* [38]*.*

### **6.3.1. Cableado de comunicación**

El protocolo Modbus RTU define como estándar de comunicación serie a la interfaz RS-485 y a la transmisión de información como un sistema semidúplex, vale decir, el envío de datos fluye en una u otra dirección, pero no en las dos al mismo tiempo. Cada extremo de la conexión transmite uno después del otro. Los dispositivos que estarán involucrados en este protocolo de transmisión de información serán el PLC DVP-12SE y el Variador de Frecuencia Delta MS300, cuya conexión a nivel hardware se muestra en la [Figura 6.12.](#page-59-0) Básicamente, esta interfaz tiene tres terminales, los cuales conectan en paralelo con un cable trenzado de dos hilos a  $SG + \text{con } SG +$ ,  $SG - \text{con } SG -$ y el terminal tierra se usa cuando se tiene un cable apantallado para eliminar ruidos o interferencias en la comunicación.

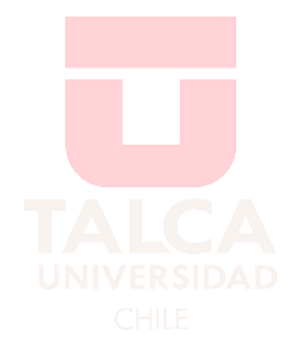

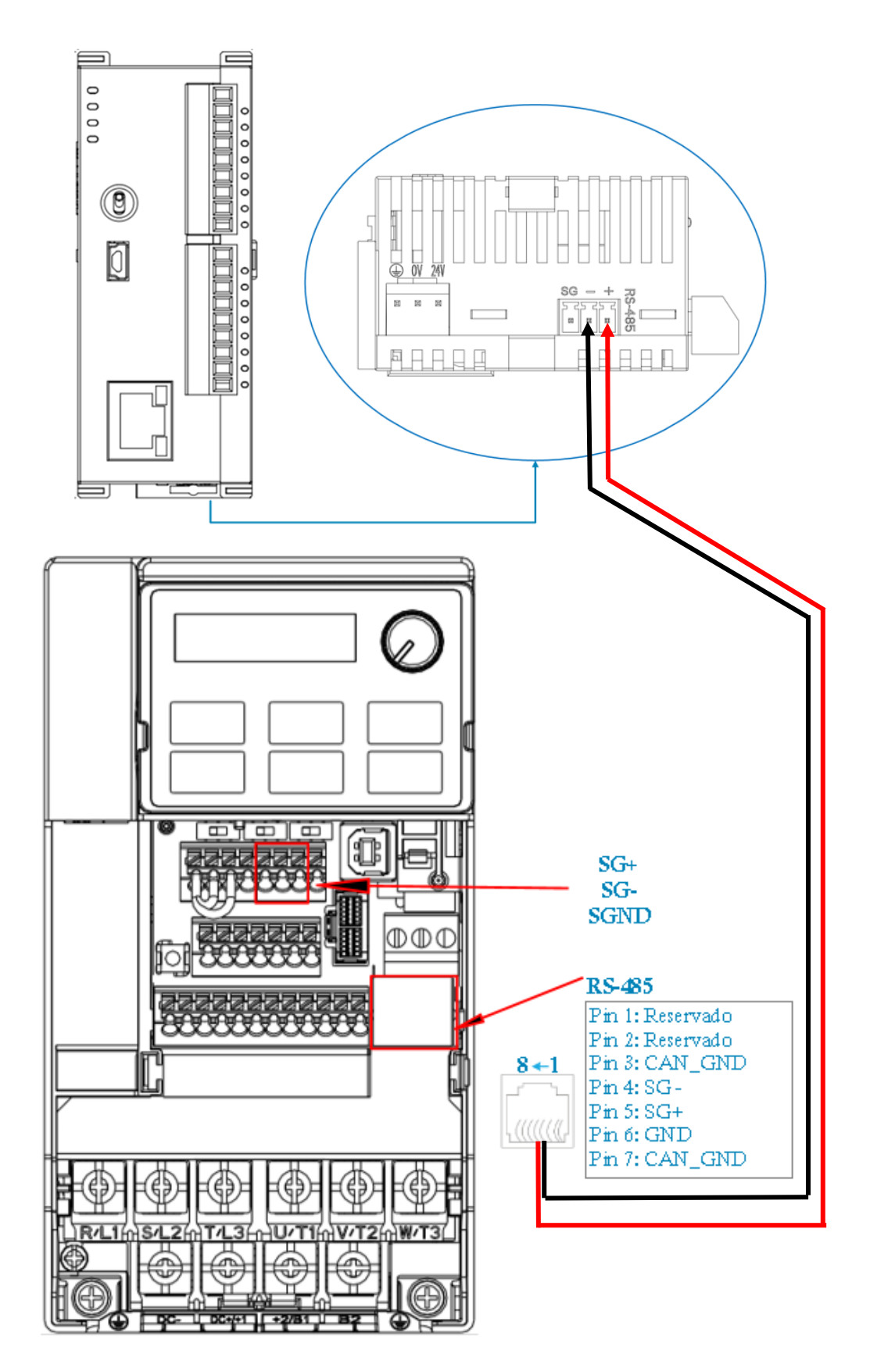

<span id="page-59-0"></span>*Figura 6.12*: *Esquema de conexión Modbus entre PLC DEV-12SE y VDF MS300.*

### **6.4. Configuración de dispositivos en la red Modbus RTU**

Una vez realizada la conexión del cableado, es importante preparar al inversor para recibir instrucciones a través de la interfaz RS-485, al igual que al PLC para emitirlas por el mismo canal. Esto se logra configurando ambos dispositivos con los mismos parámetros de comunicación para que estos puedan entenderse.

En el Variador de Frecuencia la configuración se realiza en su panel digital, ingresando los parámetros que se muestran en la [Tabla 6.1](#page-60-0) a continuación:

<span id="page-60-0"></span>

|           | 00 - Parámetros de accionamiento            |                                                                                                    |
|-----------|---------------------------------------------|----------------------------------------------------------------------------------------------------|
| Pr. No    | Descripción                                 | Dato a seleccionar                                                                                    |
| $00 - 02$ | Restablecer parámetros                      | 9: Restablecer todos los parámetros a los<br>valores predeterminados con frecuencia<br>base a 50 $Hz$ |
| $00 - 20$ | Fuente del comando de frecuencia<br>maestra | 1: Entrada por comunicación RS-485<br>$(covector RJ-45)$                                              |
| $00 - 21$ | Fuente de comandos de operación             | 2: Entrada por comunicación RS-485<br>$\frac{1}{2}$ (conector RJ-45)                                  |
|           | 01- Parámetros básicos                      |                                                                                                    |
| Pr. No    | Descripción                                 | Dato a seleccionar                                                                                    |
| 01-00     | Máxima frecuencia de operación del<br>motor | Digitar $50Hz$                                                                                        |
| $01 - 12$ | Tiempo de aceleración<br>ten e              | Digitar 1 segundo                                                                                     |
| $01 - 13$ | Tiempo de desaceleración                    | Digitar 1 segundo                                                                                     |
|           | 09- Parámetros de comunicación              |                                                                                                    |
| Pr. No    | Descripción                                 | Dato a seleccionar                                                                                    |
| 09-00     | Dirección de comunicación                   | 2: Dirección de comunicación del VDF                                                                  |
| $09 - 01$ | Velocidad de transmisión                    | Digitar 9.6 Kbps                                                                                      |
| $09 - 04$ | Protocolo de comunicación                   | 13: Establece la configuración<br>8N <sub>2</sub><br>(RTU)                                            |
| $09 - 35$ | Dirección del PLC                           | Digitar 1                                                                                             |

*Tabla 6.1: Parámetros de configuración del Variador de Frecuencia Delta MS300* [38]*.*

Antes de ingresar los parámetros anteriores, se recomienda reiniciar los parámetros del VDF a los de fábrica, para evitar que algún otro valor que haya sido previamente ingresado pueda causar problemas, esto se logra ingresando al parámetro 00-02 y cargando el número 9. Este dígito también permite establecer la frecuencia base de funcionamiento a  $50[Hz]$ .

Ingresando el número 1 en el parámetro 00-20 se habilita que la frecuencia pueda ser modificada a voluntad por medio de una instrucción enviada a su puerto de comunicación RS-485. Del mismo modo, para recibir y enviar los comandos de operación por el mismo canal, se ingresa un 2 en 00-21.

Como una condición de borde se estableció como frecuencia máxima  $50[Hz]$  en el parámetro 01-00. El inversor permite definir también el tiempo que demora en llegar a su velocidad de operación a partir del reposo, y del mismo modo, cuánto tardará en detenerse una vez emitida la orden. Este tiempo se define en segundos en los parámetros 01-12 y 01-13 respectivamente.

Finalmente, los parámetros de la comunicación Modbus se definen, en este caso, como muestra la [Tabla 6.1.](#page-60-0) Lo más importante, es que los dispositivos que estén participando en la comunicación sean configurados con los mismos valores, de lo contrario no habrá conexión. En definitiva, se definió la dirección del variador de frecuencia con el número 2 y al PLC con el 1 en 09-00 y 09-35. La velocidad de comunicación será de 9600 baudios digitando 9.6 en 09-01 y, por último, la estructura del mensaje o trama de este protocolo se define en el parámetro 09-04, donde se estableció bit de paridad tipo "None" (sin bit de paridad), un tamaño de dato de 8bits, 2 bits de parada y leguaje RTU (binario). Es importante mencionar que en este protocolo la trama se separa y envía en tramos de 1byte, equivalente a 8 bits (ver [Figura 6.10\)](#page-56-0). El parámetro 09-04 define como será enviado cada paquete de 8 bits de izquierda a derecha, que en este caso se determinó con un bit que indica el comienzo de cada byte y 2 bits de parada que indican su término. La configuración definida para se resume en la [Figura 6.13.](#page-61-0)

11-bit character frame (For RTU):

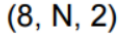

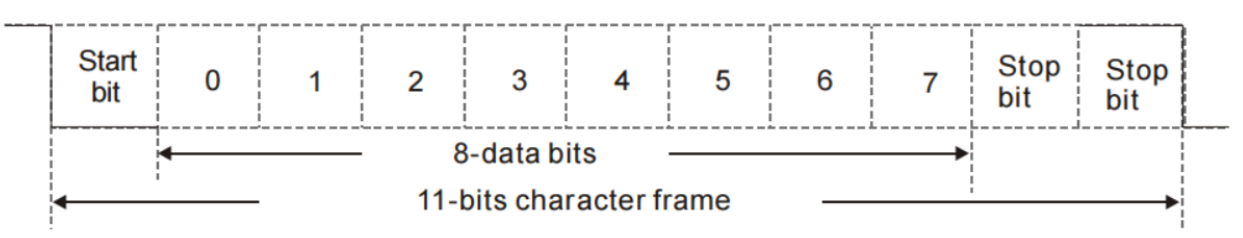

<span id="page-61-0"></span>*Figura 6.13: Estructura escogida para los bytes en la trama de Modbus RTU* [39]*.*

Por otra parte, la configuración del PLC se realiza en el cuerpo de programación, para ello se utilizó el software libre ISPSoft versión 3.08 y se explicará paso a paso a continuación:

✓ **Paso 1**: Lo primero al abrir el programa, es seleccionar el icono para crear nuevo proyecto (ver [Figura 6.14\)](#page-62-0).

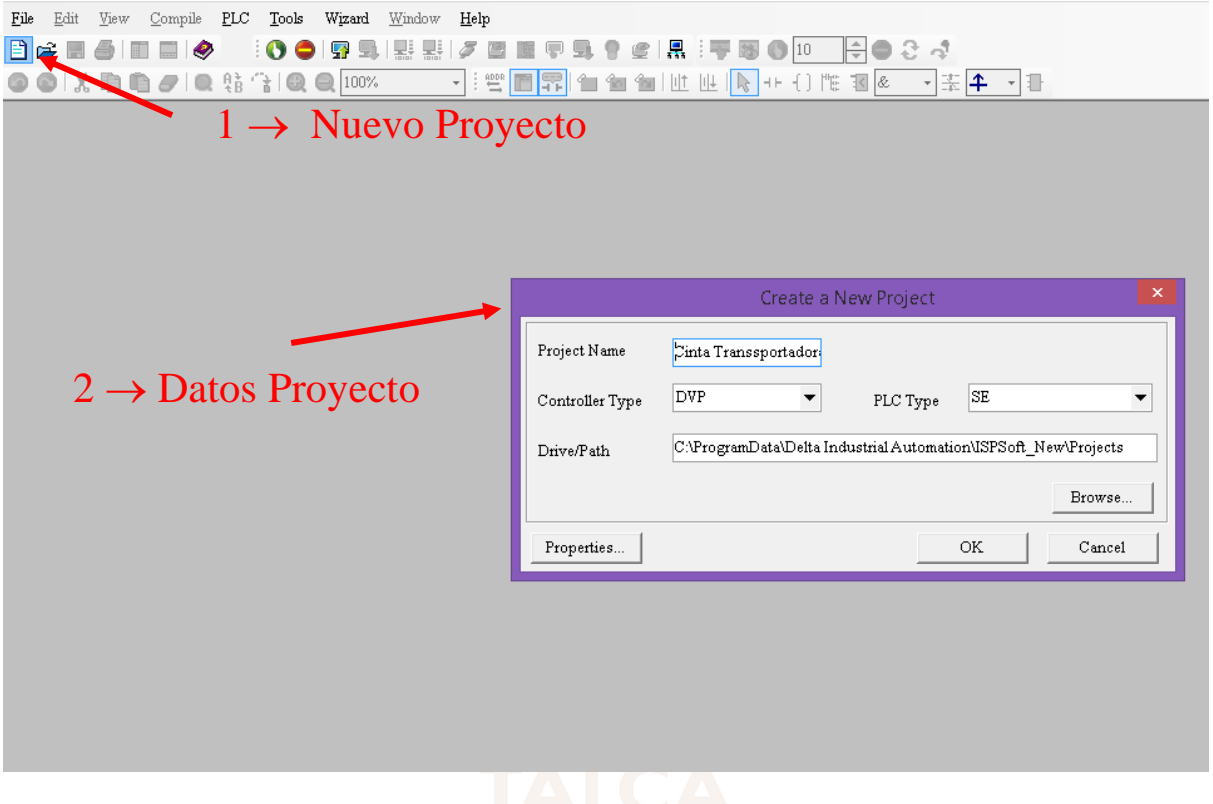

*Figura 6.14*: *Configuración Modbus en PLC DEV-12SE paso 1 y 2.*

- <span id="page-62-0"></span>✓ **Paso 2**: Luego se desplegará un cuadro donde se debe ingresar el nombre del proyecto, tipo de controlador, modelo y la dirección de almacenamiento del programa en el computador.
- ✓ **Paso 3**: Una vez aceptado, el programa muestra una lista de opciones a lado izquierdo de la pantalla, ingresar al primer ícono con el nombre NWCONFIG.
- ✓ **Paso 4**: Se desplegará la ventana de la [Figura 6.15,](#page-63-0) donde se puede crear una red, definir tarea de maestro, esclavo, también permite ver, quitar y agregar dispositivos a dicha red.

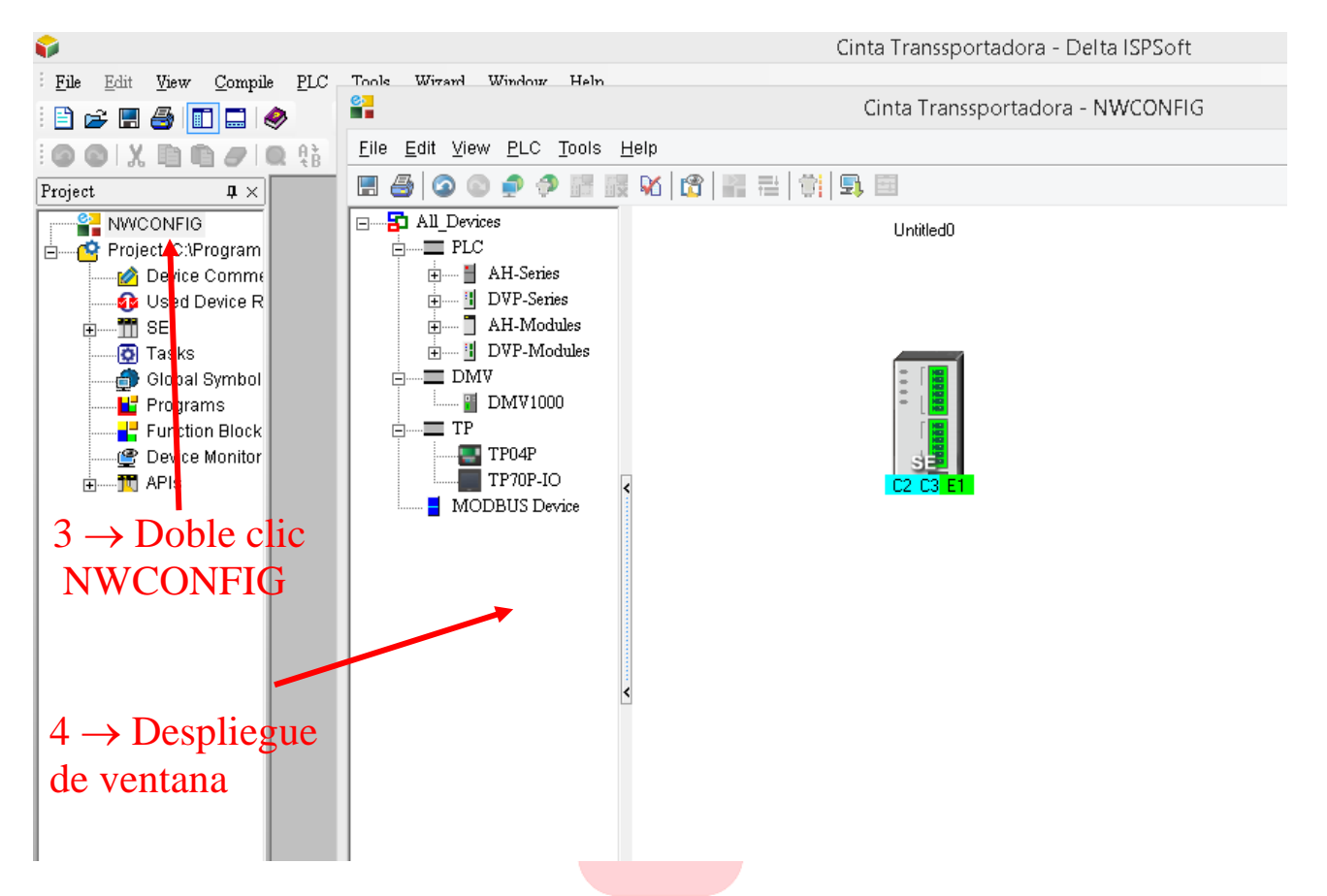

*Figura 6.15*: *Configuración Modbus en PLC DEV-12SE paso 3 y 4.*

- <span id="page-63-0"></span> $\checkmark$  **Paso 5**: En esta red aparece un solo equipo que corresponde al PLC ingresado en el paso 2, se agregara el variador de frecuencia entrando en el ícono llamado MODBUS Device (ver [Figura](#page-64-0)  [6.16\)](#page-64-0).
- ✓ **Paso 6**: En la ventana que aparece hay que completar con los datos del nuevo equipo con su nombre y número de puertos que contiene, una vez aceptado queda agregado el VDF.
- $\checkmark$  **Paso 7**: Lo siguiente es definir la dirección de ambos equipos, su nombre (a elección) y el puerto por el que se comunicarán. Esto se logra haciendo doble clic en cada dispositivo y se desplegara la ventana para configuración que muestran la [Figura 6.17](#page-64-1) y [Figura 6.18.](#page-65-0)

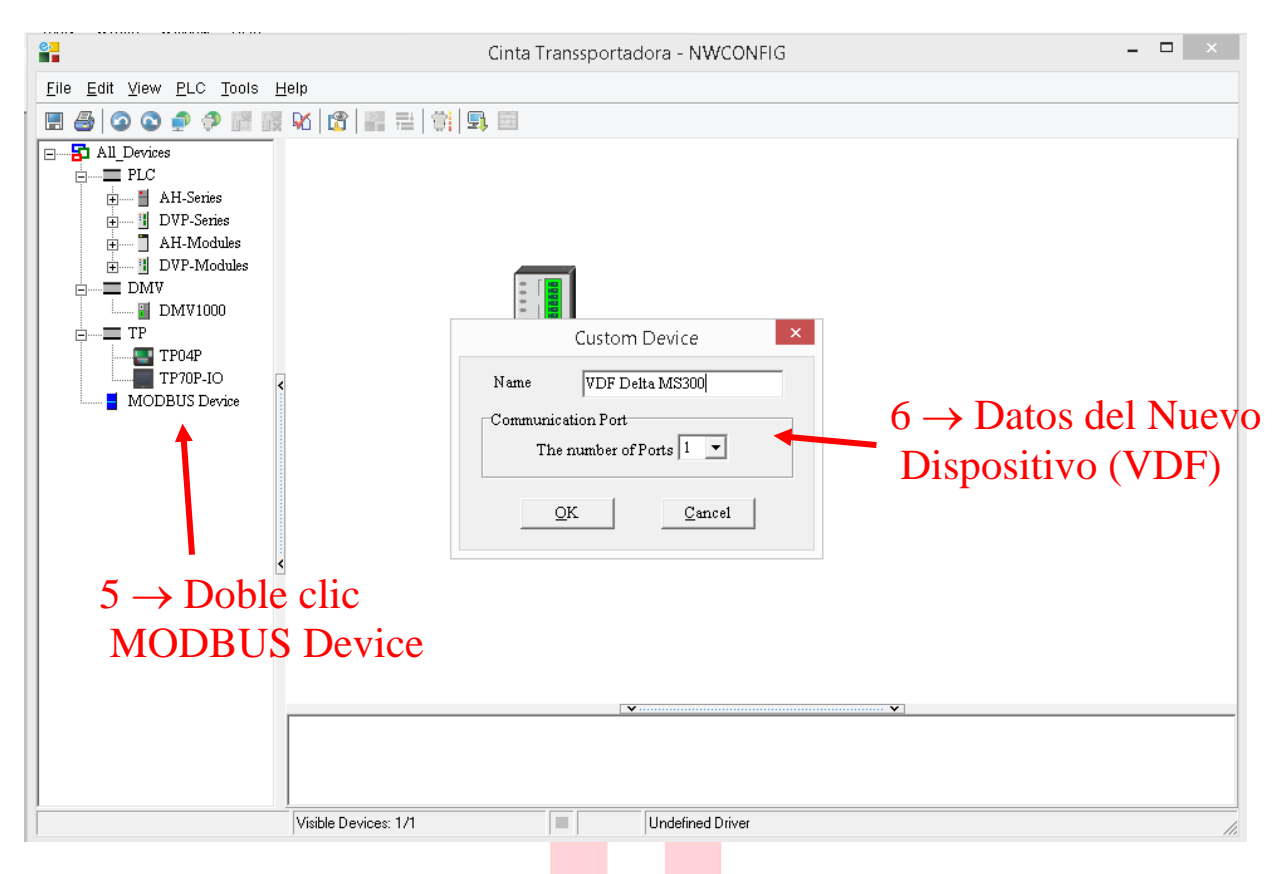

*Figura 6.16*: *Configuración Modbus en PLC DEV-12SE paso 5 y 6.*

<span id="page-64-0"></span>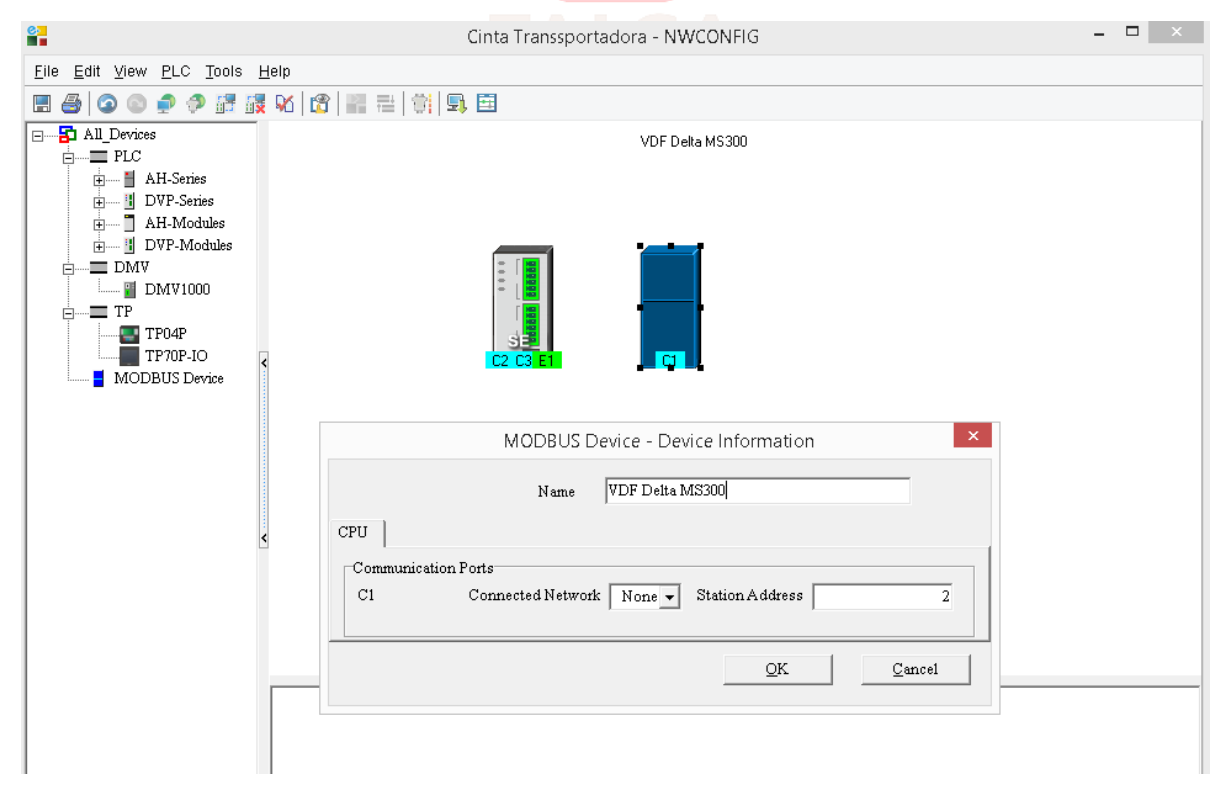

<span id="page-64-1"></span>*Figura 6.17: Configuración Modbus en PLC DEV-12SE paso 7.1.*

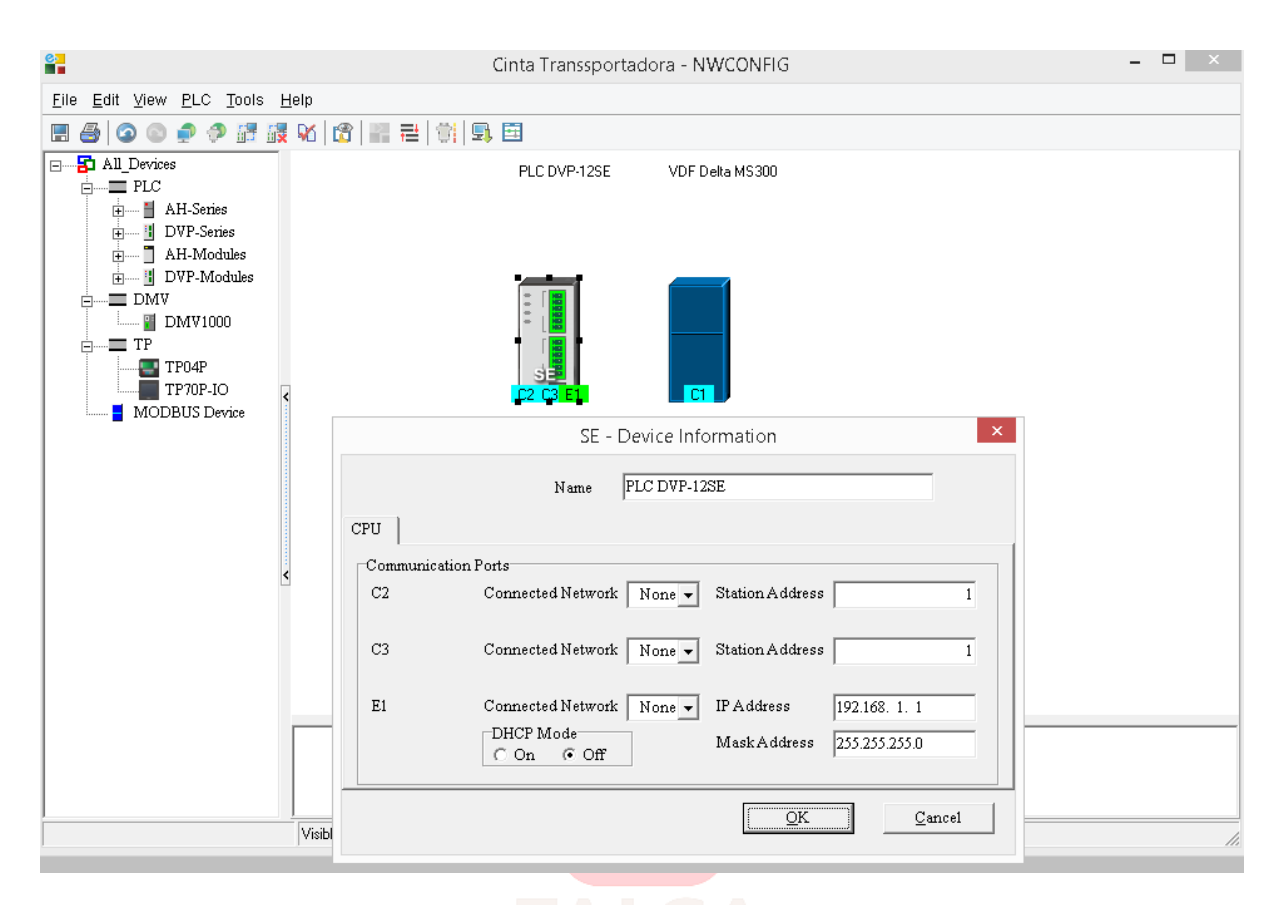

*Figura 6.18: Configuración Modbus en PLC DEV-12SE paso 7.2.*

- <span id="page-65-0"></span> $\checkmark$  **Paso 8**: Ahora, se presiona un clic sin soltar sobre el canal 2 del PLC (c2 en la [Figura 6.19\)](#page-66-0), se arrastra hacia abajo hasta que aparezca una línea y sobre ella se libera. Se creará la red 1 con el estándar de comunicación RS-485. Se repite lo mismo con el variador de frecuencia, arrastrando su único canal hasta la línea hecha anteriormente. Con esto ya está creada la red Modbus con los dos equipos que participarán en ella.
- ✓ **Paso 9**: Lo siguiente es relacionar los registros de control del VDF con registros libres cualquiera del PLC, esto simplifica mucho la programación del controlador para enviar y recibir instrucciones al esclavo. Esto se logra haciendo doble clic en la línea que conecta los equipos, aparecerá una ventana con el nombre del dispositivo maestro y una flecha hacia la derecha, clic sobre ella (Ver [Figura 6.20\)](#page-66-1).

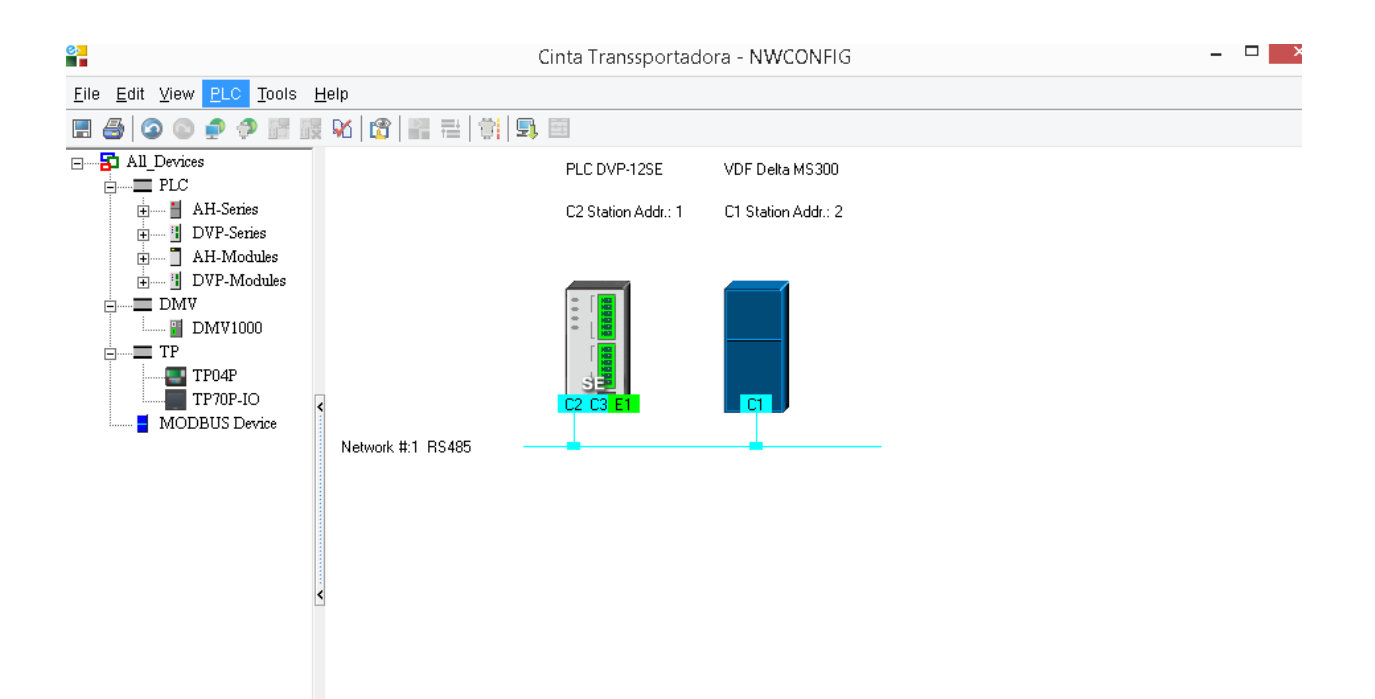

*Figura 6.19: Configuración Modbus en PLC DEV-12SE paso 8.*

<span id="page-66-0"></span>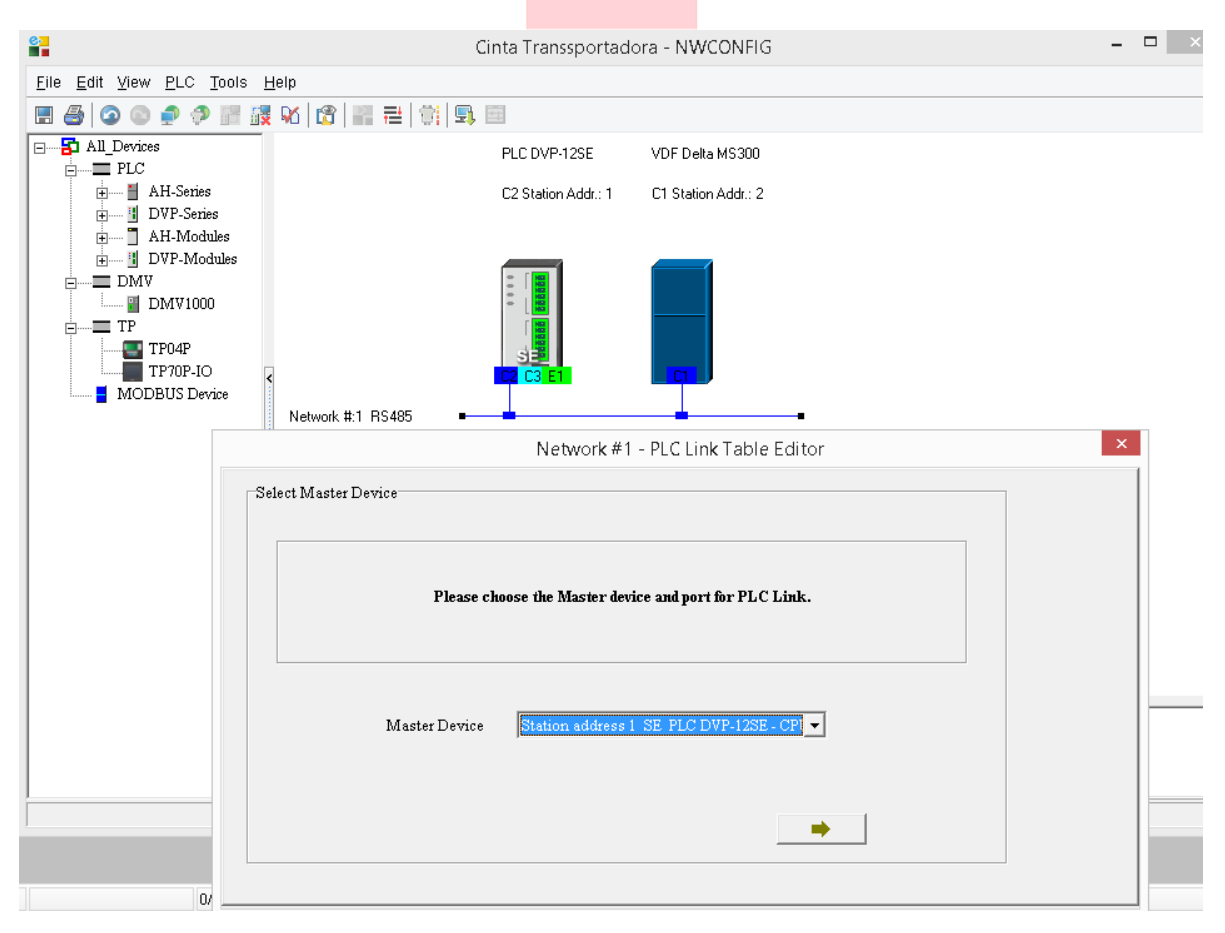

<span id="page-66-1"></span>*Figura 6.20: Configuración Modbus en PLC DEV-12SE paso 9.*

✓ **Paso 10**: Luego de lo anterior saldrá otra ventana, seleccionar la opción no.

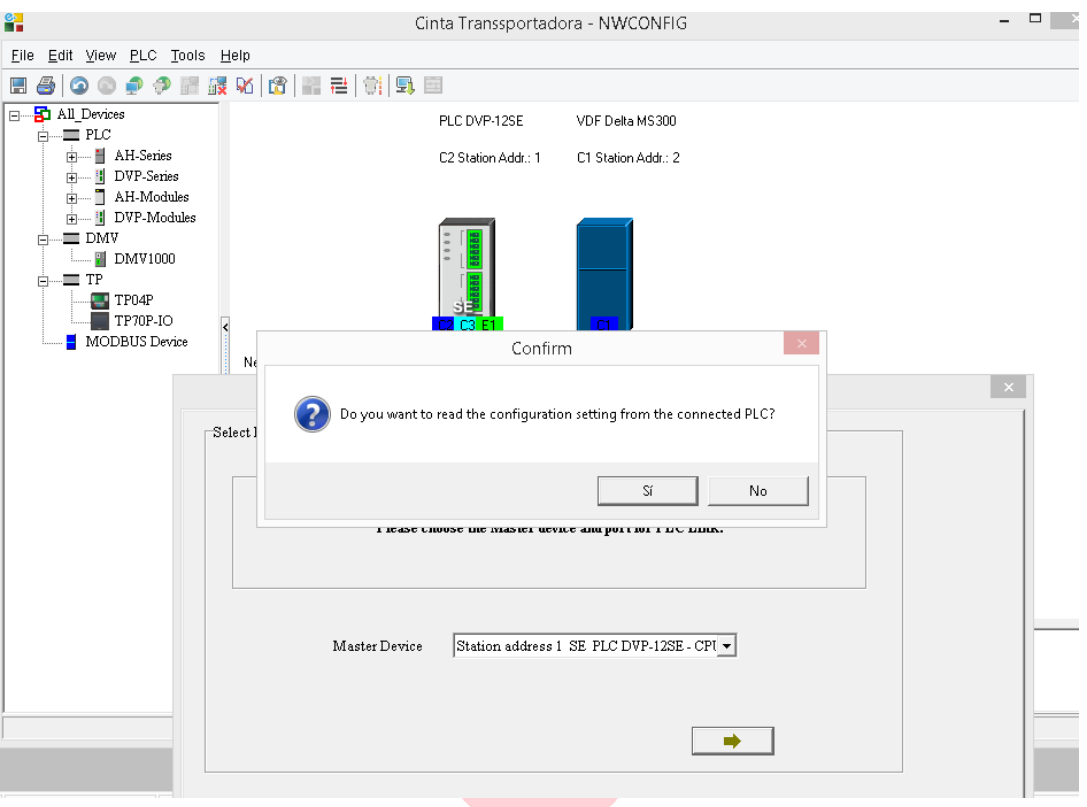

*Figura 6.21: Configuración Modbus en PLC DEV-12SE paso 10.*

✓ **Paso 11**: Nuevamente brotará otro recuadro, no se cambia nada y se le da a la flecha de siguiente.  $\sim$ 

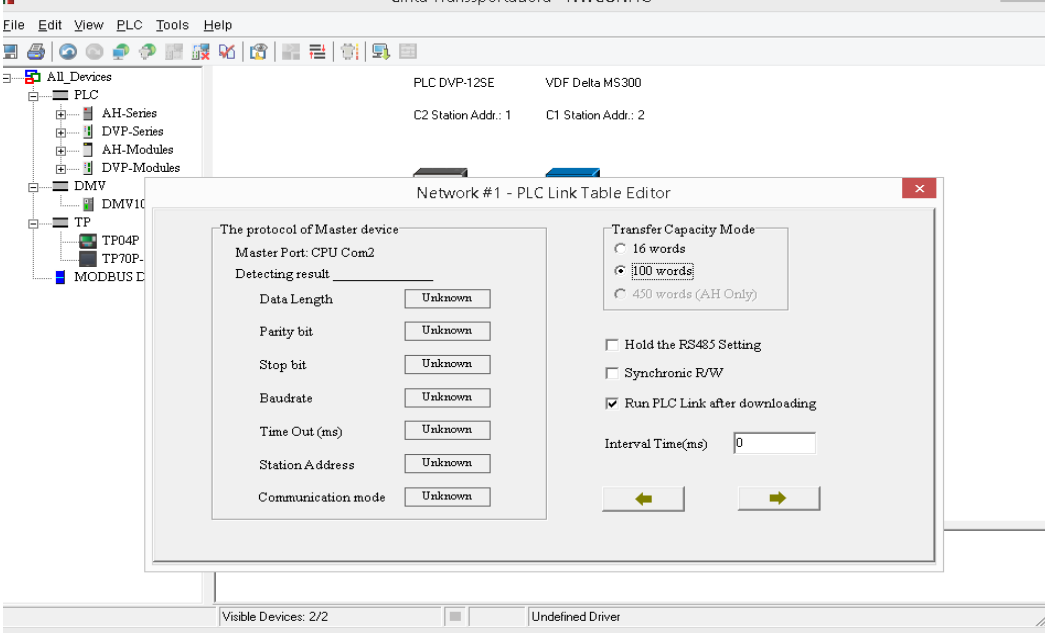

*Figura 6.22: Configuración Modbus en PLC DEV-12SE paso 11.*

✓ **Paso 12**: Aquí aparecerá una tabla que muestra todos los esclavos conectados a la red y en primer recuadro un dispositivo habilitado con la dirección 2 perteneciente al VDF. Doble clic sobre él.

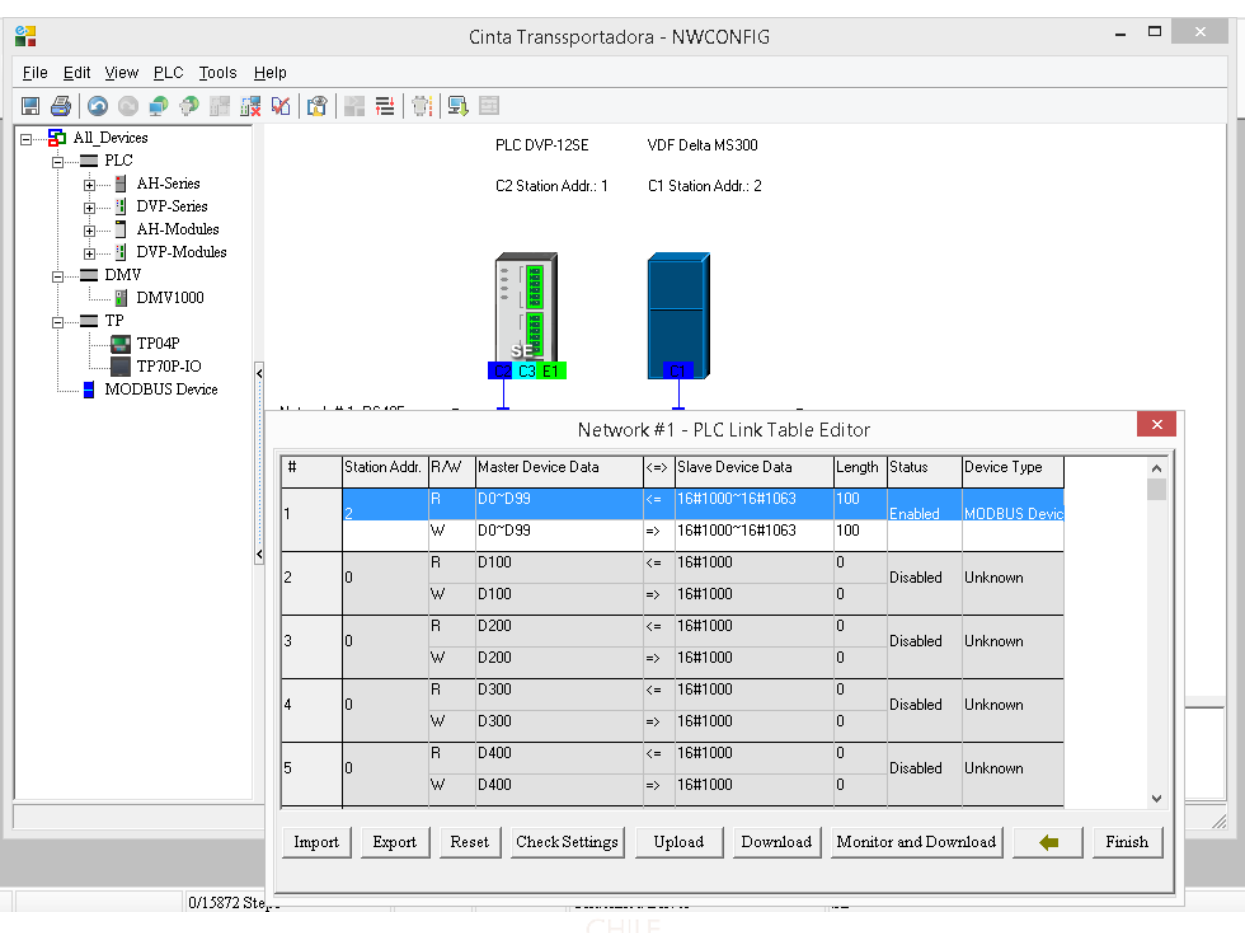

*Figura 6.23: Configuración Modbus en PLC DEV-12SE paso 12.*

 $\checkmark$  **Paso 13**: Este nuevo recuadro permite direccionar los registros reservados Modbus de lectura y escritura del esclavo a unos registros en la memoria del maestro. En este trabajo solo se utilizarán los de escritura, pero la metodología de lectura es la misma. Como muestra [Figura 6.11,](#page-57-0) el registro de escritura H2000 del VDF permite realizar acciones de control sobre el motor, según el dato que se escriba en él, se puede arrancar, detener, cambiar el giro del motor, entre otras cosas. Del mismo modo, la frecuencia de funcionamiento del actuador se puede definir en el registro H2001. Como muestra más abajo la [Figura 6.24,](#page-69-0) el recuadro solicita los parámetros de configuración de ambos dispositivos, a la izquierda con la letra D indica el registro del maestro (en numeración decimal) que estará enlazado con el registro del esclavo escrito en el cuadro blanco del lado derecho (en numeración hexadecimal). Es decir, según la imagen, lo que se escriba en el registro D110 del PLC será escrito también en el H2000 del VDF. Finalmente, el espacio denominado largo del dato

o Data Length se refiere a cuantos registros consecutivos estarán relacionados. Como se definieron 2, significa que los registro D110 y D111 del PLC se relacionarán con los H2000 y H2001 del VDF respectivamente, los que serán utilizados precisamente más adelante en el programa.

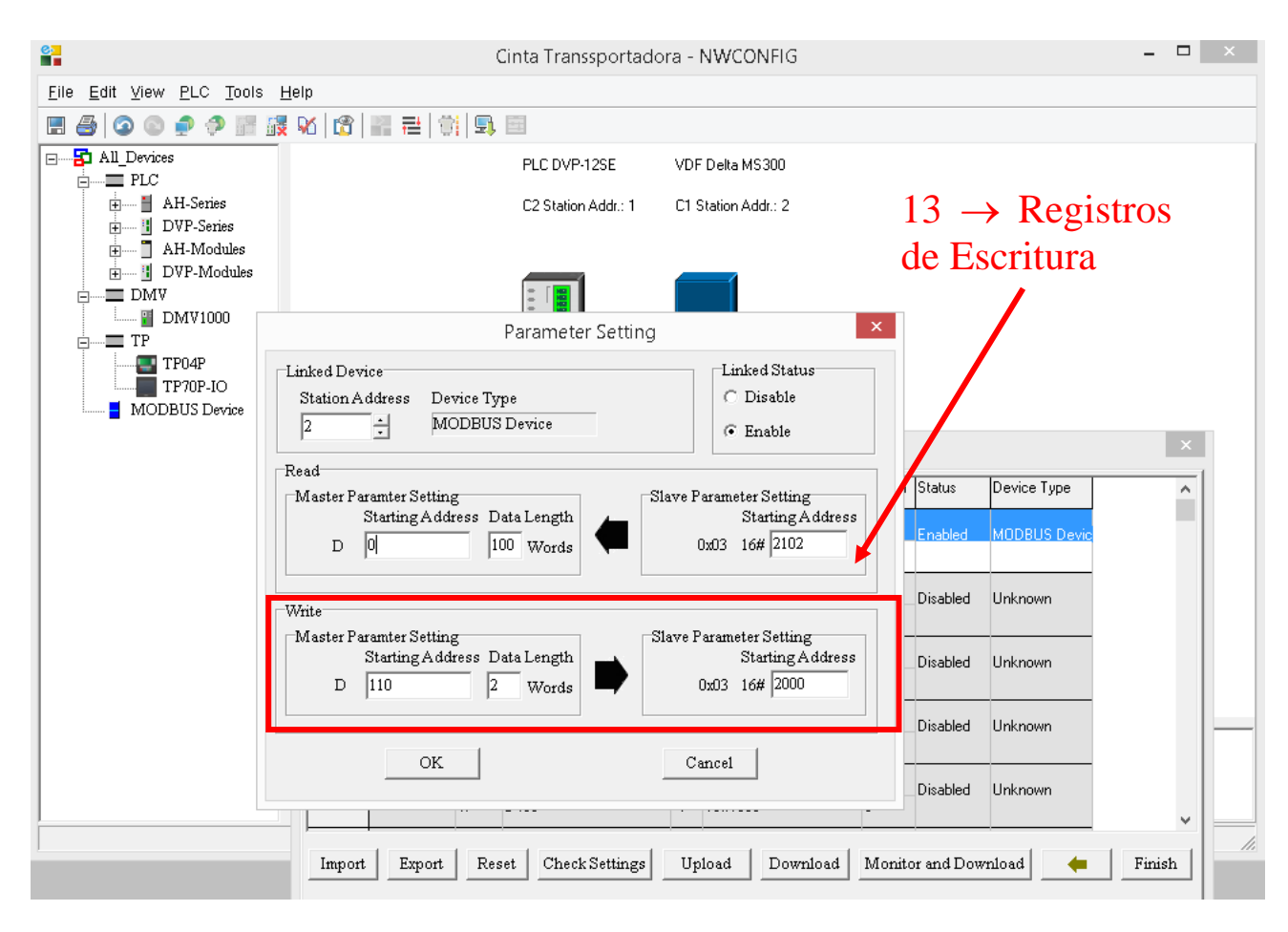

*Figura 6.24: Configuración Modbus en PLC DEV-12SE paso 13.*

<span id="page-69-0"></span>✓ **Paso 14:** Una vez finalizado, se presiona ok y se debe cerrar laventana restante, el programa preguntará si desea guardar, se le da a si y está lista la configuración de los registros de control.

Ahora, para habilitar el canal de comunicación RS-485, se debe escribir en los registros de 16 bits D1120 y D1121, los cuales están reservados para este propósito. El primero permite definir los parámetros de comunicación Modbus RTU basado en la tabla de la figura 5.8 definida en manual del PLC y el segundo, está destinado para establecer la dirección del controlador en la red, es decir, del PLC.

|                                  | <b>Content</b>   |                                                                                                    |          |  |
|----------------------------------|------------------|----------------------------------------------------------------------------------------------------|----------|--|
| b <sub>0</sub>                   | Data Length      | 0: 7 data bits<br>1: 8 data bits                                                                                                    |          |  |
| b1<br>b2                         | Parity bit       | 00: None<br>01: Odd<br><b>11: Even</b>                                                                                                    |          |  |
| b3                               | <b>Stop bits</b> | $0:1$ bit                                                                                                    | 1:2bits  |  |
| b4<br>b <sub>5</sub><br>b6<br>b7 | <b>Baud</b> rate | 0001(H1):110 bps<br>0010(H2): 150 bps<br>0011(H3): 300 bps<br>0100(H4): 600 bps<br>0101(H5): 1200 bps<br>0110(H6): 2400 bps<br>0111(H7): 4800 bps<br>1000(H8): 9600 bps<br>1001(H9): 19200 bps<br>1010(HA): 38400 bps<br>1011(HB): 57600 bps<br>1100(HC): 115200 bps<br>1101(HD): 500000 bps (COM2 / COM3)<br>1110 (HE): 31250 bps (COM2 / COM3) |          |  |
| b8 (D1120)                       | <b>STX</b>       | 1111 (HF): 921000 bps (COM2 / COM3)<br>0: None<br>1: D1124                                                                                                    |          |  |
| b9 (D1120)                       | ETX <sub>1</sub> | 0: None<br>1: D1125                                                                                                    |          |  |
| b10 (D1120)                      | ETX2             | 0: None                                                                                                    | 1: D1126 |  |
| $b11 - b15$                      |                  | N/A                                                                                                    |          |  |

*Figura 6.25: Tabla de configuración de conexión Modbus RTU del PLC DEV-12SE* [39]*.*

<span id="page-70-0"></span>La tabla de la [Figura 6.25](#page-70-0) muestra las opciones de configuración del registro D1120 de 16 bits, el valor decimal 137 equivalente a la serie binaria 2b0000000010001001, lo que en sintesis establece una velocidad comunciación de 9600bps, un largo de dato de 8bits con 2 bits de parada sin bit de paridad. Para este caso solo se modificarán los primeros 8 bits de acuerdo a los parámetros de comunicación definidos previamente, el resto queda en 0 por defecto. Lo comentado se resume en la [Tabla 6.2.](#page-70-1)

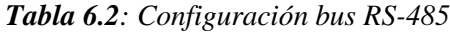

<span id="page-70-1"></span>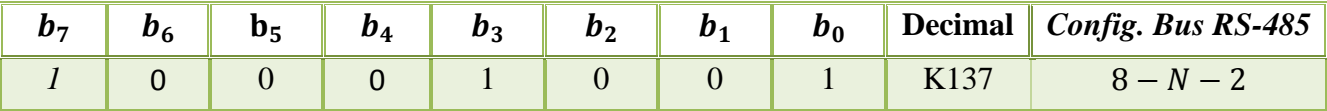

En la practica la configuración para el PLC mencionada se realiza en el código Ladder del programa. La función mov reescribe el equivalente binario del valor decimal digitado en el terminal S en la dirección digitada en el terminal D cuando recibe una señal en el terminal En(enable). En la [Figura 6.26](#page-71-0) se muestra esta operación. El espacio de memoria normalmete cerrado M1002 esta destinado especialmente para habilitar un único pulso positivo cuando switch frontal del PLC se establece en run. Luego, el primero bloque mov configura el bus RS-485 y el segundo establece la dirección del PLC como 1. Finalmente, los espacios especiales de memoria M1350 y M1351 se establecen en estado alto para facilitar el enlace de comunicación (opcional).

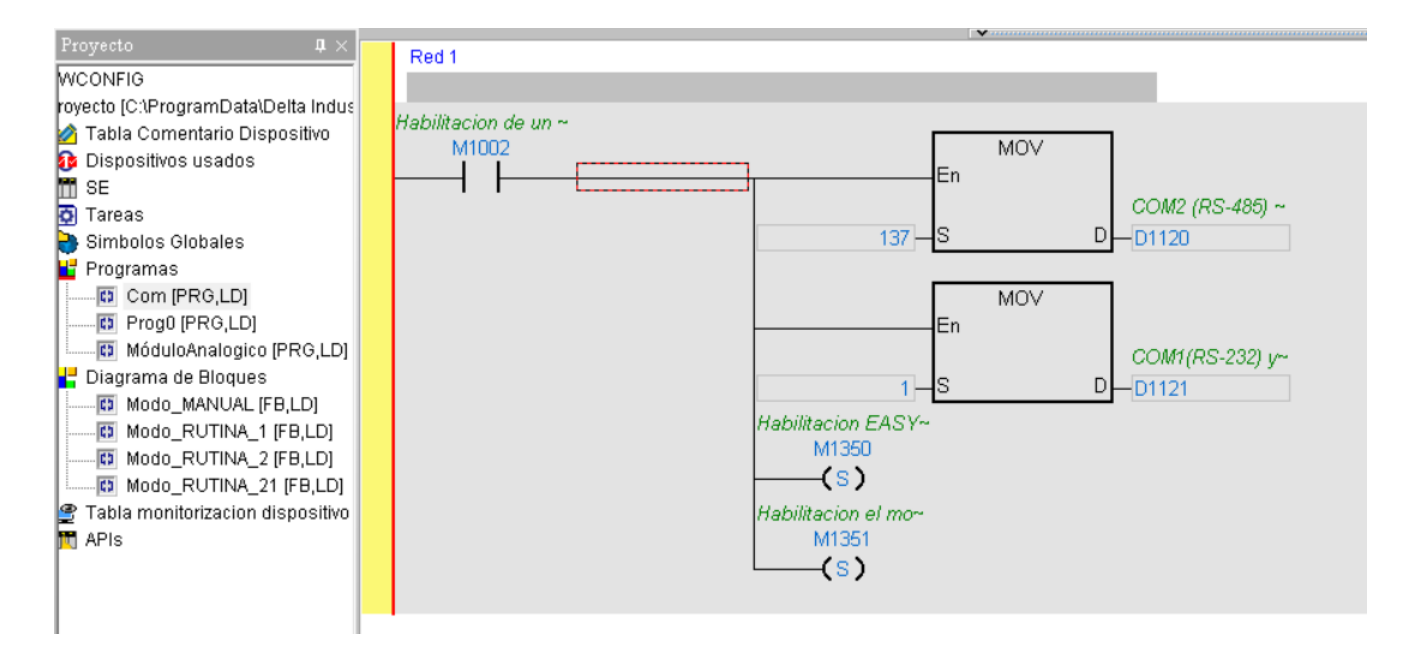

<span id="page-71-0"></span>*Figura 6.26: Configuración del PLC Delta en ISPsoft.*
## **6.5. Agregar módulo analógico**

Una vez realizada las configuraciones previas, conectado el módulo analógico al lado derecho del PLC y a la alimentación de 24 $[V]$  junto con todos los dispositivos, se procede a agregar la extensión análoga a traves del software libre siguiendo los pasos a continuación:

- ✓ **Paso 1:** Teniendo abierto el cuerpo de programación, seleccionar el icono señalado en la [Figura](#page-72-0)  [6.27.](#page-72-0)
- ✓ **Paso 2:** Se desplegará una ventana que permite agregar un módulo de extensión seleccionando el número que lo identificará y el modelo al que pertenece. En este caso se define el módulo analógico DVP06XA-S con el número 0 y luego se presiona el botón configuración.

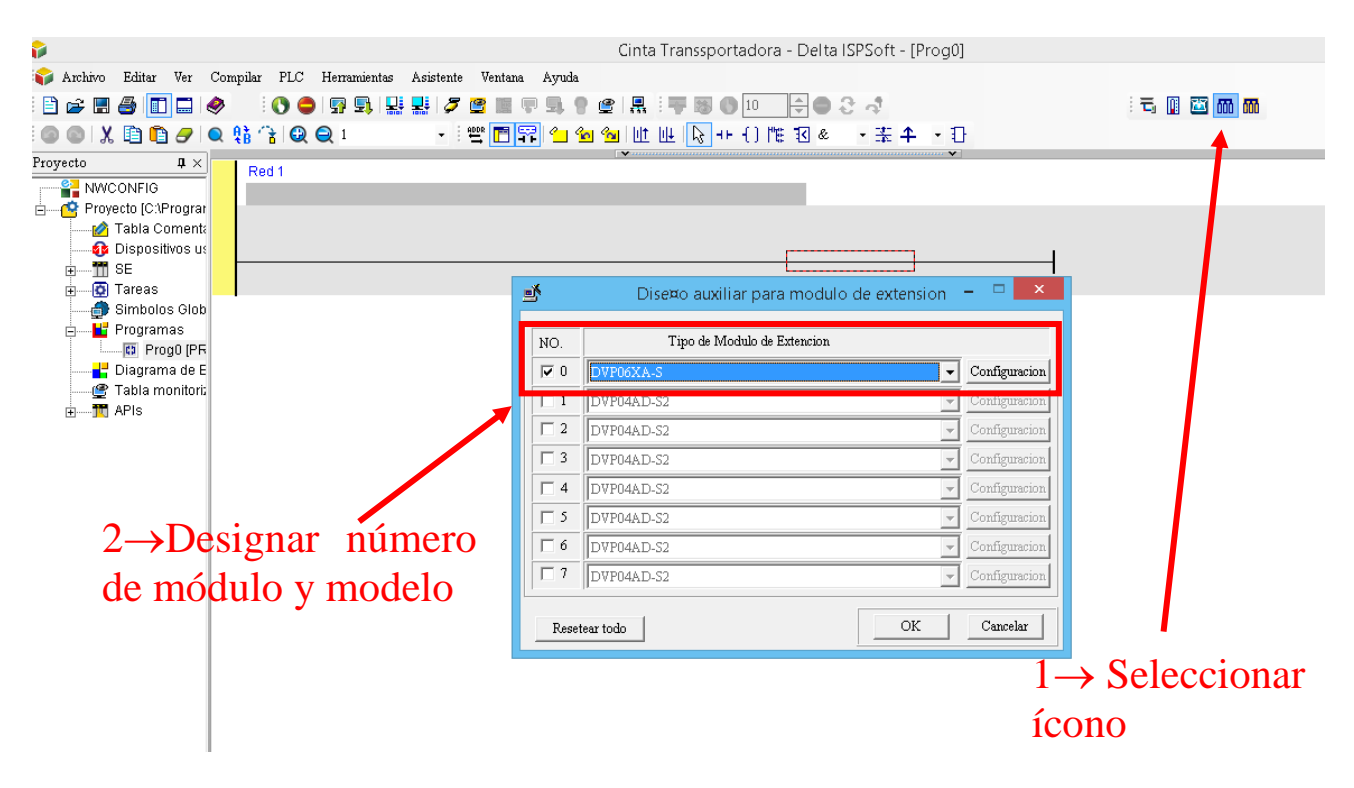

<span id="page-72-0"></span>*Figura 6.27:Agregar módulo analógico paso 1 y 2.* 

✓ **Paso 3:** Se abrirá otro recuadro para configurar el modo de funcionamiento del módulo analógico seleccionado y generar el bloque de función de lectura FROM. En este paso, se selecciona el modo de ajuste de entradas y salidas en la columna izquierda, como muestra la [Figura 6.28,](#page-73-0) luego se presiona la pestaña que permite definir las opciones de lectura de las entradas analógicas. Aquí se definen 3 parámetros: condición, registro para almacenar dato y numero de datos. El primero permite definir el origen de la señal que habilita la lectura de las entradas analógicas o también denominados canales (la entrada específica que se va a leer se describe en el paso 5), en este caso la señal proviene del relé interno especial M1000 que permanece en estado positivo mientras el PLC se encuentre en modo Run. El segundo parámetro indica el espacio de memoria o registro del PLC donde se va a almacenar el valor de la lectura analógica, en este caso se almacenará en el registro D0. Finalmente, el número de datos indica cuantos registros consecutivos del módulo análogo serán leídos a partir del canal analógico que se especificara más abajo, para este caso solo se quiere leer una entrada.

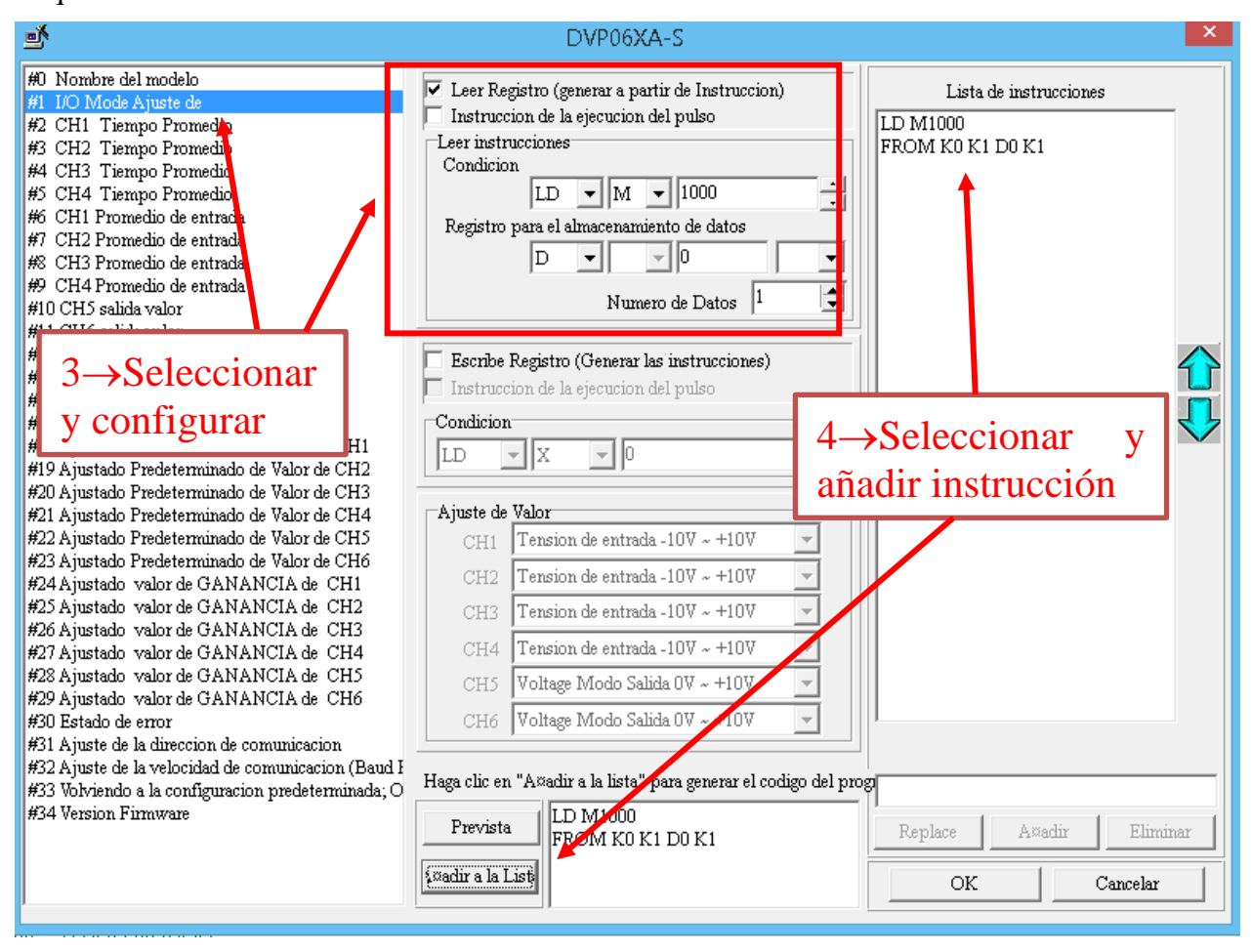

<span id="page-73-0"></span>*Figura 6.28: Agregar módulo analógico paso 3 y 4.*

- ✓ **Paso 4:** Luego de lo anterior, se presiona "añadir a la lista" y se agregará la instrucción que generará el bloque de función FROM (columna derecha) presionando OK. Cabe mencionar que las entradas analógicas se pueden configurar en "ajuste de valor" en la columna central como sensor de corriente o de voltaje, el segundo se encuentra establecido por defecto y es el que se usará para esta aplicación.
- ✓ **Paso 5:** Al finalizar el paso anterior se desplegará el bloque FROM de la [Figura 6.29,](#page-75-0) donde m1 es la dirección del módulo A/D, m2 es el número CR en el que se extrae el valor promedio de la lectura del canal 1(ver [Figura 6.30\)](#page-76-0), n es la cantidad de registros consecutivos a partir del ingresado en m2 y D es la dirección donde se guardará el dato del canal 1.

Por otro lado, hay que recordar que la entrada analógica se utilivara para dar la referencia de velocidad para la cinta y recibe el valor de un potenciometro con valores que oscilan entre  $0 \, y \, 10[V]$ , los que el PLC interpreta con valores digitales entre 0 y 2000 (ver [Figura 7.31\)](#page-106-0). Por otro lado, como ya se comentó, el VDF determina la velocidad del motor en función de la frecuencia, osclando los valores entre el **rango de 0 y** 50[Hz] para la velocidad maxima (0,5[ $\frac{m}{s}$ ]  $\frac{m}{s}$ ]). El inversor interpreta este rango entre  $\overline{0}$  y 5000, siento el último equivalente a la frecuencia máxima, por lo tanto, el valor digital mas alto de 2000 entregado por el PLC se debe convertir en el mas alto en frecuencia, lo que se realiza con los 2 últimos bloques de la [Figura 6.29](#page-75-0) y este se almacena en la dirección D2, es decir, ahora 0 será 0 [Hz] y 5000 serán 50[Hz].

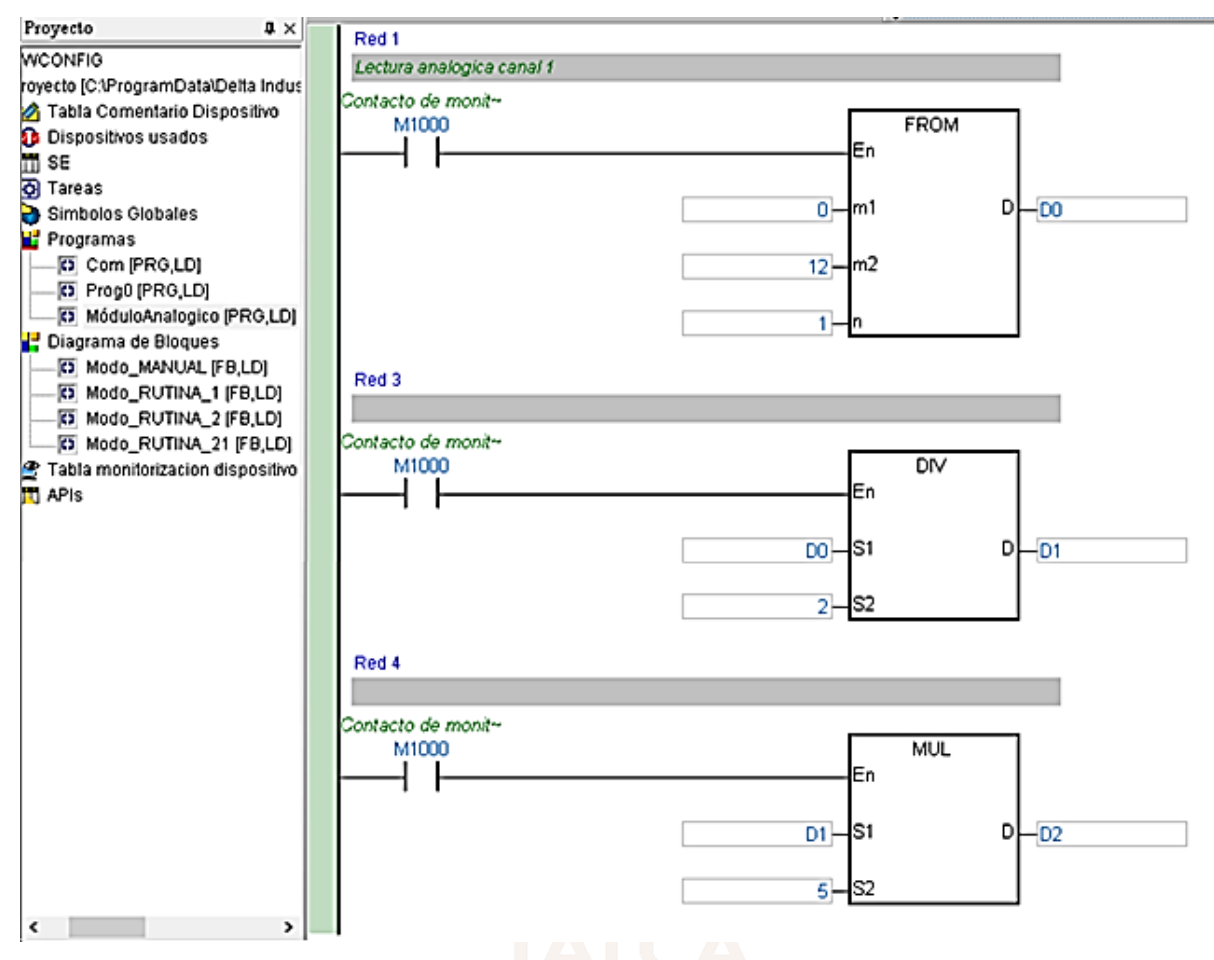

<span id="page-75-0"></span>*Figura 6.29: Adquisición de dato de canal 1 del módulo A/D.*

|      |                |                     |                         | DVP06XA-S Analog Input/Output Mixed Module |                 |                                                                                                    |                         |  |                                |     |    | Explanation                                                                                                 |                 |    |    |                 |    |                |                 |                                                                                |
|------|----------------|---------------------|-------------------------|--------------------------------------------|-----------------|----------------------------------------------------------------------------------------------------|-------------------------|--|--------------------------------|-----|----|----------------------------------------------------------------------------------------------------|-----------------|----|----|-----------------|----|----------------|-----------------|--------------------------------------------------------------------------------|
| CR I | <b>RS-485</b>  |                     |                         |                                            |                 |                                                                                                    |                         |  |                                |     |    |                                                                                                    |                 |    |    |                 |    |                |                 |                                                                                |
|      | No   Parameter |                     | Latched                 | Register Name                              |                 |                                                                                                    |                         |  | b15 b14 b13 b12 b11 b10        |     | b9 | b8                                                                                                    | b7              | b6 | b5 | b4              | b3 | b <sub>2</sub> | b1              | b <sub>0</sub>                                                                 |
|      | Address        |                     |                         |                                            |                 |                                                                                                    |                         |  |                                |     |    |                                                                                                    |                 |    |    |                 |    |                |                 |                                                                                |
| #D   | <b>H40CB</b>   | О                   | R                       | Model type                                 |                 | System used, data length is 8 bits (b7~b0). DVP06XA-S model code= H CC                                                              |                         |  |                                |     |    |                                                                                                    |                 |    |    |                 |    |                |                 |                                                                                |
| #1   | H40C9          | $\overline{\circ}$  | <b>R/W</b>              | Input mode setting                         | CH <sub>6</sub> |                                                                                                    | CH <sub>5</sub>         |  |                                | CH4 |    |                                                                                                    | CH <sub>3</sub> |    |    | CH <sub>2</sub> |    |                | CH <sub>1</sub> |                                                                                |
|      |                |                     |                         |                                            |                 |                                                                                                    |                         |  | Input mode setting: (CH1~CH4)  |     |    |                                                                                                    |                 |    |    |                 |    |                |                 |                                                                                |
|      |                |                     |                         |                                            |                 |                                                                                                    |                         |  |                                |     |    | Mode 0: input voltage mode (-10V-+10V). Factory Setting is H0000.<br>Mode 1: input voltage mode (-6V-+10V). |                 |    |    |                 |    |                |                 |                                                                                |
|      |                |                     |                         |                                            |                 |                                                                                                    |                         |  |                                |     |    | Mode 2: input current mode (-12mA~+20mA).                                                                   |                 |    |    |                 |    |                |                 |                                                                                |
|      |                |                     |                         |                                            |                 |                                                                                                    |                         |  |                                |     |    | Mode 3: input current mode (-20mA~+20mA).                                                                   |                 |    |    |                 |    |                |                 |                                                                                |
|      |                |                     |                         |                                            |                 |                                                                                                    | Mode 4: none use.       |  |                                |     |    |                                                                                                    |                 |    |    |                 |    |                |                 |                                                                                |
|      |                |                     |                         |                                            |                 |                                                                                                    |                         |  | Output mode setting: (CH5~CH6) |     |    |                                                                                                    |                 |    |    |                 |    |                |                 |                                                                                |
|      |                |                     |                         |                                            |                 |                                                                                                    |                         |  |                                |     |    | Mode 0: output voltage mode (0V~10V).                                                                       |                 |    |    |                 |    |                |                 |                                                                                |
|      |                |                     |                         |                                            |                 |                                                                                                    |                         |  |                                |     |    | Mode 1: output voltage mode (2V~10V).                                                                       |                 |    |    |                 |    |                |                 |                                                                                |
|      |                |                     |                         |                                            |                 | Mode 2: output current mode (4mA~20mA).<br>Mode 3: output current mode (0mA~20mA).                                                  |                         |  |                                |     |    |                                                                                                    |                 |    |    |                 |    |                |                 |                                                                                |
| #2   | <b>H40CA</b>   | O                   | <b>R/W</b>              | CH1 average number                         |                 |                                                                                                    |                         |  |                                |     |    |                                                                                                    |                 |    |    |                 |    |                |                 |                                                                                |
| #3   | <b>H40CB</b>   | О                   | <b>R/W</b>              | CH2 average number                         |                 | The number of readings used for "average" temperature on channels CH1~CH4.<br>Setting range is K1~K4096 and factory setting is K10. |                         |  |                                |     |    |                                                                                                    |                 |    |    |                 |    |                |                 |                                                                                |
| #4   | <b>H40CC</b>   | Ó                   | <b>R/W</b>              | CH3 average number                         |                 |                                                                                                    |                         |  |                                |     |    |                                                                                                    |                 |    |    |                 |    |                |                 |                                                                                |
| #5   | <b>H40CD</b>   | O                   | <b>R/W</b>              | CH4 average number                         |                 |                                                                                                    |                         |  |                                |     |    |                                                                                                    |                 |    |    |                 |    |                |                 |                                                                                |
| #6   | <b>H40CE</b>   | $\times$            | R                       | Average value of CH1                       |                 |                                                                                                    |                         |  |                                |     |    |                                                                                                    |                 |    |    |                 |    |                |                 |                                                                                |
|      |                |                     |                         | input signal                               |                 |                                                                                                    |                         |  |                                |     |    |                                                                                                    |                 |    |    |                 |    |                |                 |                                                                                |
| #7   | H 40CF         | $_{\times}$         | R                       | Average value of CH2<br>input signal       |                 |                                                                                                    |                         |  |                                |     |    |                                                                                                    |                 |    |    |                 |    |                |                 |                                                                                |
| #8   | H40DD          | ×                   | R                       | Average value of CH3                       |                 |                                                                                                    |                         |  |                                |     |    | Display average value of CH1~CH4 input signal                                                               |                 |    |    |                 |    |                |                 |                                                                                |
|      |                |                     |                         | input signal                               |                 |                                                                                                    |                         |  |                                |     |    |                                                                                                    |                 |    |    |                 |    |                |                 |                                                                                |
| #9   | H40D1          | $\overline{\times}$ | R                       | Average value of CH4                       |                 |                                                                                                    |                         |  |                                |     |    |                                                                                                    |                 |    |    |                 |    |                |                 |                                                                                |
|      |                |                     |                         | input signal                               |                 |                                                                                                    |                         |  |                                |     |    |                                                                                                    |                 |    |    |                 |    |                |                 |                                                                                |
| #10  | H40D2          | ×                   | <b>R/W</b>              | CH5 output signal                          |                 |                                                                                                    |                         |  |                                |     |    |                                                                                                    |                 |    |    |                 |    |                |                 |                                                                                |
|      |                |                     |                         | value                                      |                 |                                                                                                    |                         |  |                                |     |    |                                                                                                    |                 |    |    |                 |    |                |                 | Output value of CH5~CH6, the setting range is K0~K4000. The factory setting is |
| #11  | H40D3          | $\times$            | <b>R/W</b>              | CH6 output signal<br>value                 |                 |                                                                                                    | K0 and the unit is LSB. |  |                                |     |    |                                                                                                    |                 |    |    |                 |    |                |                 |                                                                                |
| #12  | H 40D4         | $\times$            | $\overline{\mathsf{R}}$ | Present value of CH1                       |                 |                                                                                                    |                         |  |                                |     |    |                                                                                                    |                 |    |    |                 |    |                |                 |                                                                                |
|      |                |                     |                         | input signal                               |                 |                                                                                                    |                         |  |                                |     |    |                                                                                                    |                 |    |    |                 |    |                |                 |                                                                                |
| #13  | H40D5          | $\overline{\times}$ | R                       | Present value of CH2                       |                 |                                                                                                    |                         |  |                                |     |    |                                                                                                    |                 |    |    |                 |    |                |                 |                                                                                |
|      |                |                     |                         | input signal                               |                 |                                                                                                    |                         |  |                                |     |    | Display present value of CH1~CH4 input signal                                                               |                 |    |    |                 |    |                |                 |                                                                                |
| #14  | H40D6          | ×                   | R                       | Present value of CH3                       |                 |                                                                                                    |                         |  |                                |     |    |                                                                                                    |                 |    |    |                 |    |                |                 |                                                                                |
|      |                |                     |                         | input signal                               |                 |                                                                                                    |                         |  |                                |     |    |                                                                                                    |                 |    |    |                 |    |                |                 |                                                                                |
| #15  | <b>H40D7</b>   | ×                   | R                       | Present value of CH4                       |                 |                                                                                                    |                         |  |                                |     |    |                                                                                                    |                 |    |    |                 |    |                |                 |                                                                                |
|      |                |                     |                         | input signal                               |                 |                                                                                                    |                         |  |                                |     |    |                                                                                                    |                 |    |    |                 |    |                |                 |                                                                                |

*Figura 6.30: Registros de control (CR) del módulo analógico DVP06XA-S* [40]*.*

## <span id="page-76-0"></span>**6.6. Programa Ladder**

De la [Figura 6.24](#page-69-0) se resolvió que para realizar las maniobras básicas de la cinta se deben enviar las instruccines al VDF a traves del regisro D110 y la referencia de frecuencia al registro D111. Basados en la tabla de instrucciones Modbus de la [Figura 6.11,](#page-57-0) se generó la [Tabla 6.3](#page-77-0) resumen con las que se utilizarán principalmente en el control manual y en general para todas la operaciones de movimiento del transportador. Cabe mencionar que el registro es de 16 bits pero del bit 6 al 15 siempre serán 0 para este caso, por lo que solo se estarán modificando los primeros 6 bist para el control del motor.

<span id="page-77-0"></span>

|  |  |  | Decimal   | <i><b>Instrucción</b></i> |
|--|--|--|-----------|---------------------------|
|  |  |  |           | Detener (Stop)            |
|  |  |  |           | Arrancar (Run)            |
|  |  |  | $\leq 18$ | Adelante (Fwd)            |
|  |  |  |           | Reversa (Rev)             |

*Tabla 6.3: Instrucciones básicas Modbus para el control de la Cinta Transportadora.*

Con lo anterior se procede a visualizar la programación, para la cual se debe recordar el circuito de control de la [Figura 5.5](#page-47-0) que enlaza directamente a los elementos conectados a las entradas digitales con las direcciones y operaciones desarrolladas en el programa.

Por terminos de orden, el programa de la cinta se subdividio en 6 subprogramas que se ejecutan secuencialmente y serán activados con la interfaz instalada sobre el panel eléctrico. Los dos primeros se mostraron anteriormente para configurar el bus RS-485 y el módulo analogico, los otros 4 se muestran en las imágenes mas abajo.

En el programa principal [\(Figura 6.31\)](#page-78-0), la primera linea muestra la lectura permanente del canal 1 del módulo analógico correspondiente al potenciómetro encagado de variar la velocidad del motor. Dicho valor digital, despúes de ser leido es enviado continuamente al VDF con la función MOV. El cuerpo del programa tambien muestra las entradas digitales que corresponden al selector de modo de funcionamiento, dependiendo de cual sea accionado, se ejecutara alguno de los bloques perteneciente al modo manual, rutina 1 o rutina 2.

El subprograma manual [\(Figura 6.32\)](#page-79-0) ejecuta una instrucción dependiendo de la combinación de botones y selectores descritos en el diagráma de flujo de la [Figura 6.4.](#page-52-0) Se puede ver por ejemplo, en la tercera linea que cuando se activa la entrada X2 del PLC (selector de modo hacia la izquierda) y el boton de partida acciona el enclavamiento M0, se envia al VDF el valor decimal 18 que determina un giro hacia la izquierda del motor y por consiguiente la cinta avanzara en la misma dirección. Del mismo modo se realizan el resto de operacones básicas.

En lo que conrresponde al subprograma de la rutina 1, cualquiera de los 2 sensores fotoelectricos asociados a la entradas digitales X6 y X7 generan el comienzo de la rutina. Por ejemplo, si el sensor S1 se activa, habilita un contador C0 en reversa de 2 cuentas (quedando en 1) y envía al VDF la instrucción para que arranque hacia la derecha, cuando el objeto que se esta trasladando llega al sensor S2 se envía nuevamente una instrucción al inversor pero ahora le indica que arranque hacia la izquierda. Con esto el motor se detendra y cambiará de sentido. Cuando el objeto vuelva a alcanzar

al sensor S1, el contador C0 llegará a la cuanta de cero, actividad de habilitará un timer de 100 [ms] configurado para contar 5 segundos y reiniciar todos los bloques, lo que reiniciará el proceso y este se repetirá indefinidamente.

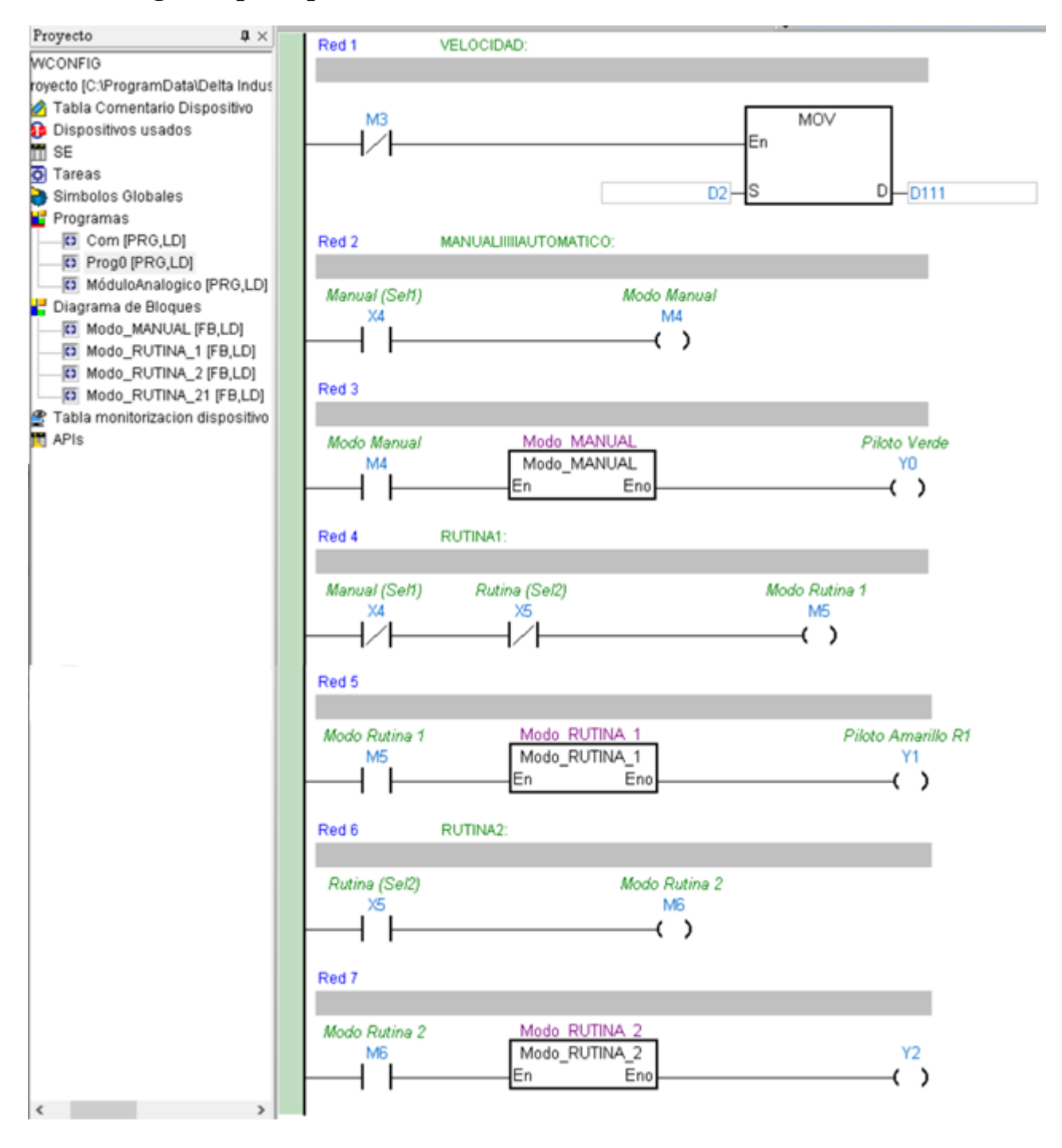

## **6.6.1. Programa principal**

<span id="page-78-0"></span>*Figura 6.31: Programa principal.*

## **6.6.2. Subprograma Modo Manual**

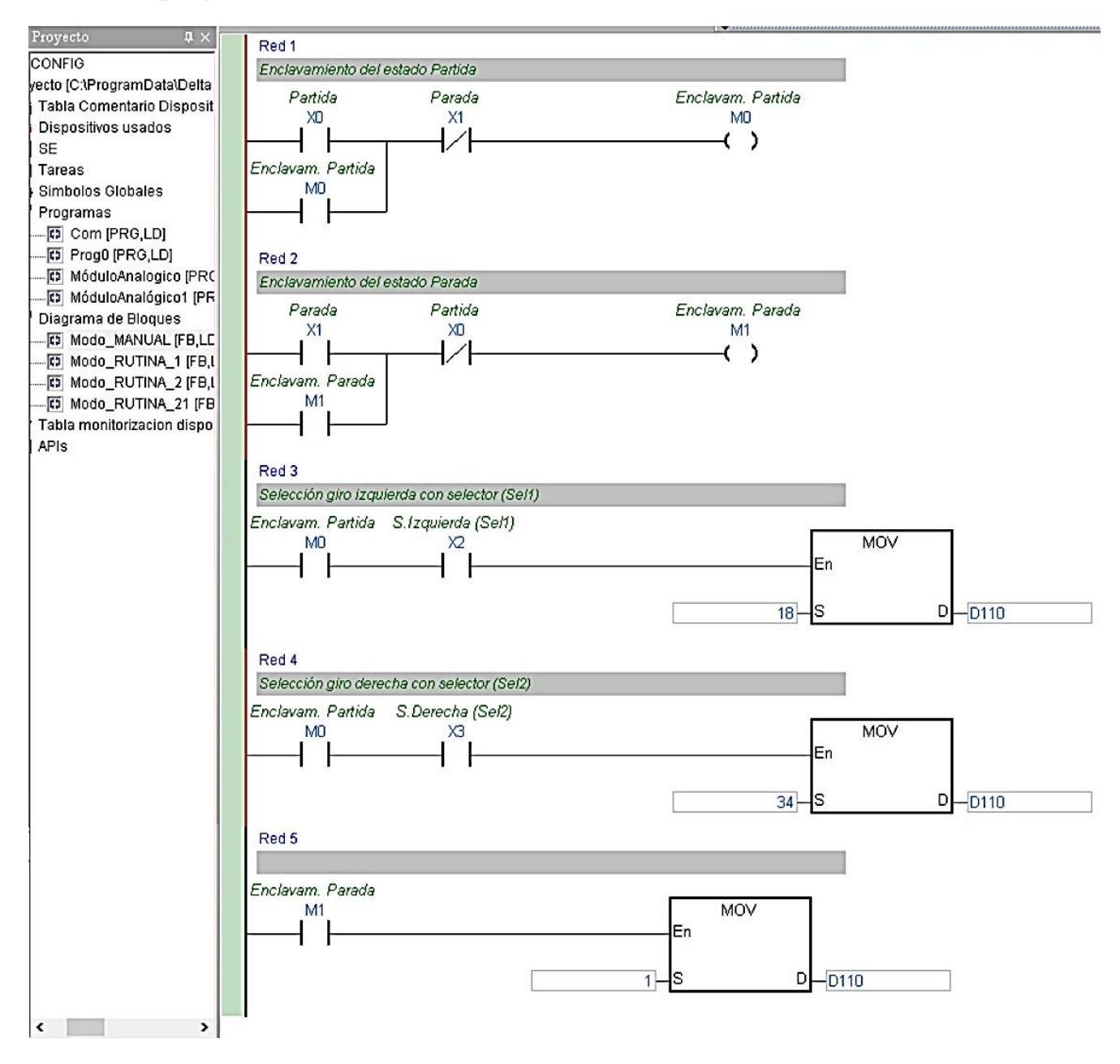

<span id="page-79-0"></span>*Figura 6.32: Subprograma de modo manual.*

## **6.6.3. Subprograma Rutina 1**

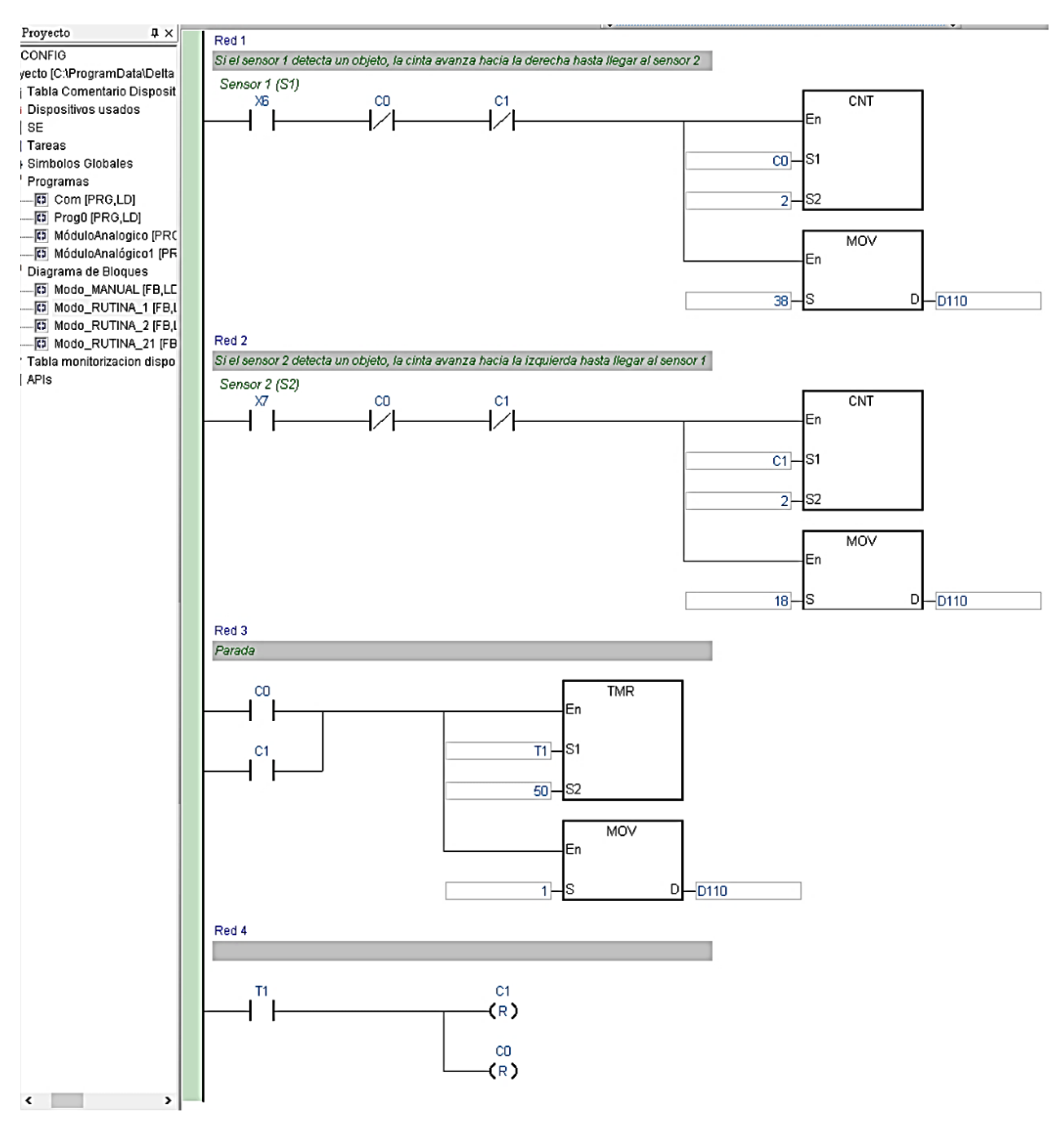

*Figura 6.33: Subprograma de rutina 1.* 

El subprograma rutina 2 es muy similar al anterior, solo se diferencia en que hay dos contadores para cada sensor, uno en reversa que cuenta 1 y otro ascendente guarda la cantidad de veces que es conmutado cada sensor. Si se acciona S1 la cinta gira hasta que el objeto llegue a S2 y se detiene, el contador descendente activa un timer de 5 segundos que al terminar su cuenta reinicia el proceso.

## **6.6.4. Subprograma Rutina 2**

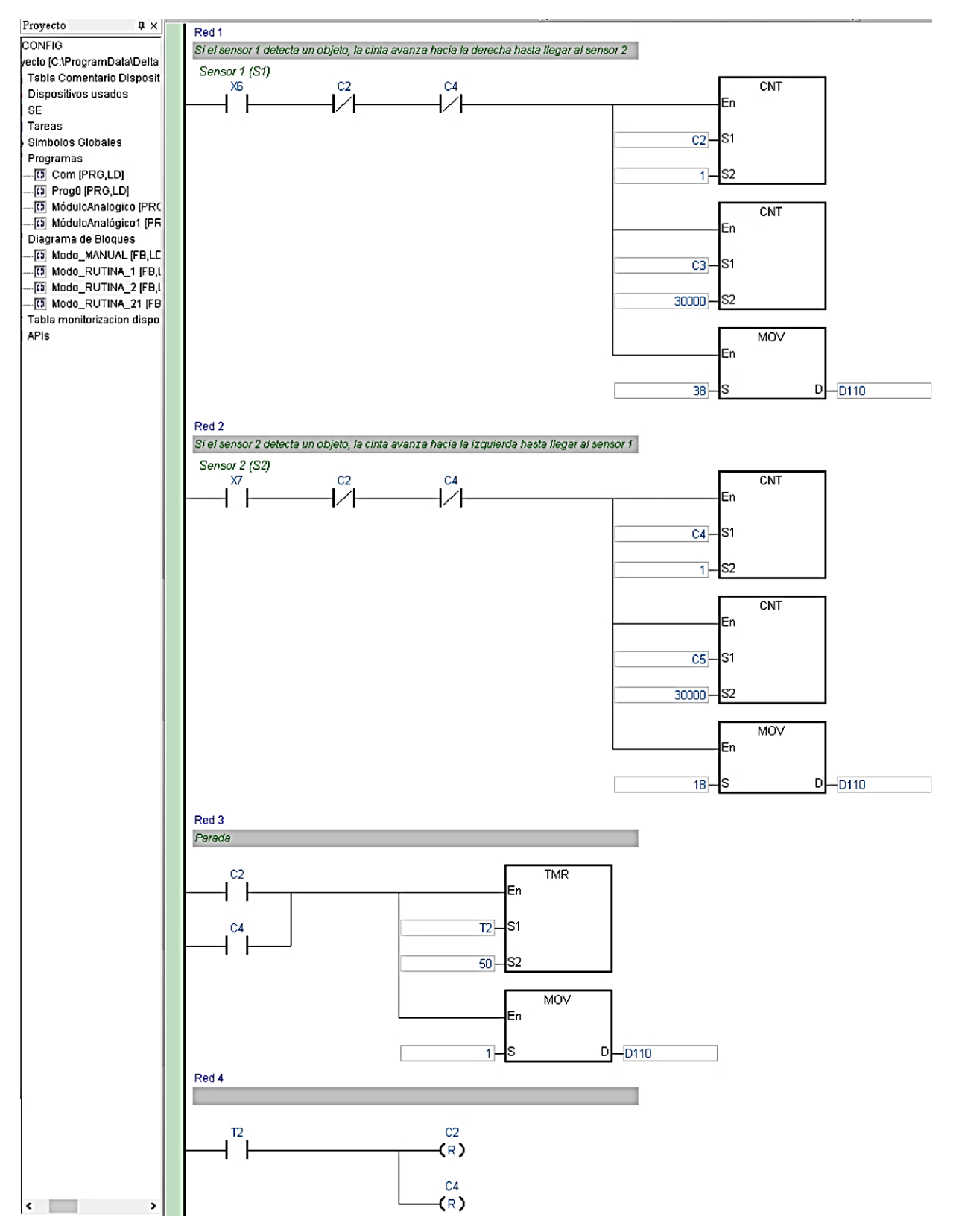

*Figura 6.34: Subprograma de rutina 2.*

# Capítulo 7. **Selección de Componentes**

Como se ha visto a lo largo de este documento, la cinta transportadora que aquí se presenta, se compone de tres grandes sistemas que hacen posible mover a voluntad todos estos elementos que la integran. En esta sección se explicará cómo se seleccionaron los componentes mecánicos y los dispositivos principales de control que conforman dichos sistemas, y en definitiva, la máquina de transporte. Lo que respecta a los elementos eléctricos, fueron descritos en la sección eléctrica más arriba.

#### **7.1. Procedimiento general para selección de componentes**

El procedimiento general que se utilizó para seleccionar componentes y que se ha desarrollado en este documento es el siguiente:

- 1) *Parametrización y dimensionamiento:* Lo primero, es definir detalladamente todas las características generales estimadas que debe tener la máquina como su volumen de trabajo, su tamaño y el de todos los componentes que en ella irán, considerando que sea simple de armar, desarmar y construir. Otros puntos importantes son la velocidad de la cinta, que va a trasladar, las condiciones de funcionamiento ambiental, el voltaje al que se tendrá acceso, definir los componentes eléctricos y sus características, entre otros.
- 2) *Consultar proveedores:* Una vez definida la idea general de los componentes necesarios para armar el trasportador (mecánicos, eléctricos y de control), como se está creando desde cero y posteriormente se debe hacer la compra de todos ellos, se hizo una cotización y solicitud tanto de planos como características técnicas de cada uno de estos elementos dentro del territorio nacional.
- 3) *Dibujar modelo 3D y planos:* Para realizar un dimensionamiento y caracterización acertado de este sistema, es clave realizar el punto 2). Los catálogos y manuales permiten conocer las dimensiones y características que tienen los componentes existentes en el mercado. Con ayuda de los planos, fichas técnicas y los datos recolectados en el punto 1), se pudo dibujar en un software CAD una maqueta con dimensiones y disposición de las piezas lo más cercana posible al producto final.
- 4) *Cálculos ideales:* como todo proyecto de ingeniería, es imprescindible hacer los cálculos matemáticos que aseguran más aún la asertividad de las dimensiones y propiedades del sistema transportador. El primer desarrollo matemático se realizó bajo condiciones ideales para una selección inicial de componentes.

5) *Corregir cálculos:* La selección de componentes bajo condiciones ideales funciona como un primer filtro, ya que, a partir de ahí, la fichas técnicas y planos permiten definir las condiciones reales de funcionamiento de cada elemento, como se verá a continuación.

## **7.2. Selección de Componentes Mecánicos**

La [Figura 7.1](#page-83-0) muestra los componentes mecánicos que serán seleccionados a partir de los cálculos estimados por los catálogos comerciales, la mayoría están normalizados por lo que serán muy cercano al producto final.

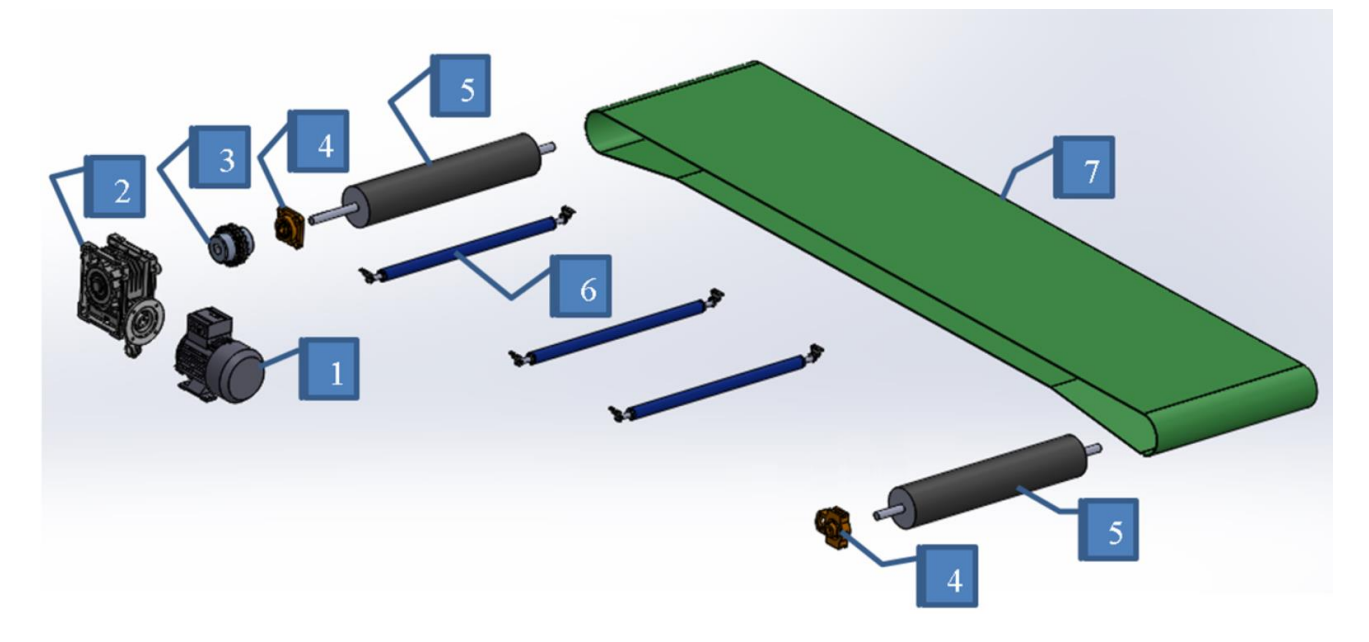

*Figura 7.1: Desglose de las piezas mecánicas que componen la Cinta Transportadora.*

<span id="page-83-0"></span>Como se mencionó, la estructura de la [Figura 4.1](#page-36-0) se utilizó como referencia dimensional y basado en el desglose de las piezas mecánicas de la cinta, se irán seleccionando los componentes uno a uno como sigue. Es importante mencionar que el conjunto motor y reductor (motorreductor) son dependientes uno del otro para ser correctamente seleccionados. Primero se realiza una vista previa en los catálogos con los parámetros ideales que no son afectados por las pérdidas de ambos componentes, como la velocidad y la reducción. Posteriormente, se evalúan las eficiencias, se corrige el cálculo de ser necesario y se aproxima al valor superior más cercano y asertivo posible.

#### **7.2.1. Reductor**

Se ha escogido un reductor sin fin corona por su bajo precio en comparación con otros métodos de reducción, su simple instalación, además de encontrarse entre los sistemas con mejor rendimiento. Este elemento conectará al motor con el eje del tambor motriz, por ende, se debe encontrar la reducción necesaria para entregar en su salida los parámetros requeridos (descritos en detalle en la sección mecánica) en función de un motor de 4 polos (1400 $[RPM]$ ). La relación (i) en casi todos estos mecanismos se encuentra como sigue[41]:

$$
i = \frac{n_1}{n_2} = \frac{1400}{95.5} \approx 15
$$
 (9)

Donde:

 $n_1$ : Velocidad angular del motor en RPM.  $n_2$ : Velocidad angular requerida en el tambor motríz en RPM.

Por lo tanto, para obtener una velocidad angular de 95,5 $[RPM]$ en el tambor motriz a partir del motor caracterizado es necesario una reducción de 15 veces, lo que en términos de reductor es denominado ratio. Además de esta relación, para seleccionar un reductor se necesita la potencia ideal a transferir, torque o par (en reductores define lo que llaman tamaño), diámetros de entrada y salida, como también la velocidad de entrada y salida. Finalmente, lo que determinará la eficiencia de este componente será su marca y calidad. La [Tabla 7.1](#page-84-0) resume los datos asociados a este caso particular.

*Tabla 7.1:Datos para seleccionas reductor.*

<span id="page-84-0"></span>

| Datos para selección del reductor sin fin corona     | <b>Valor</b>          |
|------------------------------------------------------|-----------------------|
| Potencia requerida en eje motriz ( $P_2$ )           | 0,403[KW]             |
| Velocidad angular de entrada $(n_1)$                 | 1500[RPM]             |
| Velocidad angular de salida $(n_2)$                  | 95,5[RPM]             |
| Aplicación                                           | C. Transportadora     |
| Reducción o ratio (i)                                | 15                    |
| Diámetro de entrada (estándar normalizado)           | $25 \lceil mm \rceil$ |
| Diámetro de salida (definido por diseño)             | $20$ [ $mm$ ]         |
| Par de salida requerida por la Polea Motriz          | $40,3 \, [Nm]$        |
| Par de salida real (considera ef. Motorred.) $(M_2)$ | 89,6[Nm]              |

Entonces, con los datos de la [Tabla 7.1](#page-84-0) aproximados a los valores normalizados más cercanos, según el catálogo de reductores sinfín corona marca Motovario modelo NMRV (reductor de un solo cuerpo), el tamaño del reductor será de 63 (ver [Figura 7.2\)](#page-85-0).

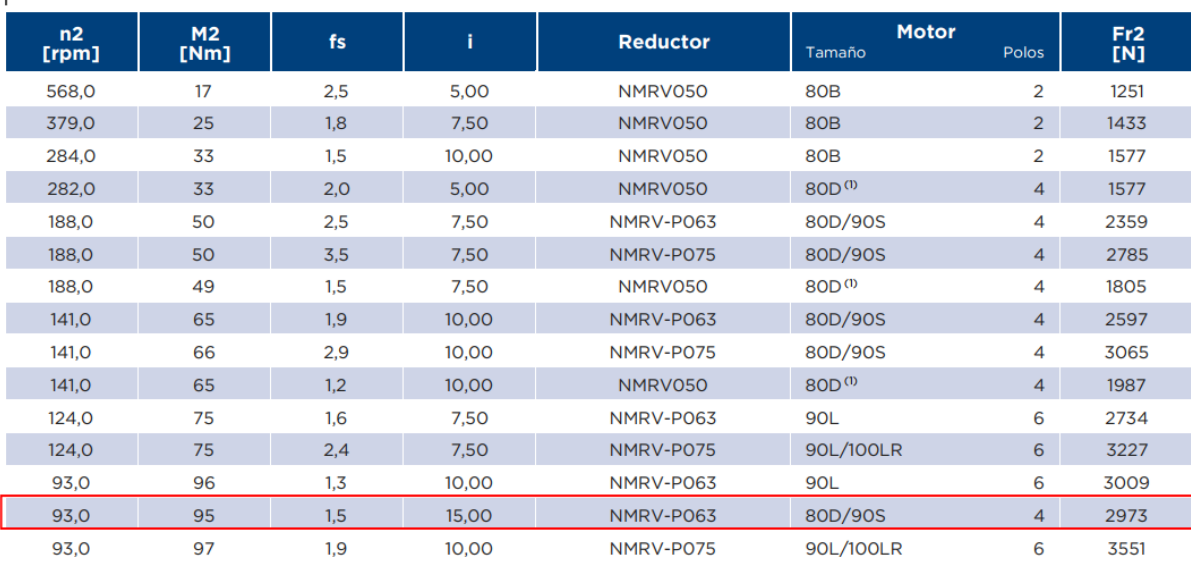

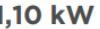

*Figura 7.2*: *Tabla de selección de tamaños del reductor según sus parámetros* [42]*.*

<span id="page-85-0"></span>Con el modelo y tamaño del reductor ya definidos, se puede ver en la [Figura 7.3](#page-86-0) que este componente en su salida entregará el 60% de lo que ingrese en su eje de entrada. Lo que significa que el motor debe ser dimensionado con, a lo menos, una potencia 40% mayor a la ideal calculada, ya que esto se perderá en la transmisión mecánica. Finalmente, hay que sumar también las pérdidas que tiene el motor por sí solo.

|     | ă.        | 5      | 7.5          | 10 <sub>o</sub> | 15              | 20             | 25                    | 30           | 40           | 50             | 60           | 80              | 100   |
|-----|-----------|--------|--------------|-----------------|-----------------|----------------|-----------------------|--------------|--------------|----------------|--------------|-----------------|-------|
|     | <b>Z1</b> | 6      | 4            | 3               | 2               | $\overline{2}$ |                       | 1            | 1            | $\mathbf{1}$   | $\mathbf{1}$ |                 |       |
|     | Υ         | 35°02' | 25°03'       | 19°19'          | 13°09'          | 10°41'         |                       | 6°40'        | 5°23'        | 4°31'          | 3°53'        |                 |       |
| 025 | Mx        | 1,3    | 1,3          | 1,3             | 1,3             | 0.995          |                       | 1,3          | 0.995        | 0.8            | 0.67         |                 |       |
|     | ηδ(1400)  | 0.87   | 0.85         | 0.83            | 0.79            | 0.75           |                       | 0.67         | 0.62         | 0.58           | 0.55         |                 |       |
|     | ns        | 0.72   | 0.71         | 0.68            | 0,61            | 0.56           |                       | 0,46         | O.41         | 0.36           | 0.34         |                 |       |
|     | <b>Z1</b> | 6      | 4            | 3               | 2               | 2              | 1                     | $\mathbf{1}$ | -1           | $\mathbf{1}$   | -1           | $\mathbf{1}$    |       |
|     | Υ         | 27°04' | 18°49'       | 14°20'          | 9°40'           | 7°42'          | 5°35'                 | 4°52'        | 3°52'        | 3°12'          | 2°45'        | 2°07'           |       |
| 030 | Mx        | 1.44   | 1.44         | 1.44            | 1.44            | 1.09           | 1.7                   | 1.44         | 1,09         | 0.89           | 0.74         | 0.56            |       |
|     | ηδ(1400)  | 0.87   | 0,85         | 0,83            | 0,78            | 0.74           | 0,69                  | 0,66         | 0,6          | 0,56           | 0,52         | 0,45            |       |
|     | $\n  n$   | 0,72   | 0,67         | 0,63            | 0,55            | 0,5            | 0,43                  | 0,39         | 0,35         | O, 31          | 0,27         | 0.23            |       |
|     | <b>Z1</b> | 6      | 4            | 3               | 2               | 2              | $\overline{2}$        | $\mathbf{1}$ | $\mathbf{1}$ | $\mathbf{1}$   | $\mathbf{1}$ | $\mathbf{1}$    | 1.    |
|     | Y.        | 34°19' | 24°28'       | 18°51'          | $12^{\circ}49'$ | 10°23'         | 8°43'                 | 6°29'        | 5°14'        | 4°23'          | 3°47'        | 2°57'           | 2°25' |
| 040 | Mx        | 2,06   | 2,06         | 2.06            | 2,06            | 1.57           | 1,27                  | 2,06         | 1,57         | 1.27           | 1.06         | 0.81            | 0.65  |
|     | ηδ(1400)  | 0,89   | 0,87         | 0.85            | 0.83            | 0.79           | 0,76                  | 0,71         | 0,66         | 0.63           | 0,59         | 0.53            | 0.48  |
|     | $\n  n$   | 0.74   | O,71         | 0.67            | 0,6             | 0.55           | 0,51                  | 0,45         | O.4          | 0.36           | 0.32         | 0.28            | 0,24  |
|     | Z1        | 6      | 4            | 3               | 2               | $\overline{2}$ | $\overline{2}$        | 1.           | 1            | $\mathbf{1}$   | -1           | $\mathbf{1}$    | 1.    |
|     | Y.        | 33°37' | 23°54'       | 18°23'          | 12°30'          | 10°06'         | 8°29'                 | 6°19'        | 5°06'        | 4°16'          | 3°40'        | 2°52'           | 2°21' |
| 050 | Mx        | 2,56   | 2,56         | 2,56            | 2,56            | 1.95           | 1.58                  | 2,56         | 1.95         | 1.58           | 1,32         | $\mathbf{1}$    | 0,8   |
|     | ηδ(1400)  | 0,89   | 0,88         | 0.87            | 0.83            | 0,8            | 0.77                  | 0.73         | 0,68         | 0.64           | O.6          | 0.54            | 0.5   |
|     | $\n  n$   | 0.74   | 0.7          | 0.66            | 0.59            | 0.55           | O, 51                 | 0,44         | 0.39         | 0.35           | 0.32         | 0.27            | 0.23  |
|     | <b>Z1</b> |        | 4            | 3               | 2               | 2              | $\overline{2}$        | 1            | -1           | $\mathbf{1}$   | 1            | $\mathbf{1}$    | 1.    |
|     | Υ         |        | 24°31'       | 18°53'          | 12°51'          | 10°25'         | 8°45'                 | 6°30'        | 5°15'        | 4°24'          | 3°47'        | 2°58'           | 2°26' |
| 063 | Mx        |        | 3,25         | 3.25            | 3,25            | 2.48           | $\overline{2}$        | 3,25         | 2,48         | $\overline{2}$ | 1,68         | 1,27            | 1,02  |
|     | ηδ(1400)  |        | 0.89         | 0.87            | 0,84            | 0.82           | 0.79                  | 0.75         | O,71         | 0.67           | 0.63         | 0.58            | 0,52  |
|     | $\n  n$   |        | O.71         | 0,67            | O,6             | 0.55           | 0.51                  | 0.45         | O, 4         | 0.36           | 0.33         | 0.28            | 0.24  |
|     |           |        | $\mathbf{z}$ | ٠               | $\sim$          | $\sim$         | $\tilde{\phantom{a}}$ |              |              | $\mathbf{A}$   |              | $\mathcal{A}$ . |       |

*Figura 7.3*: *Tabla de eficiencia de reductor en función del ratio y tamaño* [42]*.*

<span id="page-86-0"></span>Finalmente, el reductor que se instaló en la maquina real se muestra en la [Figura 7.7](#page-90-0) unida al motor y su placa descriptiva se puede ver en la [Figura 7.4.](#page-86-1)

<span id="page-86-1"></span>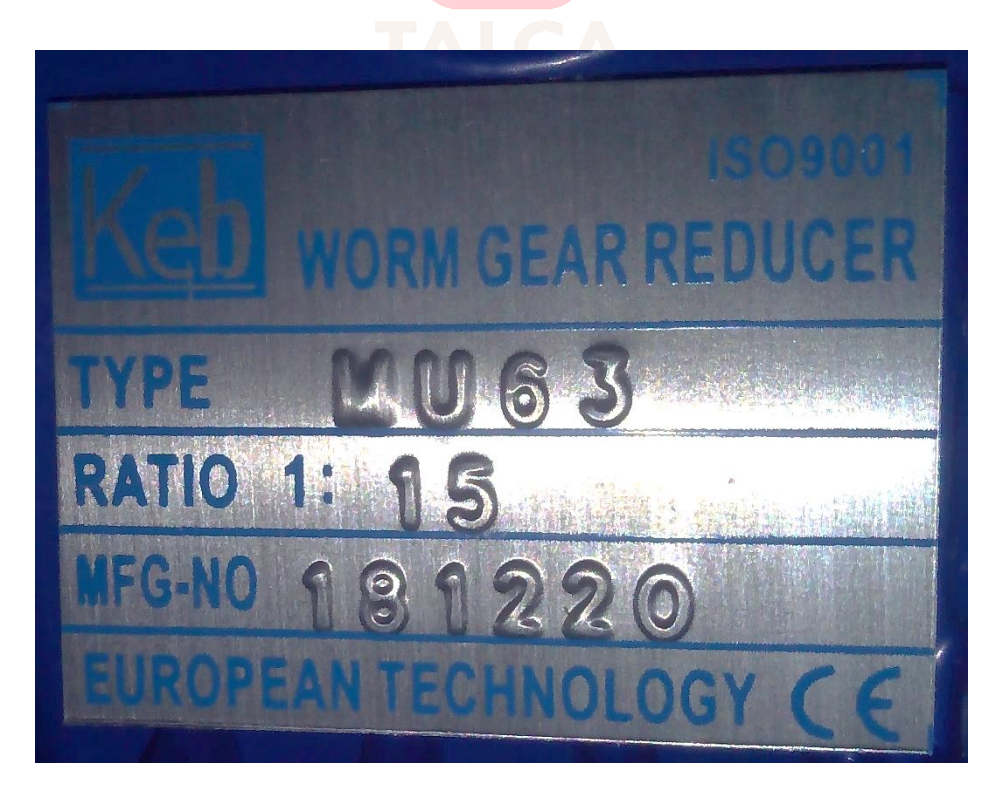

*Figura 7.4*: *Placa reductor sin fin corona marca Keb instalado*[43]*.*

#### **7.2.2. Motor**

Para seleccionar el motor hay que conocer primero la potencia ideal requerida por el tambor motriz (calculada en la sección mecánica), luego sumarle la perdida asociada al reductor y posteriormente la de sí mismo. Si al motor se le agregar la potencia que pierde por los mecanismos de transmisión de movimiento, se asegura que el eje motriz reciba la fuerza necesaria para trabajar a su máxima capacidad.

Se sabe de la sección anterior, de las ecuaciones *(4)*, *(6)* y *(8)*, que los parámetros mínimos requeridos para mover la cinta con su carga máxima desde su condición de reposo son los siguiente:

$$
T = 40,3[Nm]
$$
  

$$
n_2 = 10\left[\frac{rad}{s}\right] = 95,5[RPM]
$$
  

$$
P_2 = 403 [W]
$$

Donde:

T: Torque requerido en la polea motríz. n<sub>2</sub>: Velocidad máxima de la polea motriz en RPM. P<sub>2</sub>: Potencia requerida en la polea motríz.

Se ha mencionado ya que los motores normalizados entregan una velocidad elevada y torque reducido como para ser instalados directamente en la mayoría de aplicaciones, por esto se agrega un sistema de reducción que disminuirá la velocidad angular y aumentará el torque entregado por el motor. Ya se conoce del punto anterior que la eficiencia del reductor sin fin es del 60%. Ahora, de un catálogo de motores trifásicos de la marca Siemens, se extraerá el dato de la eficiencia de este elemento. Por otro lado, estos actuadores se escogen de acuerdo a 4 variables, voltaje, frecuencia, velocidad y potencia. Las tensiones típicas de funcionamiento son  $220[V]$  y  $380[V]$  a frecuencias de  $50[Hz]$  y  $60[Hz]$ . Respecto a la velocidad, se clasifican en motores de 2, 4 y 6 polos, que determinan giros de 3000, 1500  $y$  900 [RPM]) respectivamente. Por un equilibrio en precio y tamaño de reducción se escogerá una velocidad de 1500 $[PPM]$ , es decir, un motor de 4 polos y 50 $[Hz]$ .

La [Figura 7.5](#page-89-0) muestra una tabla con los datos técnicos de motores de 4 polos Siemens, con la cual se calculó el promedio de las eficiencias de todos ellos como un valor representativo y con ella se estimó la potencia que requerirá este actuador eléctrico para combatir con las pérdidas que tendrá en el camino hasta su destino. Dicha potencia se calculará con la siguiente formula:

$$
P_2 = \text{efriciencia total x } P_{real} \tag{10}
$$

Donde:

*eficiencia total* = eficiencia reductor X eficiencia del motor 
$$
(11)
$$

*eficiencia total* = 
$$
0.6 \times 0.75 = 0.45
$$
 (12)

Despejando la potencia real requerida del motor:

$$
P_{real} = \frac{P_2}{\text{efricienia total}} = \frac{403[W]}{0.45} \approx 896[W] \tag{13}
$$

El motor comercial más cercano a 0,896[KW] corresponde a  $1,1[KW] = 1,5[Hp]$ . Cabe destacar que, a la hora de seleccionar componentes, siempre los resultados teóricos deben aproximarse a valores superiores, de manera de asegurarse que cumplan con las condiciones esperadas. En resumen, el motor seleccionado tendrá las siguientes características:

*Tabla 7.2: Datos para seleccionar un motor AC.*

| Datos para selección de motor | <b>Valor</b>               |
|-------------------------------|----------------------------|
| Potencia ( $P_{real}$ )       | $1,1[KW] = 1,5[Hp]$        |
| Velocidad angular $(n_1)$     | $1400$ [ $RPM$ ] = 4 polos |
| Aplicación                    | C. Transportadora          |
| Frecuencia nominal            | 50[Hz]                     |
| Voltaje nominal               | 220[V]                     |

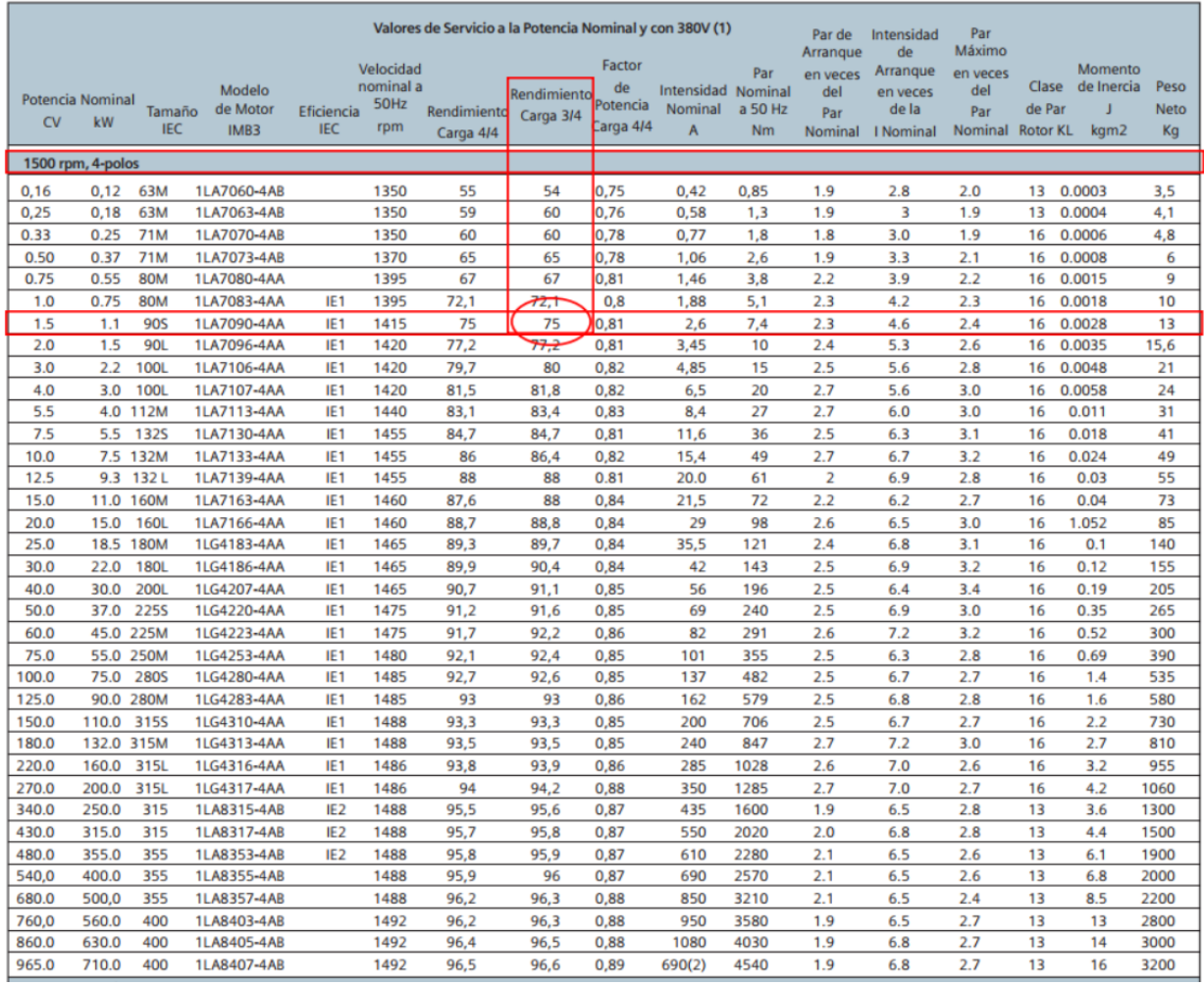

*Figura 7.5*: *Tabla de datos técnicos de motores Siemens de 4 polos*[44] *.*

<span id="page-89-0"></span>Por último, el motor instalado en el transportador y acoplado al reductor Keb se muestra en la [Figura 7.7,](#page-90-0) 6.8, 6.9 en diferentes vistas y su placa de datos se observa en la [Figura 7.6.](#page-90-1)

|                                                                                                    |                                                                      |                                                    | <b>Contact of Contact States</b><br>and a state and                                                                                                    |  |
|----------------------------------------------------------------------------------------------------|----------------------------------------------------------------------|----------------------------------------------------|----------------------------------------------------------------------------------------------------|--|
| <b>Contractor of the Contractor of the Contractor Contractor</b>                                         | <b>X &amp; Cidepa®CE</b><br>TYPE $3 \sim$ MS90S4                     |                                                    |                                                                                                    |  |
|                                                                                                    | kW                                                                   | SERIE/ANNO<br>AΔ                                   | 1390                                                                                                    |  |
| and add summer.                                                                                          | W <sub>2</sub><br>U <sub>2</sub><br><b>V2220</b><br>W2<br>230<br>260 | <b>V2380</b><br>5.20<br>400<br>5.02<br>440<br>4.28 | A Y<br>Hz<br>3.00<br>50<br>2.90<br>50<br>2.47<br>60                                                                                                    |  |
| <b>START STAY OFFICE AND STAY MADE</b><br>the American Con-<br><b>SHIP</b><br>Then you come that<br>- 11 | INS. CL<br>IPROT.<br>F<br><b>THERM</b><br><b>PROT</b>                |                                                    | IP 55 SERV. S3-60% COS 9 0. 73<br>MASSA kg 12.5 Tamb 45°C                                                                                                    |  |
|                                                                                                    |                                                                      |                                                    | The control of the control of the control control to the different states of control of the control of the control of the control of the control of the control of the control of the control of the control of the control of |  |

*Figura 7.6*: *Placa motor trifásico 4 polos marca Cidepa instalado.*

<span id="page-90-1"></span><span id="page-90-0"></span>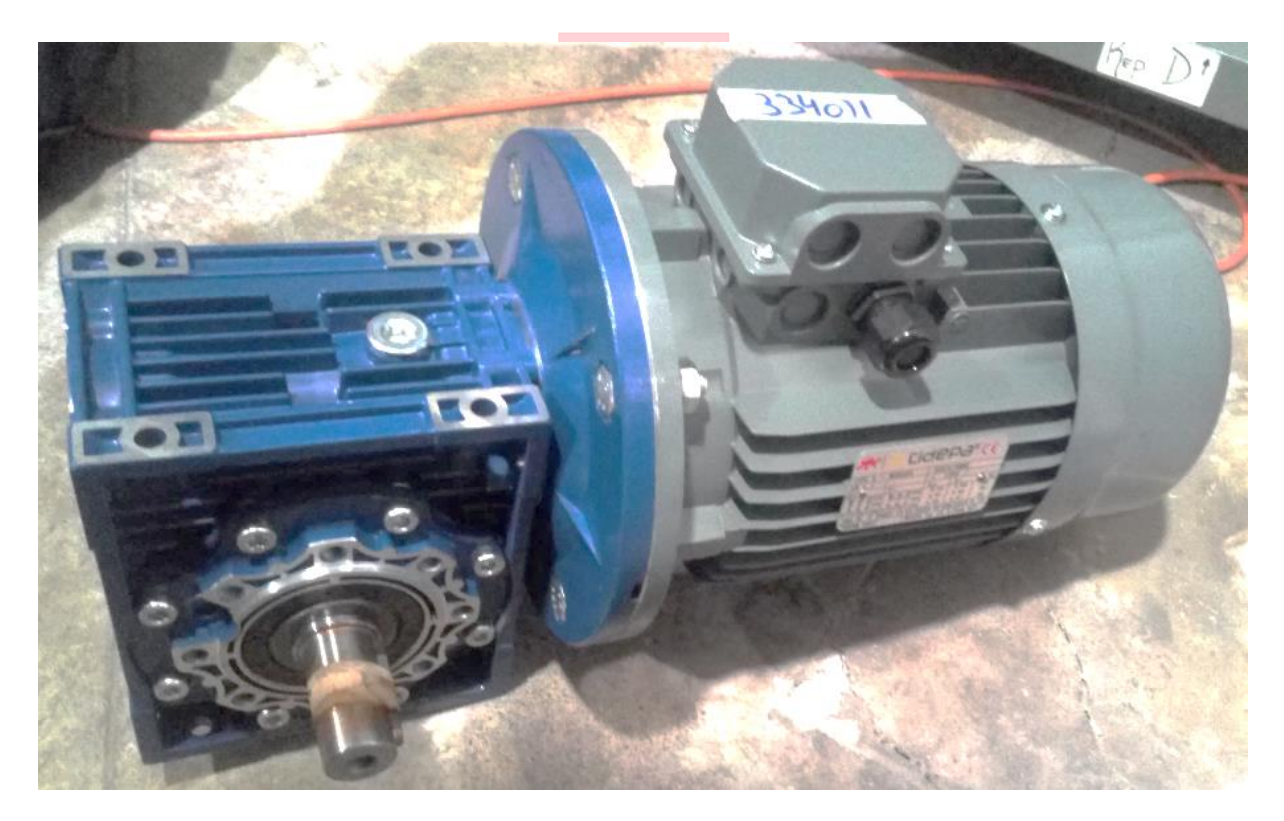

*Figura 7.7*: *Motorreductor de la Cinta Transportadora.*

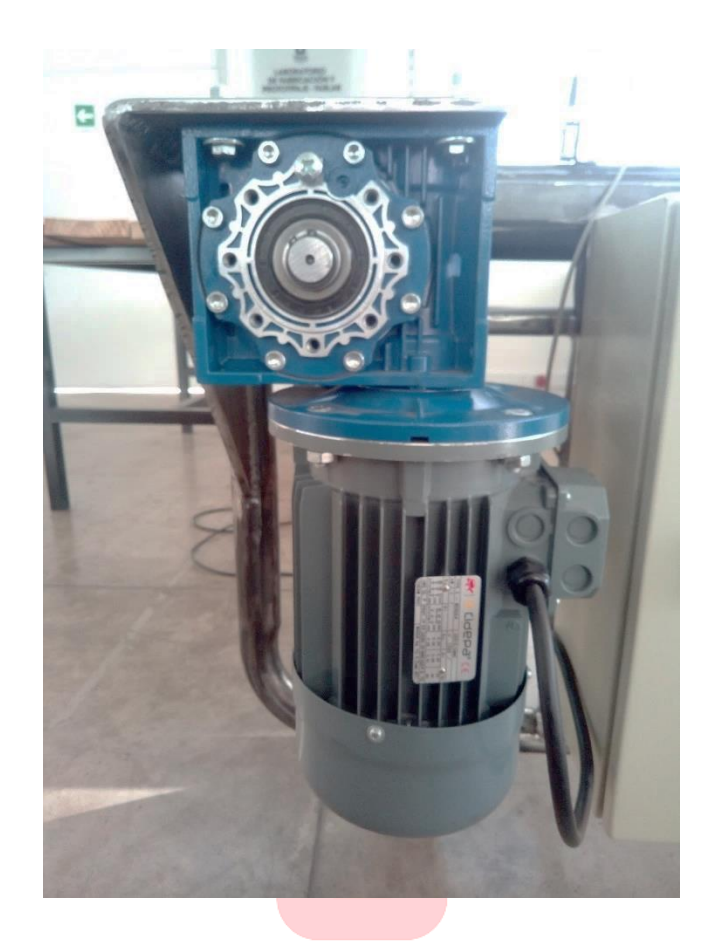

*Figura 7.8: Motorreductor instalado en la Cinta Transportadora, Vista 1.* 

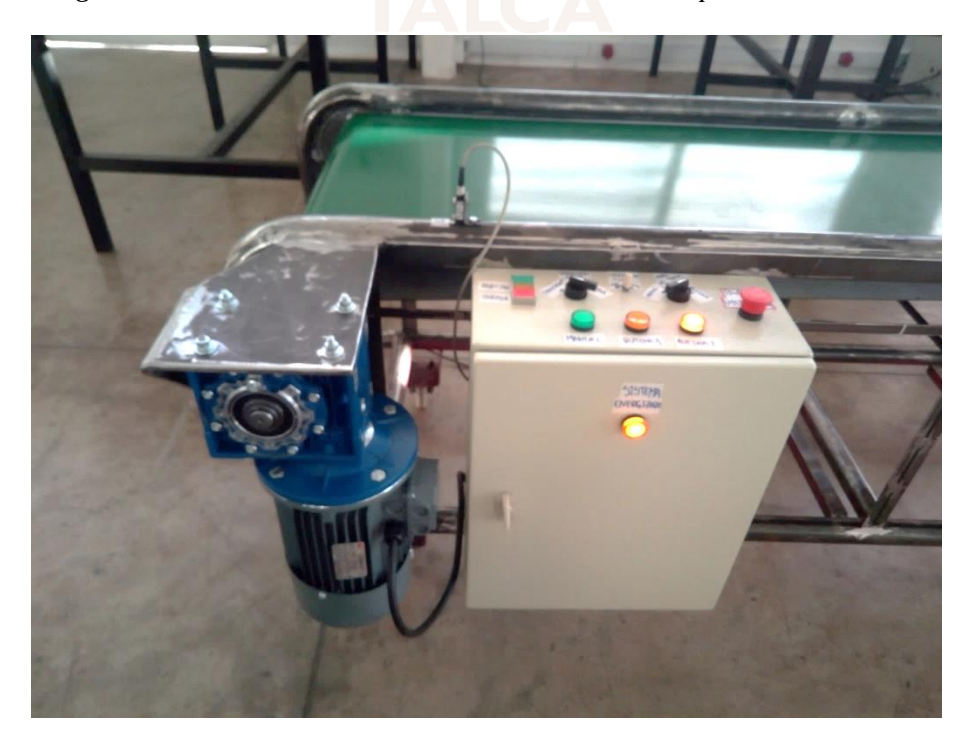

*Figura 7.9: Motorreductor instalado en la Cinta Transportadora, Vista 2.*

#### **7.2.3. Acople de crucetas flexible**

Este elemento conecta el eje de salida del reductor con el eje del tambor motriz, su función es absorber los desalineamientos que se presentan por la construcción y las vibraciones del sistema. Se consideró necesario incluir este elemento dentro del trasportador debido a que un eje rígido acoplado directamente al reductor, transmite vibraciones y movimientos del eje que repercuten negativamente a este mecanismo de reducción a largo plazo, lo que puede significar cambios de repuesto o mantenimientos prematuros. Además de esto, el acoplamiento flexible permite al fabricante tener un mayor margen de error en el alineamiento de los ejes que se conectan, a su vez estos pueden ser de diferente diámetro, características que dan mayor flexibilidad al diseño de maquinaria. Para seleccionar este acople se necesitan los siguientes datos:

| Datos para selección del acople       | Valor                 |
|---------------------------------------|-----------------------|
| Potencia $(P_{10}$ real)              | $1,1[KW] = 1,5[Hp]$   |
| Aplicación                            | C. Transportadora     |
| Diámetro de entrada (eje reductor)    | $25 \, \mathrm{[mm]}$ |
| Diámetro de salida (eje polea motriz) | $20$ [ $mm$ ]         |

*Tabla 7.3:Datos para seleccionar un acople flexible.*

La [Figura 7.10](#page-92-0) a continuación, muestra una tabla de catálogo del acople flexible marca Fenner para seleccionar su tamaño en función de la potencia a transferir. En este caso, como se ha visto, en teoría la potencia sería  $1.1[KW]$  como mínimo para transferir la máxima fuerza requerida por el sistema, en la figura mencionada destaca el acople sugerido por el proveedor y fue el que se instaló finalmente en la maquina transportadora (ver [Figura 7.11](#page-93-0) y [Figura 7.12\)](#page-93-1).

**STANDARD COUPLINGS** 

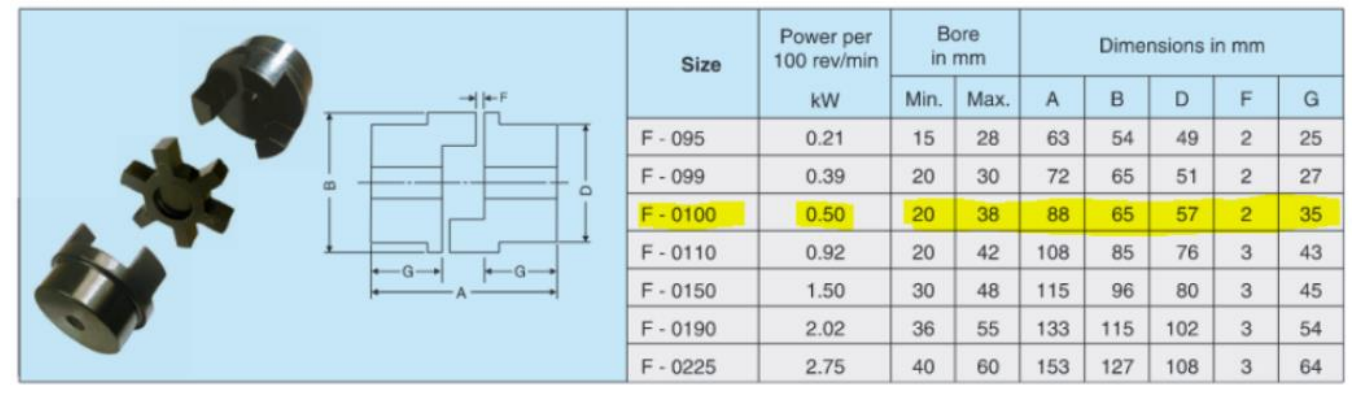

<span id="page-92-0"></span>*Figura 7.10: Tabla de selección acoplamiento de crucetas flexible marca Fenner.*

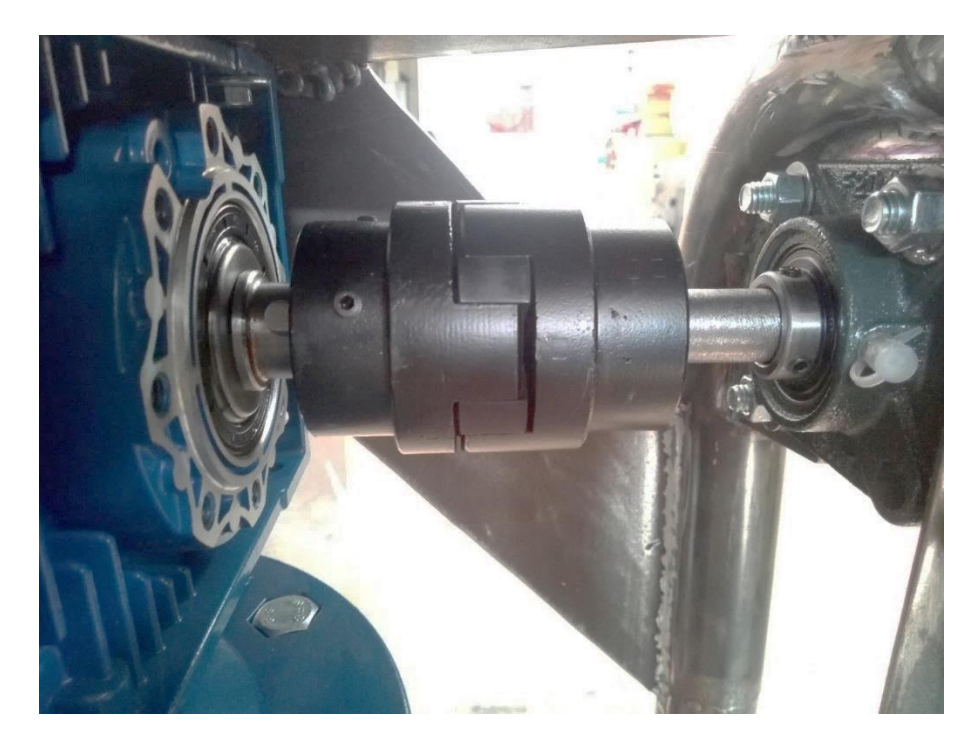

*Figura 7.11: Acople flexible Fenner instalado, Vista 1.*

<span id="page-93-1"></span><span id="page-93-0"></span>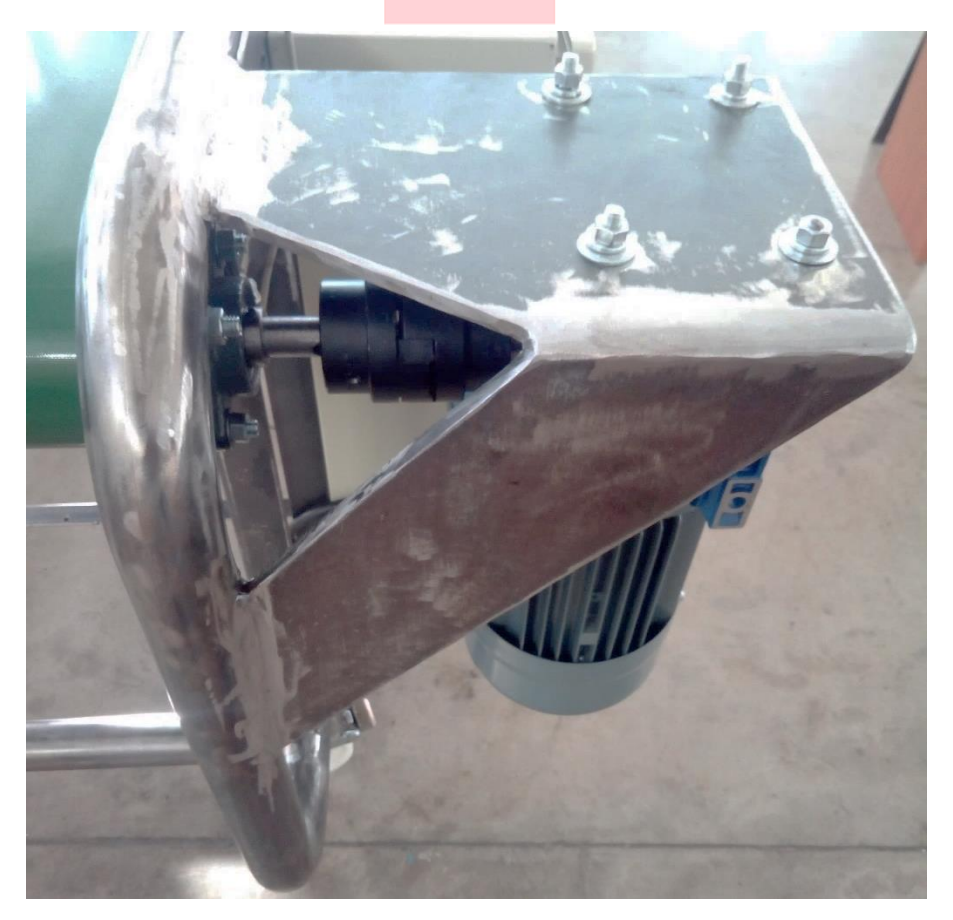

*Figura 7.12: Acople flexible Fenner instalado, Vista 2.*

#### **7.2.4. Soportes con rodamiento**

Estos elementos se encargan de afirmar al tambor motriz y conducido a través de sus ejes a la estructura. Como muestra la [Figura 7.13,](#page-94-0) los soportes son componentes mecánicos compuestos por un cuerpo sólido, un rodamiento y uno o más tornillos de fijación. El cuerpo soporta el rodamiento y va sujeto con pernos al bastidor del transportador. Los ejes de los tambores son sujetos por los tornillos de fijación a los rodamientos por ambos lados para mantenerlos en una posición horizontal fija y permitir el giro libre de estos elementos. Los soportes típicos utilizados en una cinta transportadora de baja carga son dos, un soporte fijo y otro llamado tensor. El primero de tipo cuadrado, como su nombre lo indica, van instalados fijos a la estructura, sujetando ambos lados del tambor motriz. Dos soportes tensores acoplados a ambos lados del tambor conducido, se desplazan por una canal lineal para permitir situar, alinear y posteriormente tensar la correa en su posición optima de funcionamiento.

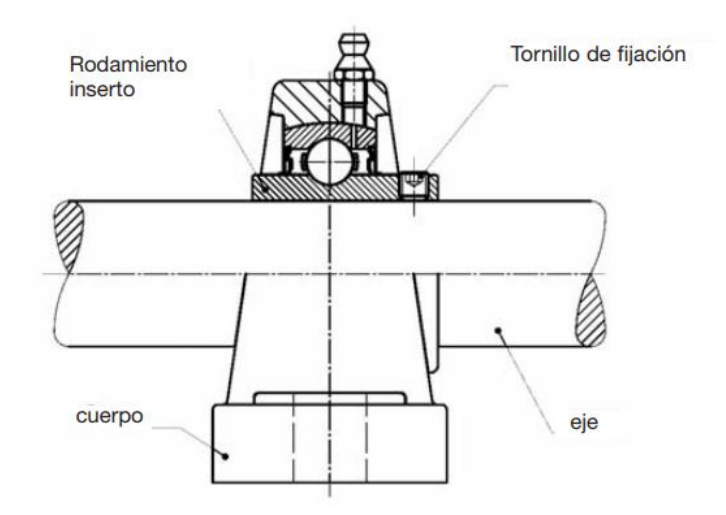

*Figura 7.13: Estructura general de soportes con rodamientos tipo UC*[45]*.*

<span id="page-94-0"></span>Los soportes se seleccionan en base a las cargas que estarán sometidas y al diámetro del eje que sujetarán. Como estos valores están estandarizados, con los datos de la [Tabla 7.4,](#page-94-1) aleatoriamente se consultó un catálogo de la marca SNR para verificar que los soportes de diámetro 20  $[mm]$ cumplieran con los requerimientos de cargas.

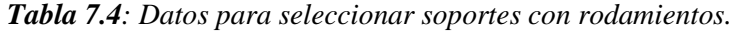

<span id="page-94-1"></span>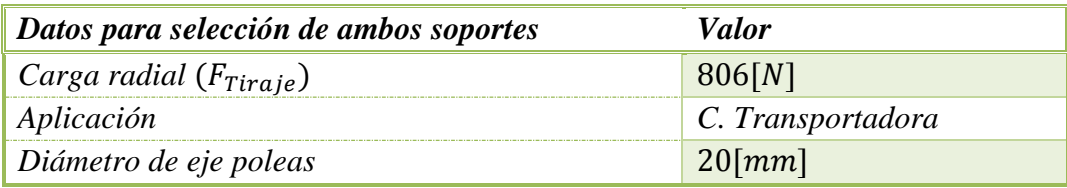

Como se mencionó, se utilizará un soporte tipo cuadrado y uno tensor. El primero tiene como denominación general soporte tipo F y el segundo tipo T (SNR los denomina SF y ST respectivamente), ambos usan el mismo tipo de rodamiento con denominación UC (SNR lo denomina de tipo SUC). Un diámetro interno de rodamiento de 20 [mm] se referencia con el valor 204. En síntesis, las nomenclaturas SUCF204 y SUCT 204 significan soportes de tipo cuadrado y tensor respectivamente, con rodamientos de diámetro 20  $[mm]$ . Las cargas máximas que soportan el conjunto rodamiento-soporte mencionados se muestran en la [Figura 7.14.](#page-95-0)

|           | Denominación                 |                |                              |                              |                              | Carga límite estática [kN]   |                              |
|-----------|------------------------------|----------------|------------------------------|------------------------------|------------------------------|------------------------------|------------------------------|
|           | del cuerpo                   |                |                              |                              |                              | Sentido de la carga          |                              |
|           |                              | $\overline{A}$ | B                            | C                            | D                            | E                            | F                            |
| ⊕<br>÷    | <b>SF203</b>                 | 30             | $\qquad \qquad \blacksquare$ | $\blacksquare$               | $\blacksquare$               | 70                           | $\overline{\phantom{a}}$     |
|           | <b>SF204</b>                 | 36             | $\qquad \qquad \blacksquare$ | $\blacksquare$               | $\qquad \qquad \blacksquare$ | 86                           | $\blacksquare$               |
|           | <b>SF205</b>                 | 50             | $\overline{\phantom{0}}$     | ۰                            | ۰                            | 130                          | $\overline{\phantom{a}}$     |
|           | <b>SF206</b>                 | 60             | $\qquad \qquad \blacksquare$ | ۰                            | $\overline{\phantom{0}}$     | 130                          | $\qquad \qquad \blacksquare$ |
|           | <b>SF207</b>                 | 70             | $\overline{\phantom{0}}$     |                              | $\overline{\phantom{0}}$     | 130                          | $\overline{\phantom{a}}$     |
| $_\oplus$ | <b>SF208</b>                 | 78             | $\qquad \qquad \blacksquare$ | ۰                            | $\overline{\phantom{0}}$     | 140                          | $\blacksquare$               |
|           | <b>SF209</b>                 | 90             | $\blacksquare$               | ۰                            | $\overline{\phantom{0}}$     | 200                          | $\overline{\phantom{a}}$     |
|           | <b>SF210</b>                 | 100            | $\overline{\phantom{0}}$     | $\overline{\phantom{0}}$     | $\overline{\phantom{0}}$     | 200                          | $\overline{\phantom{a}}$     |
|           | <b>SF211</b>                 | 125            |                              | ۰                            | -                            | 255                          | $\overline{\phantom{a}}$     |
|           | <b>SF212</b>                 | 155            |                              | $\overline{\phantom{a}}$     | $\overline{\phantom{0}}$     | 315                          | $\overline{\phantom{a}}$     |
|           |                              |                |                              |                              |                              |                              |                              |
|           | Denominación                 |                |                              |                              |                              | Carga límite estática [kN]   |                              |
|           | del cuerpo                   |                |                              |                              |                              | Sentido de la carga          |                              |
|           |                              | $\mathsf{A}$   | B                            | $\mathsf{C}$                 | D                            | E                            | F                            |
|           | <b>ST203</b>                 | 50             | -                            | -                            |                              | $\qquad \qquad \blacksquare$ | $\qquad \qquad \blacksquare$ |
|           | <b>ST204</b>                 | 66             | $\overline{\phantom{0}}$     | -                            |                              | $\qquad \qquad \blacksquare$ | $\overline{ }$               |
|           | <b>ST205</b>                 | 74             | $\overline{\phantom{a}}$     | $\qquad \qquad \blacksquare$ |                              | $\overline{\phantom{a}}$     | $\overline{\phantom{a}}$     |
|           |                              |                |                              |                              |                              |                              |                              |
|           |                              |                | $\overline{\phantom{a}}$     |                              | ۰                            |                              | $\blacksquare$               |
|           | <b>ST206</b>                 | 100            | $\overline{\phantom{a}}$     | $\qquad \qquad \blacksquare$ |                              | ٠                            | ٠                            |
|           | <b>ST207</b>                 | 120            | $\overline{\phantom{a}}$     | $\qquad \qquad \blacksquare$ |                              | $\blacksquare$               | $\blacksquare$               |
|           | <b>ST208</b><br><b>ST209</b> | 130<br>140     | $\blacksquare$               | $\qquad \qquad \blacksquare$ | $\blacksquare$               | $\blacksquare$               | ٠                            |

<span id="page-95-0"></span>*Figura 7.14: Cargas máximas de soportes tipo cuadrado 4 pernos (tipo F) y tensor (tipo T)*[45]*.*

Finalmente, basado en los datos recolectados y debido a que las cargas a las que estará sometida cada polea de la cinta transportadora serán considerablemente más bajas a las que resisten estos componentes, se instalaron soportes de marca genérica de gama económica, los cuales cumplen exitosamente la función requerida. Algunas imágenes del montaje se ven en la [Figura 7.15](#page-96-0) y [Figura](#page-96-1)  [7.16.](#page-96-1)

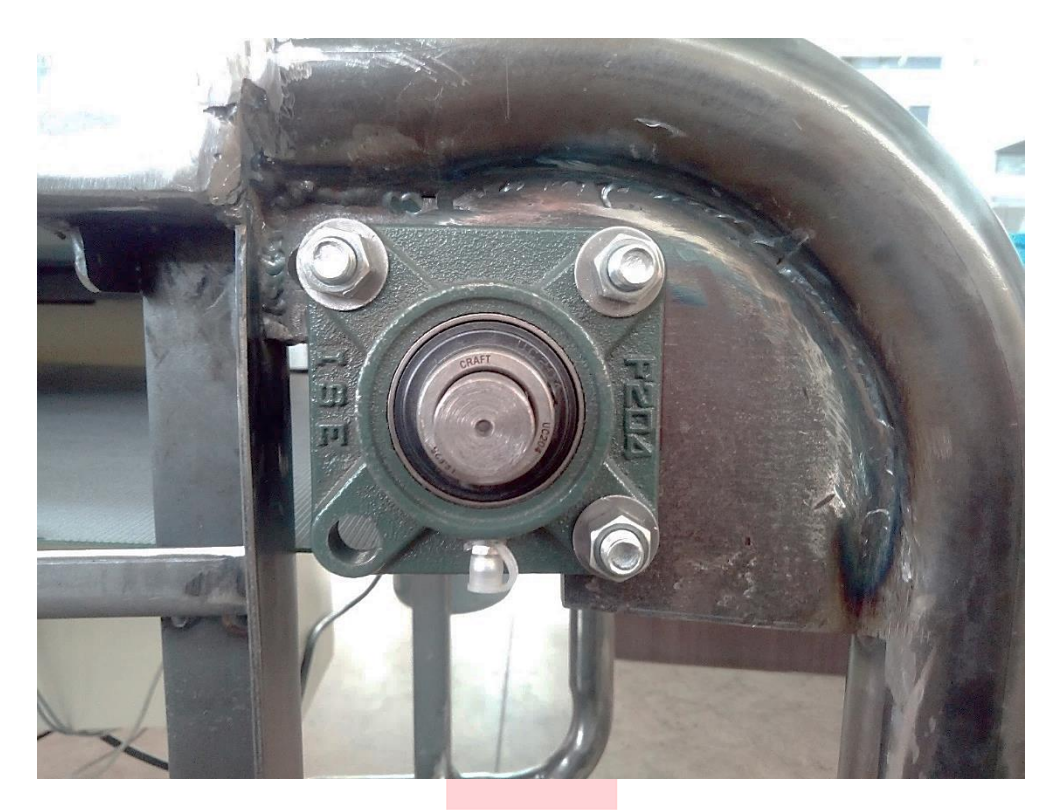

*Figura 7.15: Soporte de brida UCF 204 instalado.*

<span id="page-96-1"></span><span id="page-96-0"></span>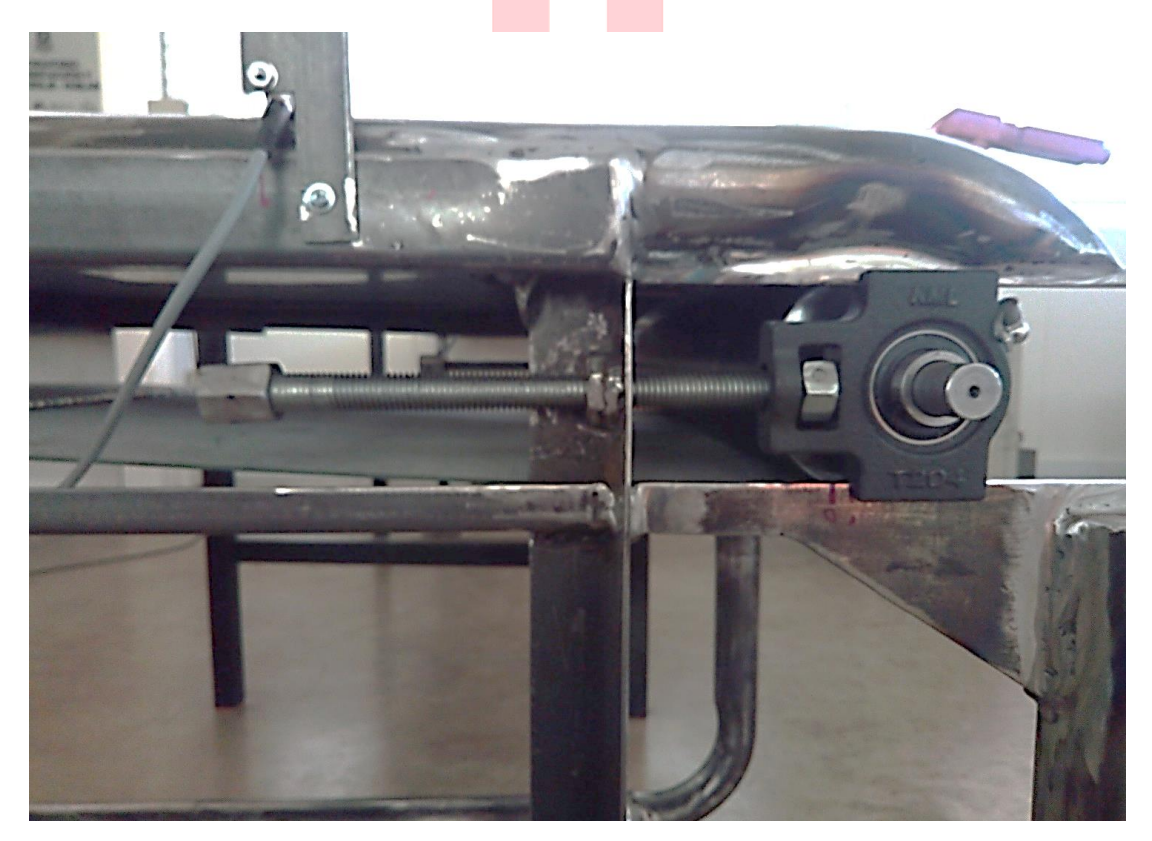

*Figura 7.16: Soporte tensor UCT 204 instalado.*

#### **7.2.5. Tambores o poleas**

Ya se ha comentado que la función de estos componentes cilíndricos es sostener, dar movimiento y alinear la correa a lo largo de su recorrido, tanto de ida (superficie que porta la carga) como de regreso (retorno). El tambor motriz y conducido se seleccionan en función del diámetro del tambor, diámetro del eje, largo de tambor y largo del eje. Como una guía confiable para el diseño y selección de estos elementos, la extracción de los datos mencionados se realizó en catálogos comerciales y principalmente en la norma CEMA B, que describe los estándares dimensionales y de resistencias mecánicas máximas para las poleas con diámetro de 4 pulgadas. Si bien esta información no se acoplas específicamente al tipo de Cinta Transportadora vista en este trabajo de título, se utilizó como referencia, ya que es la más cercanas y adecuadas para las condiciones de funcionamiento de este caso particular.

Como se ve en la siguiente figura, la norma CEMA, que trabaja con el sistema inglés de unidades, clasifica las poleas según su diámetro, este caso corresponde a B4 o CEMA B. A partir de aquí, con el ancho de la correa más cercano a 535  $\lfloor mm \rfloor_0$  21  $\lfloor pulg \rfloor$  (ver diseño de la [Figura 4.2\)](#page-38-0), se extrae de la tabla de la [Figura 7.18](#page-98-0) los esfuerzos promedio máximos para este tipo de tambores.

| Classification | Former<br>series no. | Roll<br>diameter<br>(inches) | Description                                |
|----------------|----------------------|------------------------------|--------------------------------------------|
| A <sub>4</sub> |                      |                              | Light duty                                 |
| A <sub>5</sub> |                      |                              | $\mathbf{u}$<br>$^{\prime\prime}$          |
| <b>B4</b>      | Н                    |                              | $^{\prime\prime}$<br>$\mathbf{u}$          |
| <b>B5</b>      | Н                    |                              | $\mathbf{u}$<br>$\mathbf{r}$               |
| C <sub>4</sub> | Ш                    |                              | Medium duty                                |
| C <sub>5</sub> | Ш                    | 5                            | $\mathbf{u}$<br>$\mathbf{u}$               |
| C <sub>6</sub> | IV                   | 6                            | $\mathbf{u}$<br>$\mathbf{u}$               |
| D5             | NA                   | 5                            | $\boldsymbol{\theta}$<br>$^{\prime\prime}$ |
| D <sub>6</sub> | <b>NA</b>            | 6                            | $\mathbf{u}$<br>$\mathbf{r}$               |
| E6             |                      | 6                            | Heavy duty                                 |
| E7             | VI                   |                              | $\mathbf{u}$<br>$\mathbf{H}$               |

*Figura 7.17: Clasificación de poleas por norma CEMA según su diámetro en pulgadas*[37]*.*

| Belt<br>Width | Trough Angle |     |     |        |
|---------------|--------------|-----|-----|--------|
| (inches)      | $20^{\circ}$ | 35° | 45° | Return |
| 18            | 410          | 410 | 410 | 220    |
| 24            | 410          | 410 | 410 | 190    |
| 30            | 410          | 410 | 410 | 165    |
| 36            | 410          | 410 | 396 | 155    |
| 42            | 390          | 363 | 351 | 140    |
| 48            | 380          | 353 | 342 | 130    |

*Figura 7.18: Esfuerzos máximos para poleas tipo CEMA B en libras*[37]*.*

<span id="page-98-0"></span>Con los datos recolectados, también se puede conocer el peso promedio de este componente en la [Figura 7.19.](#page-98-1) Este dato se utilizó anteriormente en la sección mecánica para realizar cálculos previos de potencia.

| Belt                       |      | <b>CEMA</b> Idler Class |           |      |      |      |      |      |                |       |               |  |  |
|----------------------------|------|-------------------------|-----------|------|------|------|------|------|----------------|-------|---------------|--|--|
| Width <i>'</i><br>(inches) | A4   | A5                      | <b>B4</b> | B5   | C4   | C5   | C6   | D5   | D <sub>6</sub> | E6    | E7            |  |  |
| 18                         | 12.7 | 16.2                    | 15.0      | 19.2 | 14.5 | 19.1 | 26.7 |      |                |       |               |  |  |
| 24                         | 15:8 | 21.2                    | 18.3      | 24.2 | 17.5 | 23.2 | 32.6 | 23.2 | 32.6           |       |               |  |  |
| 30                         | 18.9 | 25.0                    | 21.8      | 28.3 | 20.5 | 26.8 | 38.0 | 26.8 | 38.0           |       |               |  |  |
| 36                         | 22.0 | 28.6                    | 25.3      | 33.0 | 23.5 | 31.3 | 43.6 | 31.3 | 43.6           | 64.8  | 81.8          |  |  |
| 42                         |      |                         | 30.8      | 38.1 | 26.5 | 35.2 | 49.2 | 35.2 | 49.2           | 73.3  | 91.7          |  |  |
| 48                         |      |                         | 32.9      | 41.6 | 29.5 | 39.3 | 54.8 | 39.3 | 54.8           | 81.9  | 101.3         |  |  |
| 54                         |      |                         |           |      |      | 45.9 | 62.3 | 45.9 | 62.3           | 93.6  | 121.8         |  |  |
| 60                         |      |                         |           |      |      | 50.1 | 68.3 | 50.1 | 68.3           | 102.2 | 132.7         |  |  |
| 72                         |      |                         |           |      |      |      |      | 57.9 | 77.8           |       | 119.4   154.5 |  |  |
| 84                         |      |                         |           |      |      |      |      |      |                | 132.0 | 164.0         |  |  |
| 96                         |      |                         |           |      |      |      |      |      |                | 145.3 | 173.0         |  |  |

*Figura 7.19: Peso promedio para poleas según norma CEMA en libras*[37]**.**

<span id="page-98-1"></span>En resumen, los datos para seleccionar una polea motriz o conducida, basados en la norma CEMA B, se muestran en la [Tabla 7.5](#page-98-2) más abajo.

<span id="page-98-2"></span>

| Datos para selección de poleas | <i>Valor</i>        |
|--------------------------------|---------------------|
| Diámetro poleas                | $100$ [ $mm$ ]      |
| Diámetro ejes (estándar)       | $20$ [ $mm$ ]       |
| Largo eje polea conducida      | $700$ [ $mm$ ]      |
| Largo eje polea motriz         | $760$ [ <i>mm</i> ] |
| <i>Material</i>                | Estándar comercial  |

*Tabla 7.5: Datos para seleccionar poleas.*

Con la información de selección, se diseñaron en un software CAD los tambores de la cinta (Ver [Figura 7.20\)](#page-99-0) y posteriormente se fabricaron en el Taller de Mecánica de la Universidad de Talca con un acero comercial estandarizado, por recomendación de la norma CEMA cubierta por las normas ANSI No B105.1 para poleas rectas y lisas soldada sin recubrimiento de goma [37], sus características mecánicas se mostraron en la [Figura 7.18](#page-98-0) y [Figura 7.19.](#page-98-1)

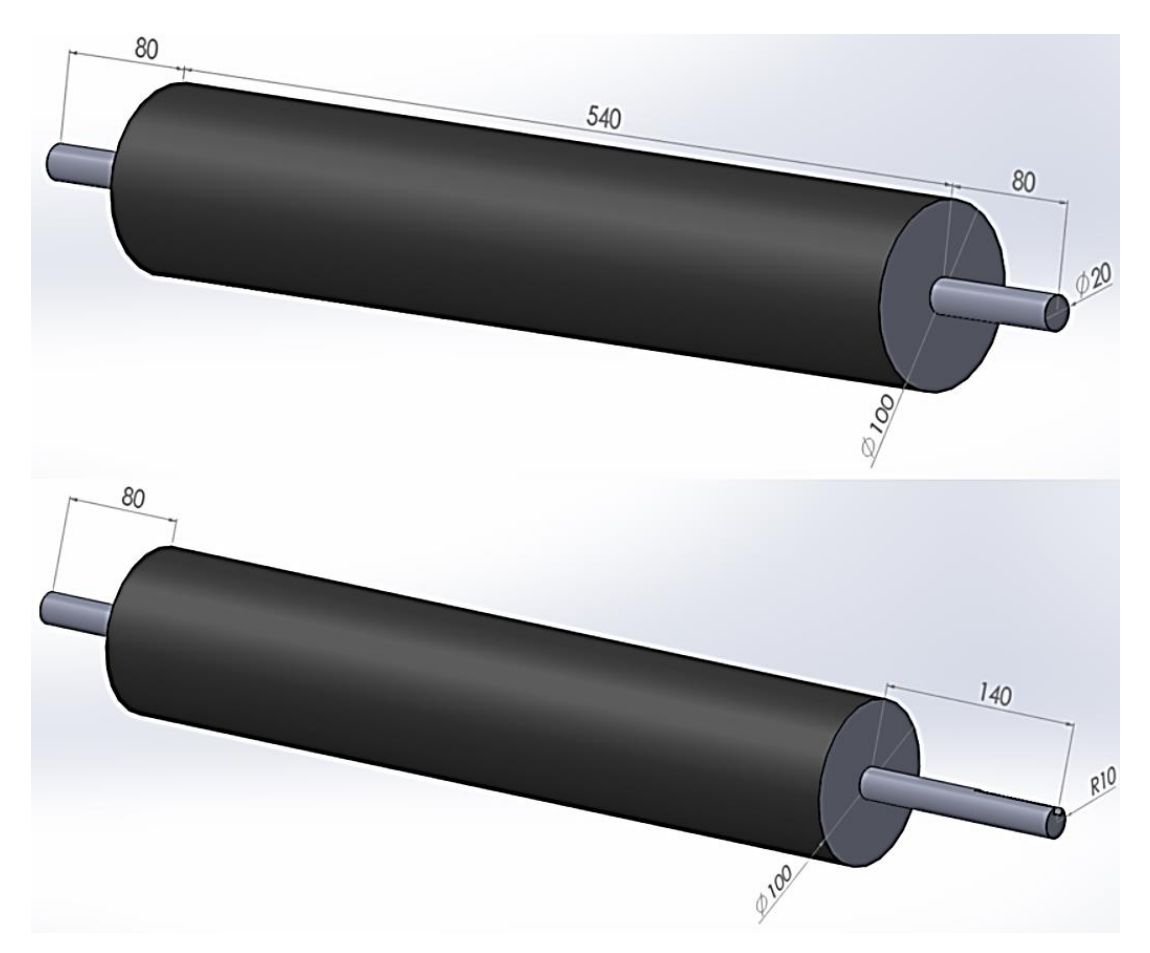

<span id="page-99-0"></span>*Figura 7.20: Dimensiones tentativas en [mm] del tambor motriz (abajo) y conducido (arriba).*

#### **7.2.6. Rodillos o polines de retorno**

Estos componentes cumplen la función específica de sostener y guiar la correa cuando esta retorna a su punto de inicio por debajo de la zona de carga. Debido a que este tramo de correa no es de gran peso, la exigencia de carga de estos rodillos es baja por lo que se pueden diseñar pequeños. En relación a la longitud de la correa se estimaron 3 polines equidistantes para evitar que se genere una curvatura en el retorno de la banda. Utilizando el mismo criterio para seleccionar las poleas, como se ve en la [Figura 7.21,](#page-100-0) se dibujó su esquema y posteriormente se fabricaron en el taller de la universidad. La [Figura 7.22](#page-100-1) [y Figura 7.23](#page-101-0) muestra los rodillos instalados en la maquina transportadora.

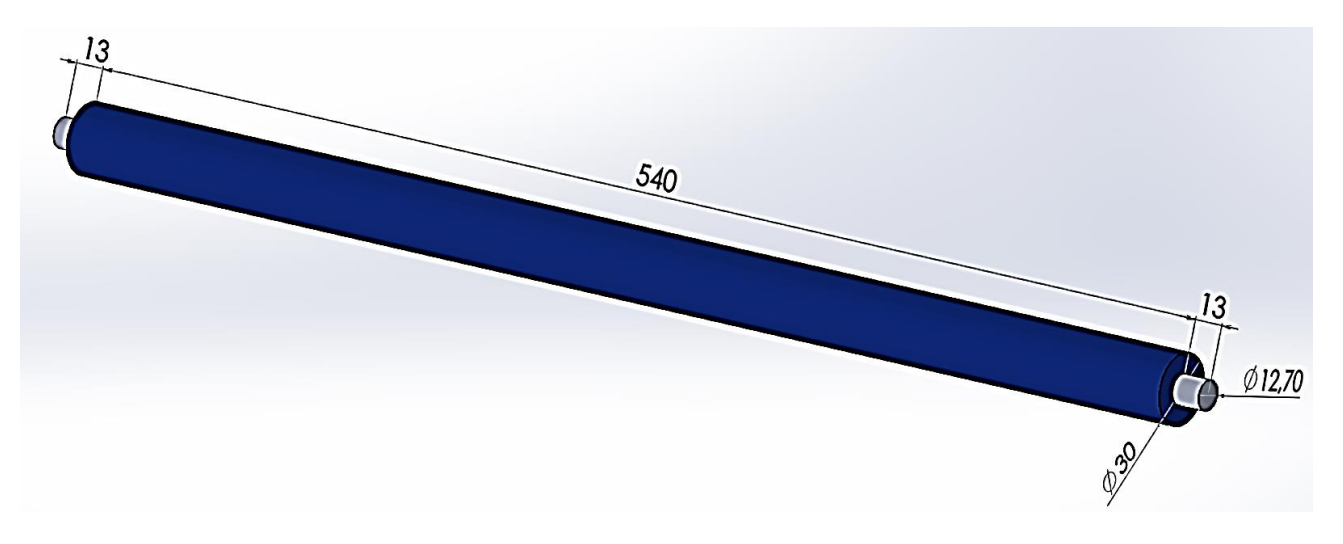

*Figura 7.21: Dimensiones tentativas en [mm] de rodillos de retorno.*

<span id="page-100-1"></span><span id="page-100-0"></span>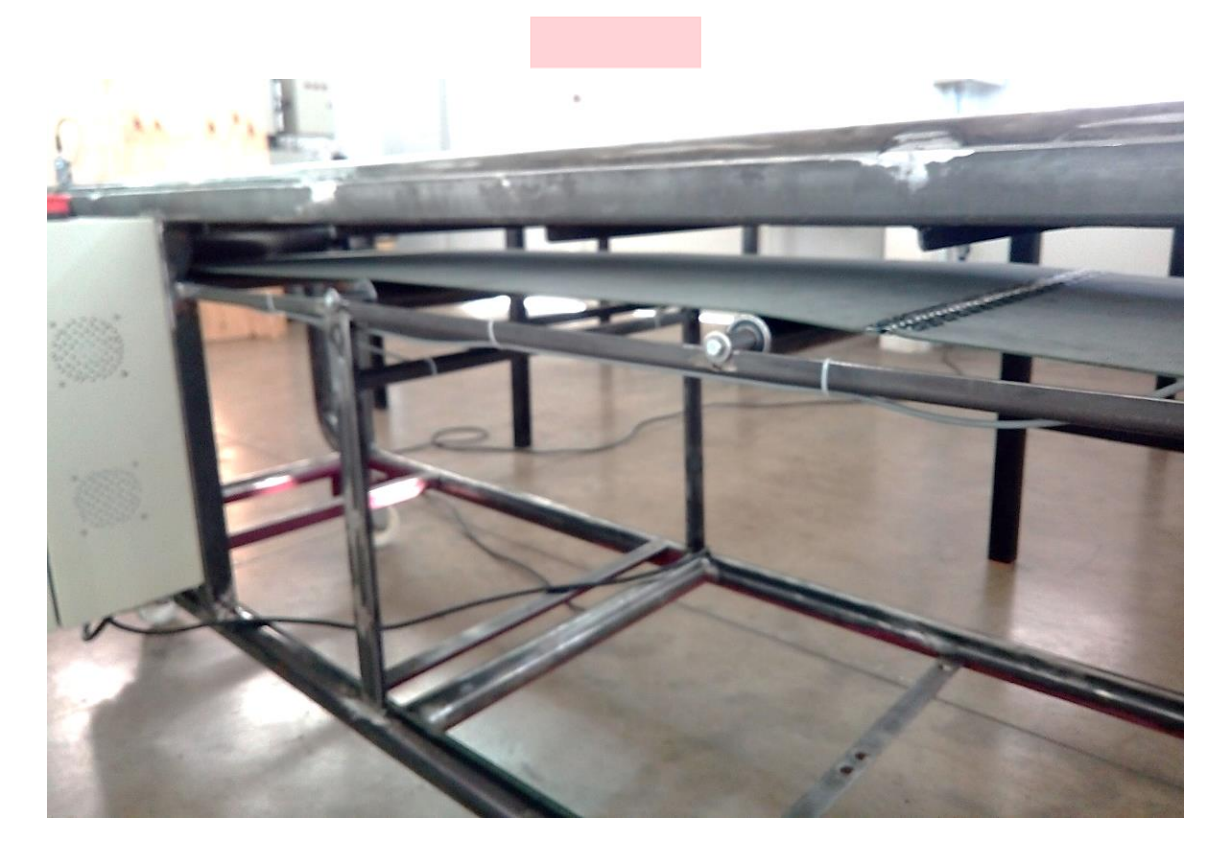

*Figura 7.22: Polines instalados en el transportador, Vista 1.* 

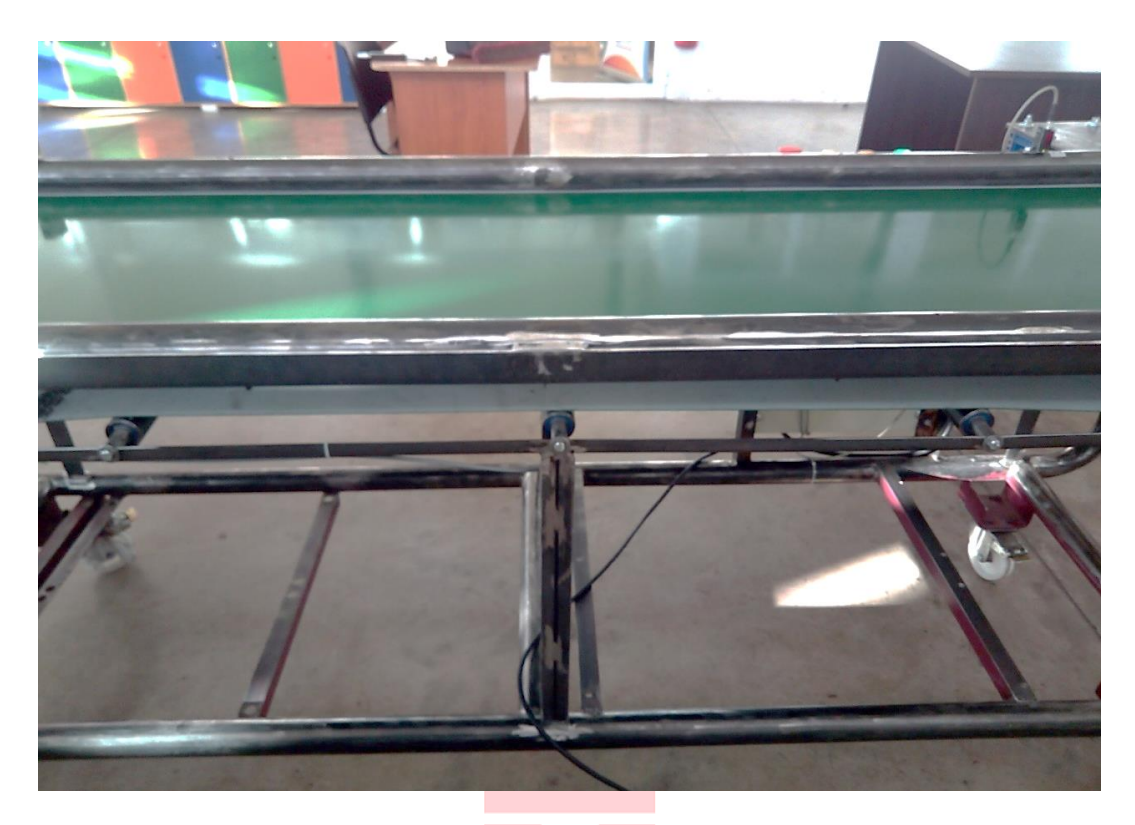

*Figura 7.23: Polines instalados en el transportador, Vista 2.*

#### <span id="page-101-0"></span>**7.2.7. Correa**

La correa es seleccionada en función de los elementos que va a transportar, condiciones de funcionamiento, diámetro de los tambores y distancia entre sus centros. La cinta estará instalada en el Laboratorio de Automatización de la Universidad de Talca, lugar que está sometido a condiciones normales de temperatura ambiente y humedad. El diámetro del tabor conducido y motriz es de 100[mm], curvatura que, según proveedores solo puede ser alcanzado por una correa estándar de PVC. Mencionar también que el roce de la banda con la plataforma puede producir estática indeseada, por lo que se le agregara a la correa en su cara inferior una cubierta antiestática (datos resumidos en la [Tabla 7.6](#page-102-0) ).

<span id="page-102-0"></span>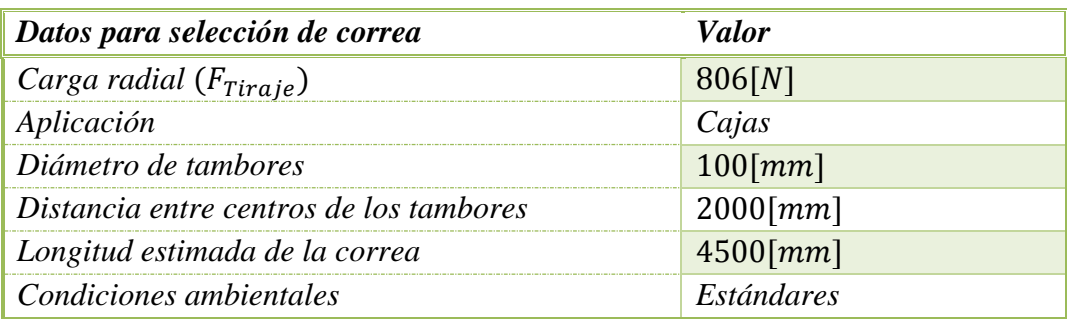

*Tabla 7.6: Datos para seleccionar banda transportadora.*

Basado en estos datos y en un catálogo una cinta con similares característica [36], se dibujó un esquema con las dimensiones tentativas par la banda, la cual se muestra en la imagen siguiente.

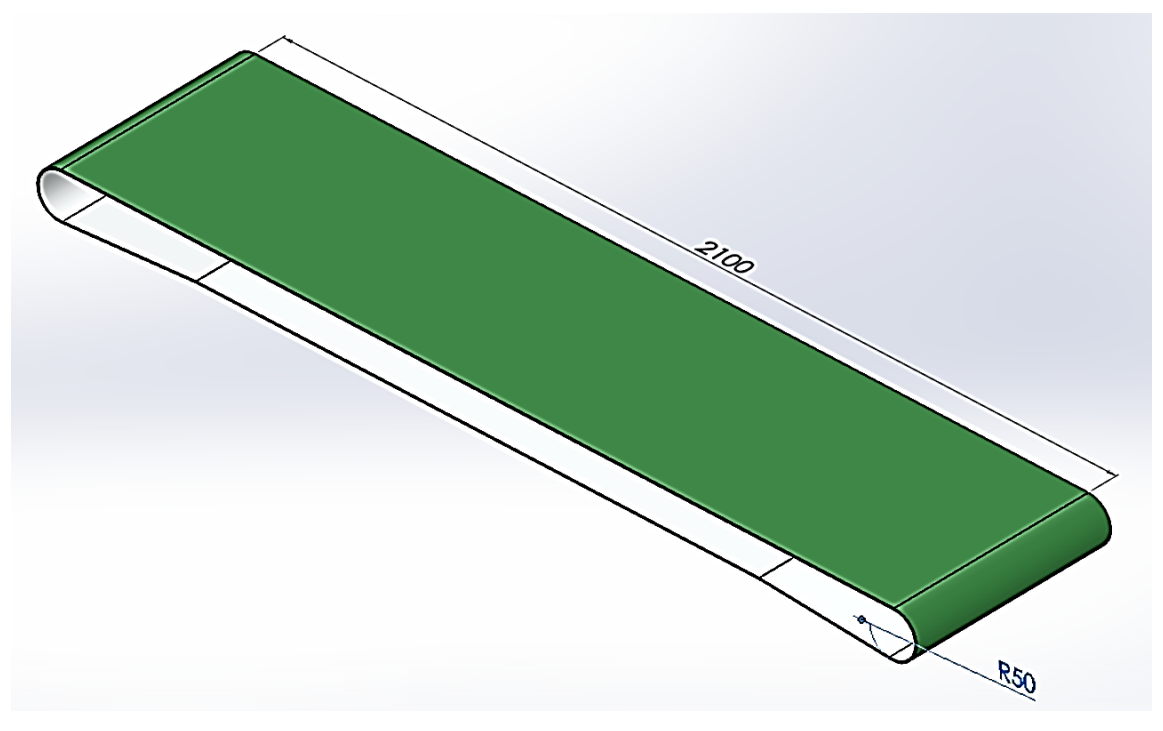

*Figura 7.24: Dimensiones tentativas en [mm] de la correa de espeso 2[mm].*

Finalmente, con la información anterior, se adquirió una banda de PVC de largo  $4500$ [ $mm$ ] (ficha técnica en anexos), se cortó el sobrante y con una unión tipo Alligator (ver [Figura 7.25\)](#page-103-0) de fácil instalación manual, se conectaron ambos extremos de la banda transportadora. La [Figura 7.26](#page-103-1) más abajo muestra este componente instalado.

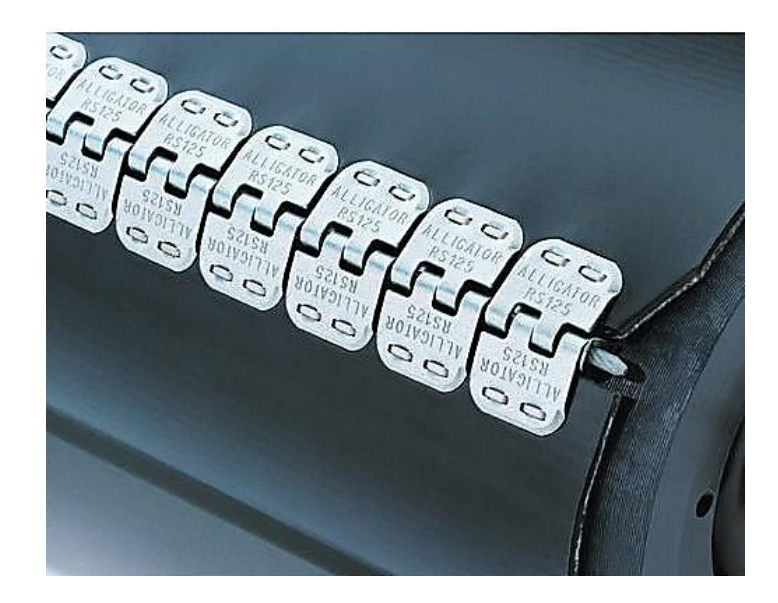

*Figura 7.25: Unión mecánica tipo Alligator para banda transportadora* [46]*.*

<span id="page-103-1"></span><span id="page-103-0"></span>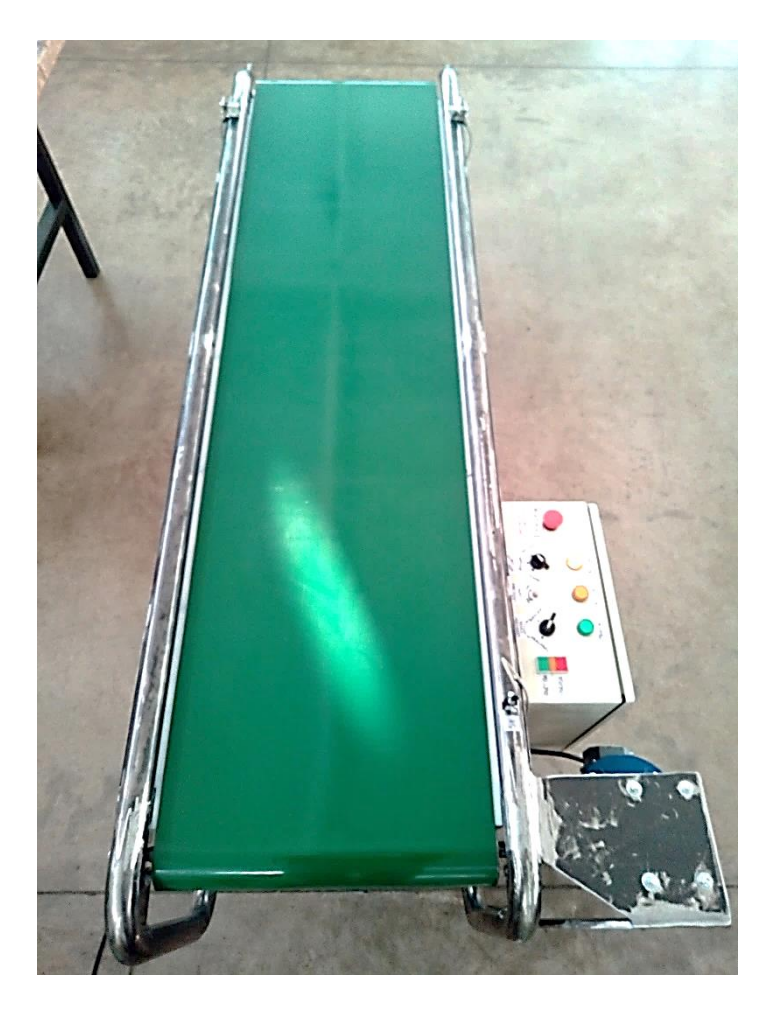

*Figura 7.26: Banda transportadora instalada.*

## **7.3. Selección de componentes de Control**

## **7.3.1. PLC**

El dispositivo inteligente que se instaló para controlar todo el sistema transportador fue proporcionado por el Laboratorio de Automatización de la Universidad y definido como una limitación en la construcción del sistema transportador. Un PLC de la marca Delta modelo DVP-12SE y un módulo analógico DVP- 06XA-S (ver [Figura 7.27\)](#page-104-0), algunos datos relevantes de estos componentes electrónicos se muestran a continuación.

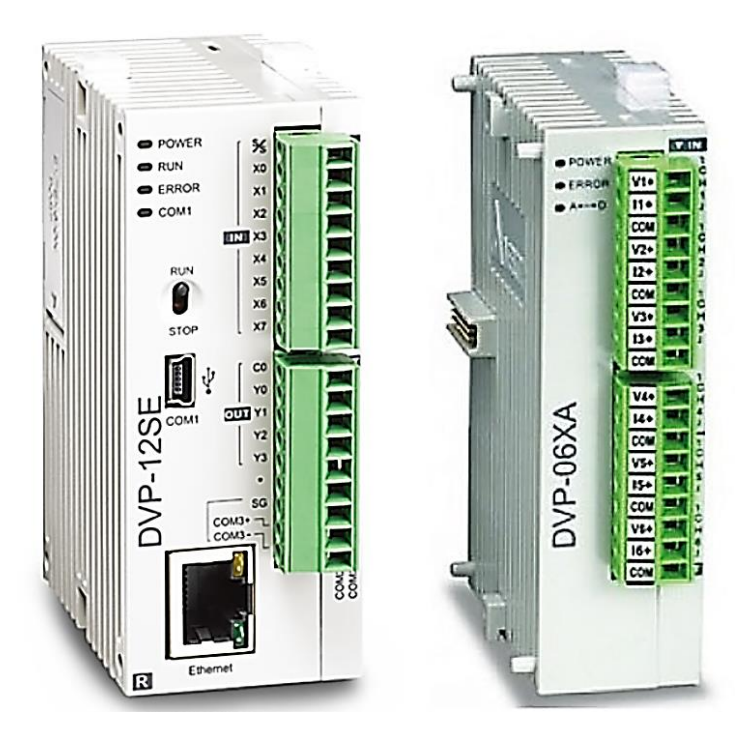

<span id="page-104-0"></span>*Figura 7.27: PLC y Módulo analógico instalados* [47]*.*

## **7.3.1.1. Perfil y Esquema**

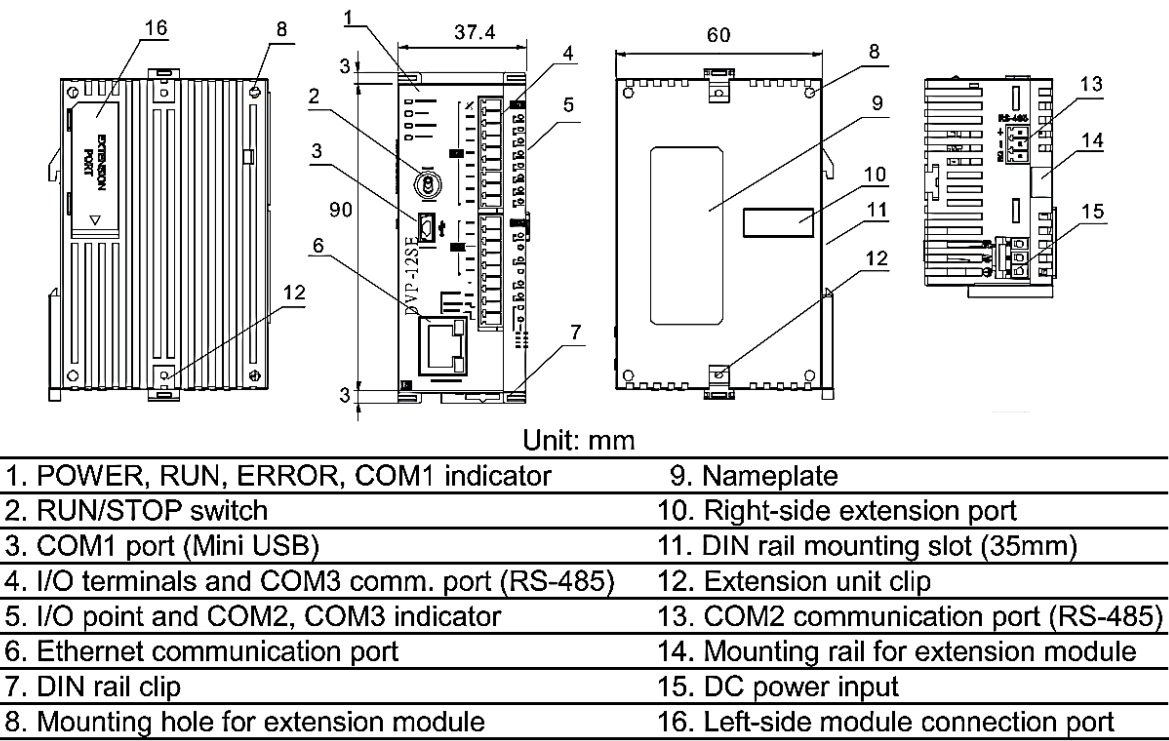

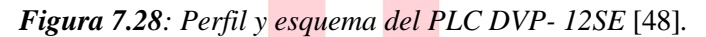

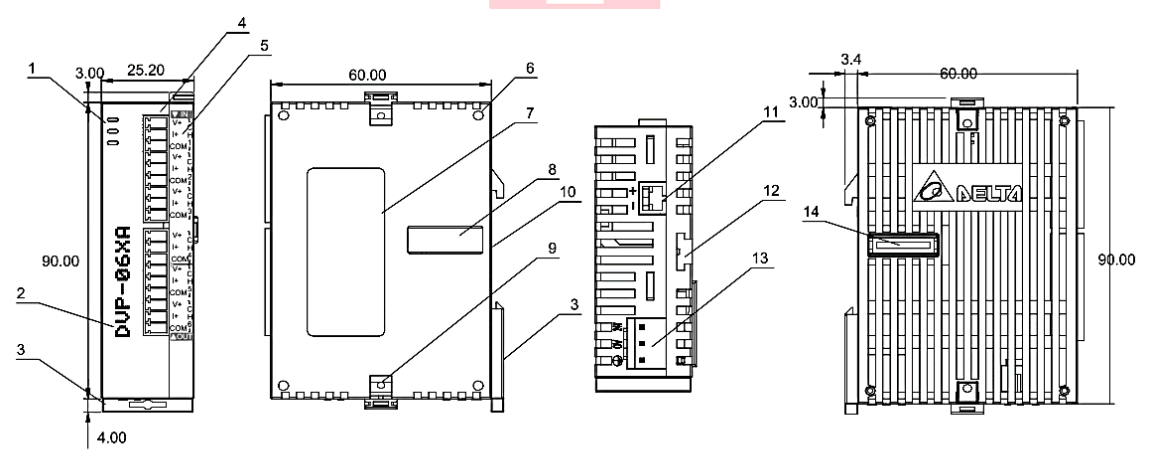

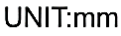

| 1. Status indicator (Power, RUN and ERROR) | 8. Extension port             |
|--------------------------------------------|-------------------------------|
| 2. Model                                   | 9. Extension Clip             |
| 3. DIN rail clip                           | 10. DIN rail location (35mm)  |
| 4. I/O terminals                           | 11. RS-485 Communication port |
| 5. I/O terminals layout                    | 12. Extension Clip            |
| 6. Extension hole of the extension unit    | 13. DC Power input            |
| 7. Specification Label                     | 14. Extension port            |

*Figura 7.29: Perfil y esquema del módulo analógico DVP- 06XA-S* [40]*.*

## **7.3.1.2. Especificaciones eléctricas**

| Model<br>Item         | DVP12SE11R                                                                                                    | DVP12SE11T |  |  |
|-----------------------|----------------------------------------------------------------------------------------------------|------------|--|--|
| Power supply voltage  | 24 VDC (-15 to 20%)<br>(with counter-connection protection on the polarity of DC input power)<br>DVPPS01/PS02: input 100 to 240 VAC, output 24 VDC/1A (PS02: 2A) |            |  |  |
| Connector             | European standard removable terminal block (Pin pitch: 3.5mm)                                                                                                    |            |  |  |
| Operation             | Maximum power loss time is 10ms or less.                                                                                                    |            |  |  |
| Inrush current        | Max. 7.5 A@24 VDC, $I^2t = 0.25 A^2S$                                                                                                    |            |  |  |
| Fuse capacity         | 2.5 A/30 VDC, Polyswitch                                                                                                    |            |  |  |
| Power consumption     | 1.8W                                                                                                    | 1.5W       |  |  |
| Power protection      | With counter-connection protection on the polarity of DC input power                                                                                             |            |  |  |
| Insulation resistance | $> 5 M\Omega$ (all I/O point-to-ground: 500 VDC)                                                                                                    |            |  |  |

*Figura 7.30: Especificaciones eléctricas del PLC DVP-12SE* [48]*.*

| Mixed (06XA) Module, Analog/<br>Digital (A/D) Module | Voltage Input                                           |                                |  |  |  |
|------------------------------------------------------|---------------------------------------------------------|--------------------------------|--|--|--|
| Power Supply Voltage                                 | 24 VDC (20.4VDC~28.8VDC) (-15%~+20%)                    |                                |  |  |  |
| Analog Input Channel                                 | 4 channels per module                                   |                                |  |  |  |
| Analog Input Range                                   | ±10V                                                    | ±20mA                          |  |  |  |
| Digital Data Range                                   | ±2000                                                   | ±1000                          |  |  |  |
| Resolution                                           | 12 bits $(1_{LSB} = 5$ mV)                              | 11 bits $(1_{LSB} = 20 \mu A)$ |  |  |  |
| Input Impedance                                      | 200 K $\Omega$ and above                                | $250\Omega$                    |  |  |  |
|                                                      | $\pm 0.5\%$ of full scale of 25°C (77°F)                |                                |  |  |  |
| Overall Accuracy                                     | $\pm$ 1% of full scale during 0~55°C (32~131°F)         |                                |  |  |  |
| Response Time                                        | $3 \text{ ms} \times \text{channels}$                   |                                |  |  |  |
| <b>Isolation Method</b>                              | There is no isolation between channels.                 |                                |  |  |  |
| <b>Absolution Input Range</b>                        | ±15V                                                    | $±32$ mA                       |  |  |  |
| Digital Data Format                                  | 2's complement of 16-bit, (13 Significant Bits)         |                                |  |  |  |
| Average Function                                     | Yes (CR#2~CR#5 can be set and the range is K1~K4096)    |                                |  |  |  |
| Self diagnostic function Self<br>Detection           | Upper bound and lower bound detection per channel       |                                |  |  |  |
| Analog Signal Output Channels                        | 2 channel per module                                    |                                |  |  |  |
| Analog Output Range                                  | $0 - 10V$                                               | $0 - 20$ mA                    |  |  |  |
| Digital Data Range                                   | $0 - 4000$                                              | $0 - 4000$                     |  |  |  |
| Resolution                                           | 12 bits $(1_{LSB} = 2.5$ mV)                            | 12 bits $(1_{LSB} = 5 \mu A)$  |  |  |  |
| Output Impedance                                     | $0.5\Omega$ or lower                                    |                                |  |  |  |
| Overall Accuracy                                     | $\pm 0.5\%$ of full scale of $25^{\circ}C(77^{\circ}F)$ |                                |  |  |  |
|                                                      | $\pm$ 1% of full scale during 0~55°C (32~131°F)         |                                |  |  |  |
| Response Time                                        | 3 ms $\times$ Channels                                  |                                |  |  |  |
| Max. Output Current                                  | 20mA (1K $\Omega$ ~2M $\Omega$ )                        |                                |  |  |  |
| <b>Tolerance Carried Impedance</b>                   |                                                         | $0\sim500\,\Omega$             |  |  |  |
| Digital Data Format                                  | 2's complement of 16-bit, (13 Significant Bits)         |                                |  |  |  |

<span id="page-106-0"></span>*Figura 7.31: Especificaciones eléctricas del módulo analógico DVP-06XA-S* [40]*.*

|                         |                              |                         |                                                                                               |                                | <b>Specifications</b>                                                                    |                             |  |
|-------------------------|------------------------------|-------------------------|-----------------------------------------------------------------------------------------------|--------------------------------|------------------------------------------------------------------------------------------|-----------------------------|--|
| <b>Control Method</b>   |                              |                         |                                                                                               |                                | Stored program, cyclic scan system                                                       |                             |  |
|                         | <b>I/O Processing Method</b> |                         | Batch processing method (when END instruction is<br>executed)                                 |                                |                                                                                          |                             |  |
|                         | <b>Execution Speed</b>       |                         | LD instructions $-0.64\mu s$ , MOV instructions $-2\mu s$ ,<br>1000 steps - approximately 1ms |                                |                                                                                          |                             |  |
| Program language        |                              |                         |                                                                                               |                                | Instruction List + Ladder diagram+ SFC                                                   |                             |  |
| <b>Program Capacity</b> |                              |                         |                                                                                               |                                | 15872 steps                                                                              |                             |  |
|                         | x                            | <b>External inputs</b>  |                                                                                               |                                | X0~X377, octal number system, 256<br>points max.                                         | Total                       |  |
|                         | Y                            | <b>External outputs</b> |                                                                                               |                                | Y0~Y377, octal number system, 256<br>points max.                                         | $480+12$<br>$I/O(^*4)$      |  |
|                         |                              | Auxiliary<br>relay      | General                                                                                       |                                | M0~M511, 512 points, (*1)<br>M768~M999, 232 points, (*1)<br>M2000~M2047, 48 points, (*1) |                             |  |
|                         | M                            |                         | Latched                                                                                       |                                | M512~M767, 256 points, (*2)<br>M2048~M4095, 2048 points, (*2)                            | Total<br>4096 points        |  |
|                         |                              |                         | Special                                                                                       |                                | M1000~M1999, 1000 points, some<br>are latched                                            |                             |  |
|                         |                              |                         | <b>100ms</b><br>(M1028=ON,<br>T64~T126:<br>10ms                                               |                                | T0~T126, 127 points, (*1)<br>T128~T183, 56 points, (*1)                                  | Total<br>256 points         |  |
|                         |                              |                         |                                                                                               |                                | T184~T199 for Subroutines, 16<br>points. (*1)                                            |                             |  |
|                         |                              |                         |                                                                                               |                                | T250~T255(accumulative),<br>6 points (*1)                                                |                             |  |
|                         | T                            | <b>Timer</b>            | 10 <sub>ms</sub><br>(M1038=ON,<br>T200~T245: 1ms)                                             |                                | T200~T239, 40 points, (*1)                                                               |                             |  |
|                         |                              |                         |                                                                                               |                                | T240~T245(accumulative),                                                                 |                             |  |
| Bit<br>Contacts         |                              |                         |                                                                                               |                                | 6 points, (*1)                                                                           |                             |  |
|                         |                              |                         | 1 <sub>ms</sub>                                                                               |                                | T127, 1 points, (*1)                                                                     |                             |  |
|                         |                              |                         |                                                                                               |                                | T246~T249(accumulative), 4 points,<br>(1)                                                |                             |  |
|                         |                              | Counter                 | 16-bit count up                                                                               |                                | C0~C111, 112 points, (*1)<br>C128~C199, 72 points, (*1)                                  | <b>Total</b><br>232 points  |  |
|                         |                              |                         |                                                                                               |                                | C112~C127, 16 points, (*2)                                                               |                             |  |
|                         |                              |                         | 32-bit count<br>up/down                                                                       |                                | C200~C223, 24 points, (*1)                                                               |                             |  |
|                         |                              |                         |                                                                                               |                                | C224~C231, 8 points, (*2)                                                                |                             |  |
|                         |                              |                         | 32bit<br>high-<br>speed<br>count<br>up/down                                                   | Soft-<br>ware<br>Hard-<br>ware | C235~C242, 1 phase 1 input, 8                                                            | Total<br>20 points          |  |
|                         |                              |                         |                                                                                               |                                | points, (°2)                                                                             |                             |  |
|                         | с                            |                         |                                                                                               |                                | C233~C234, 2 phase 2 input, 2                                                            |                             |  |
|                         |                              |                         |                                                                                               |                                | points, ("2)                                                                             |                             |  |
|                         |                              |                         |                                                                                               |                                | C243~C244, 1 phase 1 input, 2                                                            |                             |  |
|                         |                              |                         |                                                                                               |                                | points, (°2)<br>C245~C248, 1 phase 2 input, 4                                            |                             |  |
|                         |                              |                         |                                                                                               |                                | points, (*2)                                                                             |                             |  |
|                         |                              |                         |                                                                                               |                                | C251~C254 2 phase 2 input, 4                                                             |                             |  |
|                         |                              |                         |                                                                                               |                                | points, (°2)                                                                             |                             |  |
|                         |                              |                         | Initial step point                                                                            |                                | S0~S9, 10 points, (*2)                                                                   |                             |  |
|                         |                              |                         | Zero point return<br>Latched<br>General<br>Alarm                                              |                                | S10~S19, 10 points (use with IST                                                         | <b>Total 1024</b><br>points |  |
|                         | S                            | Step                    |                                                                                               |                                | instruction), (*2)                                                                       |                             |  |
|                         |                              | point                   |                                                                                               |                                | S20~S127, 108 points, (*2)                                                               |                             |  |
|                         |                              |                         |                                                                                               |                                | S128~S911, 784 points, (*1)                                                              |                             |  |
|                         |                              |                         |                                                                                               |                                | S912~S1023, 112 points, (*2)                                                             |                             |  |

**7.3.1.3. Descripción y direcciones de memoria del PLC**

*Figura 7.32: Mapa de direcciones del PLC DVP-12SE, parte 1* [39]*.*
| <b>Specifications</b>  |   |                      |                                 |                                                                                                    |                       |
|------------------------|---|----------------------|---------------------------------|----------------------------------------------------------------------------------------------------|-----------------------|
|                        |   | <b>Current value</b> |                                 | T0~T255, 256 words                                                                                                    |                       |
|                        |   | <b>Current value</b> |                                 | C0~C199, 16-bit counter, 200 words                                                                                                    |                       |
| Word<br>Register       | с |                      |                                 | C200~C254, 32-bit counter, 55 words                                                                                                    |                       |
|                        | D | Data<br>register     | General                         | D0~D407, 408 words, (*1)<br>D600~D999, 400 words, (*1)<br>D3920~D9799, 5880 words, (*1)<br>D10000~D11999, 2000 words, (*1)                                                                                                    | Total<br>12000 points |
|                        |   |                      | Latched                         | D408~D599, 192 words, (*2)<br>D2000~D3919, 1920 words, (*2)                                                                                                    |                       |
|                        |   |                      | Special                         | D1000~D1999, 1000 words, some<br>are latched                                                                                                    |                       |
|                        |   |                      | Right-side special<br>module    | D9900~D9999, 100 words, (*1) (*5)                                                                                                    |                       |
|                        |   |                      | Left-side special<br>module     | D9800~D9899, 100 words, (*1) (*6)                                                                                                    |                       |
|                        |   |                      | Index                           | E0~E7, F0~F7, 16 words, (*1)                                                                                                    |                       |
|                        | N |                      | Master control loop             | N0~N7, 8 points                                                                                                    |                       |
|                        | P | Pointer              |                                 | P0~P255, 256 points                                                                                                    |                       |
| Pointer                | 1 | Interrupt<br>Service | <b>External interrupt</b>       | I000/I001(X0), I100/I101(X1), I200/I201(X2),<br>I300/I301(X3), I400/I401(X4), I500/I501(X5),<br>I600/I601(X6), I700/I701(X7), 8 points (01: rising-<br>edge trigger $\Box$ , 00: falling-edge trigger $\Box$ )                             |                       |
|                        |   |                      | <b>Timer interrupt</b>          | I602~I699, I702~I799, 2 points (Timer resolution =<br>1ms)<br>$1805~1899$ , 1 point (Timer resolution = 0.1ms)<br>(Supported by V1.60 and above)                                                                                           |                       |
|                        |   |                      | High-speed<br>counter interrupt | 1010, 1020, 1030, 1040, 1050, 1060, 1070, 1080, 8<br>points                                                                                                    |                       |
|                        |   |                      | Communication<br>interrupt      | 1150 (COM2), 1160 (COM3), 2 points, (*3)                                                                                                    |                       |
| Constant               | κ | Decimal              |                                 | K-32,768 ~ K32,767 (16-bit operation),<br>K-2,147,483,648 ~ K2,147,483,647 (32-bit<br>operation)                                                                                                    |                       |
|                        | н | Hexadecimal          |                                 | H0000 ~ HFFFF (16-bit operation).<br>H00000000 ~HFFFFFFFF (32-bit operation)                                                                                                    |                       |
| <b>Serial Ports</b>    |   |                      |                                 | COM1: built-in USB (Slave)<br>COM2: built-in RS-485 (Master/Slave)<br>COM3: built-in RS-485 (Master/Slave)<br>Ethernet: built-in Ethernet (Please refer to Appendix<br>B for more information.)<br>COM1 is typically the programming port. |                       |
| <b>Real Time Clock</b> |   |                      |                                 | Year, Month, Day, Week, Hours, Minutes, Seconds                                                                                                    |                       |
| Special I/O Modules    |   |                      |                                 | Right side: Up to 8 I/O modules can be connected<br>Left side: Up to 8 high-speed I/O modules can be<br>connected                                                                                                    |                       |

*Figura 7.33: Mapa de direcciones del PLC DVP-12SE, parte 2* [39]*.*

#### **7.3.2. Variador de Frecuencia**

Este aparato está encargado de controlar de manera eficiente y estable al motor de la cinta transportadora. De esta manera, como se comentó en la sección de automatización, para seleccionarlo se deben conocer dos características principales, tanto los voltajes de red disponibles y nominales del motor trifásico, como el protocolo de comunicación que se desea manejar para el control. El voltaje de red que se consideró fue de  $220[V]$ monofásico para facilitar su alimentación en cualquier espacio de la universidad, debido a que es el valor más presente en establecimiento. La salida del VDF se definió a 220 $[V]$ trifásica por ser valores estándares para un motor como el seleccionado en este proyecto. Finalmente, como una limitación más de esta memoria de título, el Variador de Frecuencia también debía incorporar el protocolo de comunicación Modbus RTU, por lo tanto, un resumen de los datos de selección del VDF se muestra en la [Tabla 7.7](#page-109-0) a continuación.

<span id="page-109-0"></span>

| Datos para selección de Variador de Frecuencia | Valor      |
|------------------------------------------------|------------|
| Tensión de entrada                             | 220[V]     |
| No de faces de entrada                         |            |
| Tensión de salida                              | 220[V]     |
| No de faces de salida                          |            |
| Protocolo de comunicación                      | Modbus RTU |
|                                                |            |

*Tabla 7.7: Datos para seleccionar un Variador de Frecuencia.*

Con los datos anteriores, fue adquirido un VDF de la marca Delta serie MS300, específicamente el modelo VFD7A5MS21ANSAA, sus características generales se pueden ver en la [Figura 7.34,](#page-110-0) [Figura 7.35](#page-110-1) y [Figura 7.36.](#page-111-0)

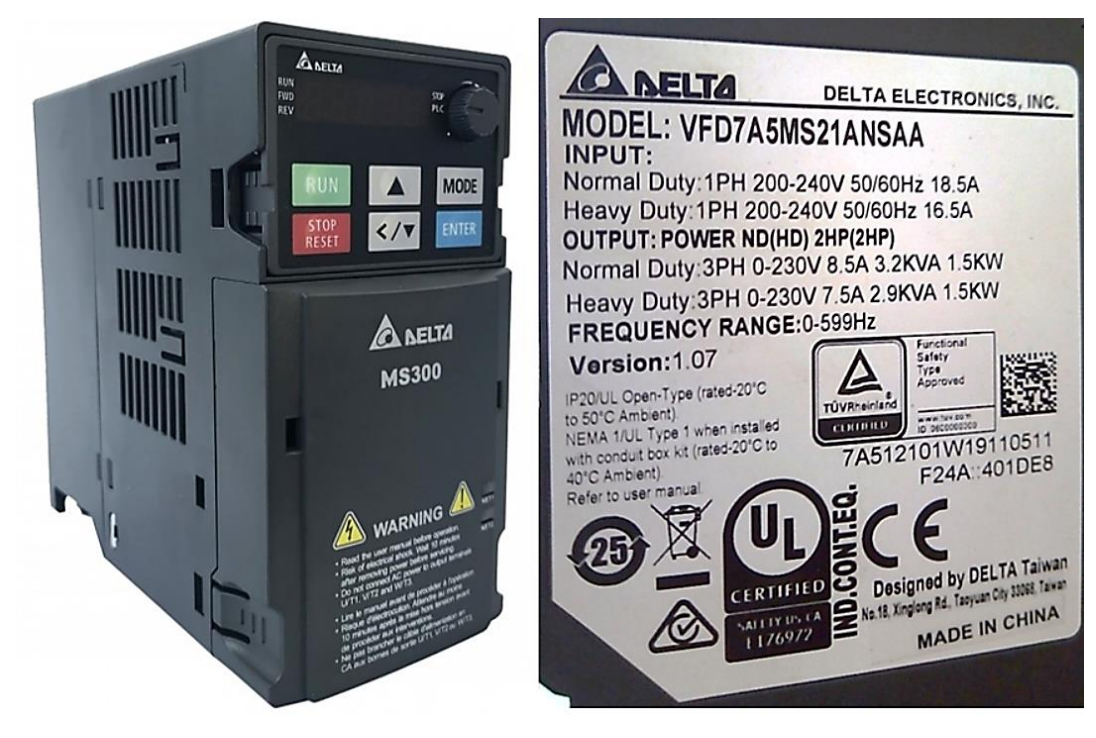

*Figura 7.34: Variador de Frecuencia instalado.*

<span id="page-110-0"></span>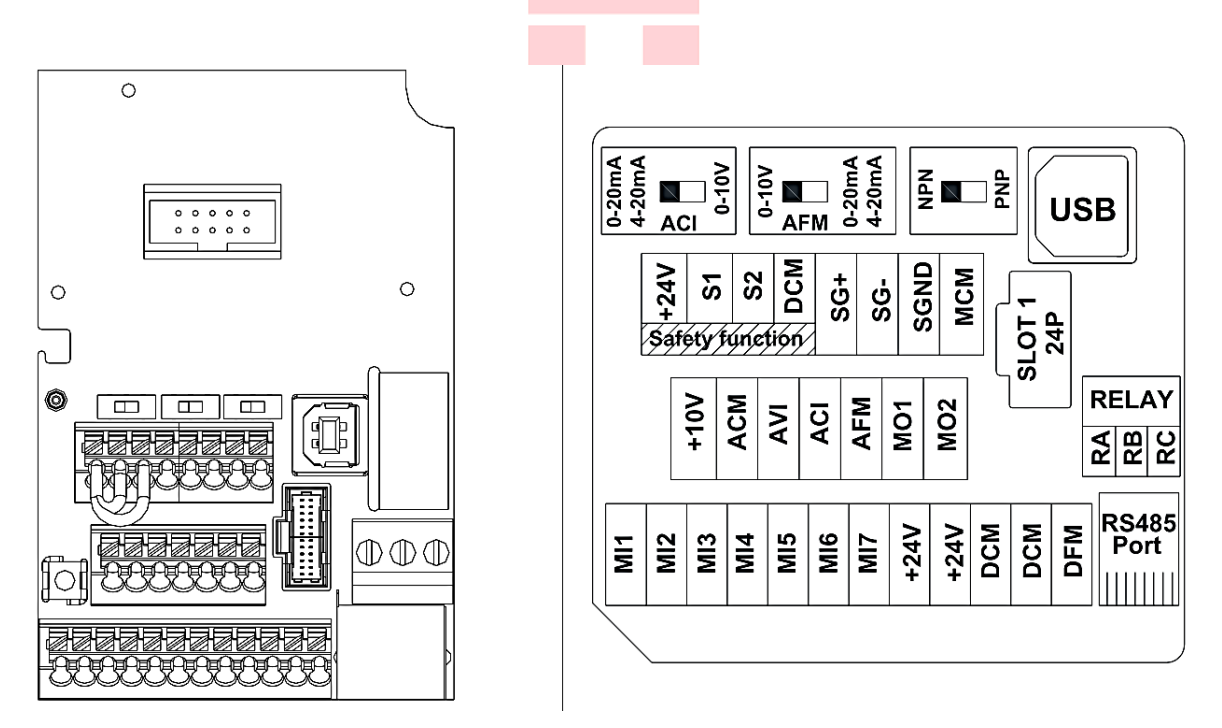

<span id="page-110-1"></span>*Figura 7.35: Diagrama de distribución y mapa de ubicación de terminales de control en el panel frontal del VDF* [38]*.*

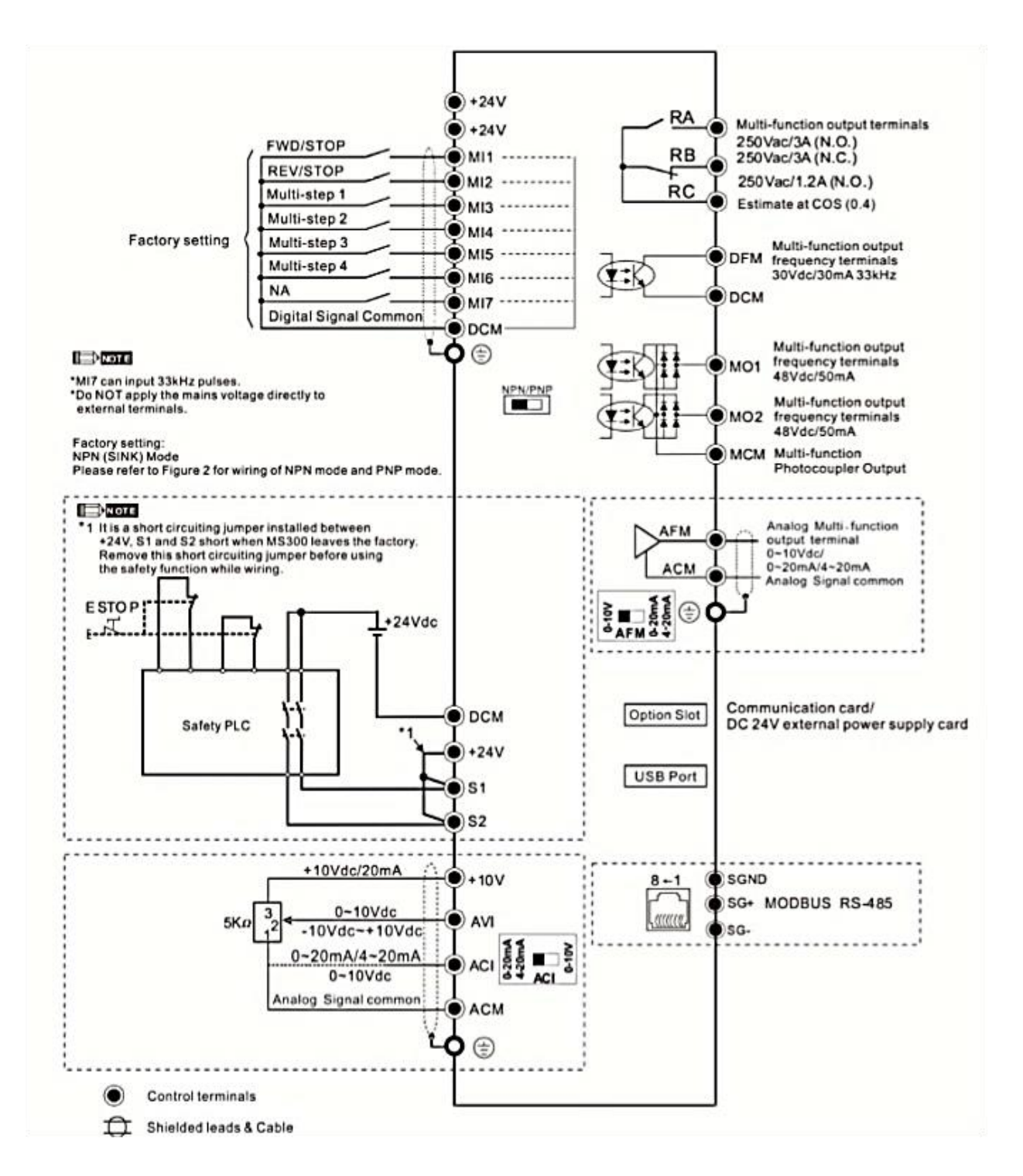

<span id="page-111-0"></span>*Figura 7.36: Diagrama de terminales de control* [38]*.*

#### **7.3.3. Sensores fotoeléctricos**

Se utilizaron para la automatización de procesos en el módulo transportados unos sensores fotoeléctricos de la marca Festo disponibles en el Laboratorio de Automatización, por ende, no fue necesario realizar una selección de estos elementos. Ya se comentó anteriormente cómo funcionan y se describió sus conexiones eléctricas. En la [Figura 7.39,](#page-113-0) [Figura 7.41](#page-114-0) y [Figura](#page-115-0) 7.42 se mostrarán sus características técnicas principales y en la [Figura 7.37,](#page-112-0) [Figura 7.38,](#page-113-1) [Figura 7.40](#page-114-1) y [Figura 7.43](#page-115-1) un registro de estos aparatos ya instalados en la cinta transportadora.

<span id="page-112-0"></span>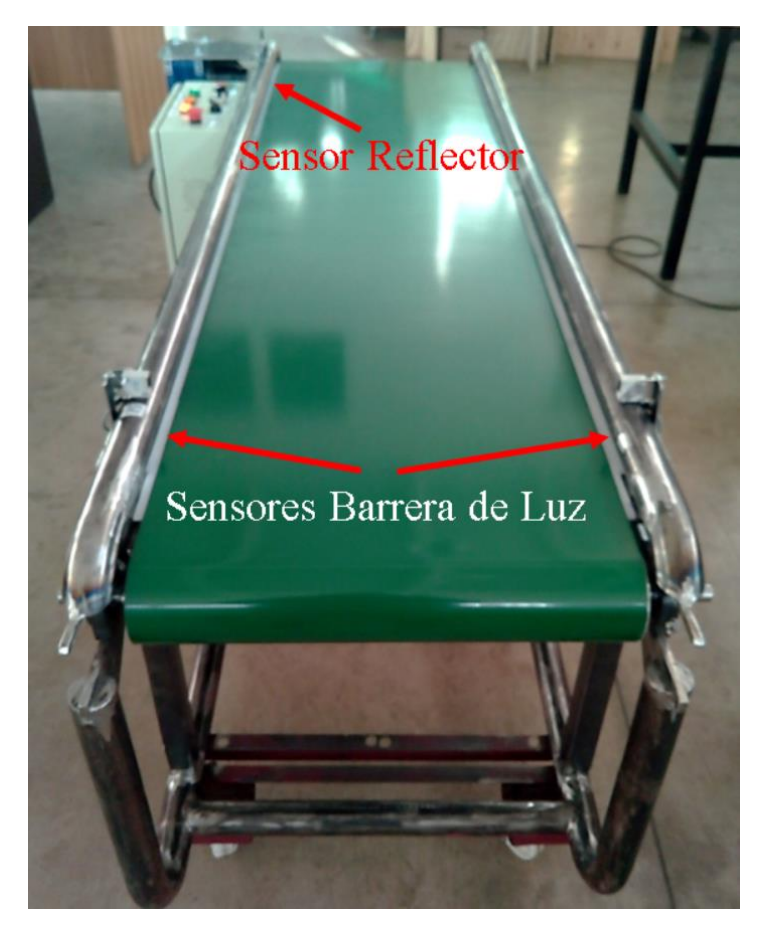

*Figura 7.37:Ubicación de los sensores fotoeléctricos instalados.*

### **7.3.3.1. Sensor fotoeléctrico tipo reflector**

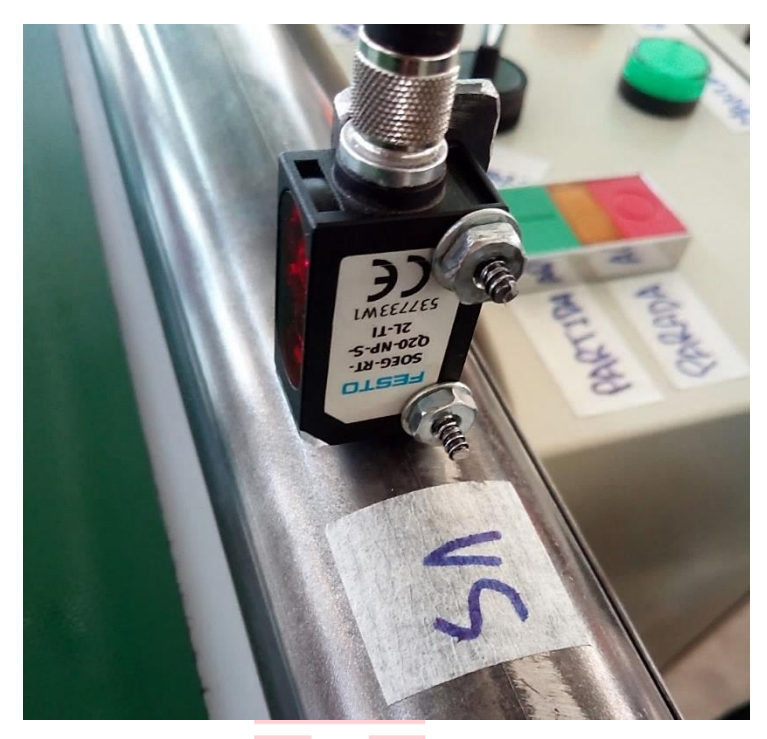

*Figura 7.38: Sensor reflector SOEG-RT-Q20-NP-S-2L-TI instalado.*

<span id="page-113-1"></span>

| Feature                                              | <b>Contract Contract</b><br>Value              |  |
|------------------------------------------------------|------------------------------------------------|--|
| Measuring principle                                  | Optoelectronic                                 |  |
| Measurement method                                   | Diffuse reflection sensor                      |  |
| Type of light                                        | Red                                            |  |
| Max. spot diameter                                   | 12 x 12 mm with a sensing range of 160 mm      |  |
| Working range                                        | 10  300 mm                                     |  |
| Ambient temperature                                  | $-2060 °C$                                     |  |
| Switch output                                        | <b>NPN</b>                                     |  |
| Switching element function                           | Switchable                                     |  |
| Max. switching frequency                             | 1.000 Hz                                       |  |
| Max. output current                                  | 100 mA                                         |  |
| Voltage drop                                         | $= 2.4 V$                                      |  |
| Short circuit strength                               | Pulsing                                        |  |
| Operating voltage range DC                           | 1030V                                          |  |
| Residual ripple                                      | 10%                                            |  |
| Idle current                                         | 35 mA                                          |  |
| Polarity protected                                   | for all electrical connections                 |  |
| Electrical connection                                | Plug<br>M8x1 4-pin                             |  |
| Size                                                 | 20x32x12 mm                                    |  |
| Mounting type                                        | with through hole                              |  |
| Product weight                                       | 7 <sub>g</sub>                                 |  |
| Material housing                                     | ABS                                            |  |
| Operating status display                             | Yellow LED                                     |  |
| Operating reserve display                            | Green LED                                      |  |
| Setting options                                      | Teach-In<br>Teach-in via electrical connection |  |
| Setting range lower limit                            | $10 \text{ mm}$                                |  |
| Upper limit of adjustment range                      | 300 mm                                         |  |
| Ambient temperature with flexible cable installation | $-560 °C$                                      |  |
| Protection class                                     | IP67                                           |  |
| Corrosion resistance classification CRC              | 2 - Moderate corrosion stress                  |  |

<span id="page-113-0"></span>*Figura 7.39: Datos técnicos del sensor reflector SOEG-RT-Q20-NP-S-2L-TI* [49]*.*

### **7.3.3.2. Sensor fotoeléctrico tipo barrera de luz**

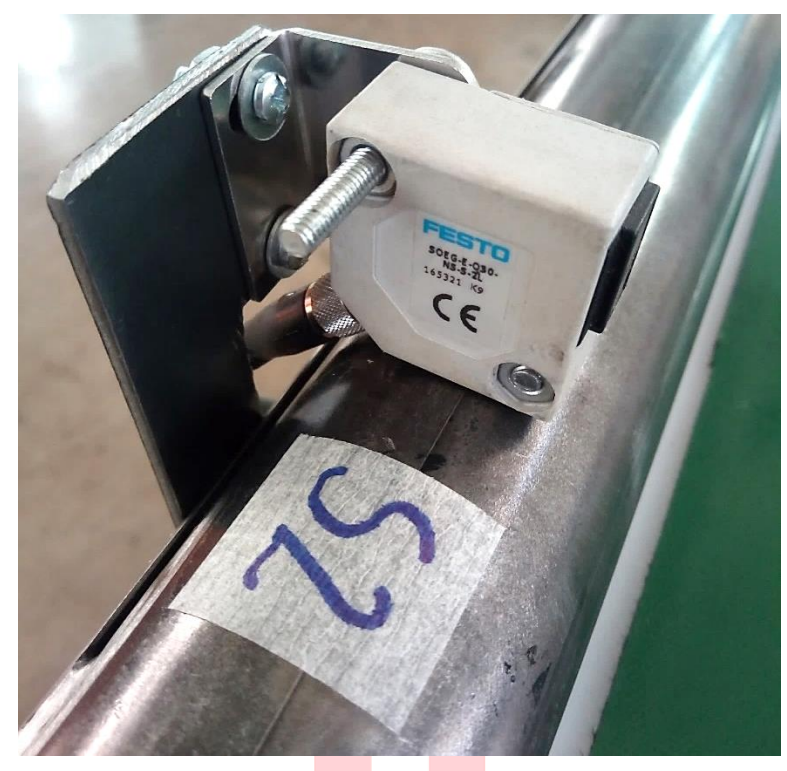

*Figura 7.40: Sensor Receptor barrera de luz SOEG-E-Q30-NS-S-2L instalado.*

<span id="page-114-1"></span>

| Feature                                              | Value                           |  |  |
|------------------------------------------------------|---------------------------------|--|--|
| Measurement method                                   | Through-beam sensor<br>Receiver |  |  |
| Type of light                                        | <b>Infrared</b>                 |  |  |
| Working range                                        | $06,000$ mm                     |  |  |
| Ambient temperature                                  | $-2555 °C$                      |  |  |
| Switch output                                        | <b>NPN</b>                      |  |  |
| Switching element function                           | Dark switching                  |  |  |
| Max. switching frequency                             | 1,000 Hz                        |  |  |
| Max. output current                                  | 200 mA                          |  |  |
| Voltage drop                                         | 2V                              |  |  |
| Short circuit strength                               | Pulsing                         |  |  |
| Operating voltage range DC                           | 1030V                           |  |  |
| Residual ripple                                      | 20 %                            |  |  |
| Idle current                                         | 30 mA                           |  |  |
| Polarity protected                                   | for all electrical connections  |  |  |
| <b>Electrical connection</b>                         | Plug M8x1 3-pin                 |  |  |
| Size                                                 | 30x30x15 mm                     |  |  |
| Mounting type                                        | with through hole               |  |  |
| Product weight                                       | 18q                             |  |  |
| Material housing                                     | PBT-reinforced                  |  |  |
| Operating status display                             | <b>Yellow LED</b>               |  |  |
| Operating reserve display                            | Green LED                       |  |  |
| Setting options                                      | Potentiometer                   |  |  |
| Upper limit of adjustment range                      | 6,000 mm                        |  |  |
| Ambient temperature with flexible cable installation | $-555 °C$                       |  |  |
| Protection class                                     | <b>IP65</b>                     |  |  |
| Corrosion resistance classification CRC              | 2 - Moderate corrosion stress   |  |  |

<span id="page-114-0"></span>*Figura 7.41: Datos técnicos del sensor Receptor SOEG-E-Q30-NS-S-2L* [50]*.*

| Feature                                              | Value                              |
|------------------------------------------------------|------------------------------------|
| Measurement method                                   | Through-beam sensor<br>Transmitter |
| Type of light                                        | Infrared                           |
| Ambient temperature                                  | -25  55 °C                         |
| Voltage drop                                         | 2 V                                |
| Operating voltage range DC                           | 10  30 V                           |
| Residual ripple                                      | 20 %                               |
| Idle current                                         | 25 mA                              |
| Polarity protected                                   | for all electrical connections     |
| Electrical connection                                | Plug<br>M8x1<br>3-pin              |
| Size                                                 | 30x30x15 mm                        |
| Mounting type                                        | with through hole                  |
| Product weight                                       | 18 <sub>g</sub>                    |
| Material housing                                     | PBT-reinforced                     |
| Upper limit of adjustment range                      | 6 mm                               |
| Ambient temperature with flexible cable installation | $-555$ °C                          |
| <b>Protection class</b>                              | IP65                               |
| Corrosion resistance classification CRC              | 2 - Moderate corrosion stress      |

*Figura 7.42: Datos técnicos del sensor Emisor SOEG-S-Q30-S-L* [51]*.*

<span id="page-115-1"></span><span id="page-115-0"></span>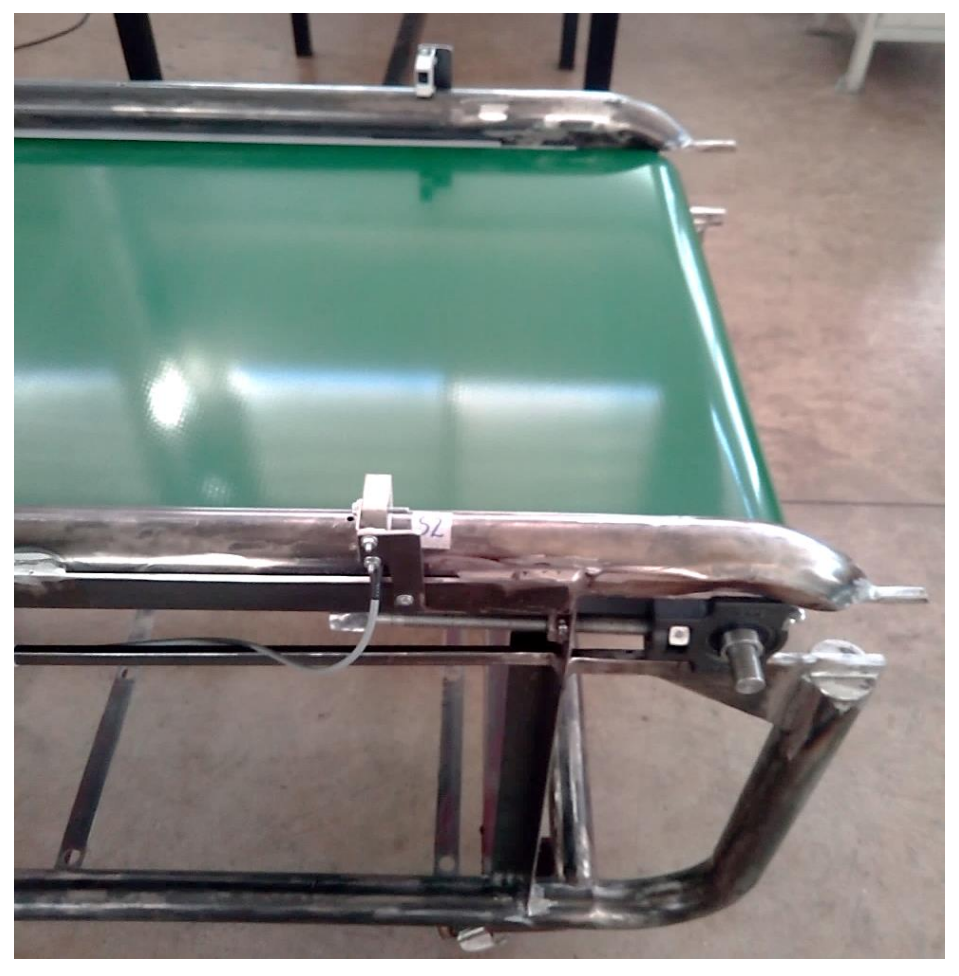

*Figura 7.43: Sensores emisor y receptor barrera de luz instalados.*

# Capítulo 8. **Resultados**

#### **8.1. Diseño**

A partir de la estructura de la [Figura 8.6](#page-120-0) se dibujó su modelo CAD [\(Figura 4.1\)](#page-36-0) como base para diseñar la estructura de la [Figura 8.1](#page-116-0) donde montar todos los elementos de la cinta transportadora.

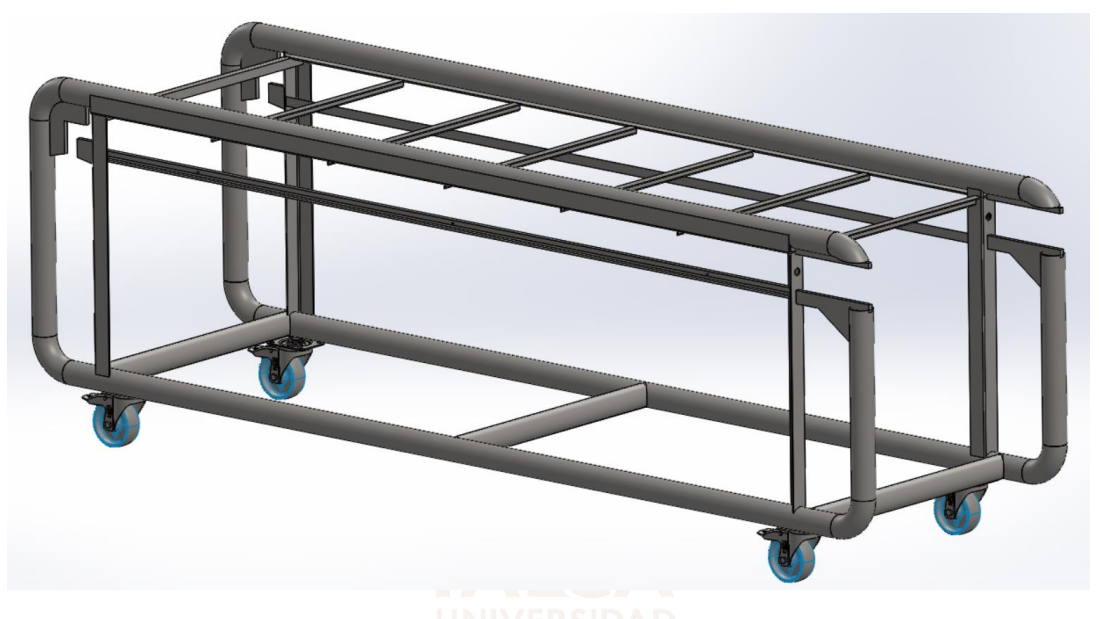

*Figura 8.1: Diseño de la nueva estructura metálica para montar los componentes de la Cinta Transportadora.*

<span id="page-116-0"></span>Luego se generó una maqueta con los componentes instalados en la nueva estructura para visualizar la cinta transportadora terminada, el que se muestra en las imágenes a continuación.

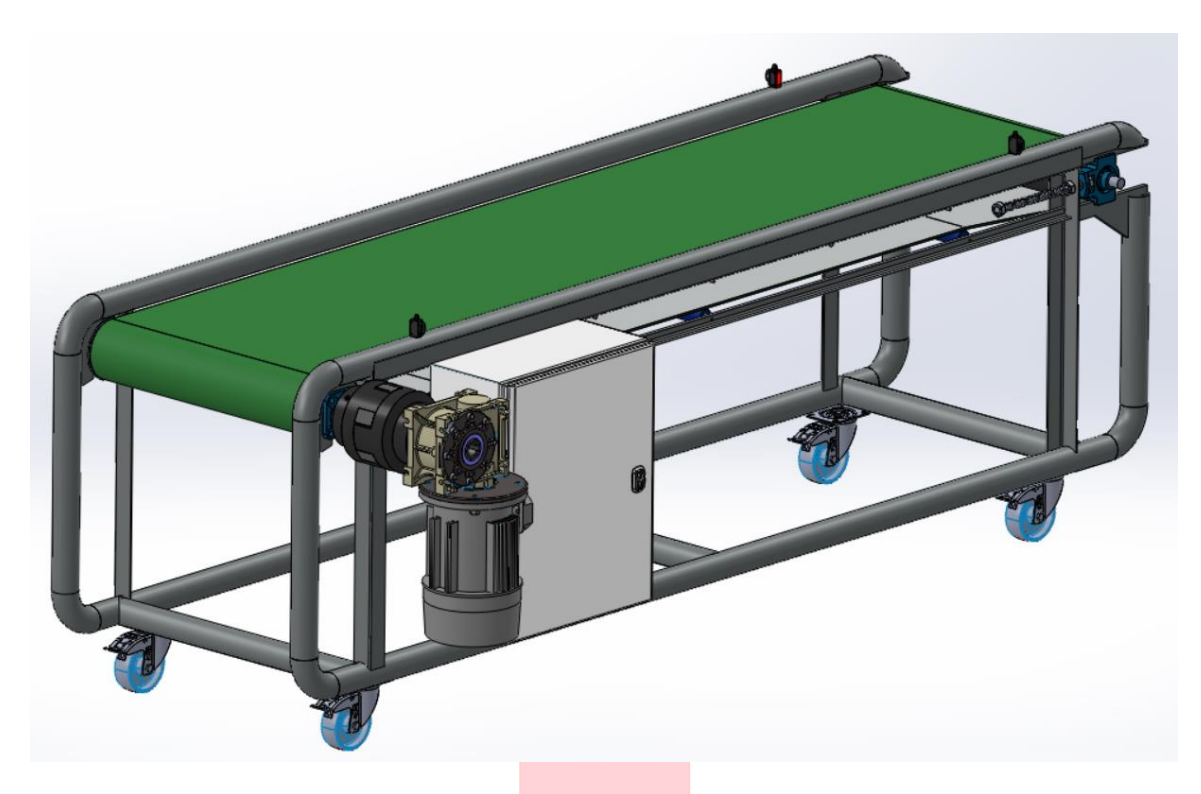

*Figura 8.2: Modelo CAD de la Cinta Transportadora, vista1.*

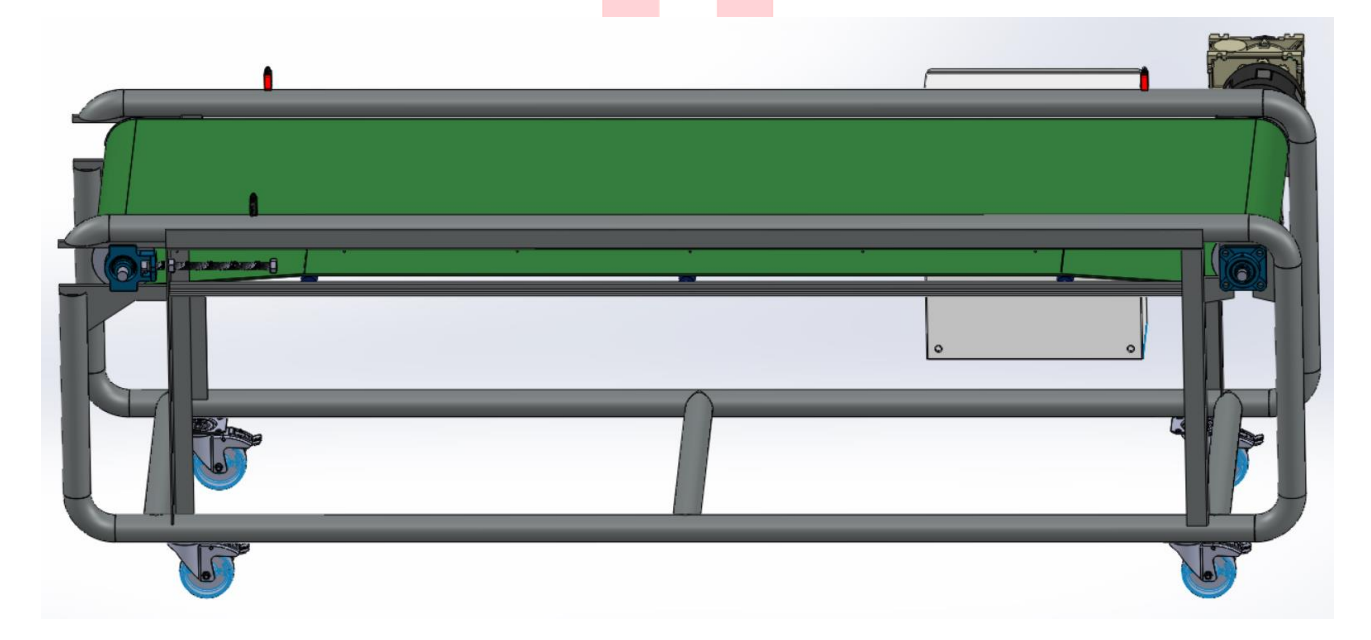

*Figura 8.3: Modelo CAD de la Cinta Transportadora, vista2.*

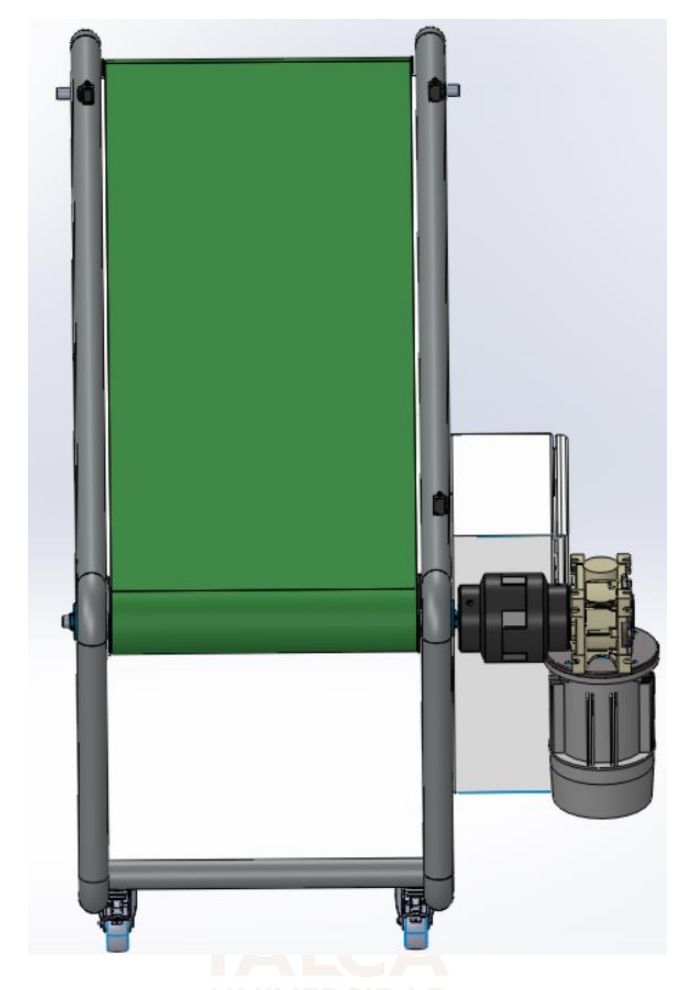

*Figura 8.4: Modelo CAD de la Cinta Transportadora, vista3.*

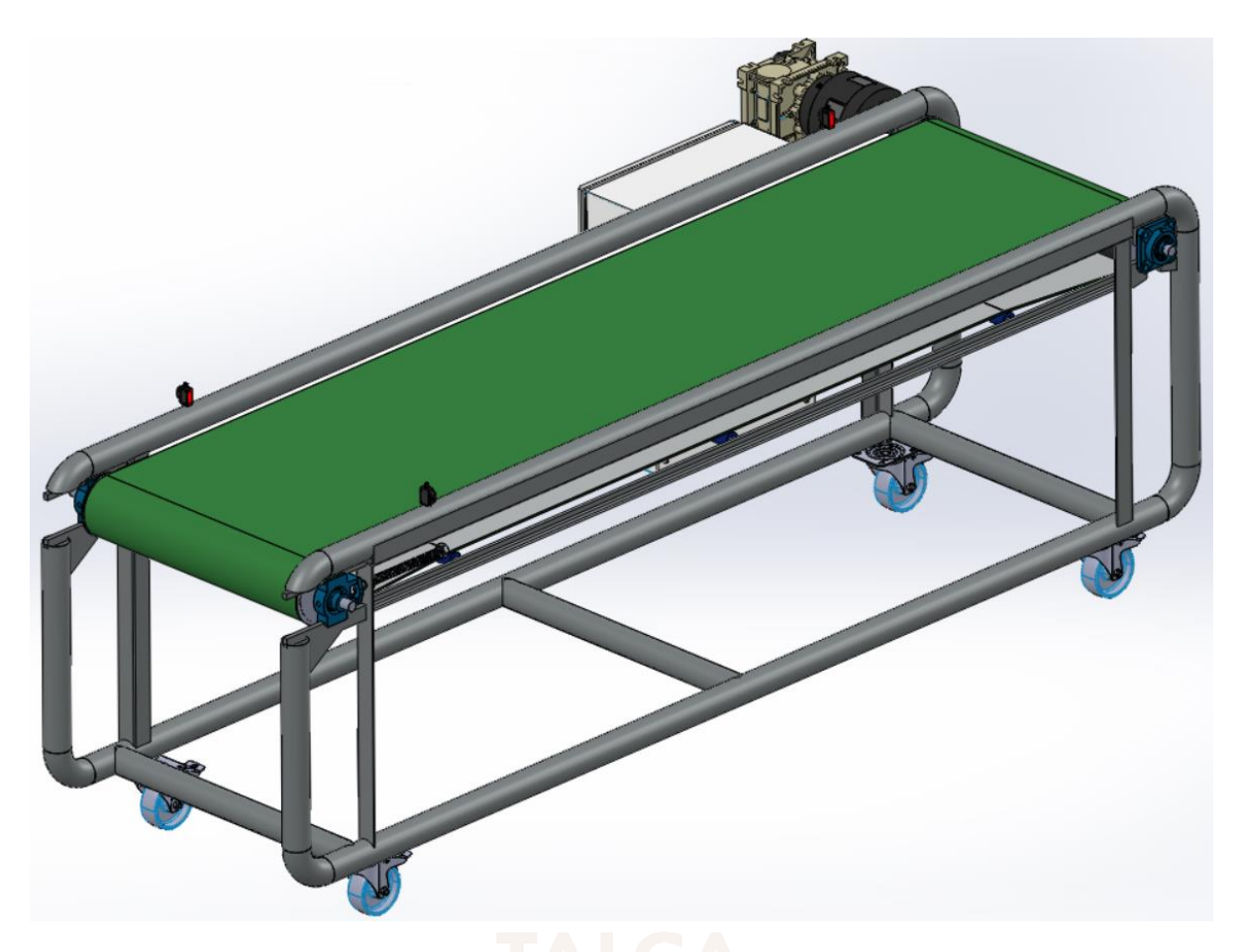

*Figura 8.5: Modelo CAD de la Cinta Transportadora, vista4.*

### **8.2. Construcción**

Después de diseñar y simular en detalle esta máquina de transporte, se generaron sus planos (disponibles en el apartado de anexos) y posteriormente se procedió a su construcción en el Taller Mecánico de la Universidad de Talca.

Como ya se ha comentado, la fabricación tuvo como punto de partida la estructura de la [Figura](#page-120-0)  [8.6,](#page-120-0) luego se pulió y retiraron las partes que no formarían parte del diseño, como se ve en la [Figura](#page-121-0)  [8.7.](#page-121-0)

<span id="page-120-0"></span>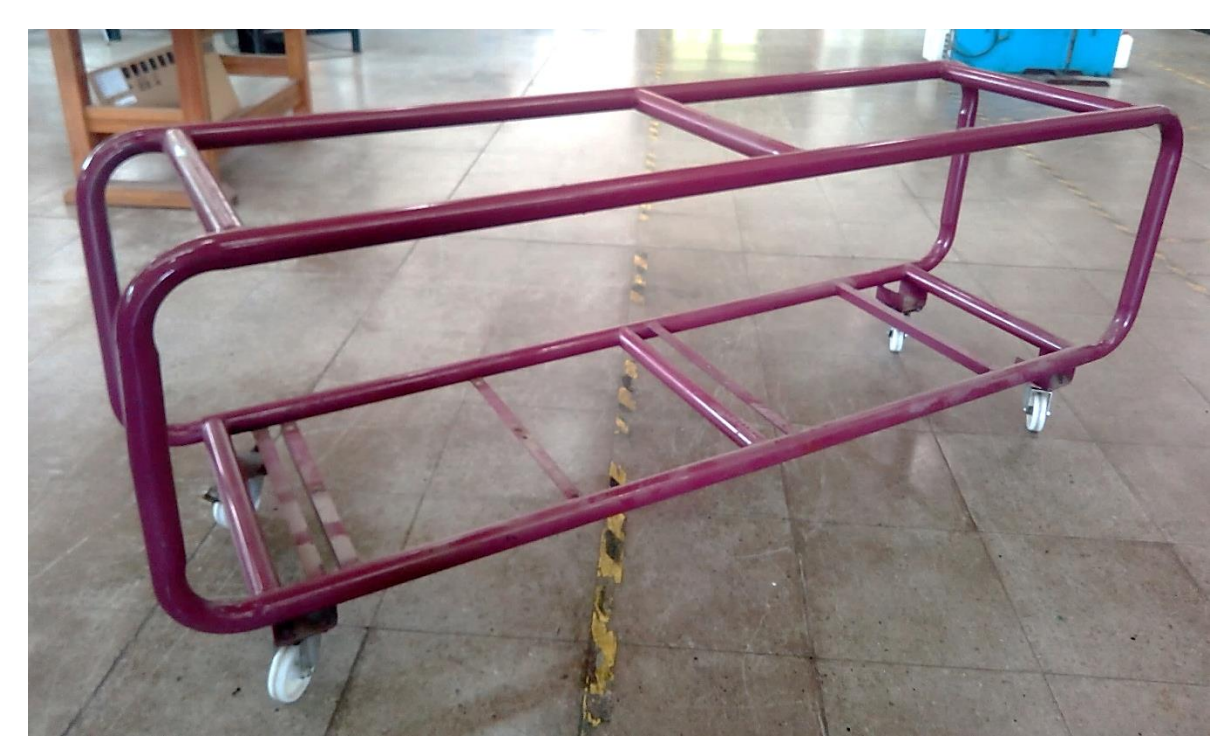

*Figura 8.6: Estructura base de la Cinta Transportadora.*

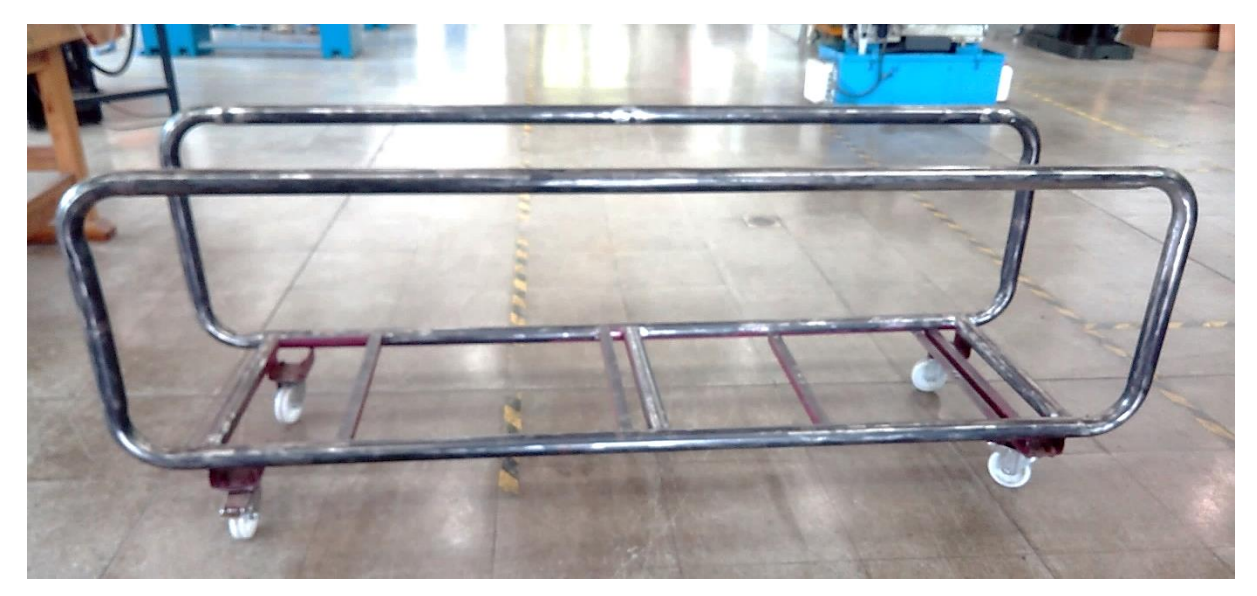

*Figura 8.7: Etapa inicial de la construcción de la estructura del transportador.*

<span id="page-121-0"></span>El paso siguiente fue soldar las partes faltantes (ver [Figura 8.8\)](#page-122-0) y posteriormente se montaron los elementos de la cinta transportadora comentados a lo largo del documento. Todo lo anterior está registrado en las imágenes que siguen con diferentes vistas del resultado. La parte final consistió en calibrar las partes móviles, resolver detalles, programar y hacer la prueba de funcionamiento hasta lograr los resultados aquí documentados.

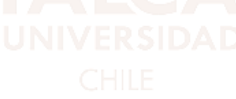

<span id="page-122-0"></span>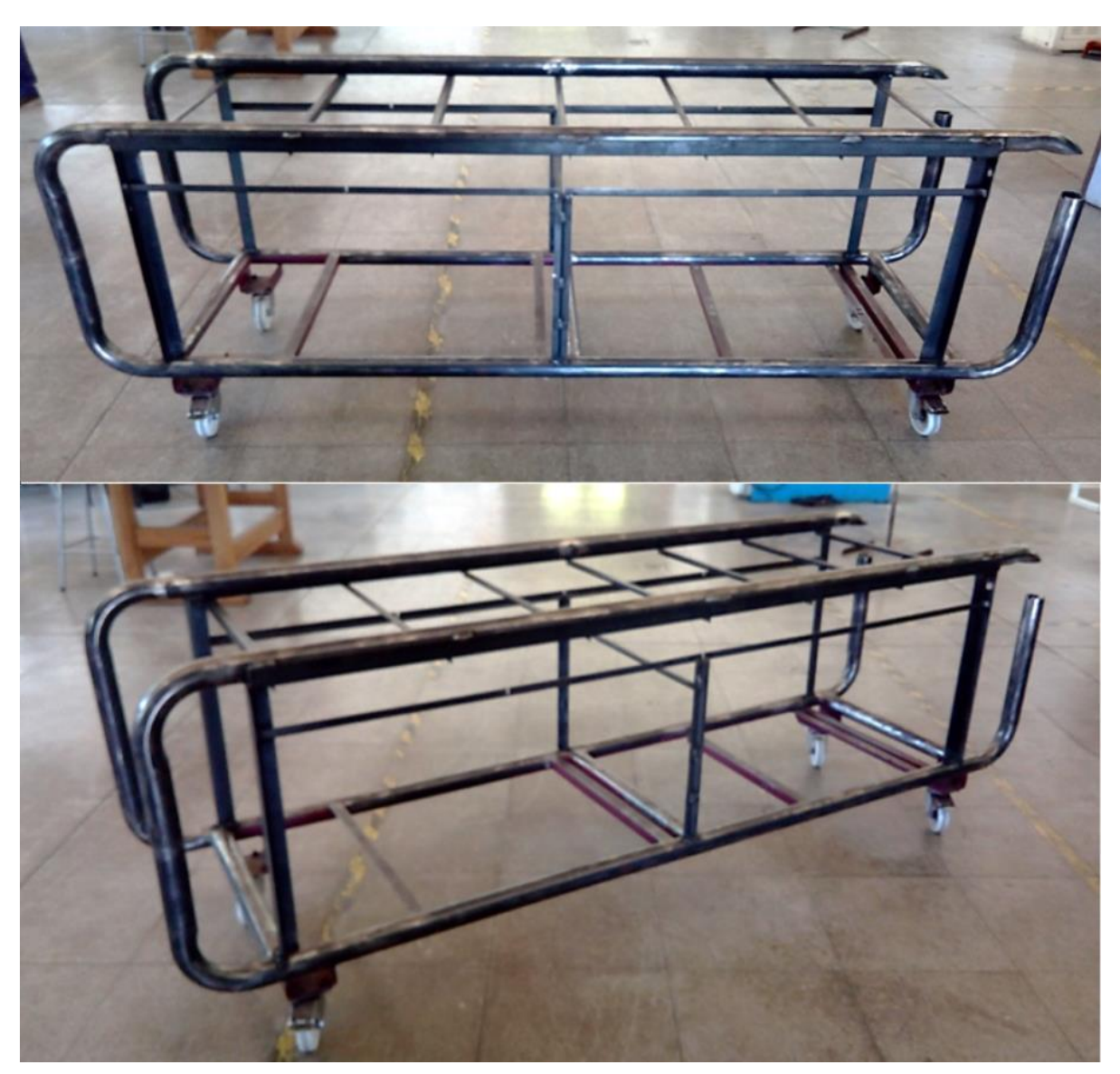

*Figura 8.8: Etapa final de la construcción de la estructura del transportador.*

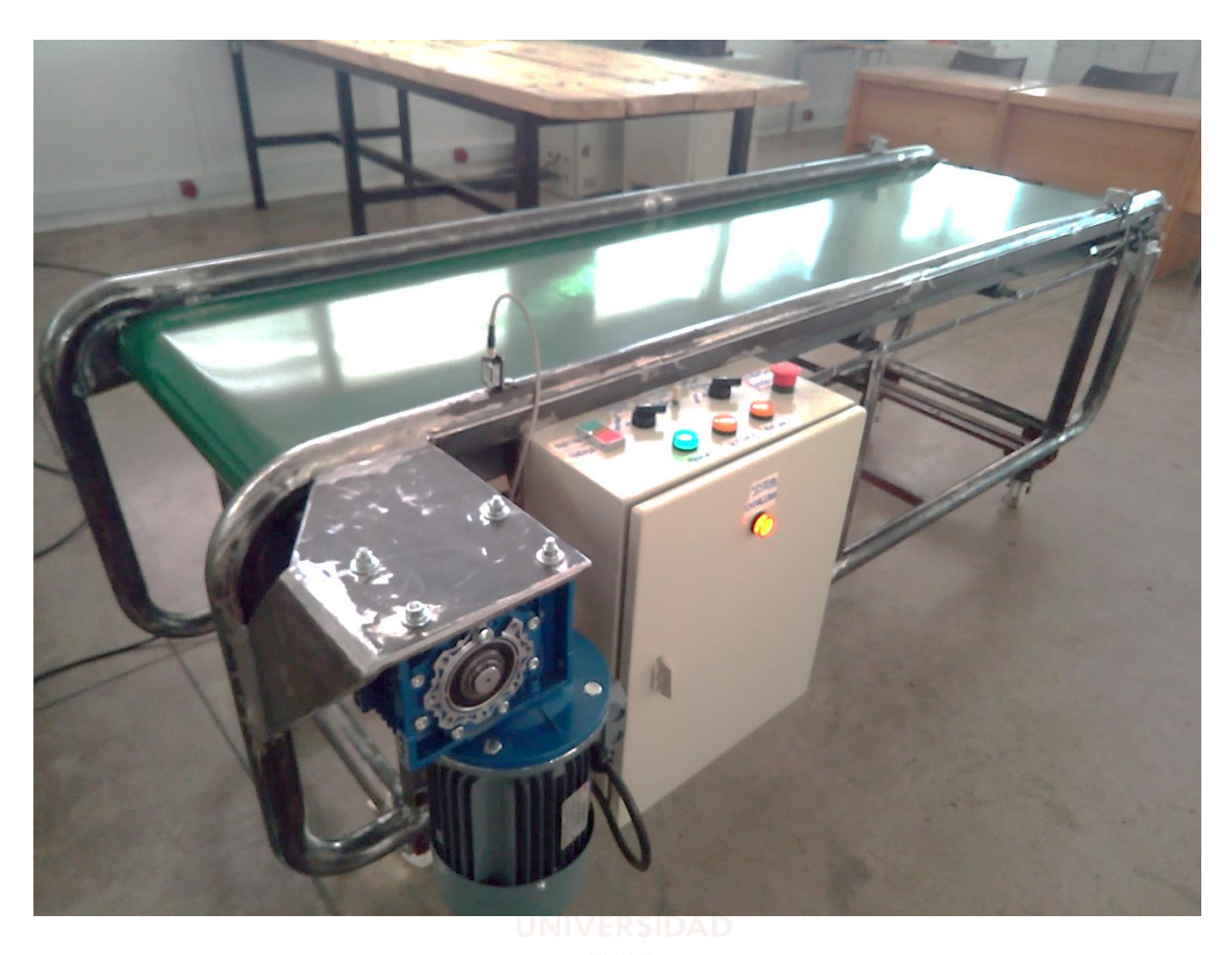

*Figura 8.9: Banco de automatización de la Cinta Transportadora, vista 1.*

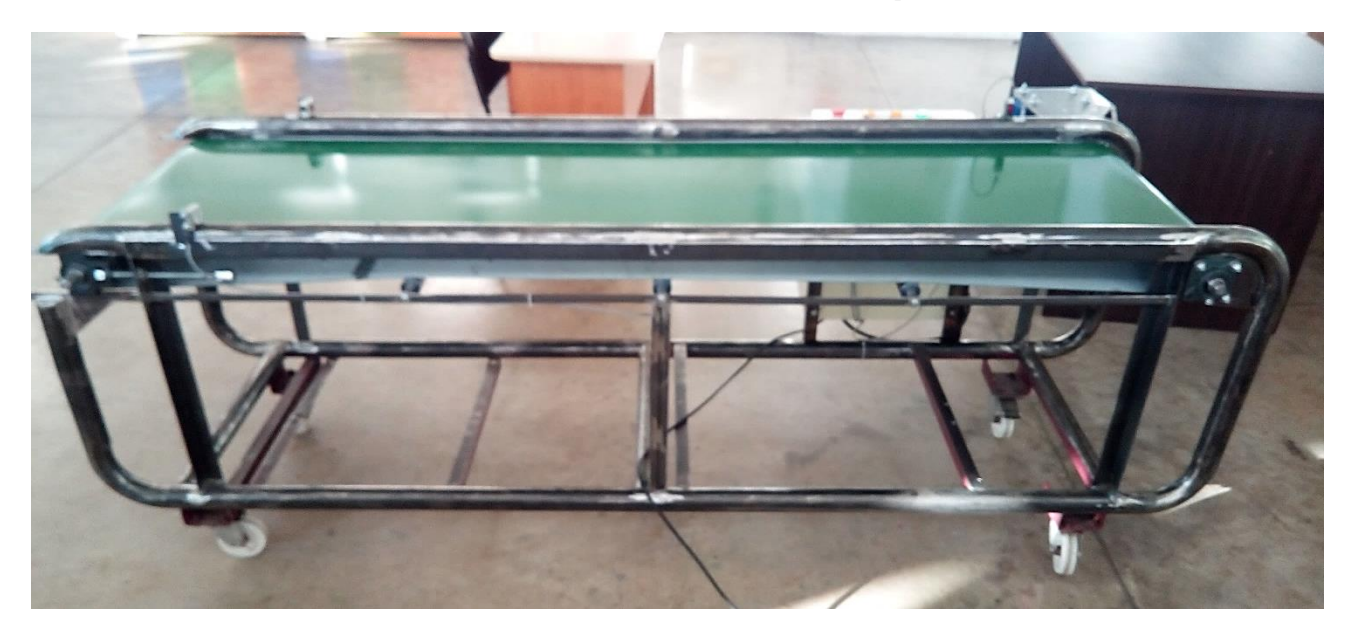

*Figura 8.10: Banco de automatización de la Cinta Transportadora, vista 2.*

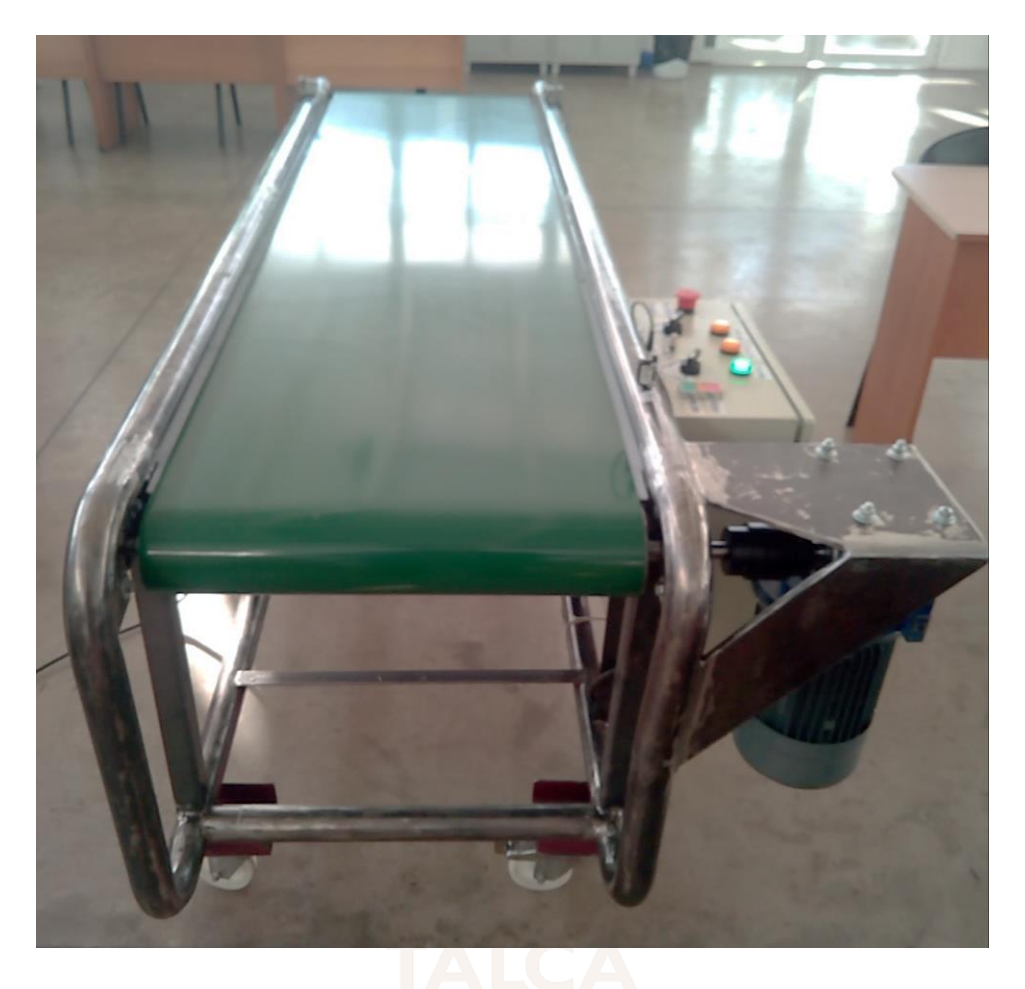

*Figura 8.11: Banco de automatización de la Cinta Transportadora, vista 3.*

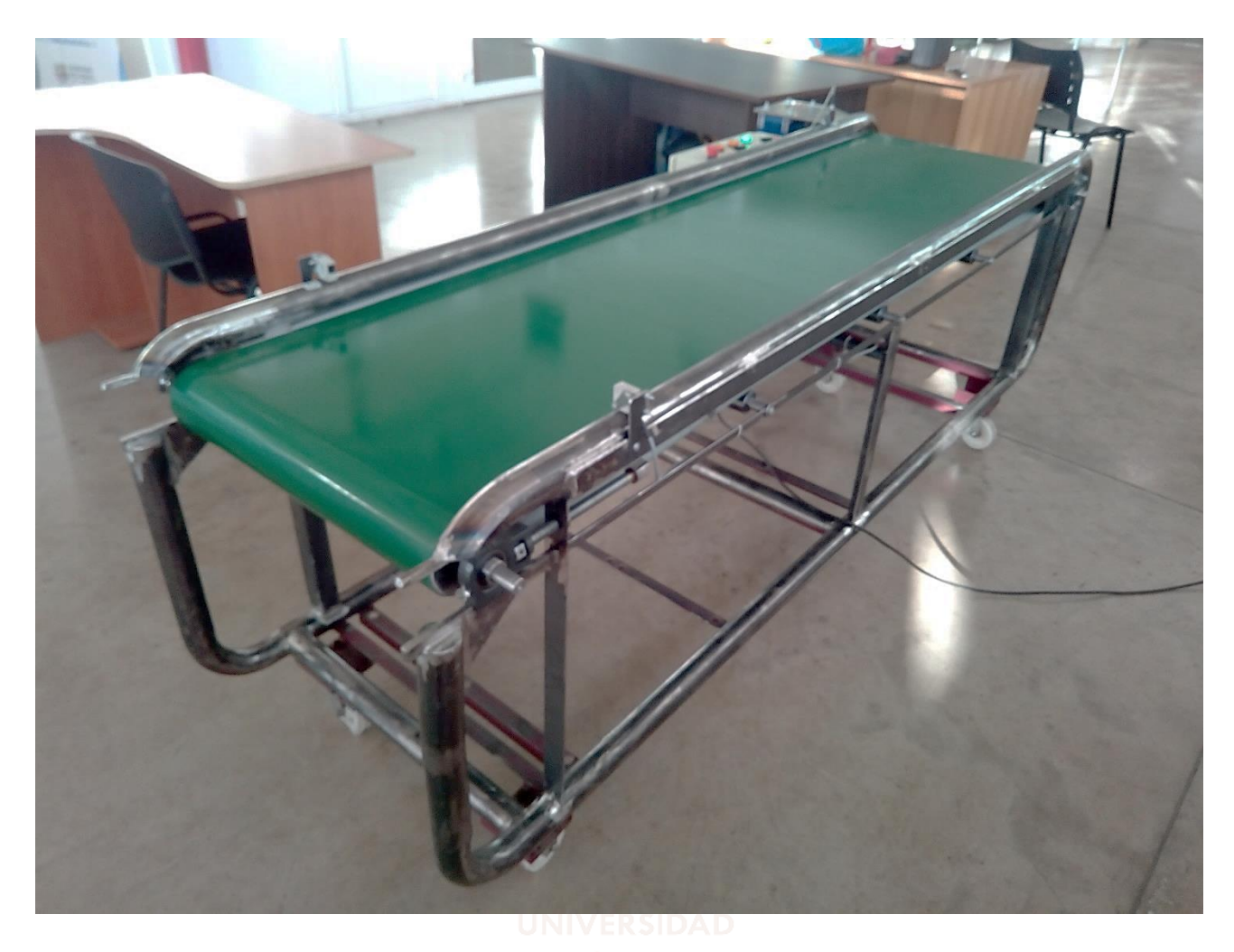

*Figura 8.12: Banco de automatización de la Cinta Transportadora, vista 4.*

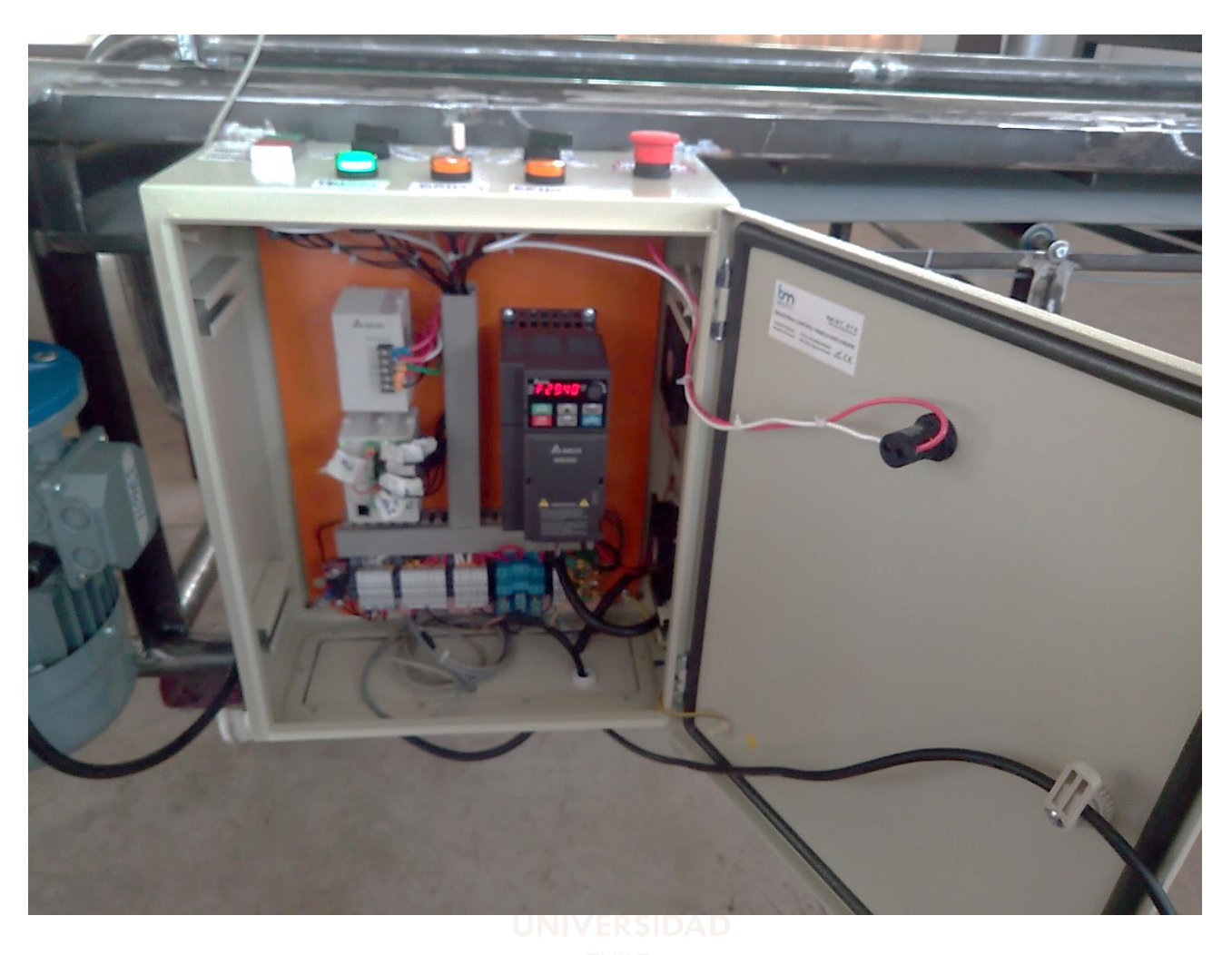

*Figura 8.13: Panel eléctrico del banco de automatización de la Cinta Transportadora, vista1.*

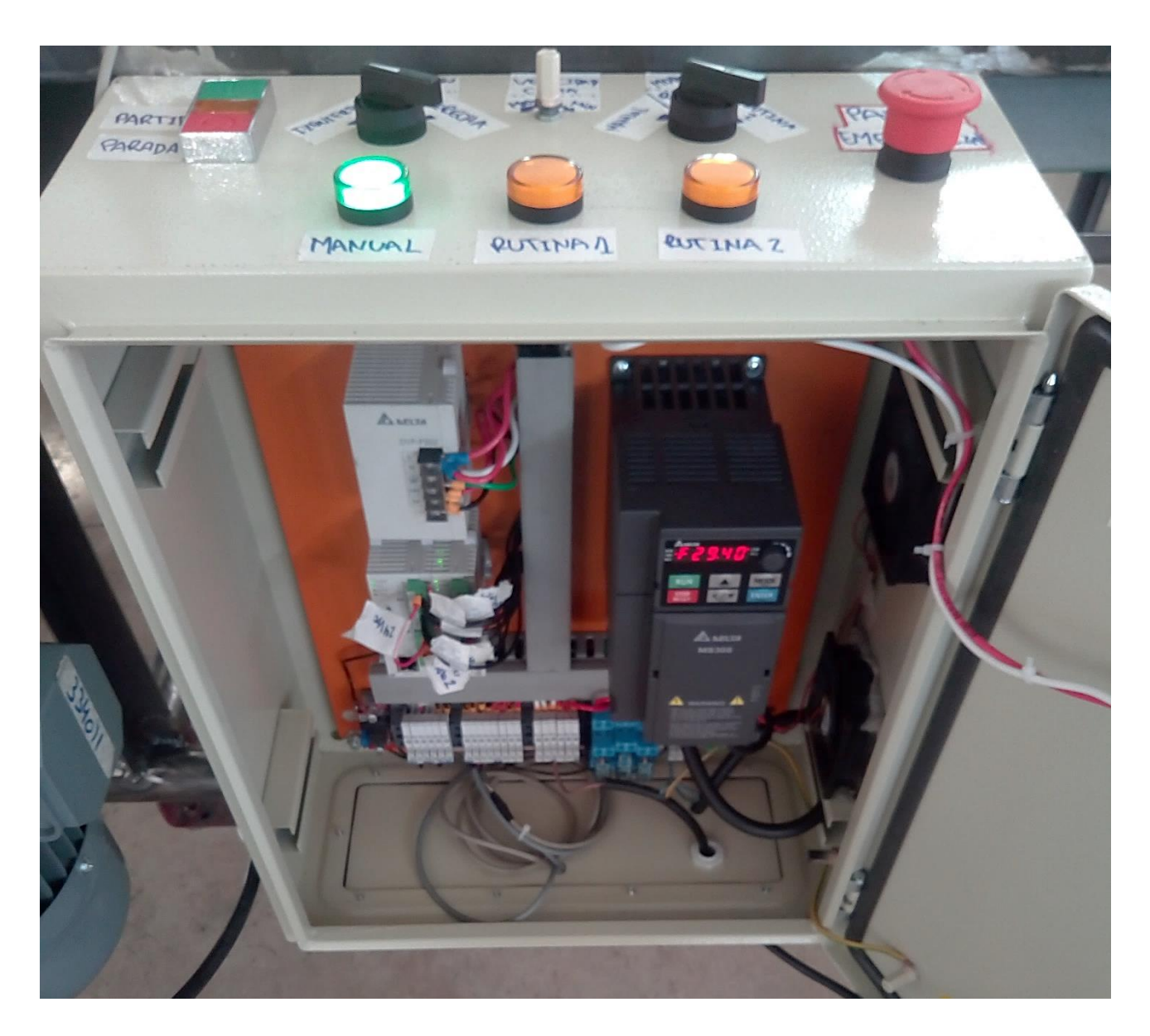

*Figura 8.14: Panel eléctrico del banco de automatización de la Cinta Transportadora, vista2.*

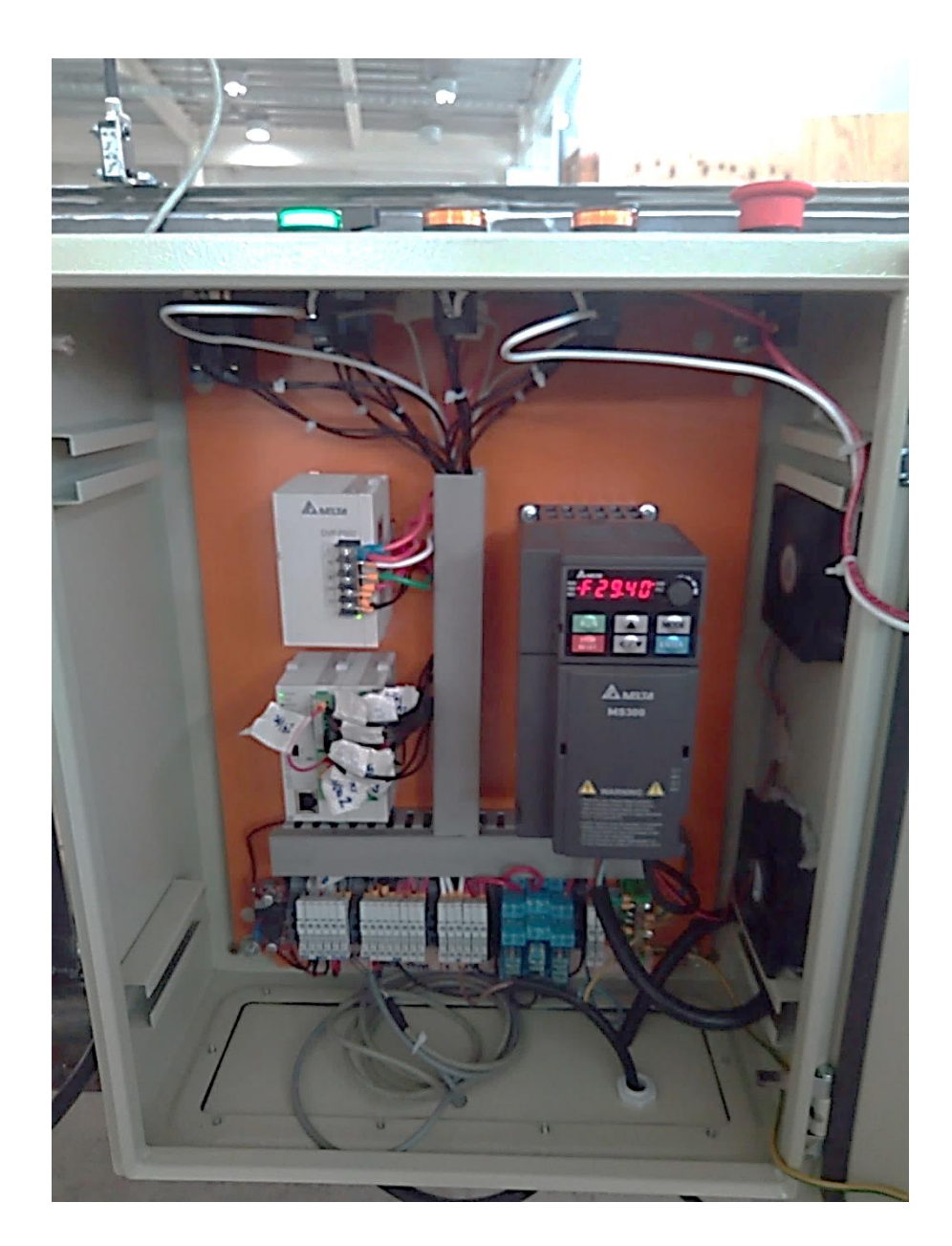

*Figura 8.15: Panel eléctrico del banco de automatización de la Cinta Transportadora, vista 3.*

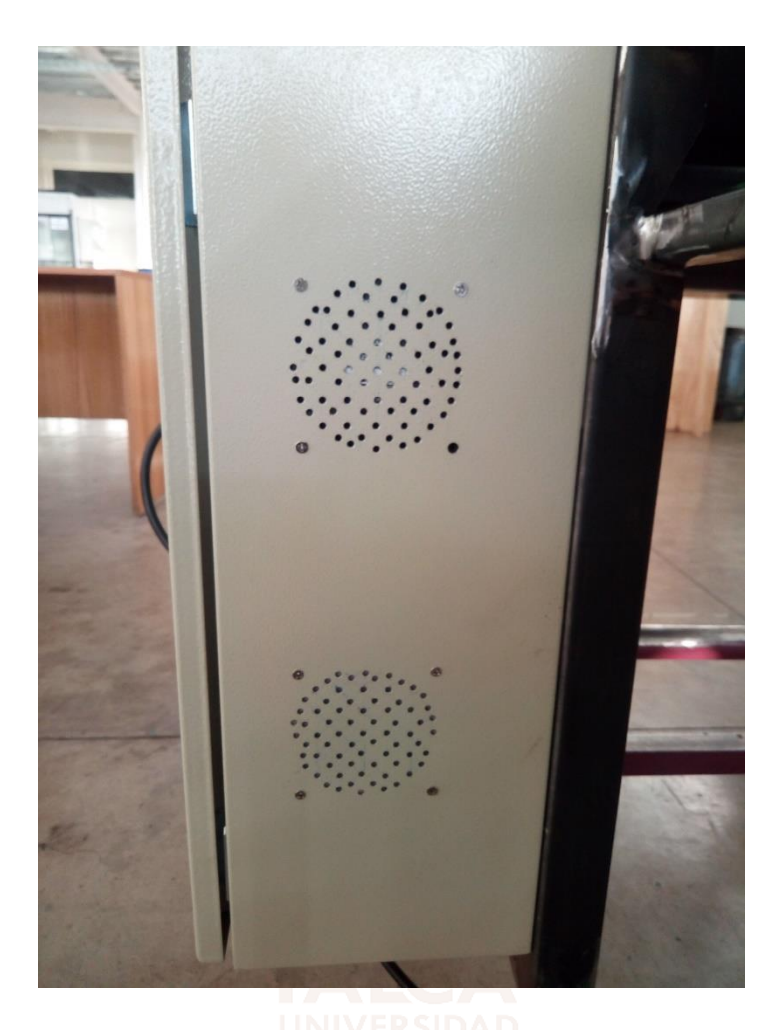

*Figura 8.16: Ventilación del panel eléctrico del banco de la Cinta Transportadora.*

## Capítulo 9. **Observaciones y trabajos futuros**

Comentar que los objetivos del proyecto fueron desarrollados y cumplidos con éxito, pero debido al alcance de plazos y la situación actual del país, algunos de ellos no pudieron completarse como se esperaba y serán descritos junto con propuestas futuras a continuación.

- I. La pintura de la estructura, poleas y polines no alcanzó a ser realizada, se sugiere realizarla ya que entregará beneficios como aumentar la vida útil de los materiales, mecanismos y transportador en general, evitando que la erosión y condiciones ambientales dañen las partes acero a largo plazo. Además, proporciona un aspecto más atractivo y profesional.
- II. La correa transportadora es nueva, por lo que requiere de un periodo de adaptación a su lugar y modo de operación, esto significa que en ese tiempo se elongará periódicamente de forma impredecible y puede descalibrarse con frecuencia. Se recomienda evaluar la alineación de la correa cada vez que se quiera usar por un lapso prolongado de tiempo y de ser necesario, calibrar con la cinta operando a muy baja velocidad y moviendo poco a poco los soportes tensores, girando sus tornillos de forma independiente e intercalada hasta lograr que la banda se desplace solo por el centro sin avanzar hacia los costados. Repetir esta operación para ambos sentidos de desplazamiento de la correa.
- III. Como todo panel eléctrico e interfaz de control manual, requiere de placas o adhesivos con un nombre distintivo que permita la identificación de sus elementos. Se puede ver en la [Figura 6.5,](#page-52-0) [Figura 6.7](#page-54-0) y [Figura 6.8](#page-54-1) que solo se alcanzó a implementar un bosquejo con cintas de papel, de manera que sirviera para orientar a los futuros operarios con el significado del conexionado, control manual y elementos claves del transportador. Se sugiere utilizar un método mar formal de identificación.
- IV. El programa de PLC que corresponde a la rutina 1 y 2 funcionan de manera demostrativa, comprueban el funcionamiento óptimo de todos los elementos de la cinta trasportadora, pero tiene pequeños detalles para funcionar como se esperaba, los que se atribuyen con seguridad a la programación. Debido a la falta de tiempo, no se alcanzó a realizar más pruebas de campo para mejorar el código. Se sugiere mejorarlos e inclusive probar el funcionamiento en conjunto con otras plantas o maquinas del Laboratorio. Respecto del control manual, funciona perfectamente.
- V. Por último, se recomienda en el futuro crear un plan de mantenimiento para mantener esta herramienta disponible por largo tiempo a disposición de la educación universitaria.

## Capítulo 10. **Conclusión**

A continuación, se presentan las conclusiones más relevantes del presente trabajo de título, a su vez se realizan sugerencias que justifican la implementación de una cinta transportadora en el Laboratorio de Automatización de la Universidad de Talca.

En primer lugar, se han encontrado los parámetros en condiciones ideales del sistema transportador, los cuales fueron el punto de partida para seleccionar posteriormente todos los componentes de esta máquina. Al comienzo se creía que estos resultados ideales no serían tan diferentes a los requerimientos reales del sistema, supuesto que perdió fuerza cuando se consideró que los elementos mecánicos que transmiten la potencia poseen un rendimiento más bajo de lo que se pensaba, cada elemento desde la toma de corriente hasta el punto donde se desea transmitir la energía (tambor motriz en la cinta trasportadora), tiene una pérdida de potencia asociada. Solo el motor entrega aproximadamente un 70 % de su potencia nominal [52], si a eso se le agrega el rendimiento de un reductor sin fin corona que es del orden del 60% para una reducción de 15 se obtiene aproximadamente en su salida un 40% de la potencia del motor $[42]$ . La hipótesis inicial respecto de este tema, fue que con un pequeño motor de 0,37 [kW] de 2 polos (2740 [RPM]) sería más que suficiente para mover una carga de 15 [Kg] (dato calculado en condiciones ideales), pero a medida que avanzaba la investigación, sugerencias de fabricantes en sus catálogos y la norma CEMA en su documento liberado (descrito más abajo) fueron agregando consideraciones, como el rendimiento, sumar el peso de los elementos de la cinta a la carga del motor, entre otros, que hicieron inválida esta idea. Como un ejercicio rápido, para que la cinta se mueva linealmente a 0,5 [m/s], por definición, alguna combinación coherente entre el diámetro y velocidad angular del tambor motriz deben logras esta velocidad tangencial. Para este caso se escogió un tambor de 100 [mm] de diámetro y una velocidad de rotación de 93 [RPM]. Debido a la alta velocidad del motor definido inicialmente se debía reducir 30 veces para alcanzar la velocidad definida anteriormente, la alta reducción también genera un aún más bajo rendimiento cercano al 40% (según fabricantes de reductor sin fin corona comercial) y teniendo en cuenta las consideraciones mencionadas, el pequeño motor perdía casi toda la potencia que entregaba en el sistema de transmisión y no era capaz de mover ni los elementos de la cinta sin carga. El motor que finalmente cumplió con las condiciones de operación y a pesar de las perdidas lograba mover todo el sistema, incluyendo la carga máxima en condiciones reales, resultó ser uno de 4 polos y1,1[kW], una potencia 3 veces superior al imaginado cuando inició este proyecto.

Asimismo, el ejemplo anterior da cuenta que la selección de los elementos para la construcción de la cinta transportadora es de suma importancia, ya que estos se complementan entre sí, con el objetivo de un funcionamiento óptimo; una incorrecta selección de alguno de los materiales podría provocar un mal funcionamiento del sistema de transporte e incluso llegar a provocar un desperfecto. Por esta razón a la selección de componentes se le dio un capítulo con una descripción detallada del proceso realizado en este trabajo de título, desarrollando el dimensionamiento y caracterización de todos los sistemas presentes en la cinta transportadora (mecánico, eléctrico y de control), para finalmente integrarlos en un solo cuerpo e implementación definitiva.

Por otro lado, comentar algunas limitaciones que se presentaron en la investigación. Primero mencionar que la información actualizada entregada por CEMA se vende al público, por lo que solo está disponible para quien pueda financiarla. Se encontró solo un documento liberado de esta compañía [37], el cual es una traducción de un documento antiguo con información útil como consideraciones de construcción y datos claves de las poleas, como su peso, forma y cargas de tolerancia, datos que utilizaron para los cálculos y dimensionamiento del transportador horizontal. Se ha podido observar también que la mayoría de las normas están dimensionadas a la industria, los componentes que allí se describen con sus características y limitaciones no considera todos los casos de cinta transportadora, la mayoría se enfoca en el transporte de materiales a granel o trozado. Por ejemplo, CEMA entre sus polines normalizados considera como el diámetro más pequeño 100 [mm], si se desea considerar tambores más pequeños se debe buscar otros métodos de selección. Una buena iniciativa de la compañía CEMA para incentivar la buena práctica en la construcción de estas máquinas podría ser liberar información más actualizada, que probablemente hoy en día consideran muchos más casos de aplicación de más baja y altas potencias, como también nuevas tecnologías que mejoren la optimización de la energía.

Para el caso particular de este proyecto, se realizó una búsqueda de trabajos similares desarrollados por estudiantes en otras universidades del mundo, de la que se extrajeron los 3 casos que más se acercaron a las características de la cinta trasportadora desarrollada en esta memoria. Llama la atención que la mayoría de documentación universitaria nacional relacionada con estas máquinas se han limitado al diseño de proyectos de transporte y no se implementaron, los casos escogidos tienes esta particularidad de haber sido implementados y fueron desarrollados por estudiantes de México, Colombia y Ecuador. El documento que ellos presentaron destacó más la información de sus métodos de automatización y no tanto de la construcción, se asocia a que su área de desarrollo es la electrónica y eléctrica.

En este documento diseñado para postular al título de Ingeniería Civil Mecatrónica, se consideró pertinente destacar y describir en la misma medida la mecánica, electrónica y automatización que contempla este trabajo, ya que son las competencias que integrará este profesional. Comentar que la mayor parte de información útil para el desarrollo realizado, se ha obtenido de fichas técnicas, catálogos, profesores y conversaciones con proveedores de estas máquinas de trasporte, que en su conjunto dieron forma a lo que con orgullo se le puede llamar "Banco de Automatización Basado en una Cinta transportadora Horizontal", el cual se espera preste una larga y efectiva vida útil al Laboratorio de Automatización de la Universidad de Talca con el objetivo de generar una formación integral de los futuros estudiantes. El poder acceder a las maquinarias desde su formación académica, les permite obtener un mayor conocimiento teórico-práctico, mejorar sus competencias y con esto tener ventajas competitivas cuando se integren al mudo laboral.

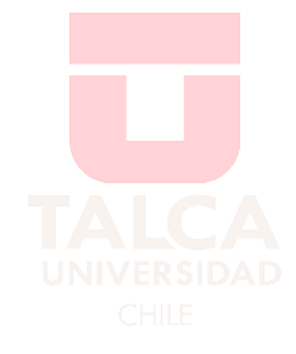

## Capítulo 11. **Bibliografía**

- [1] E. M. S.A.P., "Más allá del cobre: ¿Cuáles son los productos que más exporta Chile? | Emol.com," 2018.
- [2] Consejo Minero, "Cifras actualizadas de la minería," *Cons. Min.*, p. 4, 2019.
- [3] Dirección del Trabajo, "¿Cuál es el peso máximo para las labores de carga y descarga efectuadas en forma manual? - DT - Consultas." [Online]. Available: https://www.dt.gob.cl/portal/1628/w3-article-99188.html. [Accessed: 25-Apr-2020].
- [4] Belaz, "CAMIÓN MINERO BELAZ 75710," pp. 1–2, 1900.
- [5] Tapyc, "La historia de las cintas transportadoras | Cintas Transportadoras Tapyc Figueres." [Online]. Available: http://www.cintastransportadorastapyc.com/la-historia-de-las-cintastransportadoras/. [Accessed: 25-Apr-2020].
- [6] "Que es una Cinta Transportadora." [Online]. Available: https://es.wikipedia.org/wiki/Cinta\_transportadora.
- [7] CTIN, "Definición de PLC según NEMA." [Online]. Available: http://www.ctinmx.com/quees-un-plc/. [Accessed: 10-Jun-2020].
- [8] KEYENCE, "¿Qué es un sensor fotoeléctrico?" [Online]. Available: https://www.keyence.com.mx/ss/products/sensor/sensorbasics/photoelectric/info/. [Accessed: 10-Jun-2020].
- [9] CEMA, "Conveyor Equipment Manufacturers Association." [Online]. Available: https://cemanet.org/es/. [Accessed: 18-Jul-2019].
- [10] Tomás Pablo Roa-elEconomistaAmerica, "La industria alimentaria de Chile exporta a 150 países - eleconomistaamerica.cl." [Online]. Available: https://www.eleconomistaamerica.cl/empresas-eAm-chile/noticias/8573570/08/17/Laindustria-alimentaria-de-Chile-exporta-a-150-paises.html. [Accessed: 01-Jul-2019].
- [11] Sono Steam, "Banda Transportadora en la Industria de Alimentos." [Online]. Available: https://sonosteam.com/es/bandas-transportadoras/. [Accessed: 27-Jun-2019].
- [12] AgroNoa, "Cinta transportadora Industria Pollos." [Online]. Available: http://agronoa.com.ar/noticias\_desc.php?id=14657&catid=4. [Accessed: 27-Jun-2019].
- [13] "Bandas transportadoras FOOD para alimentación | Camprodón." [Online]. Available: https://www.camprodon.biz/productos/bandas-transportadoras-food-para-alimentacion.html. [Accessed: 27-Jun-2019].
- [14] ASIQUIM A.G., "Capítulo 2 Sector Químico Chileno/Guía Química 2014."
- [15] EcuRed, "Industria Química." [Online]. Available: https://www.ecured.cu/Industria\_Química. [Accessed: 28-Jun-2019].
- [16] GKD, "Cintas transportadoras de tejido en la industria química." [Online]. Available: https://gkd-latam.com/bandas-de-proceso/quimica/. [Accessed: 27-Jun-2019].
- [17] Novacom, "Industria Farmacéutica/Química." [Online]. Available: http://novacomvacio.es/solucion-quimica. [Accessed: 27-Jun-2019].
- [18] AiCrov, "Sistemas de Cintas Transportadoras Sector Químico." [Online]. Available: https://www.aicrov.com/sistemas-de-transporte-bidones. [Accessed: 27-Jun-2019].
- [19] J. Gysling, C. Daniel, and S. Aguirre, "Industria Forestal Primaria en Chile," 2006.
- [20] Infor/Ministerio de Agricultura, "Estadísticas Forestales." [Online]. Available: https://wef.infor.cl/. [Accessed: 28-Jun-2019].
- [21] Alibaba.com, "Fabricantes de Cinta Transportadora de alta calidad para troncos y astillas De Madera." [Online]. Available: https://spanish.alibaba.com/g/wood-chip-conveyor-belt.html. [Accessed: 11-Jul-2019].
- [22] SIME Argentina, "Bandas Transportadoras para Industria de la Madera." [Online]. Available: http://www.simeargentina.com.ar/bandas-para-madera.htm. [Accessed: 03-Jul-2019].
- [23] "Sierra principal o de carro." [Online]. Available: http://normadera.tknika.net/es/content/sierra-principal-o-de-carro. [Accessed: 03-Jul-2019].
- [24] C. Minero, "Cifras actualizadas de la minería," 2019.
- [25] Phoenix Conveyor Belt Systems, "La correa transportadora más resistente del mundo." [Online]. Available: https://www.phoenix-conveyorbelts.com/pages/worldrecords/strongest/strongest\_es.html. [Accessed: 07-Jul-2019].
- [26] RUTA 33, "La cinta transportadora más larga del mundo." [Online]. Available: http://ruta-33.blogspot.com/2014/05/la-cinta-transportadora-mas-larga-del-mundo.html. [Accessed: 07- Jul-2019].
- [27] Minería Chilena, "Correas Transportadoras: Tecnología para el control preventivo de variables." [Online]. Available: http://www.mch.cl/informes-tecnicos/correas-transportadorastecnologia-para-el-control-preventivo-de-variables/. [Accessed: 12-Jul-2019].
- [28] Phoenix Conveyor Belt, "Diámetro mínimo de polea." [Online]. Available: https://www.phoenix-conveyorbelts.com/pages/technical-information/minimum-pulleydiameter/minimum-pulley-diameter\_es.html. [Accessed: 12-Jul-2019].
- [29] Minería Chilena, "Correas transportadoras: Mayor conocimiento y tecnología." [Online]. Available: http://www.mch.cl/informes-tecnicos/correas-transportadoras-mayorconocimiento-y-tecnologia-2/. [Accessed: 07-Jul-2019].
- [30] PHOENIX, "Extreme Conveyor Belt Solutions."
- [31] Ángela Prieto Gil, "LA PIRÁMIDE DEL APRENDIZAJE."
- [32] J. D. J. V. Cristian Fernando Gallegos López, "DISEÑO E IMPLEMENTACIÓN DE UN MÓDULO DIDÁCTICO PARA CLASIFICACIÓN, EMPACADO E INSPECCIÓN DE HUEVOS APLICANDO PLC," pp. 1–191, 2012.
- [33] M. M. Rivera, M. Antonio, V. Cabrera, J. Antonio, and L. Chávez, "MÓDULO DIDÁCTICO DE TRANSPORTE Y CLASIFICACIÓN DE OBJETOS," no. 120, pp. 469–484, 2016.
- [34] R. A. P. GONZALEZ, ABEL MAURICIO AVILA RODRIGUEZ and UNIVERSIDAD, "DISEÑO E IMPLEMENTACIÓN DE UN MODULO DIDÁCTICO CON BASE EN UNA BANDA TRANSPORTADORA, PARA LA IMPLEMENTACIÓN DE SENSORES DE PROXIMIDAD EN EL AREA DE AUTOMATIZACIÓN," 2015.
- [35] R. A. Serway and L. D. Kirkpatrick, *Fisica Para Ciencia E Ingenerias*, vol. 1, no. 4. 1988.
- [36] Polybanda, "DATASHEE T 2R 7-8r F80 green PVC 22-11-AG," p. 2012, 2012.
- [37] Dario Ocando, "TRANSPORTADORES DE CINTA- MANUAL CEMA."
- [38] Delta, "Delta Standard Compact Drive MS300 Series User Manual," p. (5-8)(6-2)(11-1)(12.1- 09-8).
- [39] D. Electronics, "PLC DVP-ES2 / EX2/ SS2/SE," no. 18.
- [40] Delta, "Módulo Analógico DVP-06XA-S," 2005.
- [41] C.F.V.M., "Relación de Transmisión." [Online]. Available: http://www.cfvm.es/vercategoria.php?id=626. [Accessed: 17-Jul-2019].
- [42] S. Iec and D. Atex, "Motorreductores de tornillo sinfín," p. 22 y 98.
- [43] KEB, "MEDIDAS KEB.pdf.".
- [44] Siemens, "Motores de baja tensión."
- [45] SNR, "Soportes con rodamiento de acero inoxidable."
- [46] K. Chile, "UNIONES MECÁNICAS." [Online]. Available: http://kunstmannchile.cl/wordpress/?page\_id=63. [Accessed: 07-Jun-2020].
- [47] Interamsa, "DVP06XA-S." [Online]. Available: http://interamsa.com/catalogo/buildingmanagement-system-bms/hardware/controladores-plc/modulos-de-expansion/paradvp/dvp06xa-s/. [Accessed: 07-Jun-2020].
- [48] Delta, "PLC DVP-12SE.".
- [49] Festo, "Sensor de luz Reflector SOEG-RT-Q20-NP-S-2L-TI," 2018.
- [50] Festo, "Sensor de luz Receptor SOEG-E-Q30-NS-S-2L."
- [51] Festo, "Sensor de luz Emisor SOEG-S-Q30-S-L," 2013.
- [52] E. Modificable, A. E. Ie, and M. De, "Motores de baja tensión de."
- [53] Cidepa, "Plano Motor," p. 331.

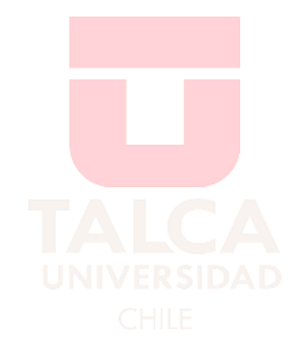

### **12.1. Estructura**

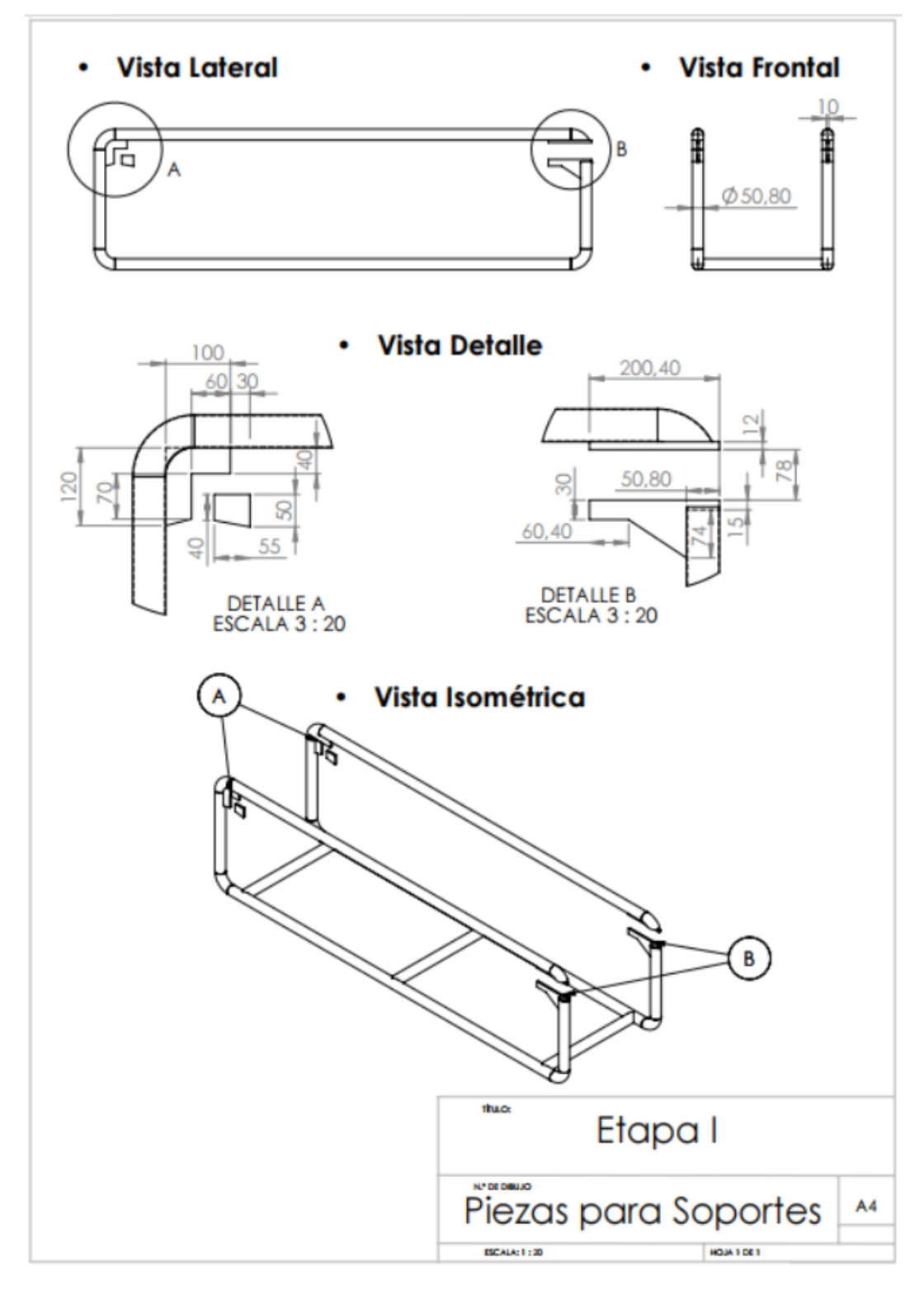

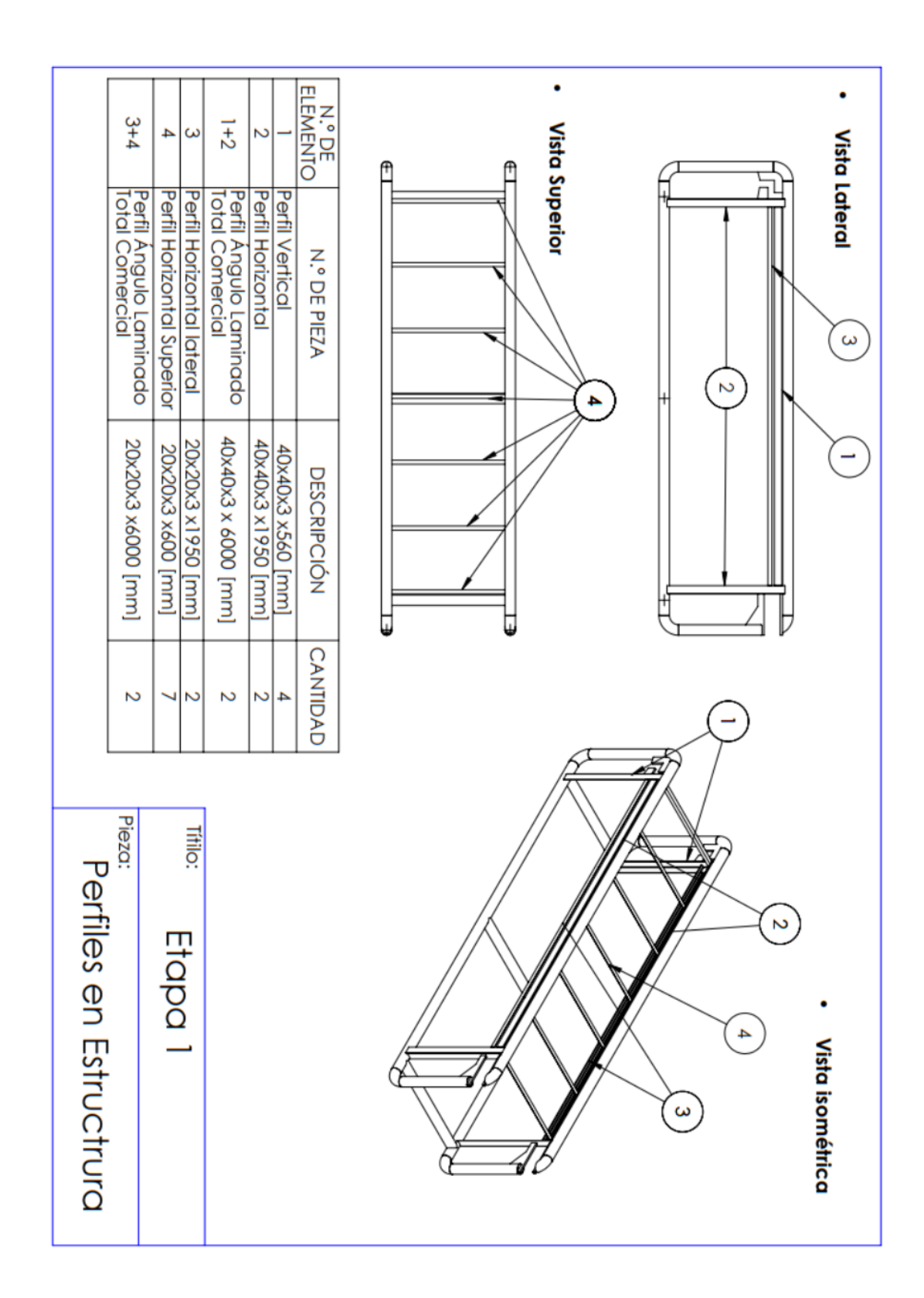

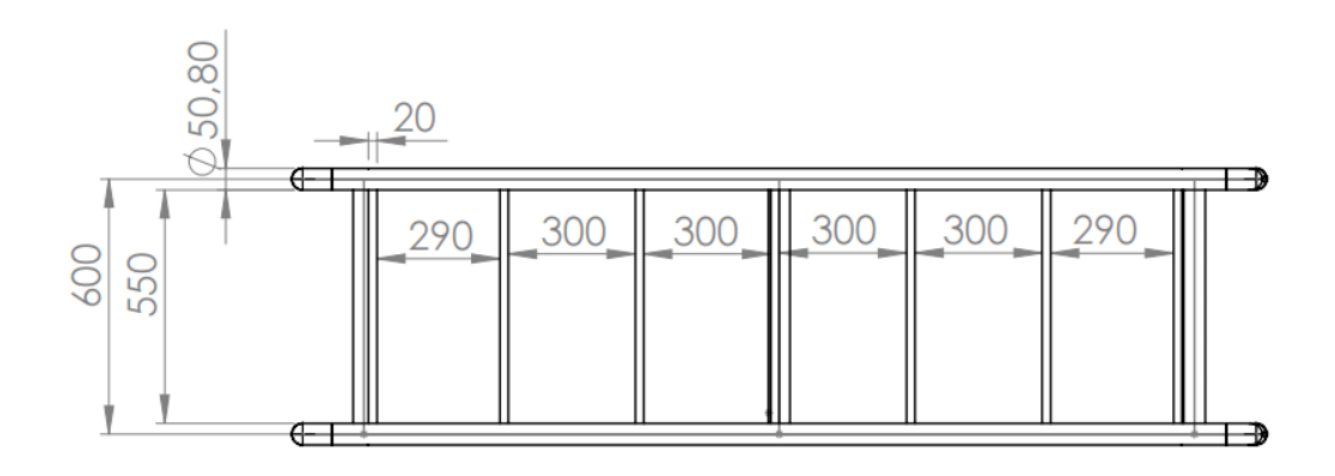

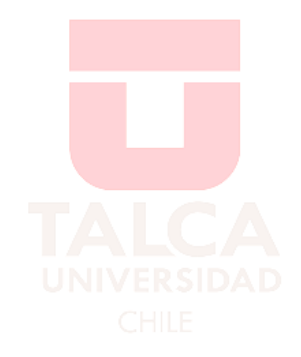

# **12.2. Poleas y polines**

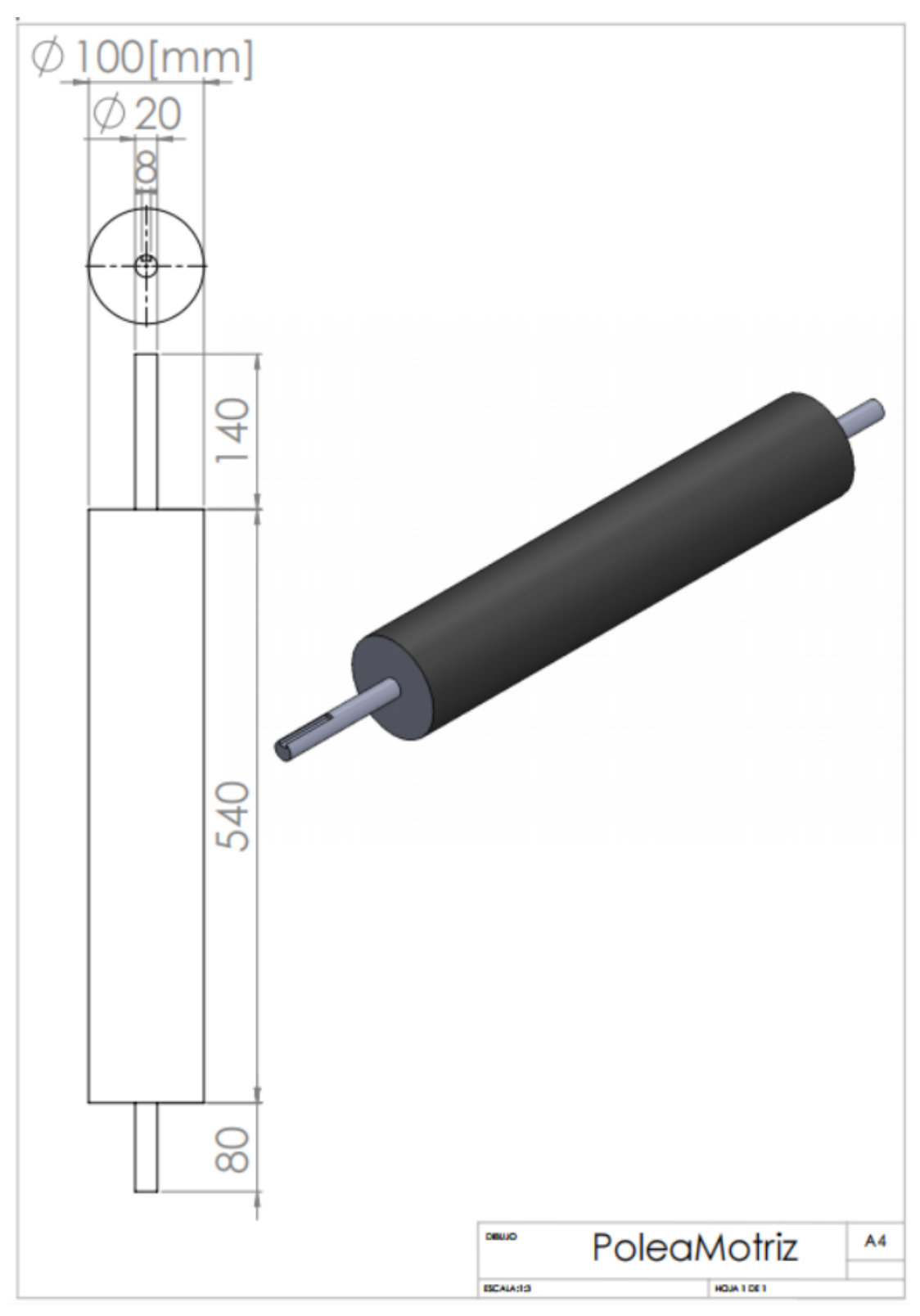

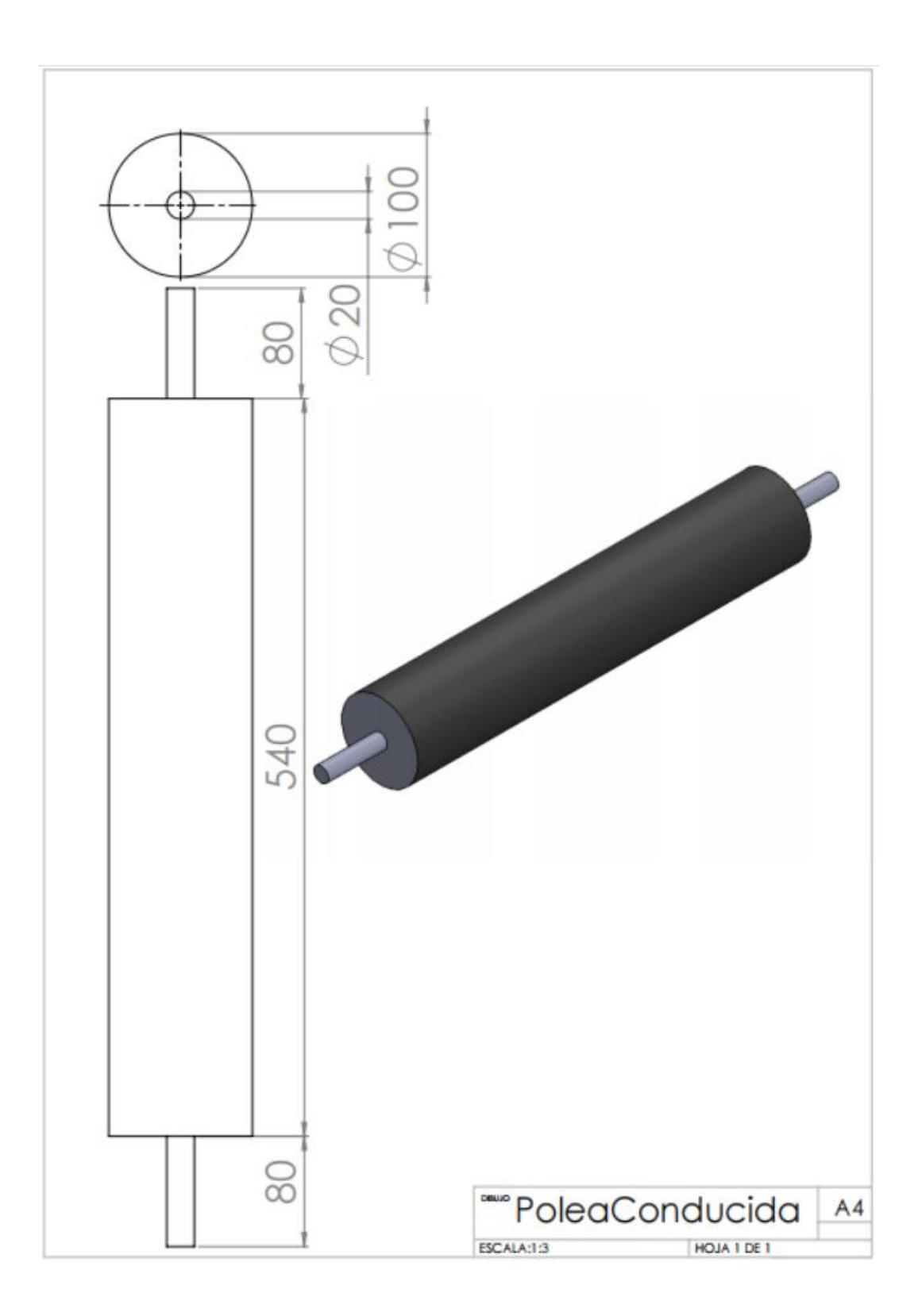

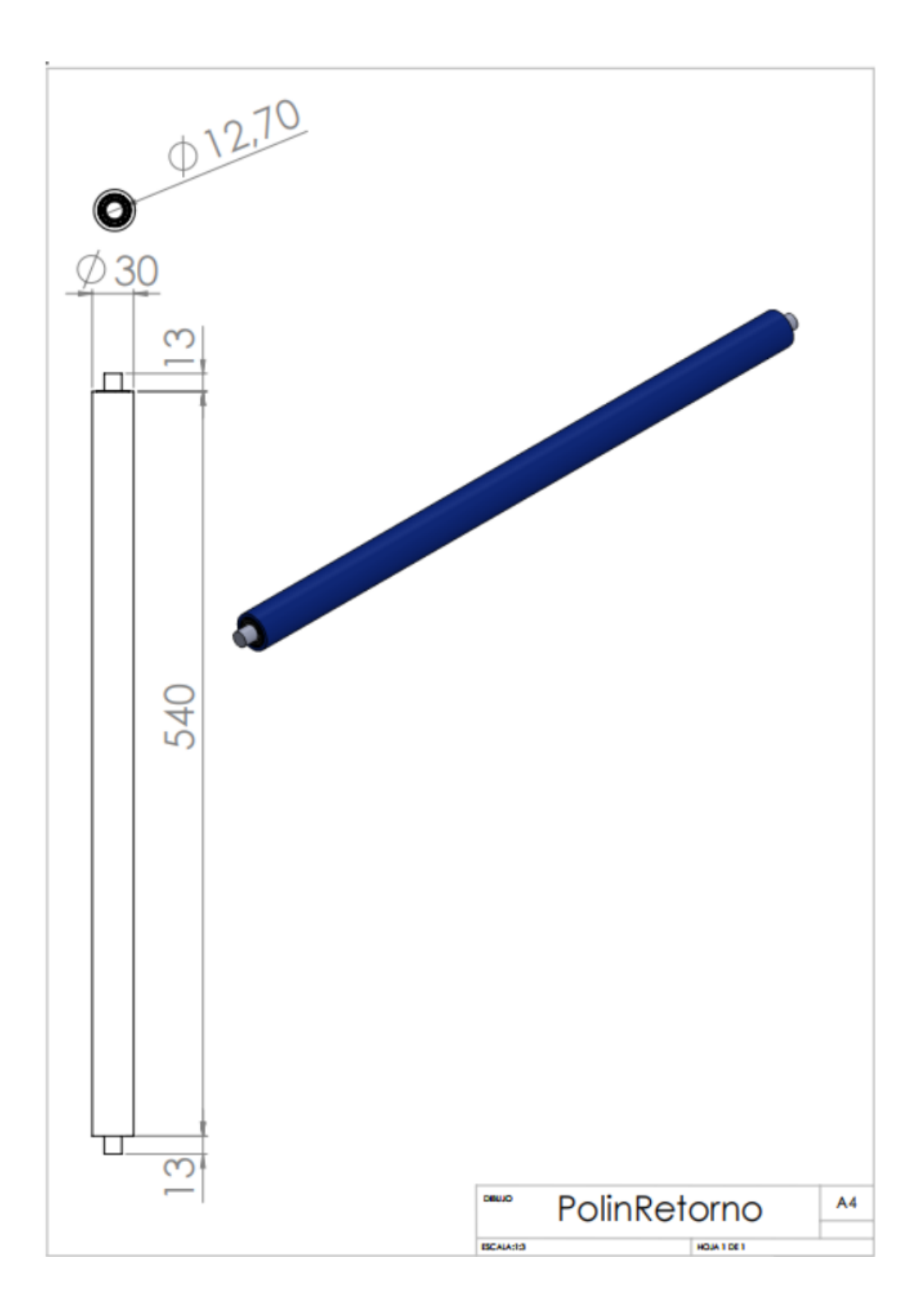
## **12.3. Reductor Keb [43]**

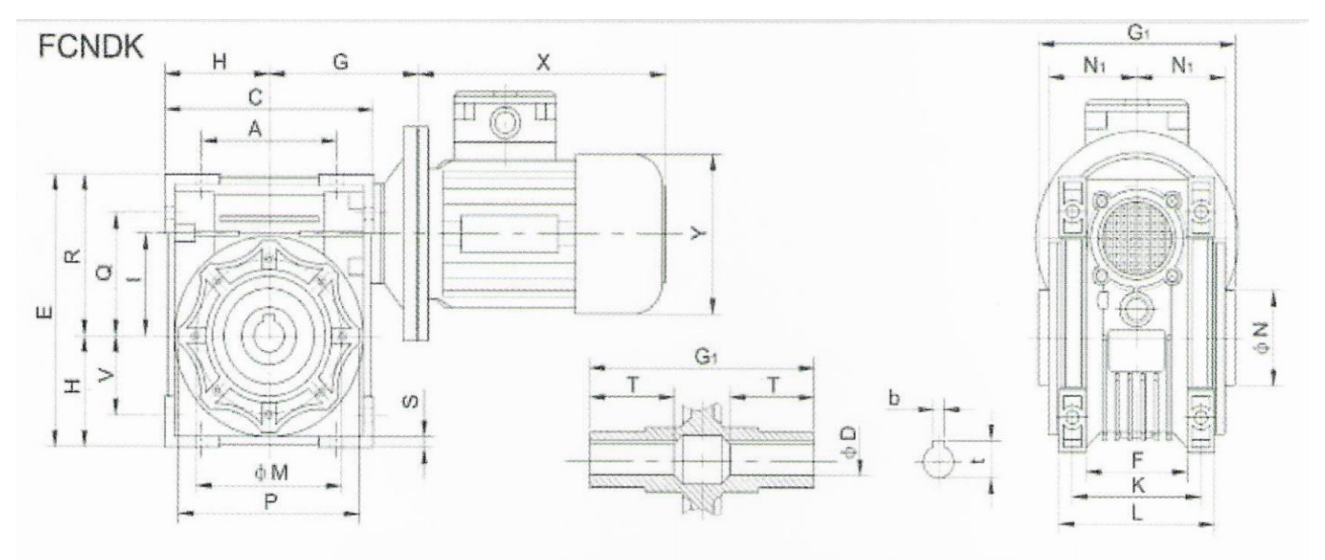

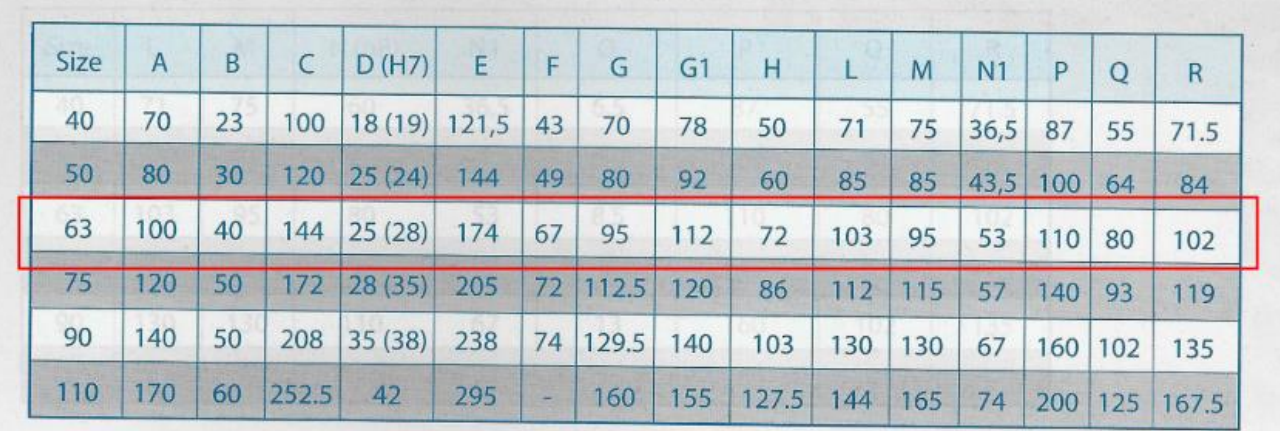

12.4. Motor 3AC Cidepa [53]

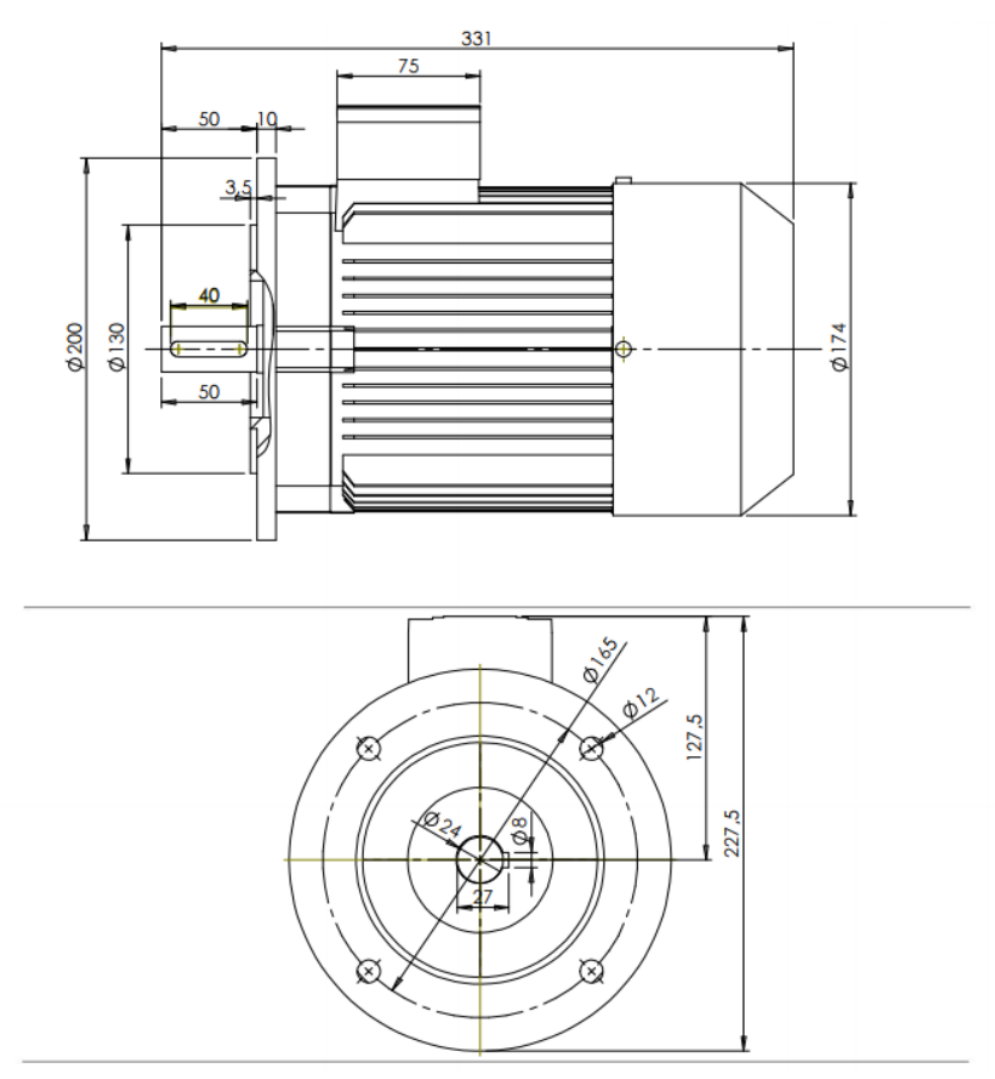

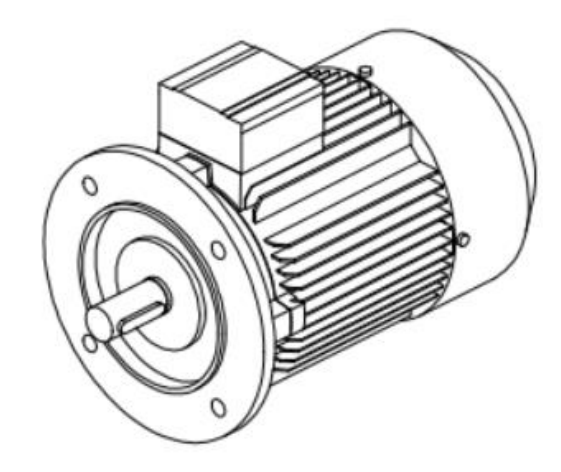

**SNR** 

## Soportes aplique con cuatro agujeros

Soporte aplique de cuatro agujeros SF 200 con engrasador Rodamiento inserto

SUC 200 con tornillos de fijación

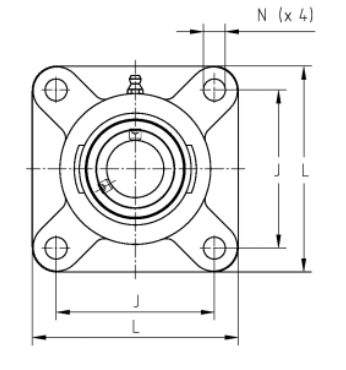

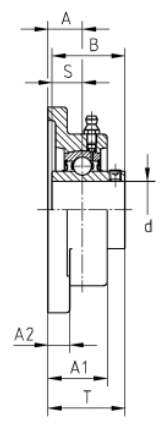

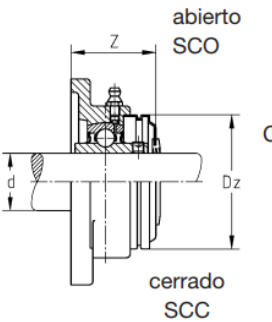

Cuerpo con tapón de protección

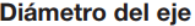

pulgadas

 $3/4 - 27/16$ 

métrico

 $12 - 60$  mm

**SUCF200** 

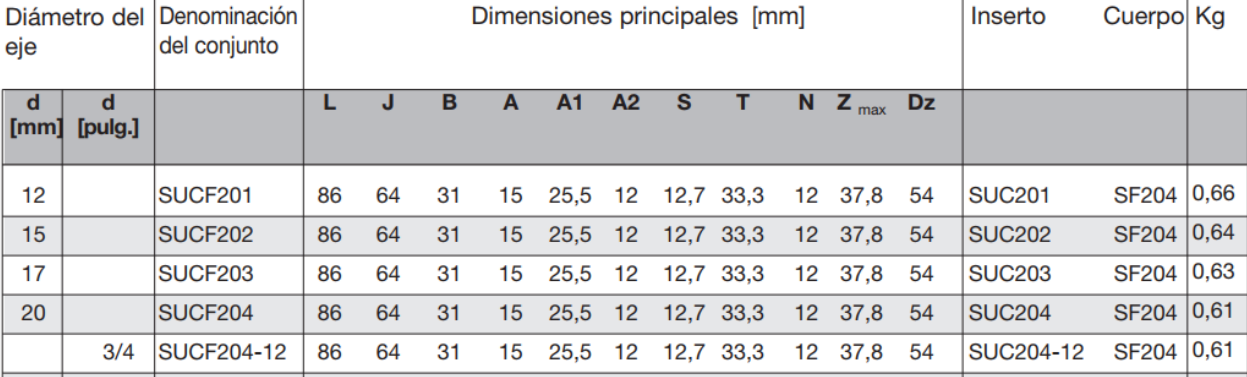

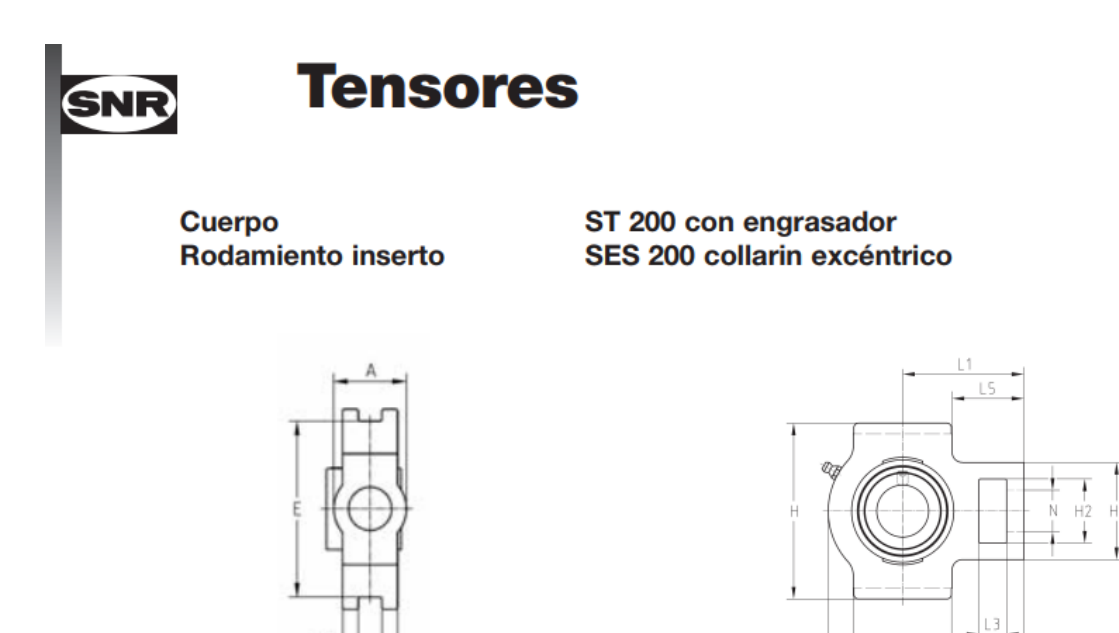

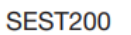

#### Diámetro del eje

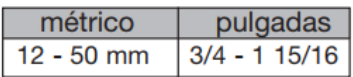

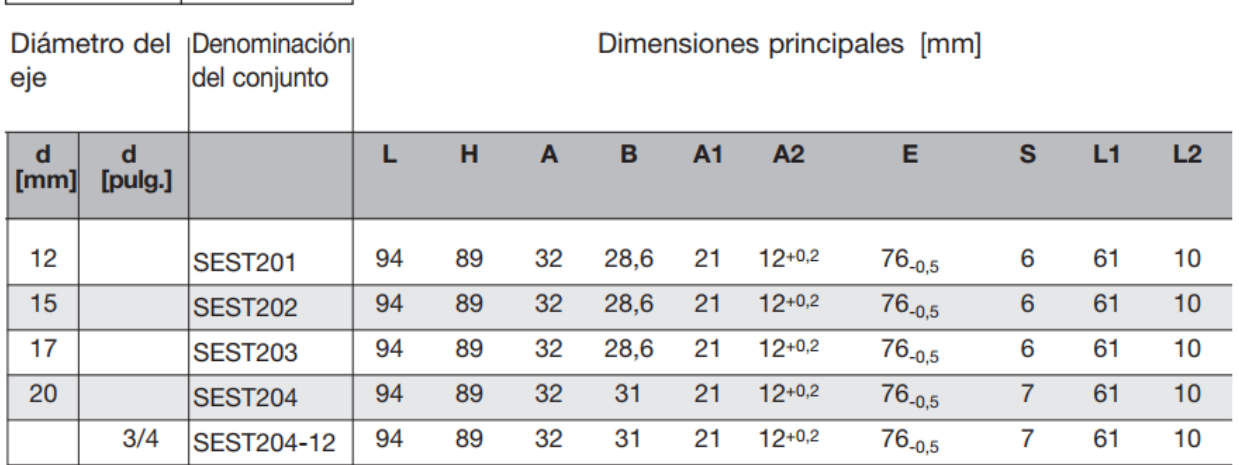

 $L2$ 

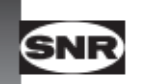

# **Rodamientos inserto con** tornillos de bloqueo - SUC200

Ejecución estándar con 2 tornillos de fijación y un orificio de engrase en el anillo exterior

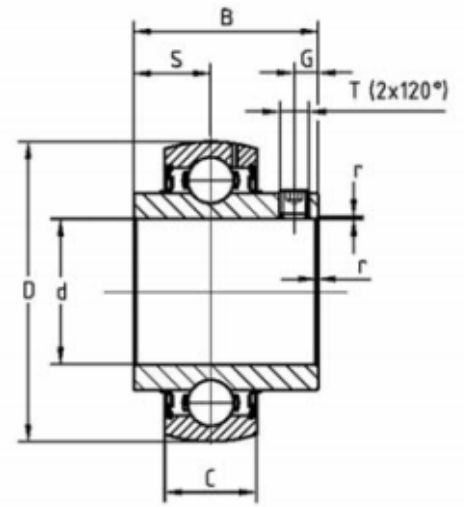

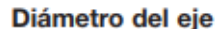

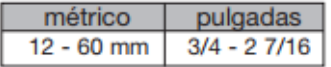

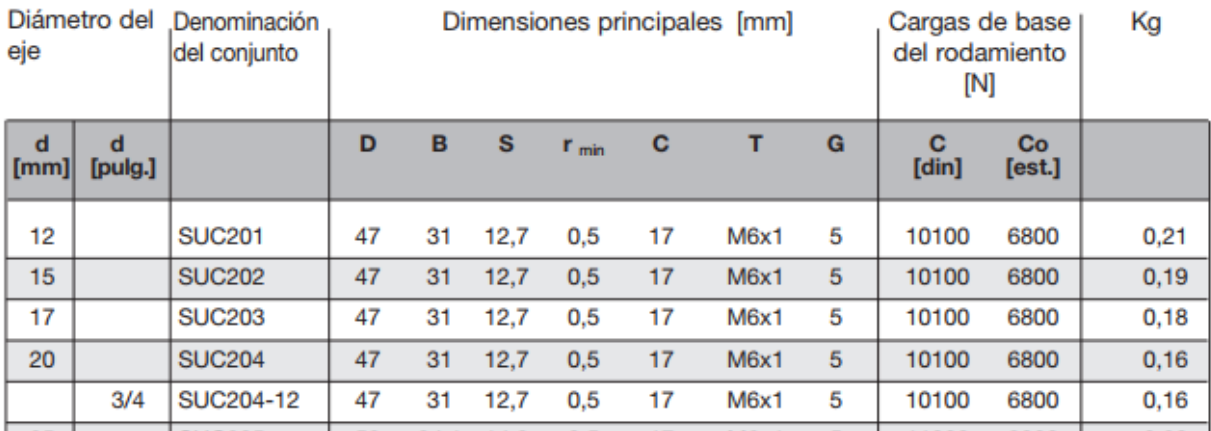

### **12.6. PLC**

**12.6.1. DVP- 12SE**

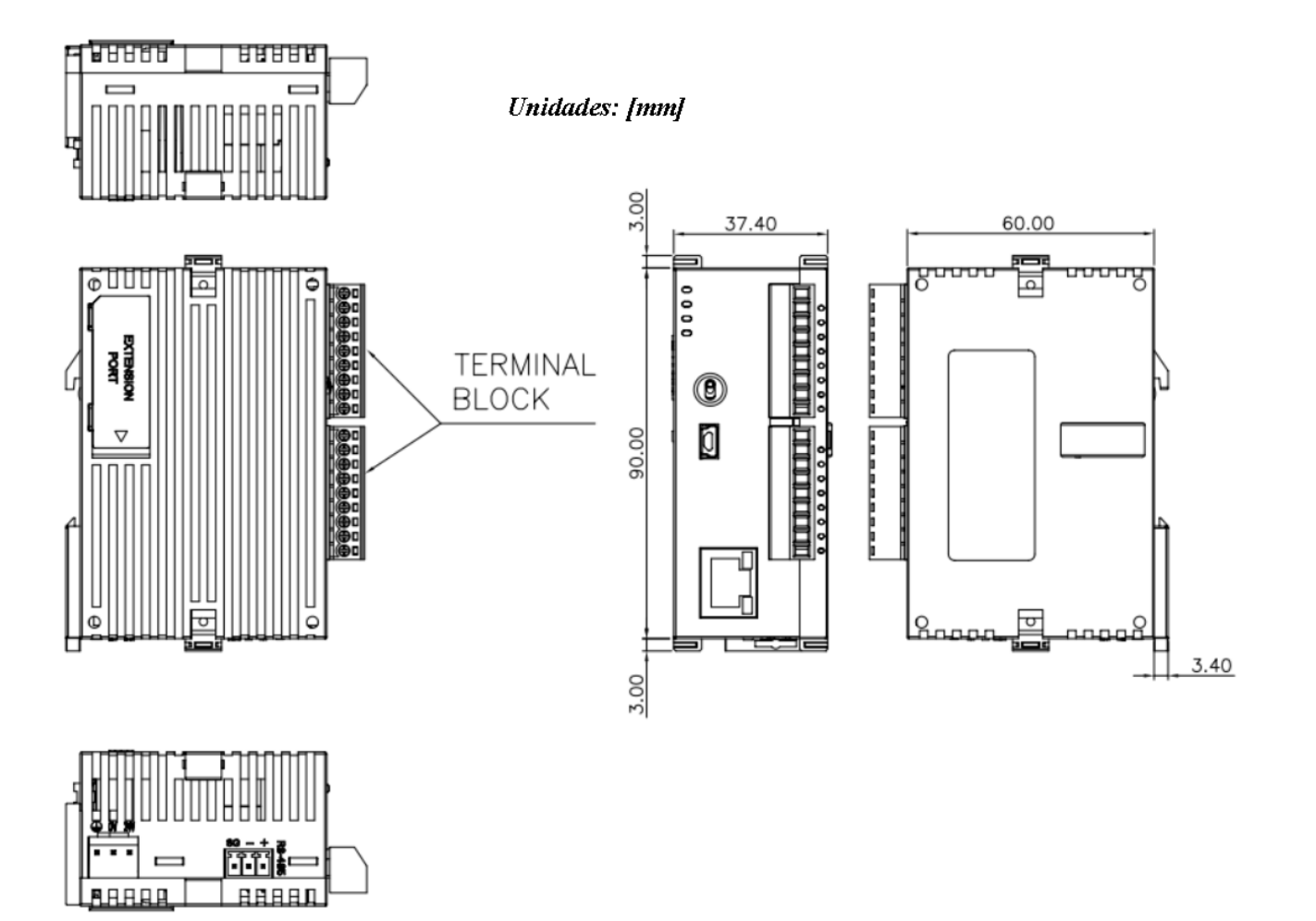

### 12.6.2. DVP-09XA-S

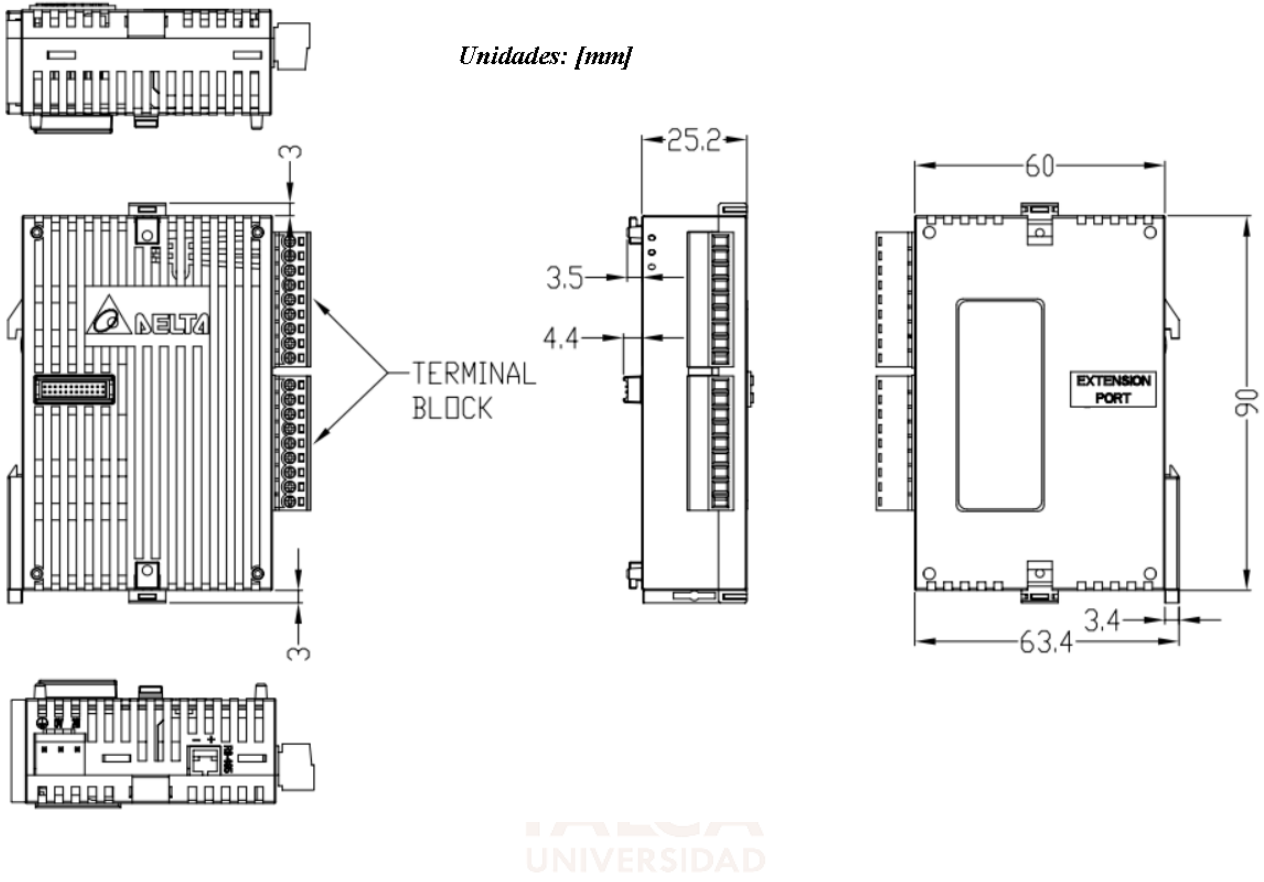

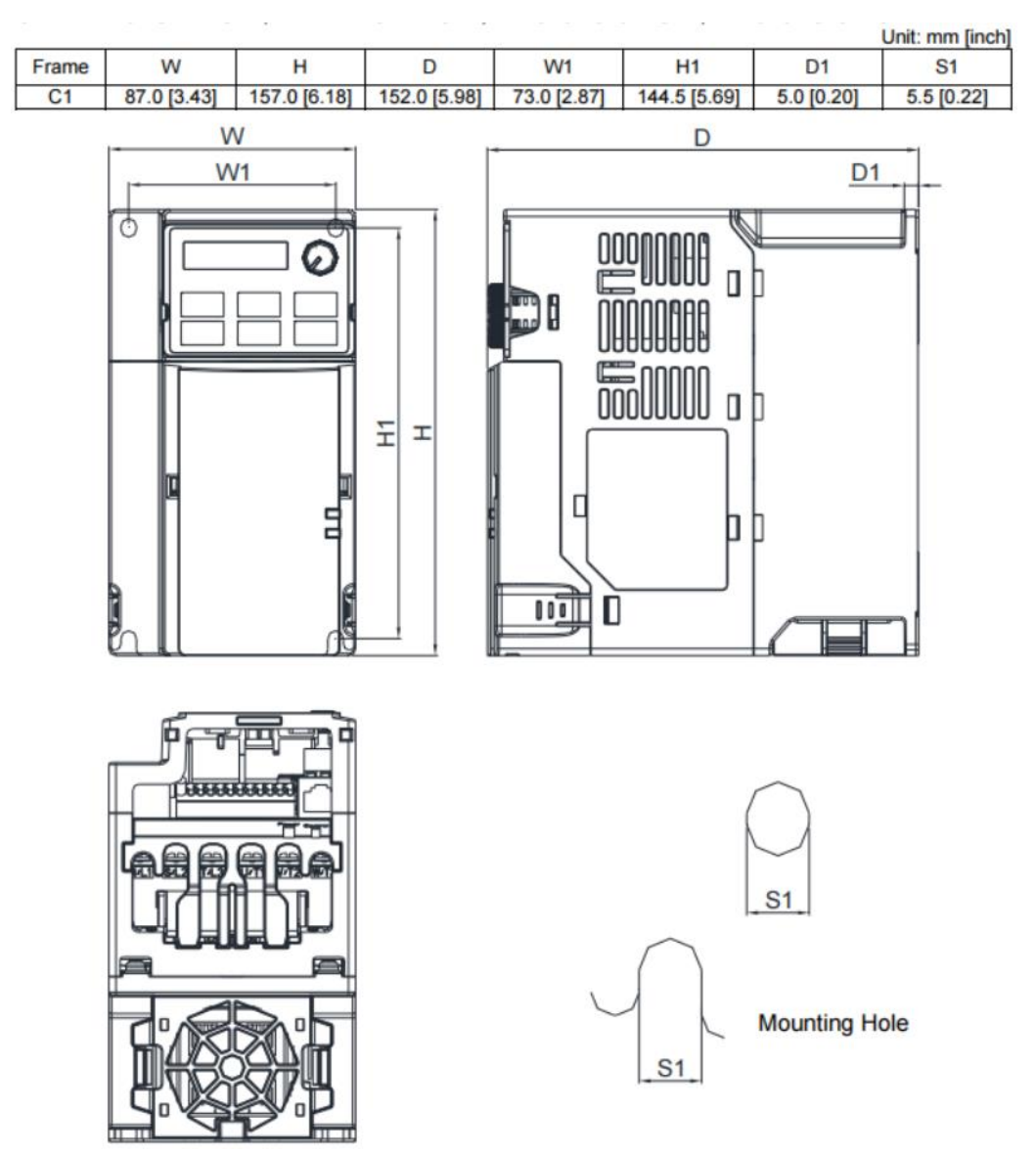

### 12.7. Variador de Frecuencia VFD7A5MS21ANSAA.